### INTERACTIVE COMPUTER MODELING OF THE

#### BUILDING DESIGN DEVELOPMENT

#### PROCESS

By

# RICHARD EDWARD WEBB<br>、、

Bachelor of Science in Architectural Studies Oklahoma State University<br>Stillwater, Oklahoma 1977

> Master of Science Oklahoma State University Stillwater, Oklahoma 1979

Submitted to the Faculty of the Graduate College of the Oklahoma State University in partial fulfillment of the requirements for the Degree of DOCTOR OF PHILOSOPHY July, 1984

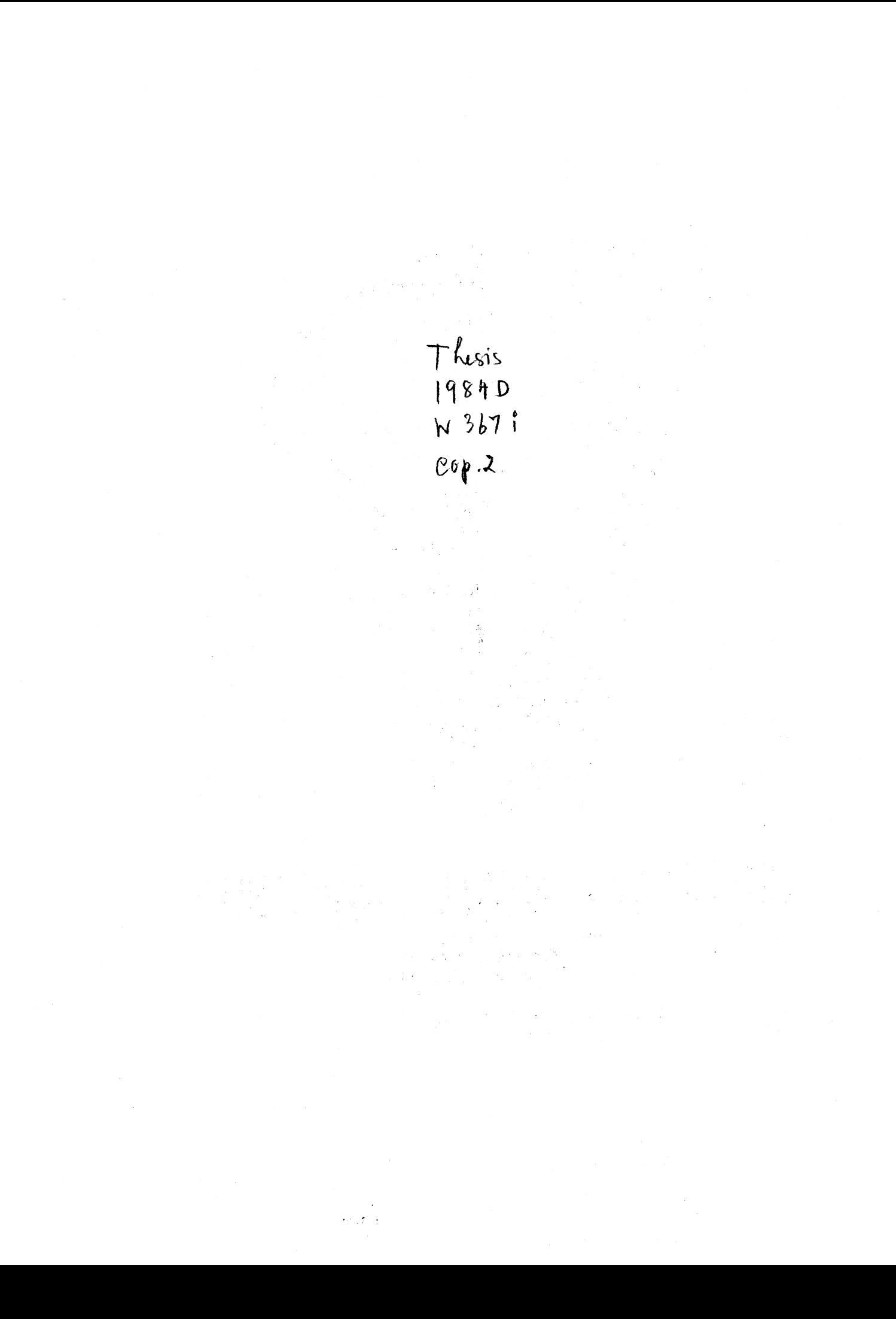

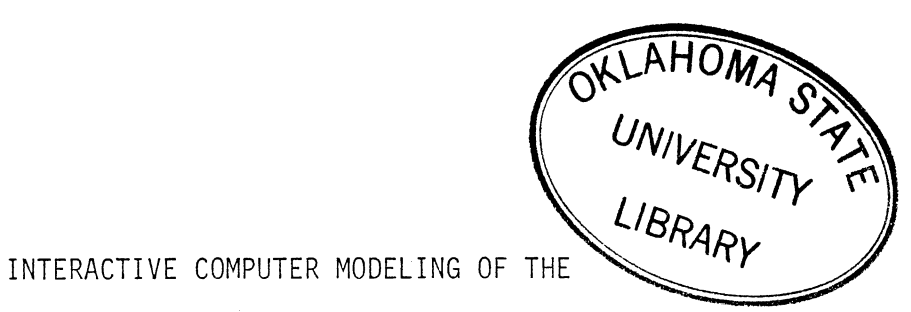

BUILDING DESIGN DEVELOPMENT

PROCESS

Thesis Approved: Up /// U/<br>Thesis Adviser enneth + Ca

Dean of the Graduate College

**1205550** ;

© Copyright

by

Richard Edward Webb

July 1984

 $\hat{\mathcal{L}}$ 

#### ACKNOWLEDGMENTS

I wish to express my appreciation and love to my wife, Sandra, and to both my daughters, Megan and Jaclyn, for their patience throughout my program. In addition, I would like to thank my wife for the hours spent typing this document.

I would like to thank each of my committee members for their guidance. A special thanks to my advisor, Dr. Phil Wolfe, for his help with the programming phase of this research, and to Mr. Alan Brunken for his insight and creativity.

Finally, I want to thank my parents for continued support, even if they did think I was crazy for pursuing this degree in the first place. At times, I agreed.

### TABLE OF CONTENTS ·

 $\sim$   $\sim$ 

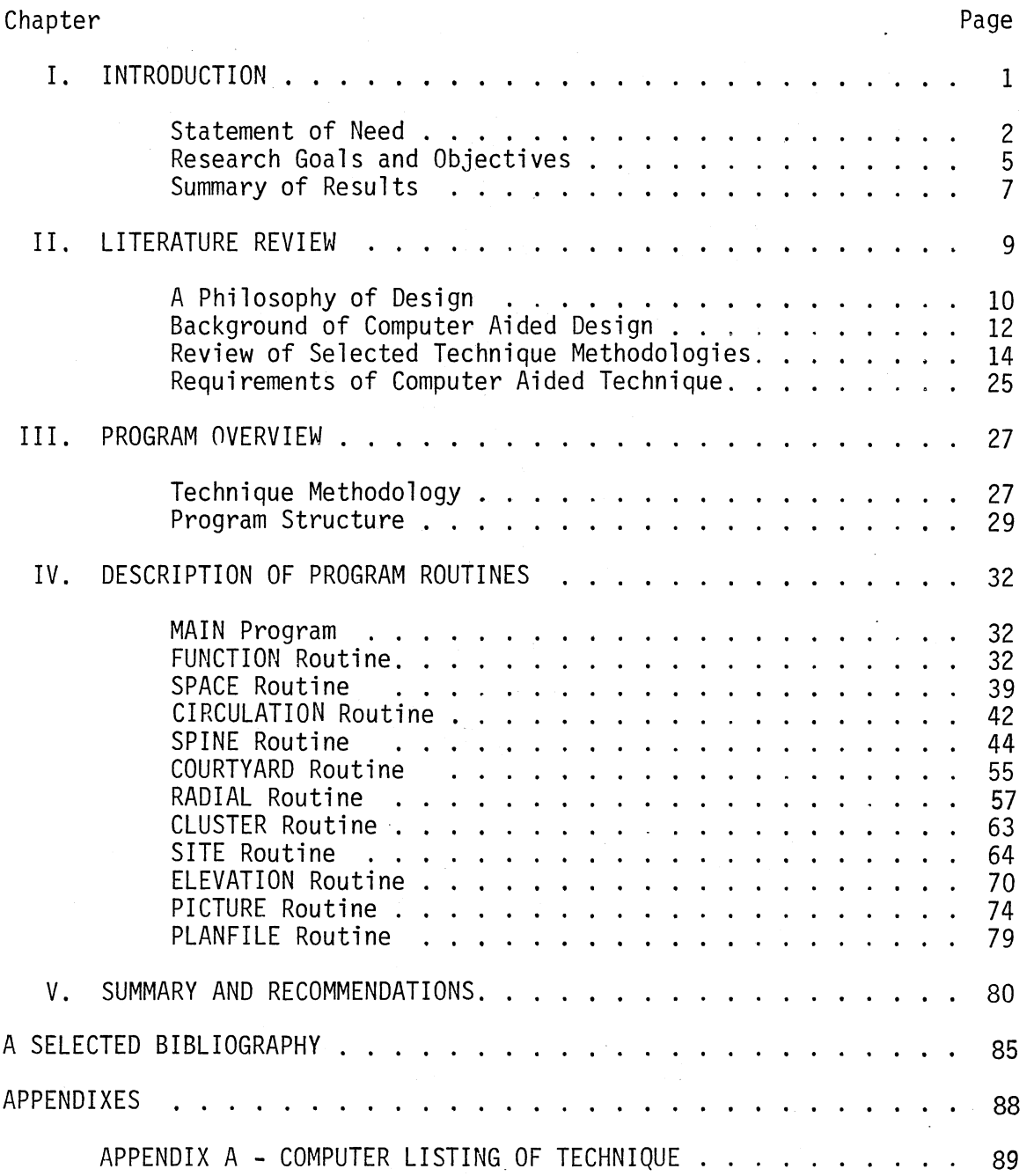

 $\bar{\beta}$ 

Chapter

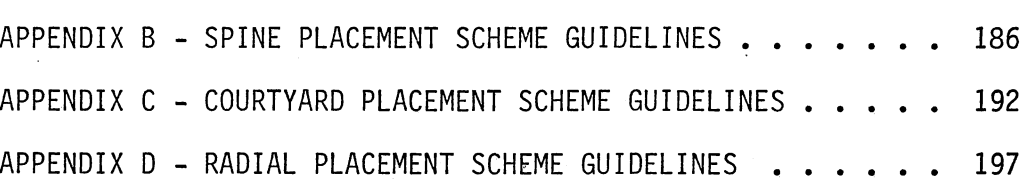

 $\mathbf{r}$ 

Page

 $\sim$ 

## LIST OF TABLES

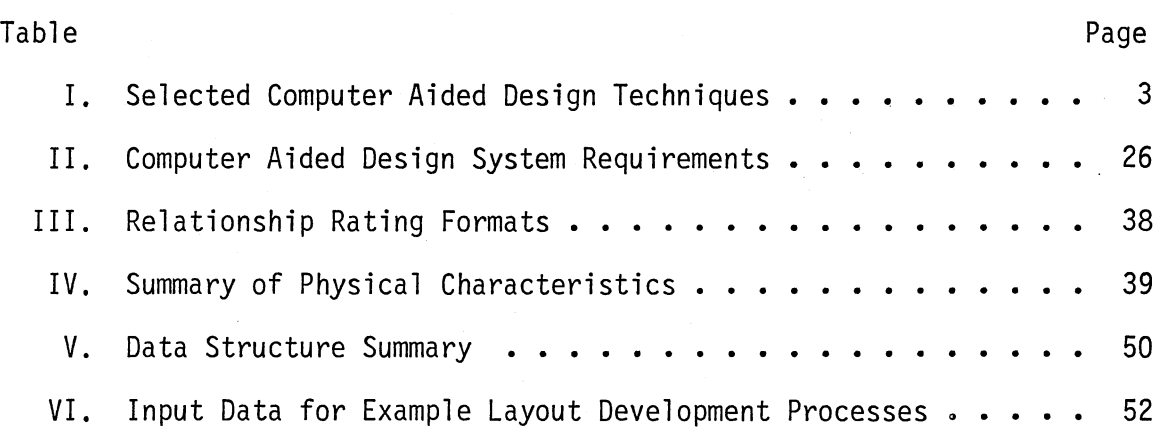

# LIST OF FIGURES

 $\mathcal{L}^{\pm}$ 

 $\label{eq:2.1} \frac{1}{\sqrt{2}}\left(\frac{1}{\sqrt{2}}\right)^{2} \left(\frac{1}{\sqrt{2}}\right)^{2} \left(\frac{1}{\sqrt{2}}\right)^{2} \left(\frac{1}{\sqrt{2}}\right)^{2} \left(\frac{1}{\sqrt{2}}\right)^{2} \left(\frac{1}{\sqrt{2}}\right)^{2} \left(\frac{1}{\sqrt{2}}\right)^{2} \left(\frac{1}{\sqrt{2}}\right)^{2} \left(\frac{1}{\sqrt{2}}\right)^{2} \left(\frac{1}{\sqrt{2}}\right)^{2} \left(\frac{1}{\sqrt{2}}\right)^{2} \left(\$ 

 $\sim 10$ 

 $\sim$   $\sim$ 

 $\mathcal{L}^{\text{max}}_{\text{max}}$ 

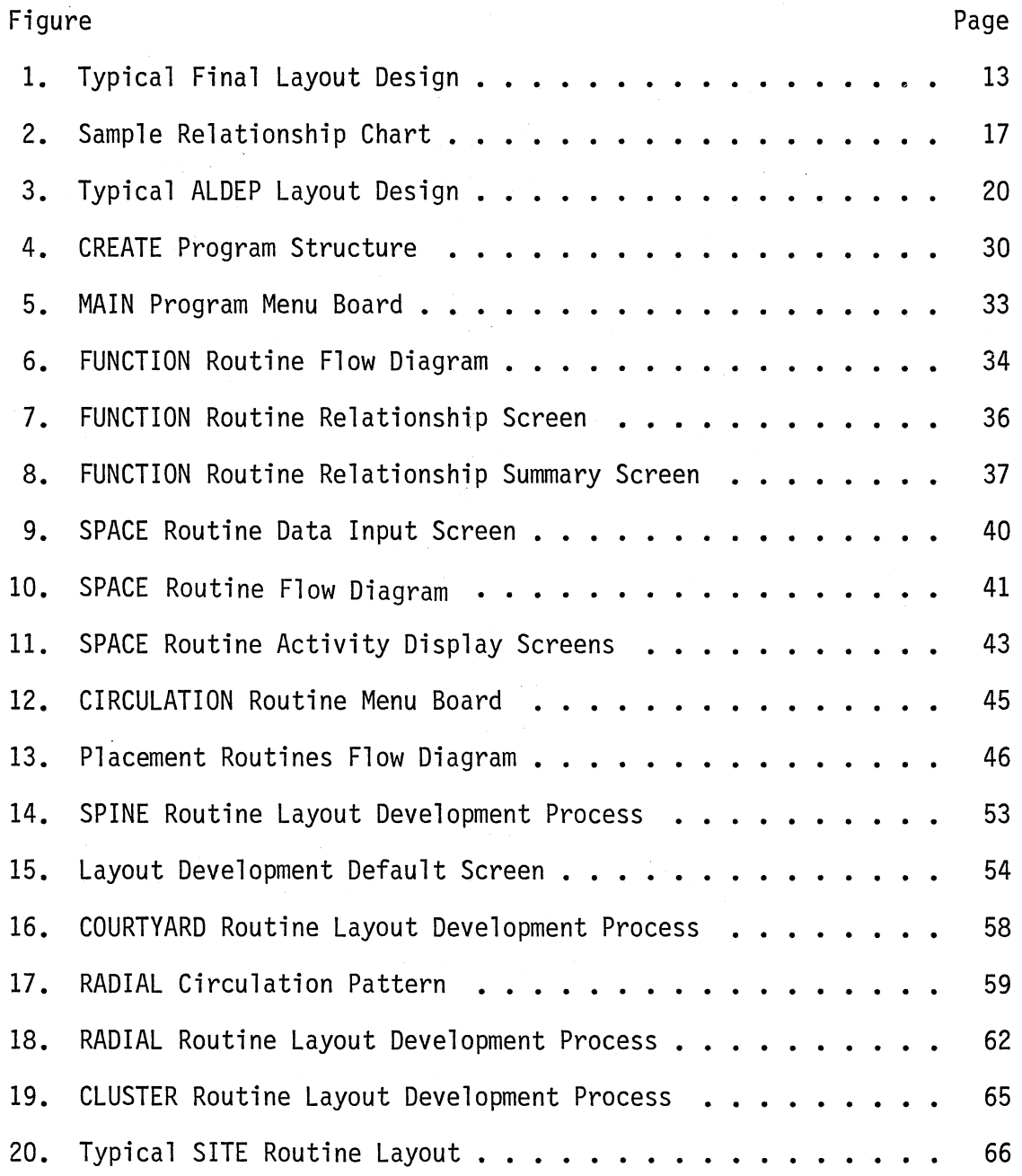

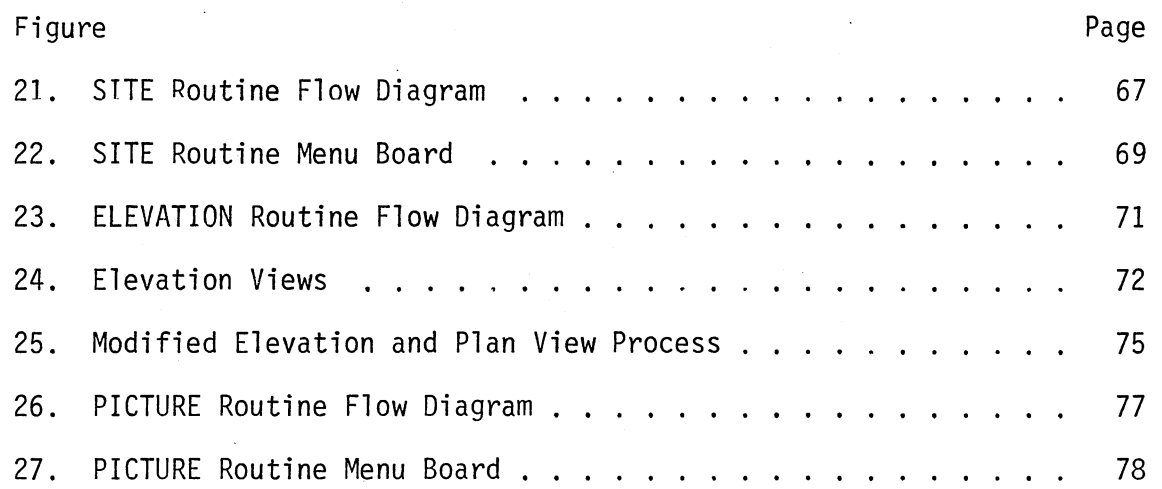

#### CHAPTER I

#### INTRODUCTION

The computer has been used by both the industrial engineer and the architect as an aid in the development of building designs since the early 1970's. Industrial engineers have created a number of computer aided layout techniques which generate building design concepts based primarily upon material flow or user defined departmental relationships. Where material flow is the dominant decision criterion these computer models have provided satisfactory results. However, in the design of offices, fire stations, restaurants, hospitals, shopping malls, and other building structures where material flow is not the major concern, the computer results have been poor and designers, therefore, have avoided using the existing techniques.

In response to these perceived model shortcomings, the architectural community created several computer aided design techniques which allow an increased number of decision criteria, including room proportion, visual access and department adjacency. However, in general architects are not using the computer as a design generator, but instead as a highly sophisticated drafting machine. A possible reason is that no computer technique has yet been introduced which models their building design development process.

This research has developed a computer assisted building design technique, combining the interests of both architects and industrial engineers, by modeling the building design techniques successfully

practiced by both groups. Selected design criteria and circulation patterns have been used to construct a design technique applicable to a wide variety of building types. Most importantly, this computer aided technique is programmed for a graphics computer system which allows the designer to see the design develop and encourages interaction during the development phase. It allows the designer to input design criteria directly affecting the building's function, quickly develop several design concepts and select the most appropriate. The absence of these features has been the primary obstacle to widespread use of computer aided design in many architectural offices. ( 6)

#### Statement of Need

Architects and industrial engineers share common ground in the area of space planning, as both are concerned with designing efficiently utilized space. However, because of background and training, each approaches the design problem differently. Industrial engineers use a variety of quantitative techniques to establish building layout concepts, while architects often rely more heavily upon qualitative measures. The computer aided building design models of both groups reflect their different approaches.

The number of computer techniques available is large and increases each year. A partial list is shown in Table I.

Many of these techniques have similar design algorithms. In general, the quantitative techniques are divided into two major classifications -- material flow and departmental relationships. For example, both CRAFT and COFAD use material handling costs as the primary design criterion. (19) Areas are rearranged within the building outline and

the corresponding material flow costs calculated, When no decrease in cost occurs, the program prints the resulting layout. These techniques, when applied to situations involving heavy material movement and when realistic handl.ing cost data are available, yield good results. (21)

#### TABLE I

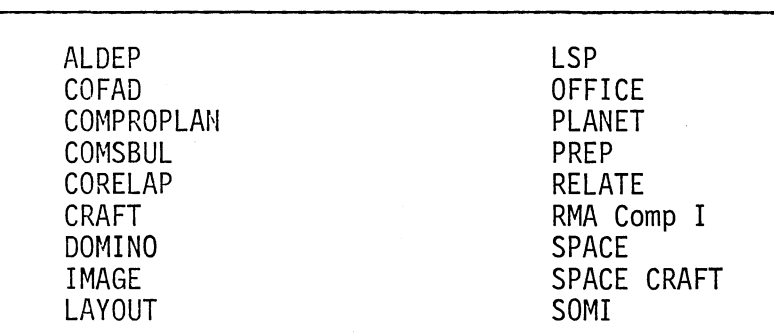

#### SELECTED COMPUTER AIDED DESIGN TECHNIQUES

The second major group of quantitative techniques arrange layouts based upon departmental relationships, The user defines and weighs the requirements for "closeness" between each department. The technique places departments into the layout, attempting to satisfy these relationships. ALDEP and CORELAP are common examples of this type. (19), (25)

The qualitative routines use design criteria similar to those used by architects when developing their design concepts. For example, GSP and IMAGE were developed by architects and utilize a wide variety of design criteria. GSP uses criteria such as adjacency, distance,

sight, access, and orientation. IMAGE criteria includes visual access, proportion, enclosure and circulation.

Both design philosophies have merit and have been used to solve selected design problems. However, three problems appear to be preventing general use of these routines. The first concerns design criteria. No technique combines the important decision principles of both industrial engineering and architectural routines. Therefore, shared usage of each group's techniques is limited, as illustrated by the current Institute of Industrial Engineering monograph entitled, Computer Aided Layout: A User's Guide, which contains only those routines of a quantitative background. Likewise, architectural designers have been quoted as saying they do not trust the output of engineering design routines which rely solely on material flow or user defined departmental relationships. (24)

The second problem is the interaction capabilities of many routines. Designers create and therefore, must be able to record their ideas quickly, accurately and as they are generated. The computer aided technique must allow the user to interact frequently, if desired, and instantly evaluate the impact of the designer's idea. Many of the established routines output printouts which must be analyzed, modified and then resubmitted to check for improvements. This long process, in effect, destroys the creative nature of design.

The third problem is possibly the most severe. Current computer aided techniques do not allow the designer to quickly order his design concepts or to test several concepts against one another. For example, after entering all the necessary design criteria, current techniques attempt to organize the design based upon a predetermined algorithm,

leaving the user very little choice. The user is not allowed to design.

Computer aided design techniques, coupled with computerized drafting programs can revolutionize the designer's job. They should decrease the design time and the time required to prepare construction drawings. Accuracy should increase as well as the quality of the final product. Computer techniques will not replace the designer, instead they should make his job more productive.

#### Research Goals and Objectives

A wide variety of computer aided design techniques have been developed, none of which has enjoyed widespread use. Teicholz, an architect and Associate Professor at Harvard University's Graduate School of Design, offered the following concerning the use of computer aided design in the architectural community. (34)

- 1. There is an unfounded fear that machines somehow threaten the creativity of architects.
- 2. It is difficult and probably impossible to computerize aesthetics.
- 3. The average design office has limited capital for computer models.

The primary goal of this research was to develop a computer assisted building design technique which addressed these constraints. The popularity of such a tool is dependent then upon three major features: the usability of the final computer-generated design, the ease of use by the designer, and the cost of the system.

A secondary goal was to integrate the design philosophies of industrial engineers and architects. As discussed previously, because of their training and background, each group approaches a design problem differently. Industrial engineers, typically, focus on design methods which utilize quantitative analysis while architects emphasize a more qualitative approach. Both methodologies result in answers to design problems, however, a technique which is founded on both qualitative and quantitative design decisions should produce improved building utilization, as well as increased acceptance among all designers.

Computer aided design techniques are not currently a replacement for designers -- they cannot create. They only attempt to satisfy user defined criteria. However, a technique which works alongside the designer, following his train of thought should make that designer's job more productive. Computers can help the user "think" through a problem and allow him to quickly analyze the merits of several alternatives. Already, sophisticated computerized drafting systems are allowing draftsmen to develop building plans as much as ten times faster, thereby decreasing their design fees 10 to 60 percent while increasing the profit margins at the same time. (6)

Therefore, the primary objective of this computer technique was to allow the designer to make timely interactions with the computer generated design. The technique will allow the user to modify the design during its development, while continuing to attempt to satisfy the design criteria initially entered.

"A picture is worth a thousand words" is particularly true in design. The designer, to be effective, must see the design develop.

Therefore, another objective of this research was to develop this design technique utilizing the features of a graphics computer.

 $\ddot{\phantom{a}}$ 

A secondary objective was to develop a technique which may be used by the average design firm. Based on current literature, no computer aided layout technique has been written for the new small microcomputer systems. This technique is designed using the IBM Personal Computer but may be run on other personal computer models with minor program changes. Personal computer systems are available for less than \$10,000 while larger more sophisticated systems may cost \$30,000 to \$100,000.

#### Summary of Results

To the knowledge of the writer, this research represents the first attempt to combine the strengths of architects and industrial engineers into the development of a computer assisted building design program. The technique is the beginning of a new concept of computer design, where the computer reacts like the designer and allows the user power to interact.

The current capabilities of the computer technique are:

- 1. The user may define the relationships between all activities located within the building structure.
- 2. The user may define the physical characteristics of each activity including area, proportion, ceiling height, floor level, wall assignments and any adjacency requirements.

- 3. The user may view each activity and modify its shape or scale.
- 4. The user may select from four circulation patterns: spine, courtyard, radial, and cluster.
- 5. The user may interact after each computer generated activity placement or allow the computer to create the design concept without intervention.
- 6. The user may store multiple designs on floppy disk storage for future reference or modification.
	- 7. The user may generate a site plan including both easement and zoning setbacks, as well as, trees to be saved.
- 8. The user may locate and orient a selected floorplan on the site. Both translation and rotation are allowed.
- 9. The user may display and modify elevation views of the generated building design. Activities can be ordered based on form and function.

These capabilities should make this computer assisted building technique an effective tool for building design concept development. It is the first step towards removing sketch paper from the designer's office.

### CHAPTER II

#### LITERATURE REVIEW

Architects have shaped the environment we live in throughout recorded history. The Pyramids, the Parthenon, the Colosseum, and the great cathedrals of Europe serve as timeless examples of their skills. The early architect was designer, draftsman, engineer and building contractor. He was intimately involved in all phases of the design-construction process.

In vivid contrast, modern building design is the culmination of the efforts of architectural designers, structural, mechanical, and industrial engineers and a variety of support personnel including data processing, project management and payroll. Coordinated by the architect, they form a design team. No longer does the "master architect" instruct every detail and no longer does construction require years for completion.

These organizational changes are a direct result of today's complex building systems. Construction documents for commercial and industrial buildings can contain volumes of information, ranging from the size and type of door to be hung in a particular office, to specifications of steel beam sizes for the building skeleton. A typical set of these documents contains hundreds of drawings, including floor plans, building elevations, stair details and numerous sketches specifying construction procedures. A design

team requires months to develop this information, whereas, the "master architect" could take years.

Today's architectural clients cannot afford to wait years for the completion of their buildings. Time costs money -- money spent on architects, engineers and contractors, as well as, lost opportunity costs. It is these increasing costs that make computer aided design increasingly attractive.

#### A Philosophy of Design

Design is not a magical power possessed by a select few, but rather, it is a systematic problem solving process involving form and function. We all design. We rearrange living room furniture; we plan our route to work; we organize our desks and we landscape our yards. Design is defined as the act of putting things together into a meaningful relationship. (8)

A number of books have been published outlining approaches used to teach design. A widely accepted design approach is entitled, "Ordering". Ordering involves the arrangement of elements based upon the characteristics of those elements and upon established design criteria, guiding the creative process. For example, if applying the ordering process to arranging books on a desk, the elements would be the books; a characteristic might be a measure of the frequency of use; and the design criteria might be to put the most used books in front and the least used at the back. The selection of different element characteristics and design criteria will result in different designs.

For building design, the elements, characteristics and design criteria can be divided into four ordering systems: function, space,

circulation, and context. The function system involves the arrangement of elements, or building activities, based upon the desired relationships of activities with each other. These departmental relationships may depend upon one or a combination of several element characteristics ranging from supervisory requirements to the volume of pedestrian or material flow.

The space ordering system arranges activities based upon their volumetric characteristics. These characteristics include the activity's area, the shape of interior space and the scale. The designer then groups activities into the same space due to strong relationships, or zones activities into separate spaces due to conflicts.

The third ordering system is circulation. Spaces may be geometrically ordered using either linear or point systems. Linear systems arrange activities along and in relation to a line. Activities can be arranged on both sides or just one side of the line. The line can be straight, curved or offset. The point system arranges spaces around a nucleus. The arrangement of spaces using either system is based on a combination of the characteristics of each space. Characteristics may include number of edges, heights, widths, area, centroids or shape.

Context is defined as the whole situation, background or environment relevant to some event or product. (8) The context ordering process arranges the building's activities based upon the characteristics of the building site. Characteristics may range from utility setbacks to access to the sun or to a desired view.

#### Background of Computer Aided Design

Armour and Buffa introduced CRAFT (3) (Computerized Relative Allocation of Facilities Technique) in 1963, the first published computer aided layout routine. Architects were independently paralleling the industrial engineering efforts, as Sutherland introduced the first graphic sketch pad in 1964. (9)

Current computer aided design techniques are idea generators, as they often help the designer develop his initial layout concepts. As shown in Figure 1, the output must be modified into a feasible building form. Computer aided layout techniques are primarily used during the initial design stage to determine the basic departmental arrangements within the building complex.

As briefly discussed in the previous section, computer techniques can be classified into two general categories -- construction and improvement. An improvement routine evaluates an existing layout, modifies the design and then reevaluates the changes. COFAD, CRAFT, OFFICE, and SPACE CRAFT are examples of improvement techniques. In contrast, a construction technique does not rely on initial departmental arrangements. Construction techniques are primarily used for new construction, however, many can be used in remodel design by predefining the location of selected departments which are not to be included in the proposed modification. Most of the existing computer routines are in this category, including ALDEP, CORELAP, GSP, IMAGE, PLANET, RMA Comp 1 and SOMI. (31)

Lee, further classified computer aided design techniques. (20) The first, entitled the "Interchange Technique", used an existing layout and systematically conducts pairwise or three way exchanges and reevaluates

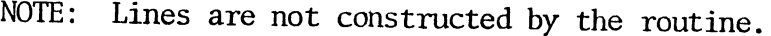

÷.

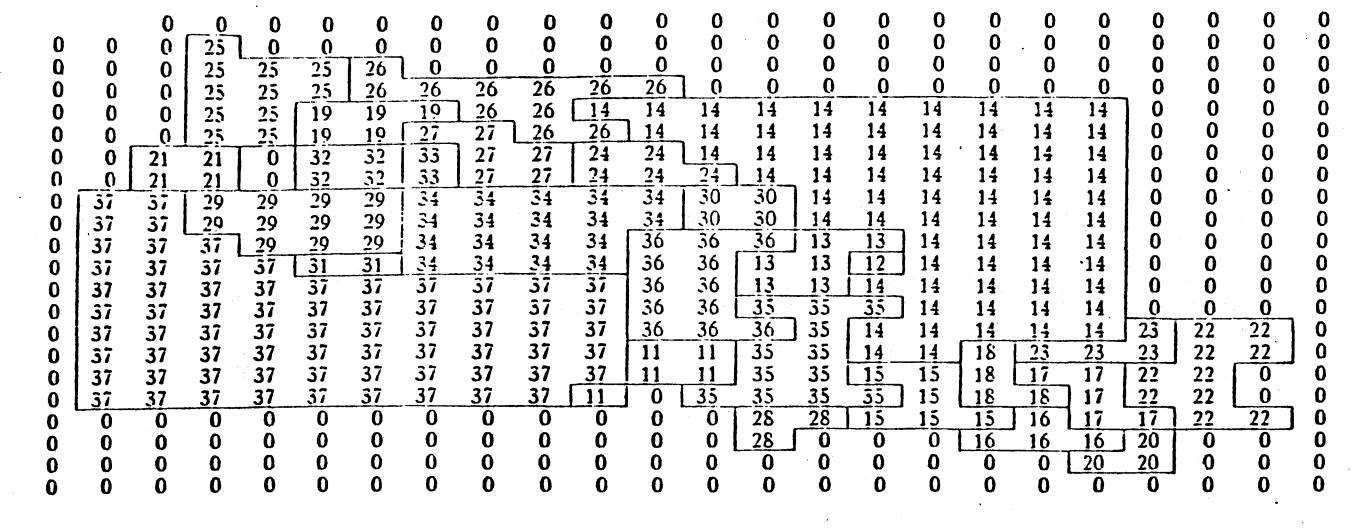

Figure 1. Typical Final Layout Design

 $\mathbb{R}^2$ 

 $\mathcal{L}$ 

 $\sim$ 

the design based upon a selected criteria. CRAFT, COFAD and SPACE CRAFT are grouped into this category.

The second type, labeled "Neighboring Technique" selectively places departments around a centrally located area, based upon the entering department's relationships with previously placed areas. Examples include CORELAP, COMSBUL and RELATE.

The third category is best examplified by ALDEP. The "Random Technique" operates much like the Neighboring Technique, except the initially assigned department is selected at random, rather than based on relationship scoring.

The "Vector Technique" is the fourth category. This technique considers relative distances between departments to generate a space layout. Distances are expressed in matrix form and the program places the department with the lowest total distance in relation to all others. The routine then finds and places departments that have the shortest distances to the initially placed department. COMPROPLAN is the most advanced routine in this category.

The final classification is the "Multi-Constrainted Technique", which are routines that use several criteria for department placement. These routines generate space layouts by modifying the designs to reduce violations in design criteria constraints. GSP (General Space Planner) and IMAGE are both grouped into this type.

#### Review of Selected Technique Methodologies

This section will briefly outline a technique from each of the previously described categories. A brief outline of all techniques listed in Table I is presented in Computer Aided Architectural Design. (24)

#### Interchange Technique - CRAFT

CRAFT, introduced by Armour and Buffa in the July 1963 issue of Management Science, is the first computerized layout technique. CRAFT is a hueristic procedure that used material handling costs as the major design criteria. The input requirements of CRAFT include (1) material flow, in terms of a selected unit per time period, between each area of the building, (2) the cost of material handling per load moved per unit distance, and (3) an initial layout indicating existing department orientations and space requirements.

After reading the input data, the CRAFT routine calculates the .movement and movement costs between centroids of all departments, determining the total cost of the initial layout. Next, CRAFT performs either pairwise or three way exchanges of existing departments and recalculates the total material handling.cost. If the total cost is reduced, the layout is reconstructed and the exchange process begins again. When no further cost reduction resulting from the exchange process is found, the routine terminates and the final layout is printed. The routine is path-oriented and therefore, does not con-- sider all possible exchanges and may yield a sub-optimum result. This however, is not a major problem since the CRAFT output must be modified before construction can begin.

Numerous programs have used CRAFT as a foundation. The strength of CRAFT is its final layout because it suggests a design to minimize material handling costs, which are major no-value added costs. The major disadvantages include (1) the need for an initial layout, (2) material handling cost estimates (difficult, at best, to obtain),

(3) a single design criteria and (4) an irregularly shaped final layout.

#### Neighboring Technique - CORELAP

CORELAP (Computerized Relationship Layout Planning) was initially developed by Lee as a Master of Science Thesis at Northeastern University in 1966. (21) CORELAP is based on departmental relationships, utilizing the "REL Chart" developed by Richard Muther, as part of the Systematic Layout Planning (SLP) Technique. (26)

Inputs include (1) space requirements for each department, (2) maximum building length-to-width ratio and (3) a departmental relationship matrix. The relationship matrix is shown in Figure 2. As indicated, vowels are used to indicate the user defined relationship between each area. Muther (26) suggests the REL Chart be completed by interviewing personnel working in each area, determining relative material flows, and by identifying special considerations such as fire hazards, noise or privacy.

CORELAP layouts "grow" like crystals, outward from a central point. CORELAP begins by calculating which department has the highest relationship with all other departments, based upon the relationship matrix and values assigned to each vowel code. (Total Closeness Rating - TCR) The department having the largest TCR is then placed in the middle of the layout. The other departments are then searched and an area with an "A-relationship" is placed next to the initial department. The procedure continues to search for other departments with A-relationships between themselves and the initial department and places them into the layout. If no more A-relationships are located,

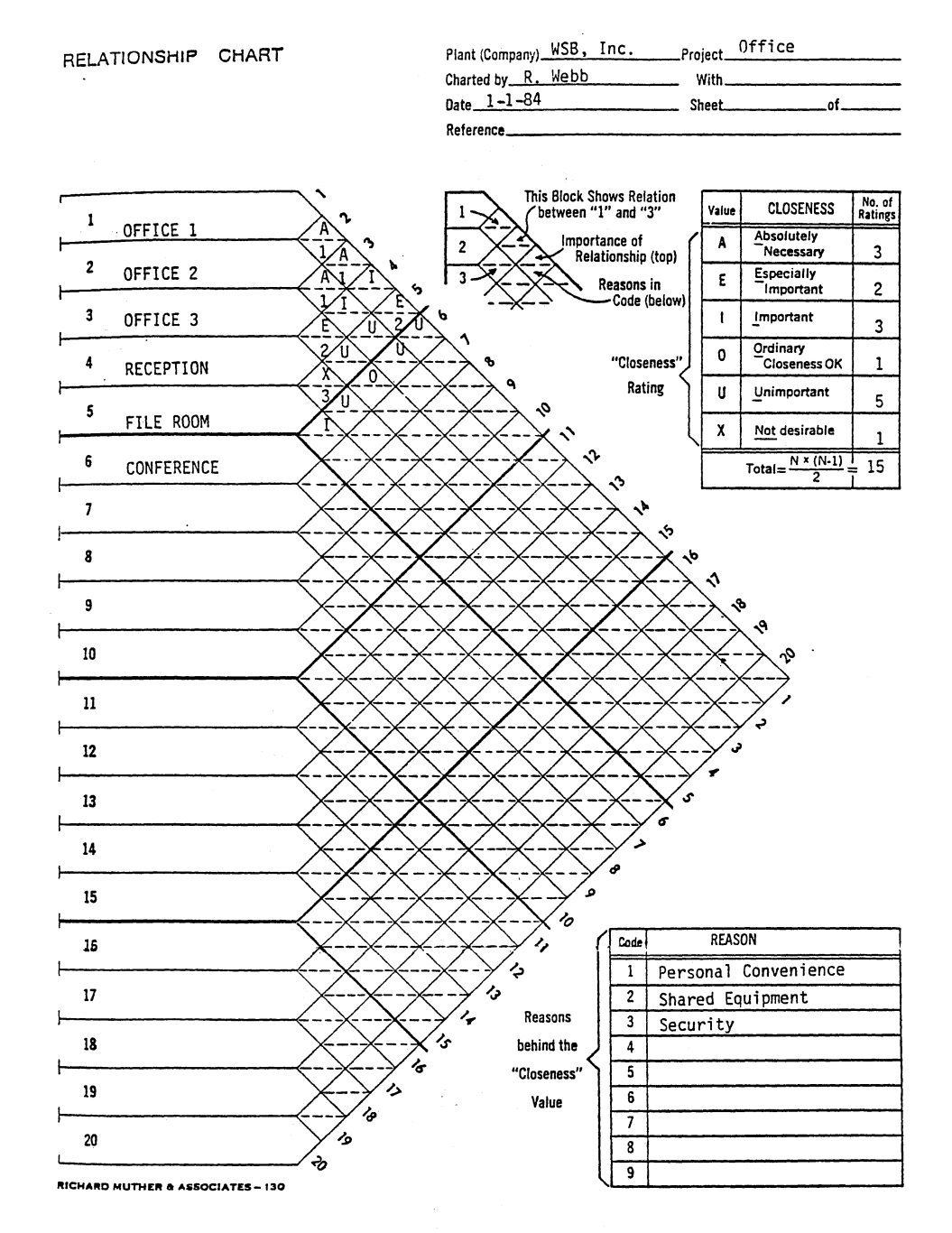

**Figure 2. Sample Relationship Chart** 

 $\bar{z}$ 

departments not yet placed are checked against those departments previously placed. If no A-relationships are found at this stage, the routine begins back with the initial layout and checks for E-relationships. The procedure continues through the E, I, 0, U and X-relationships.

As departments are selected, they must be placed into the layout. CORELAP uses a procedure based on the sum of the weighted relationships between the entering department and existing areas. (Weight values for this portion of the routine are user-defined.) All possible entry locations are checked and the entering department placed at the position with the largest entering value. Ties are broken using boundary length.

CORELAP uses a shortest path distance measure between departments as the evaluation criteria. The score of the final layout is the sum of the product of the shortest distance measures between departments and the corresponding relationship value.

The major advantage of CORELAP is the use of the relationship matrix. If critical information for a particular design is used, such as privacy required, information flow or personal contact needed, the relationship matrix contains broader information necessary at this stage of the design process. The major disadvantages are (1) irregularly shaped layouts, (2) limited design criteria, (3) aisles, elevators and stairwells are not included, and (4) the circulation pattern is not defined.

#### Random Technique - ALDEP

ALDEP (Authomated Layout Design Program) was developed by IBM in Rochester, Minnesota and first published by Seehof and Evans in the December 1967 issue of Industrial Engineering. ALDEP does not attempt to develop an optimum layout but instead produces many layouts, evaluates each and allows the user to select the best design.

The major input requirements of ALDEP are similar to those of CORELAP, as both operate using the relationship matrix. In addition, the user must input the building outline specification and the square footage requirements of each department. As with the CRAFT routine, selected departments may be preassigned to a specific location within the building. Lastly, the user must indicate the scale and the sweep width. (29)

The ALDEP routine randomly selects a department from the list of those available for placement and places it in the upper left hand corner of the building outline. Depending upon the specified scale and sweep width, the program then begins to fill the layout as shown in Figure 3. Next, the relationship matrix is searched for a department having a relationship measure equal to or greater than the minimum value designated by the user. If a department is found, it is placed into the layout. However, if no department is found which meets the relationship requirement, another department is randomly selected and the process repeated,

ALDEP evaluates each layout based upon adjacency and relationship measures. That is, for each adjacent department, the relationship measure is determined  $(A, E, I, 0, U$  or X) and a numerical weight

TRIAL LAYOUT

14 SCORE= 528

0 0 0 0

TOP FLOOR

 $\mathcal{L}(\mathcal{L}^{\text{max}}_{\mathcal{L}^{\text{max}}_{\mathcal{L}$ 

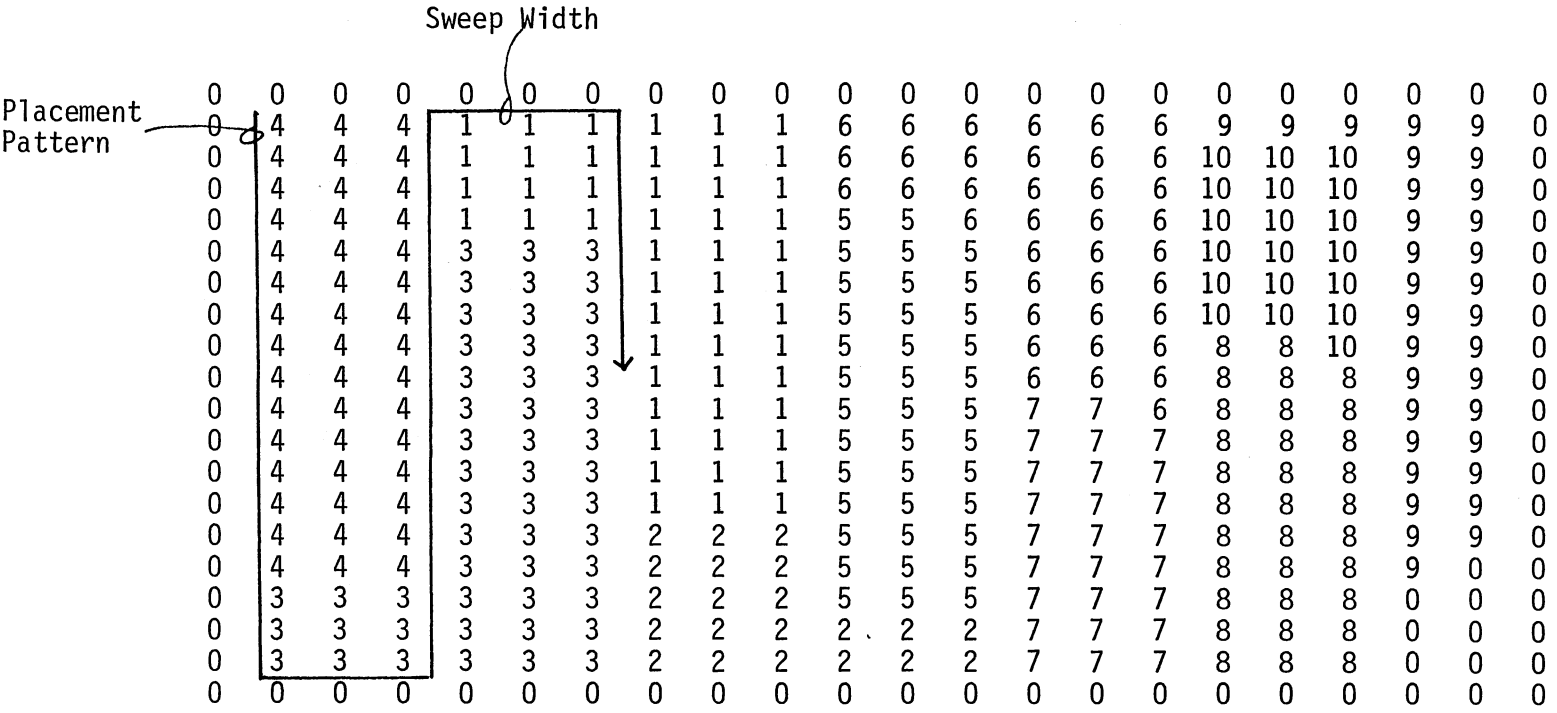

GROUND FLOOR

 $\begin{matrix} 0 & 0 \\ 0 & 0 \end{matrix}$ 

 $\sim$   $\sim$ 

TERRACE LEVEL

Figure 3. Typical ALDEP Layout Design

N 0

 $\sim$   $^{\star}$ 

 $\sim$ 

assigned  $(64, 16, 4, 1, 9, -1024)$ . The weights are then summed and the score assigned to that layout.

The major advantage of ALDEP is its ability to generate many different scored layouts on each run. The major disadvantages of the routine include (1) sweep method does not guarantee the relationship measures are obtained, (2) irregularly shaped departments (3) scoring method may not accurately assess the layout design, and (4) the circulation pattern is not defined.

#### Vector Technique - COMPROPLAN

COMPROPLAN was developed in 1971 by Perry, Dean and Stewart, an architectural firm based in Boston. This routine, like CORELAP and ALDEP, centers around the relationship matrix. However, COMPROPLAN specifies relationships by distances between departments. That is, a "short distance" is equivalent to an "A-relationship". COMPROPLAN is also interactive, allowing the user to exercise commands on the finished layout, such as "Move", "Rotate", "Implode" and "Explode".

COMPROPLAN selects the departments having the smallest total distance requirements between all other departments and places it at the origin of a three dimensional coordinate system. (At this stage of the routine, departments have no area and are represented by points.) The relationship matrix is then searched for the department having the shortest distance requirement with the initial department. This department is placed on the X-axis. The next department chosen has the shortest distance requirements between both the first and second departments. This procedure continues until all departments are located. Unlike CORELAP, COMPROPLAN arranges incoming departments in three dimensions when necessary.

After all departments are placed, the layout is projected onto the X-Y plane. Area, either circles or rectangles is added to each department. Alternatives are then developed by the user while in an interactive mode.

A strength of COMPROPLAN is its interactive capability, allowing the user to quickly and easily modify the design. The major disadvantage is that the solution is based on points and distances in three dimensions rather than two dimensions.

#### Multi-Constrained Technique - IMAGE

IMAGE was developed at the MIT Department of Architecture and was originally conceived by Johnson. The research was supported by the National Science Foundation from 1968 to 1974. The project employed from three to five people each year: (38) IMAGE is a routine which allows the user to input a wide variety of design criteria which is then used to determine the layout of the building.

The user of the IMAGE system must complete two input phases before running the program. First, each space must be defined by calling up a default square and assigning a desired scale and proportion. Next, the spaces are interactively moved into an arbitrary arrangement.

The user must next define the relationships and constraints between these spaces. He simply types in the desired design criteria for each space. Examples of this input include:

- **.** "RELATE LOBBY VIA AREA ZOO"
- "RELATE BEDROOM BATH VIA ADJACENCY"
- "R KITCHEN DINING VIA SHAREDWALL"

The following are selected design criteria available with IMAGE. Individual criteria can be weighted in the event there are multiple criteria which cannot be satisfied for a particular space.

- 1. NEAR, FAR is used to control how far apart two spaces should be. The user inputs a maximum and a minimum desired distance. Exact distance placements are made by entering the same value for both maximum and minimum.
- 2. SHAREDWALL is used to partially align two spaces. It does not place spaces next to one another, but does line up departments on a common axis.
- 3. AREA dictates the area of the department. Both absolute measures can be used or one area can be specified relative to another. AREA preserves the desired proportion.
- 4. ADJACENT is specified if two spaces are to touch. Corner contact satisfies this criteria. Therefore, to ensure wall contact, ADJACENT must be used with SHAREDWALL.
- 5. ONTOPOF is used if two spaces are to be one on top of the other with no overhang.
- 6. FLOOR is specified if two spaces are to have floors at the same elevation.
- 7. KEEPOUT is input if two spaces cannot overlap.
- 8. OVERLAP is specified to allow, but not require, overlapping between two departments.
- 9. VISUAL ACCESS is used if two spaces must "see" one another. Windows can be modeled using VISUAL ACCESS by specifying

small window elements and relating them to selected areas using VISUAL ACCESS.

Many of these design criteria allow the user to input both minimum and maximum values. Finally, IMAGE will alter the original shape of spaces to satisfy a criteria constraint.

IMAGE creates layouts by modifying the arrangement of spaces in order to reduce the violations of design criteria constraints. IMAGE begins with a space and attempts to satisfy all criteria associated with it. Doing so, the routine attempts to arrange the next space and continues throughout all designated departments. If while operating on a space, a previously satisfied constraint must be violated to satisfy a present criteria, IMAGE determines a compromise using an optimization technique process called Least Mean Squares Fit. It uses the desired changes for each area and the appropriate weights of these changes to calculate new arrangements. After all spaces have been addressed, the final layout is printed and the user may then interactively rearrange the layout, modify the design criteria and resubmit the problem.

IMAGE evaluates a design based upon how each individual space satisfies its particular design criteria. No numerical score is calculated, however, the user has two routines, RANK and TEST, to aid in the design evaluation. RANK produces a list of spaces exhibiting worst or best conditions. For example, "RANK 10 WORST SPACES" could be entered by the user. Referencing the list then generated by IMAGE the user could then type TEST XXX, and the routine will outline the status of design constraints associated with the space xxx.

The strength of IMAGE is (1) its ability to involve multiple decision criteria in a design, (2) its interactive capability and

(3) its relatively straight forward operation. The major constraint of the system is that effective use depends heavily upon the design skill of the user and his knowledge of the design problem.

#### Requirements of Computer Aided Technique

A nationwide survey of designers was conducted to determine the features required by a computer aided design system. The following table, Table II, contains, in order of priority, the results of that study. (24)

#### TABLE II

#### COMPUTER AIDED DESIGN SYSTEM REQUIREMENTS

- 1. User-oriented. It must be pencil-oriented and the user must be involved. There should not be a middle man. When a decision is to be made between "easier to program" and "easier to use", the latter is opted. The system should maintain the "learn by doing" concept.
- 2. Interactive. The system should be used in a conversational mode and as much as possible it should be in a multiple choice style.
- 3. Generic/flexible/versatile. The packages of computer programs must not only solve one specific problem, but many similarly related problems. It must be able to handle different building types.
- 4. Convenient. Learning and training to use the system should not require an excessive amount of time.
- 5. Efficient. The system should make good use of the hardware and software capabilities.
- 6. Traditional. The system should not demand that the architect/ planner deviate from the institution-dependent design process.
- 7. Responsive. The input-output should require minimum time. As much as possible, each user action must be responded by the computer within seconds.
- 8. Open-ended. The packages of programs should be designed as flexible modular building blocks. Deletion, addition, and reorganization to the software as well as hardware must not be a handicap.
- 9. Economical. The cost of the complete system should be within the financial capability of the large architectural firms, whereas the various smaller versions of the system are for the smaller firms.
- 10. Common data-base. As much as possible data should not be dupli- cated for each program package. Common data should be stored in a data base for the retrieval by those programs that need them.
- 11. User control. The computer should not design. It should help the user to make the best design decision possible. The user is in command.
- 12. Graphical. The architect/planner thinks in terms of graphics much more than in a textual or numerical fashion. The system must cope with this requirement.
## CHAPTER III

### PROGRAM OVERVIEW

Computers cannot design. They can, however, generate design concepts based upon space, relationship, circulation and form input requirements. As previously discussed, existing computer aided layout techniques offer extremely limited design flexibility. Often, the results of these techniques must be modified to an extent that using the computer is counter productive. In addition, most existing computer techniques are modelled around one placement routine. Therefore, a CORELAP layout always looks like a CORELAP layout, an ALDEP layout always looks like an ALDEP layout and so on. The result of this research, CREATE, is a computer aided building design technique which incorporates activity space requirements, desired relationships between departments, circulation needs, building form and orientation into a design decision process.

## Technique Methodology

CREATE allows the user to develop building designs around four major circulation patterns -- spine, courtyard, radial and cluster. Each circulation pattern then results in a different ordering scheme and therefore, an alternative design concept. This flexibility allows the designer to evaluate several alternatives without resubmitting the program for processing.

CREATE is an interactive routine. The user can at any time interrupt the computer's design routine and make changes in the evolving concept. The computer then continues to develop the layout based on the input information. Allowing the user to interact during the placement routine increases the useability of the design and results in multiple concept alternatives within a selected circulation ordering pattern.

CREATE is a graphical computer aided building design technique. It represents building areas with line drawings, not clustered numbers. The layout is drawn on the computer screen as the computer generates it, allowing the user *td* see the design develop. Once the initial building plan has been developed it may be placed on a building site specified by the user. Trees and zoning setbacks are graphically illustrated. Finally, elevation drawings of the building plan may be viewed, and the plan modified into a more desirable form.

CREATE is programmed for the IBM Personal Computer. The initial cost of personal computers has made them extremely popular with American businesses. The computer used for this research has a color monitor, 256K of memory (only 64K required), a graphics card, a light pen and an EPSON MX-100 printer. Total cost of the system ranges between \$4,500 and \$5,500. In addition to being less expensive, personal computers have fewer job control and data management commands than larger main frame computer systems. Finally, CREATE is written in BASIC.

#### Program Structure

CREATE is structured into twelve major subroutines, as illustrated in Figure 4. A computer listing of the program is contained in Appendix A. The user initially has three options: (1) create a new building layout plan, (2) create a new building site plan, or (3) modify building site plan.

To create a new building plan, CREATE first calls the subroutine FUNCTION and the user inputs information about the relationships between building areas, or activities. The computer then determines a relationship score and displays the results for verification by the user. CREATE next calls the SPACE subroutine.

In SPACE, the designer inputs the physical characteristics of each activity. A plan and two elevation views for each activity are then displayed and the user prompted for any modifications. The designer can adjust the shape or scale of each activity. When complete, CREATE loads the CIRCULATION routine.

CIRCULATION contains the menu board for the circulation pattern selection. The designer selects the appropriate pattern -- SPINE, COURTYARD, RADIAL or CLUSTER -- and CREATE enters that design development routine.

Each of the design development routines contains a set of rules and guidelines for activity placement. CREATE attempts to follow these guidelines and prompts the user when unable to solve the problem within the constraints. The user may elect to have CREATE develop the building layout independently or he may select an option that allows changes to be made after each activity placement. When the design is

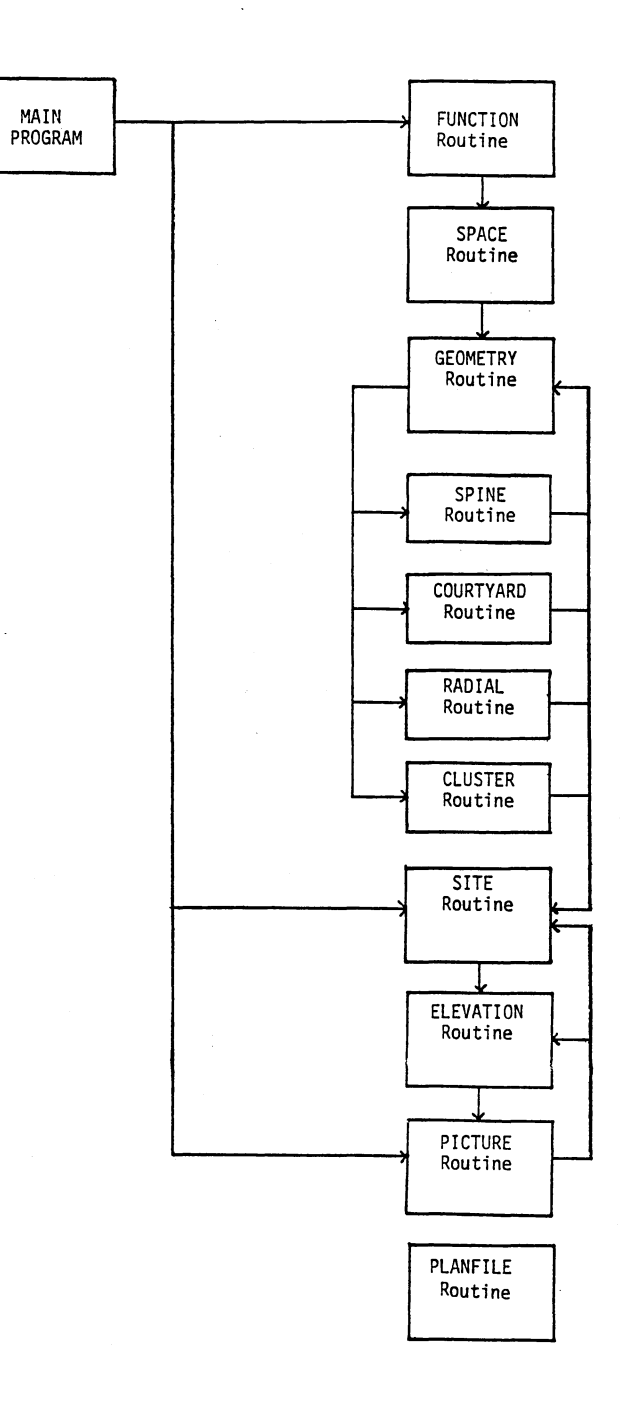

 $\cdot$ 

 $\ddot{\phantom{a}}$ 

**Figure 4. CREATE Program Structure** 

complete, the designer may store it for future reference and develop another layout design or he may place the activity on a building site plan.

Using the SITE subroutine, the designer inputs the building site coordinates, zoning setback points and tree locations. CREATE then asks the user to select which building plan to place on the site. Once placed, the designer may translate and rotate the building plan until he achieves the proper orientation. Once oriented, CREATE asks if elevations are desired.

The designer inputs the desired elevation view and indicates which activities are to be included and the ELEVATION subroutine draws the view. CREATE then allows the designer to translate activities based upon form considerations. These changes are stored and the PICTURE routine loaded.

The PICTURE routine is the modification portion of the CREATE program. The building plan view is displayed, as modified with the ELEVATION routine. The designer may then translate and rotate individual activities or the entire building plan. Satisfied with the changes, the designer then calls ELEVATION and repeats the modification process. Lastly, the user may elect to start over completely or just begin design work on another concept.

#### CHAPTER IV

## DESCRIPTION OF PROGRAM ROUTINES

Reproductions of screen displays are used to illustrate user interaction and flow diagrams indicate the logic and information flow.

## MAIN Program

The MAIN program has three basic functions. First, selected variables are defined and a brief description of the program is listed. Second, all major arrays are dimensioned, and third, the initial menu board is displayed.

As shown in Figure 5, the user has three options at the beginning of the program: Create Building, Create Plan or Modify Plan. As previously discussed, option one allows the designer to input relationships and physical characteristic data and develop a new building layout. Option two allows the user to develop a new building site plan and orient a previously stored building plan on it. The third option lets the designer study and modify a building plan and site plan already saved on disk.

## FUNCTION Routine

The primary purpose of the FUNCTION routine is to develop the desired relationship rating between all pairs of activities to be included in the building plan. Figure 6 contains the FUNCTION flow

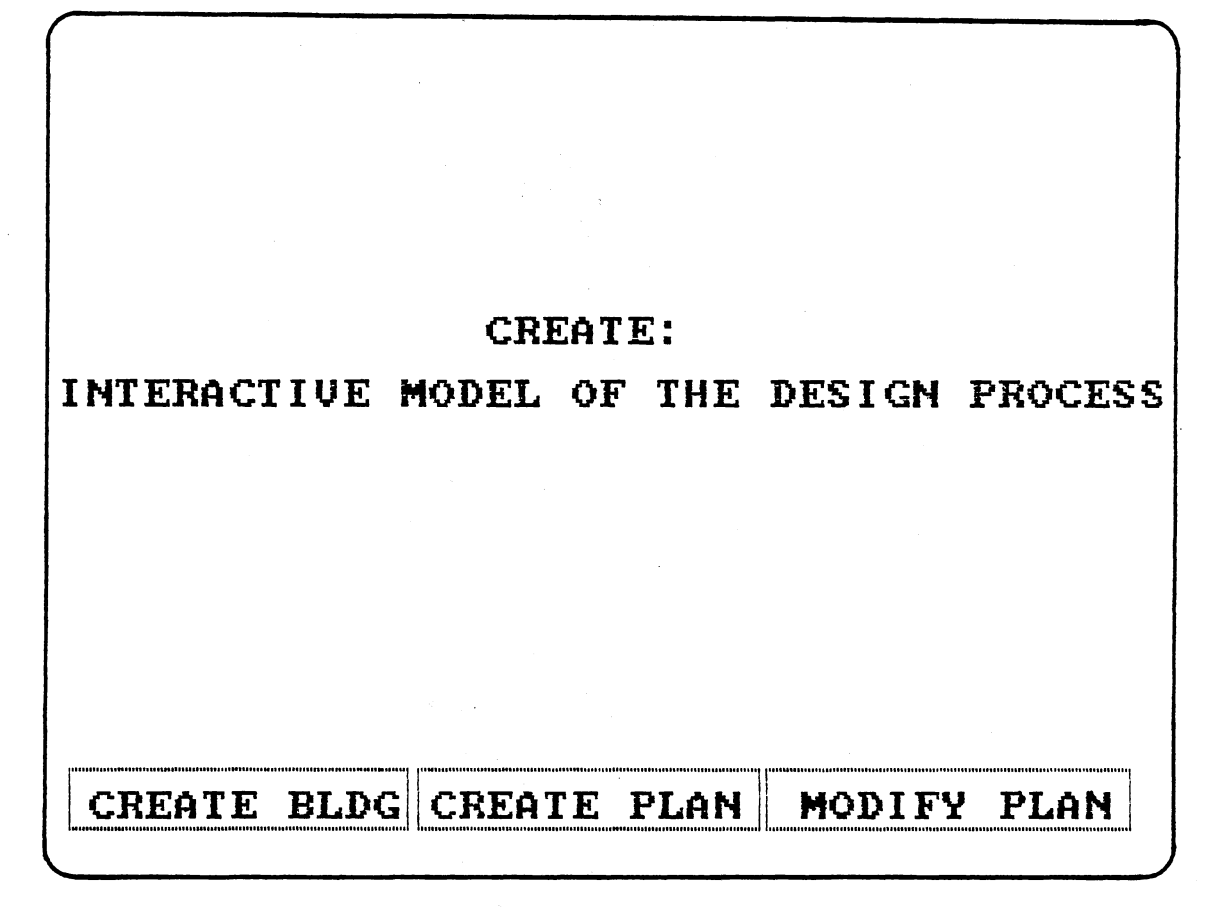

Figure 5. Main Program Menu Board

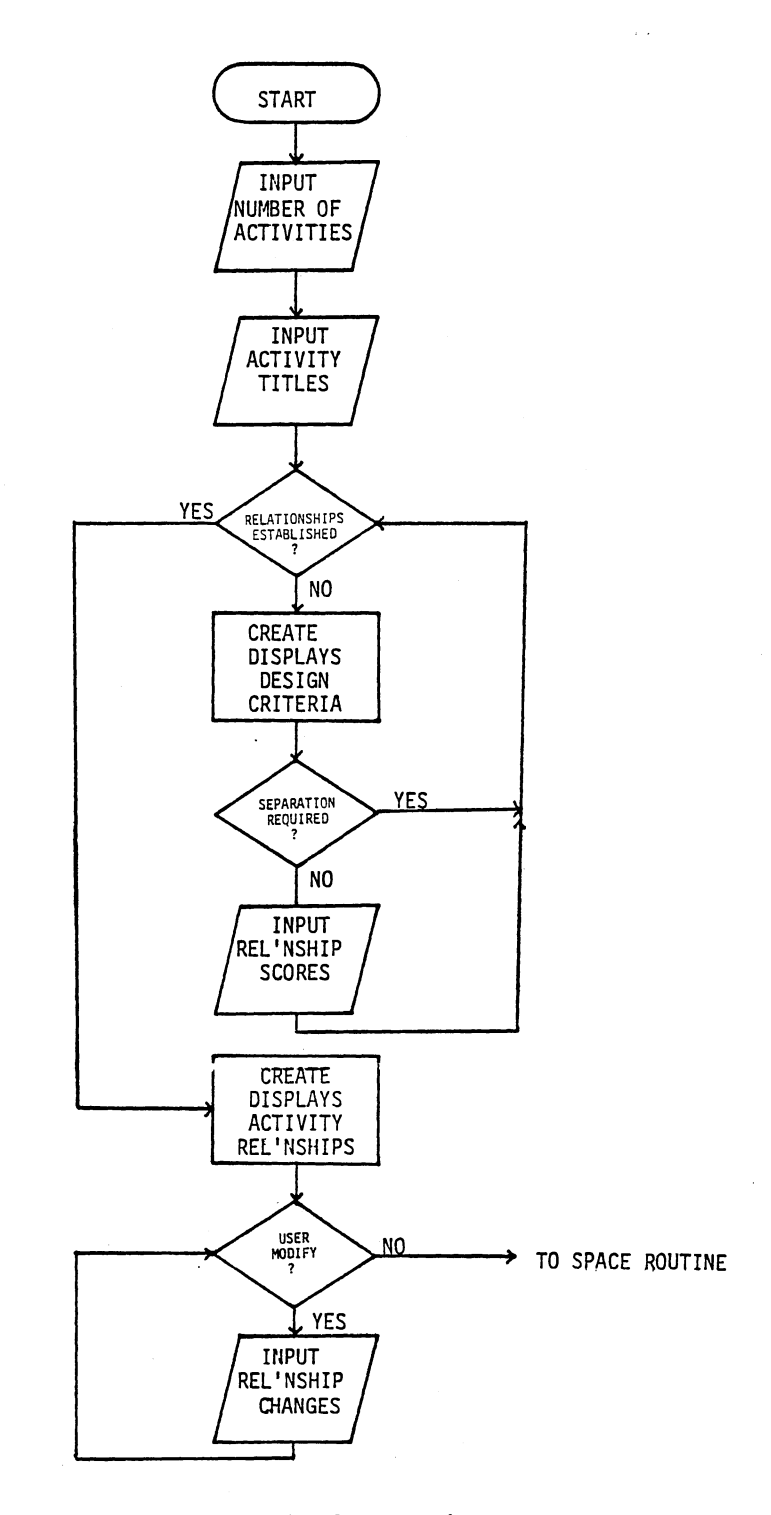

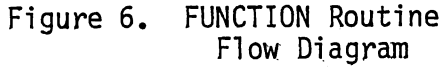

 $\hat{\boldsymbol{\beta}}$ 

 $\langle \cdot \rangle$ 

diagram and Figure 7 contains the initial screen display of the FUNCTION routine.

CREATE first cycles through all pairs of activities, while the user establishes the desired relationship. Using the light pen, the designer indicates whether or not the two activities should be separated. If separation is not required, he then indicates the degree of importance -- None, Low, Medium or High -- for each of the nine displayed design criteria. For example, using Figure 7, if one secretary was assigned to the occupants of Office 1 and Office 2, the designer might rate the "Shared Personnel" design criteria as "High". Conversely, if each office has its own equipment except, perhaps, for a copier, the designer might give the "Shared Equipment" criteria a "Low" rating. CREATE cycles through the criteria allowing the user to rate each, CREATE then sums the indicated ratings and calculates a numerical score which will be used later to determine which activities should be adjacent.

Many of the early computer aided layouts represented relationship ratings using an eight character format shown in Table III. (26) Because of the number of relationship ratings, it is difficult for some users to distinguish between the rating levels. In addition, the author believes the "XX" relationship is ambiguous. To improve this format, CREATE uses only four assignments, also displayed in Table III.

Based on the numerical score, CREATE next assigns the appropriate alphabetic score and displays the results as shown in Figure 8. The user may modify these relationships by simply entering the pair of activities requiring change and the desired alphabetic relationship.

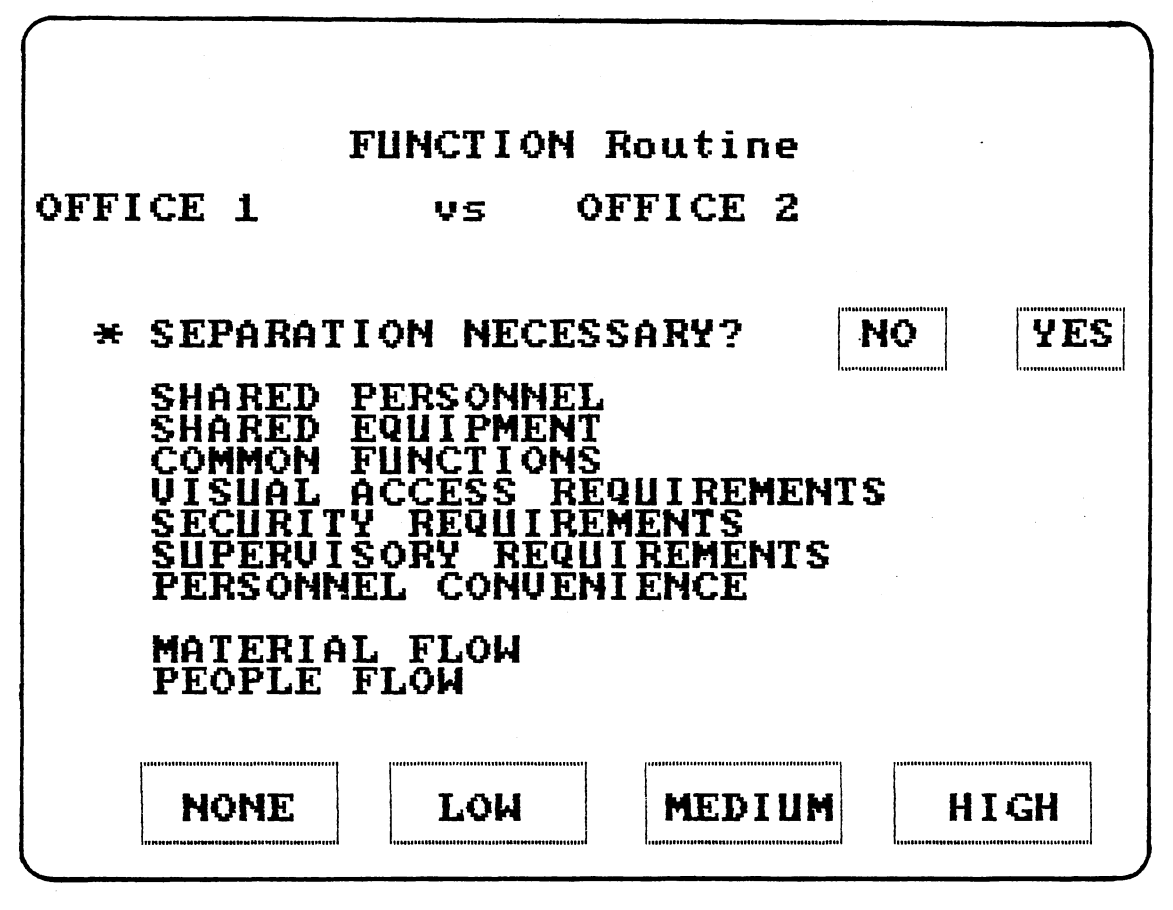

Figure 7. FUNCTION Routine Relationship Screen

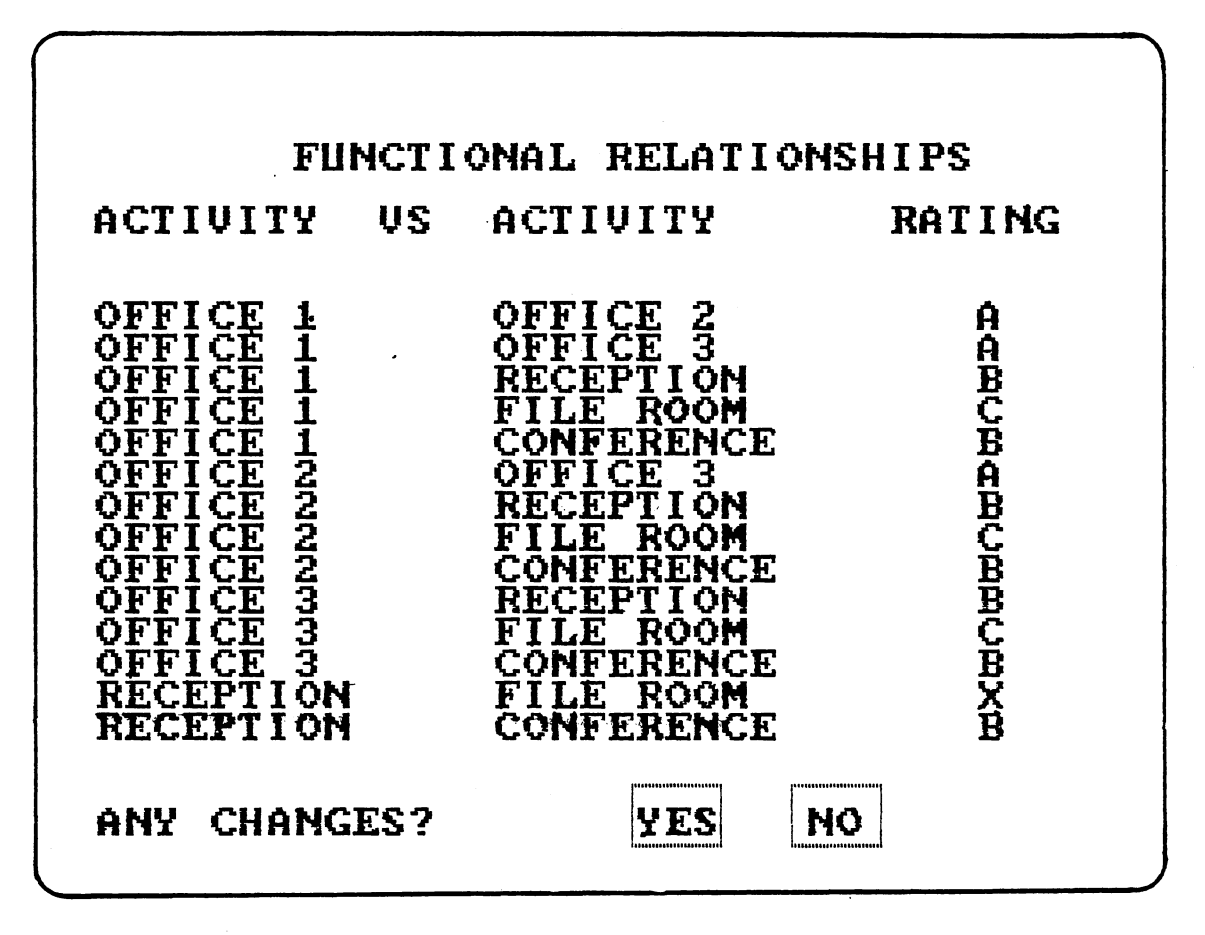

Figure 8. FUNCTION Routine Relationship Summary Screen

CREATE simultaneously changes the activities' numerical relationship score. After the relationships between all activities have been developed, CREATE calls the SPACE routine.

 $\ddot{\phantom{a}}$ 

# TABLE III

## RELATIONSHIP RATING FORMATS

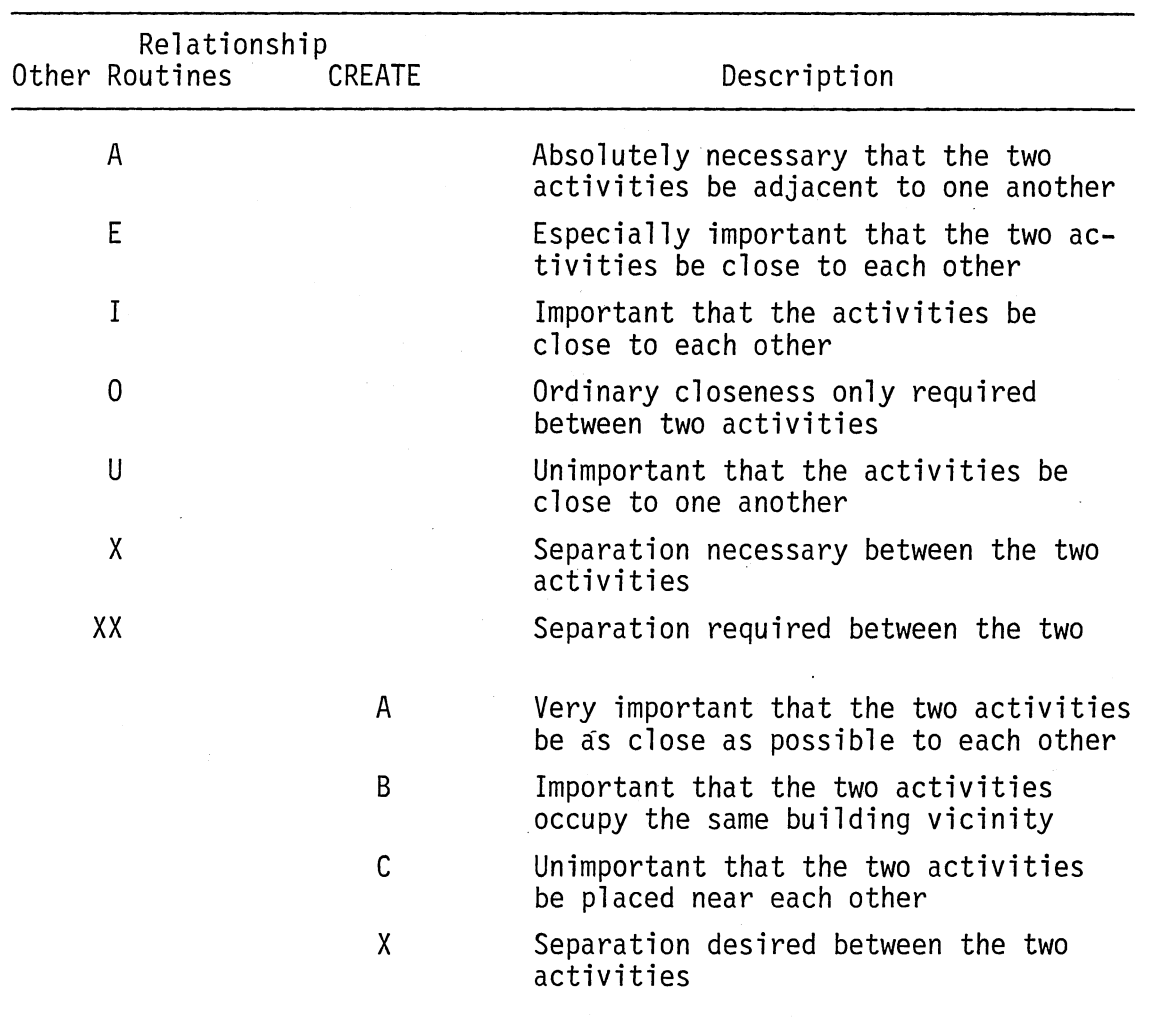

 $\mathcal{A}^{\pm}$ 

#### SPACE Routine

In the SPACE routine, the user inputs information describing the physical characteristics of each activity. Table IV describes the physical characteristic data inputs of the SPACE routine. The screen display is shown in Figure 9.

#### TABLE IV

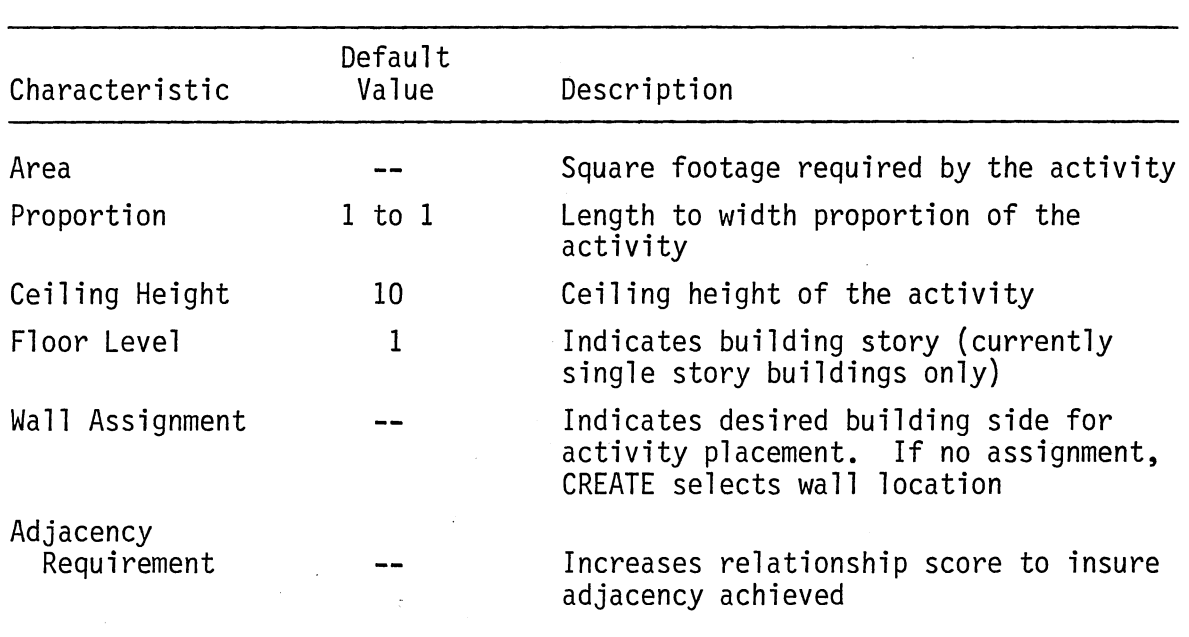

## SUMMARY OF PHYSICAL CHARACTERISTICS

The SPACE routine flow diagram is shown in Figure 10. CREATE cycles through each of the building's activities and asks the user to input the physical characteristic data shown in Table IV. As indicated, where appropriate, default values are entered when the user wishes to utilize them.

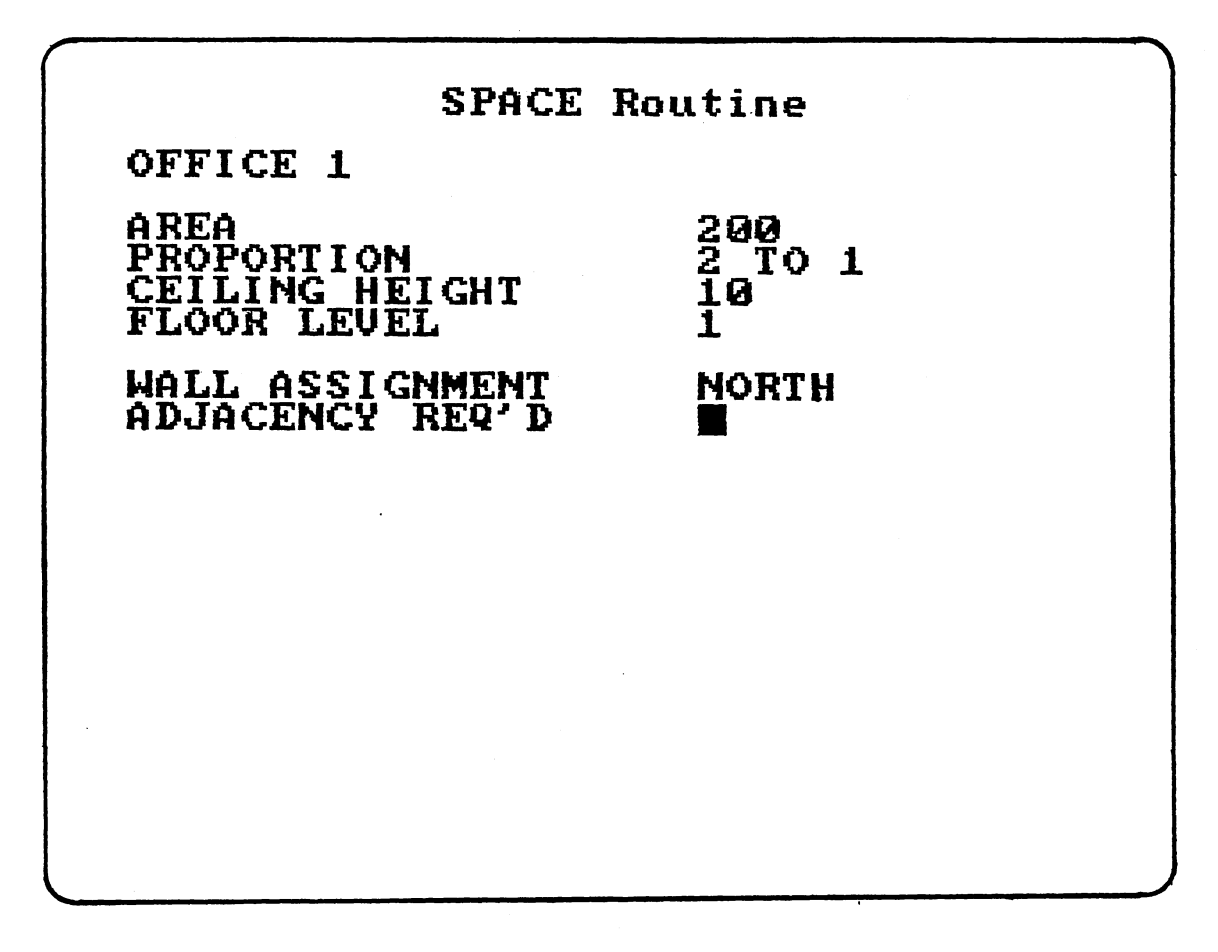

 $\sim 10$ 

Figure 9. SPACE Routine Data Input Screen

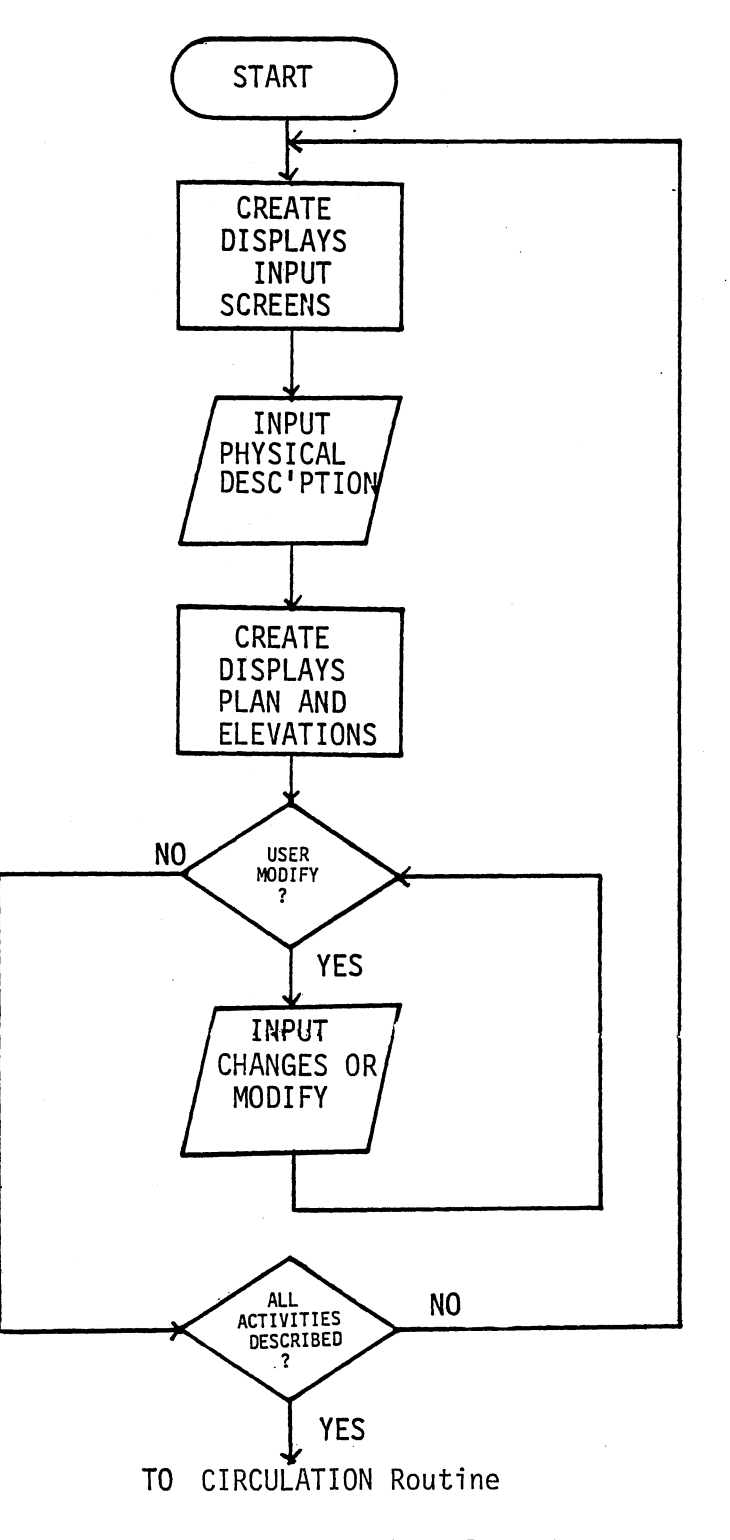

Figure 10. SPACE Routine Flow Diagram.

 $\ddot{\phantom{a}}$ 

After the physical characteristic data is entered, CREATE draws a plan view, a front elevation and a side elevation of the activity. The designer may now interact with CREATE and modify the shape or size of the displayed activity. As shown in Figure 11, the designer may modify the form of the activity by changing the shape of the plan view. Using the light pen, the designer can add walls, delete walls or just change the length of an existing wall. All changes to the plan vieware automatically reflected in the elevation views. During modification, building lines are sometimes erased and the display is difficult to distinguish. When this occurs, the user may select the REDRAW option which redraws the three activity views.

The other modification options available in the SPACE routine are SCALE and FORMAT. SCALE allows tbe user to change the scale of the activity views. CREATE first displays the current scale and then prompts the designer to input the desired scale from the keyboard. FORMAT allows the user to change the physical characteristics information describing the activity. CREATE returns to the input screen and after the data is entered, new activity plan and elevation views are drawn.

When the relationships between activities have been established and the physical shape of each activity has been determined, the designer is ready to order the activities. The ordering scheme revolves around four selected circulation patterns. CREATE next calls for the CIRCULATION routine.

#### CIRCULATION Routine

The CIRCULATION routine contains the circulation pattern, or ordering routine menu board. The major circulation development routines are

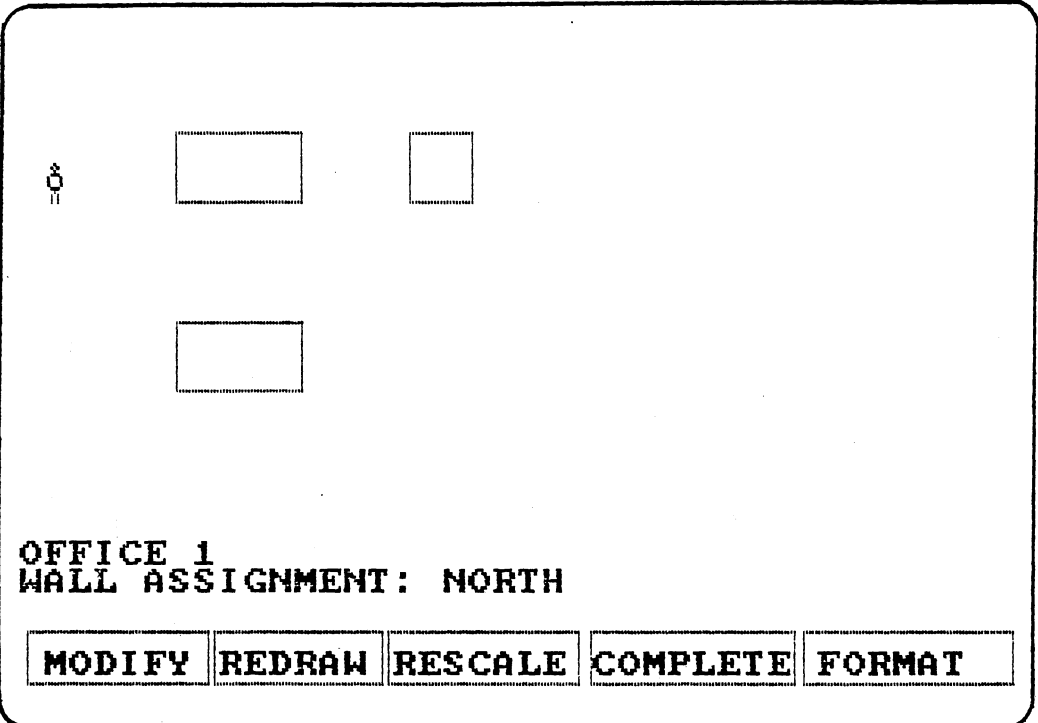

 $\alpha$ 

 $\bar{z}$ 

 $\sim$ 

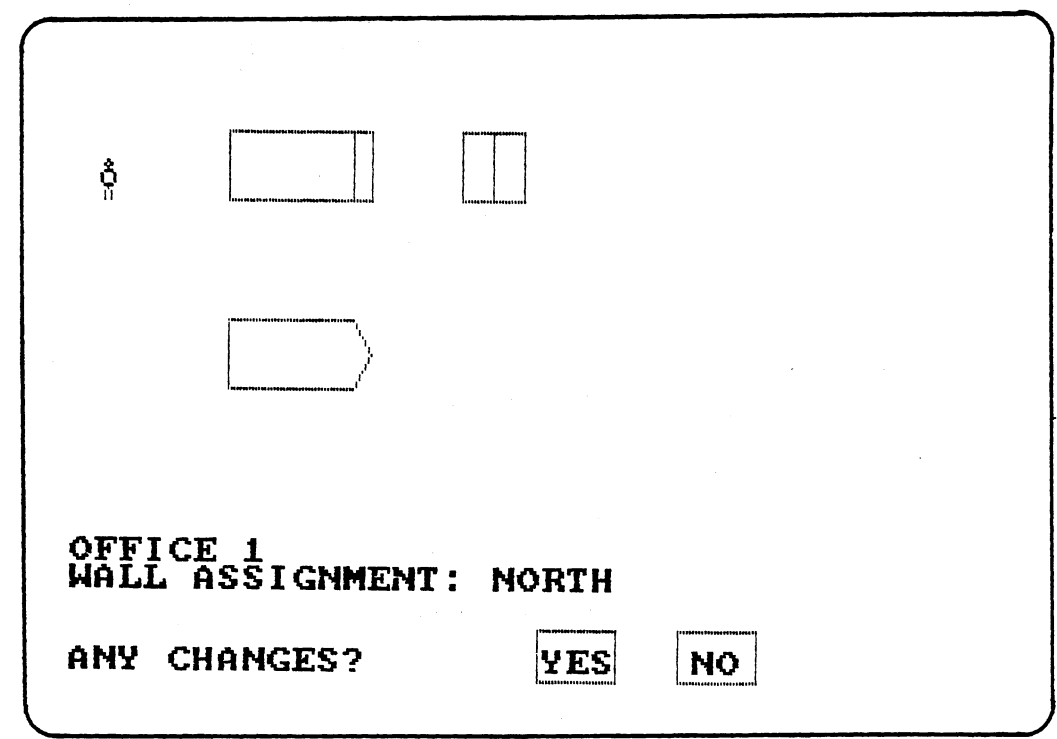

Figure 11. SPACE Routine Activity Display Screens

 $\hat{\boldsymbol{\theta}}$ 

SPINE, COURTYARD, RADIAL, and CLUSTER. As shown in Figure 12, the user indicates his selection with the light pen. CREATE then calls the appropriate routine into memory.

SPINE uses a line type circulation pattern. Activities are placed on either side of the spine. The spine's length and width are user defined variables.

COURTYARD uses a point type circulation ordering scheme. The user specifies the courtyard dimension and activities are placed adjacent to the outside of the courtyard perimeter.

RADIAL is a variation of the point type ordering pattern. The designer inputs the courtyard dimension, the hallway width and the hallway length. Activities are then placed both inside and outside the courtyard perimeter along the designated hallways.

CLUSTER allows the designer to create his own ordering scheme. He first specifies a grid pattern size, which is used as a background guide and then, using the light pen, indicates where each activity should be placed.

Each of the circulation routines has specific placement guidelines. The next four sections discuss the information and logic flow of each technique.

#### SPINE Routine

The SPINE routine places activities along the north and south perimeter of a linear circulation pattern. Figure 13 illustrates the logic flow through the SPINE routine. Currently, the SPINE routine allows only one circulation pattern to be used, however, future plans will include alternative patterns, such as an offset spine, an angled spine and a curved spine.

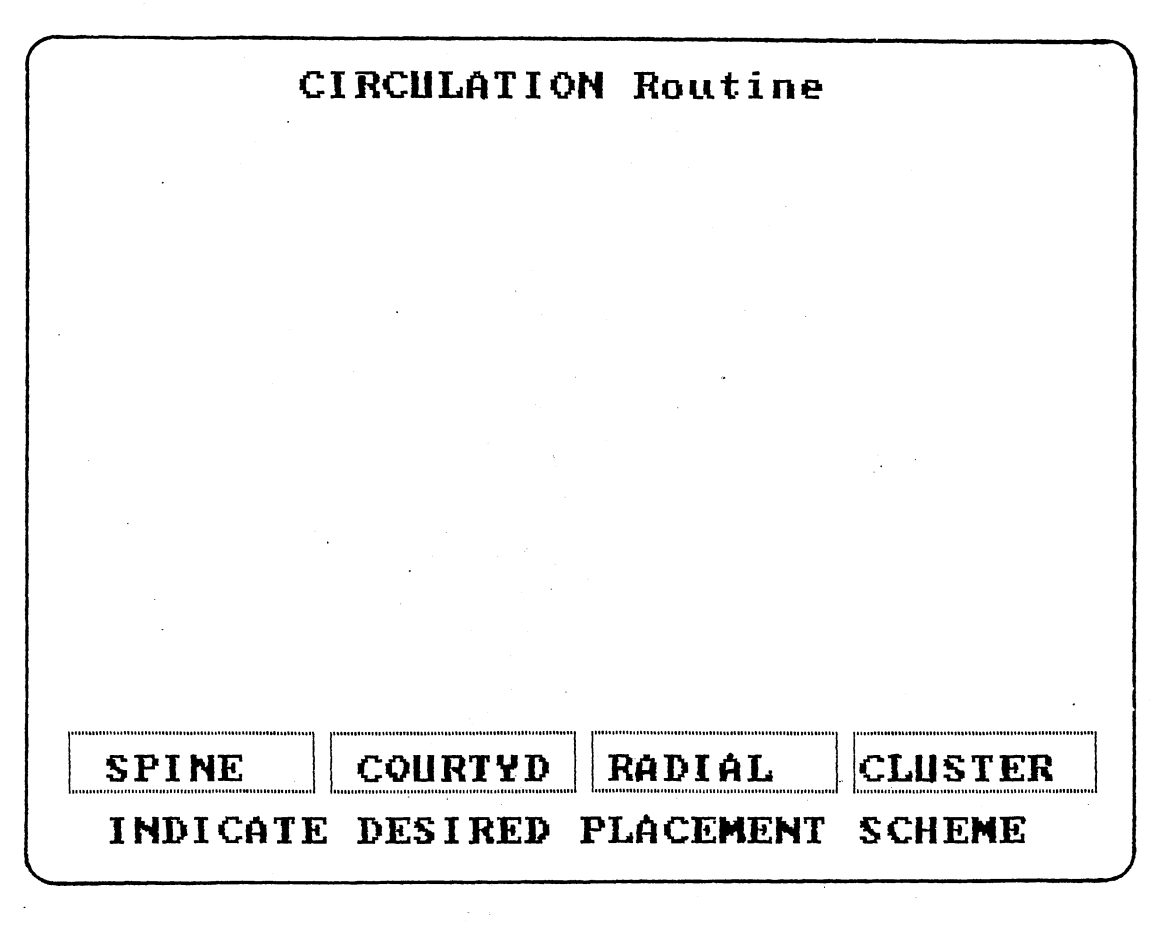

Figure 12. CIRCULATION Routine Menu Board

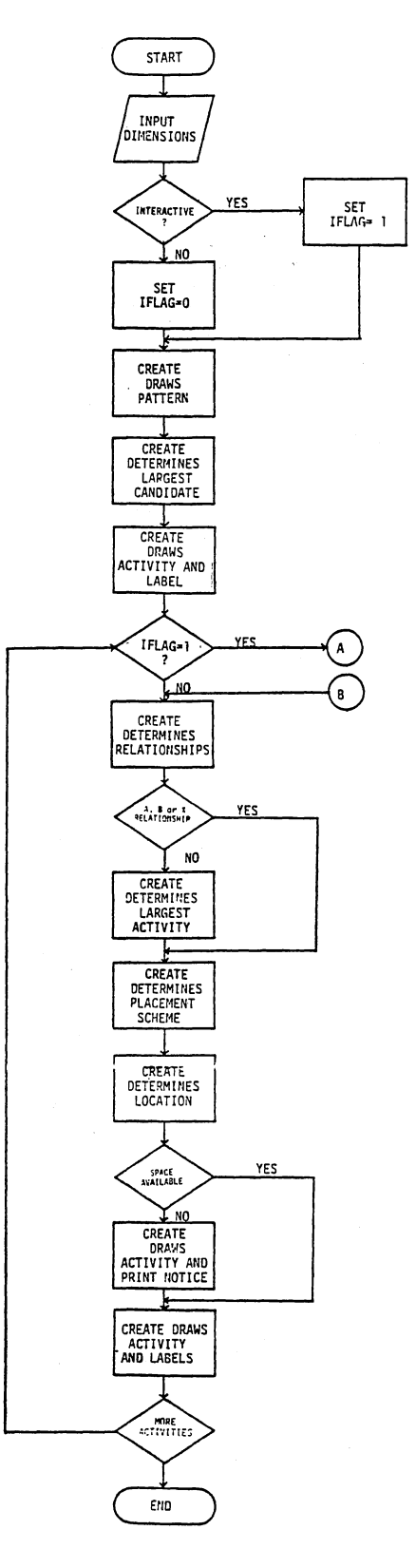

 $\ddot{\cdot}$  $\overline{\phantom{a}}$ 

 $\sim$ 

 $\mathcal{L}_{\mathcal{A}}$ 

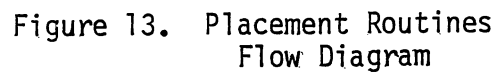

 $\overline{a}$ 

 $\bar{L}$ 

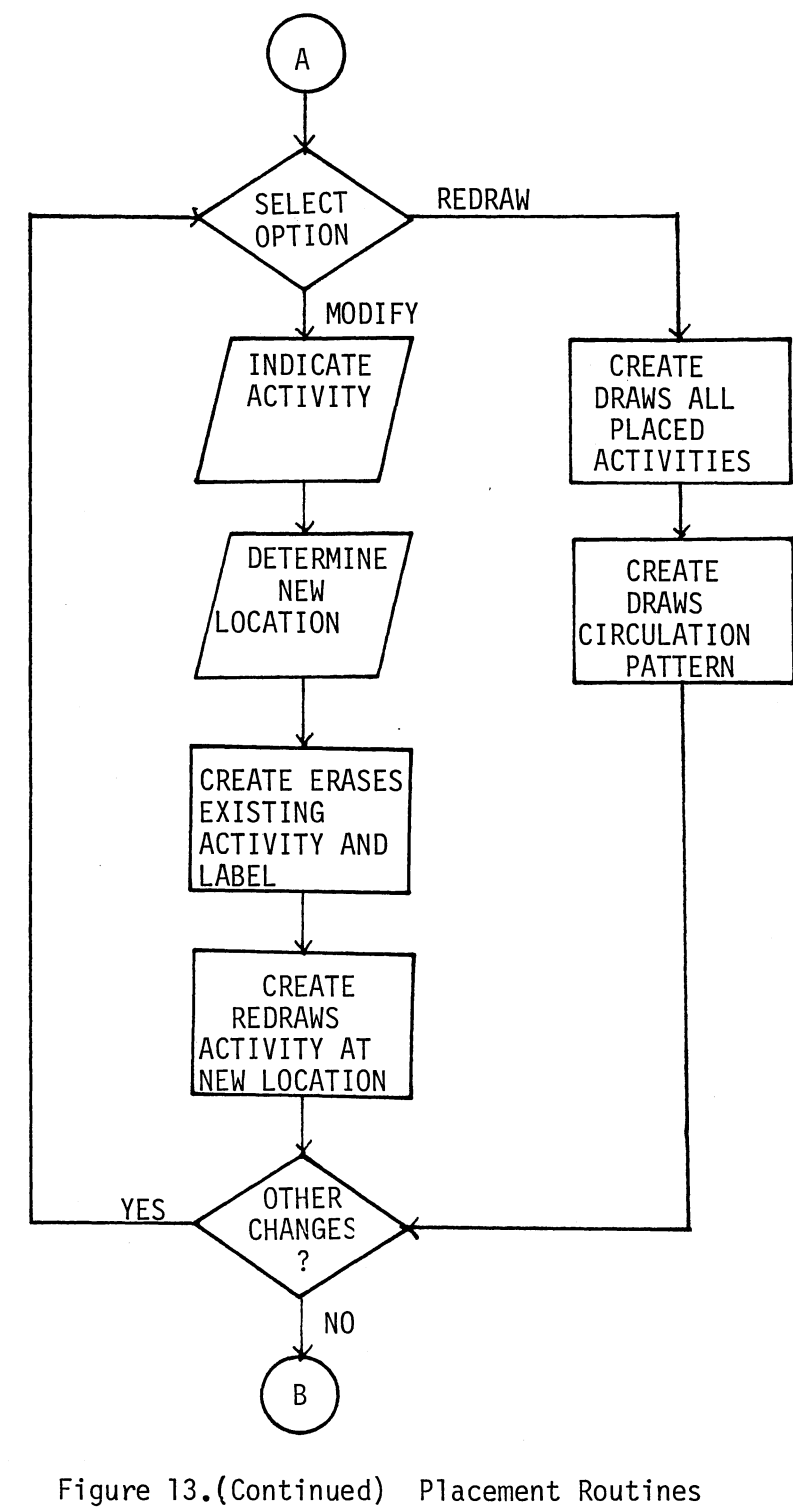

 $\cdot$ 

 $\bar{z}$ 

Flow Diagram

 $\ddot{\phantom{a}}$ 

Initially, CREATE prompts the user for three data entries, the spine width, the spine length and whether or not the user desires the interactive mode. In the interactive mode, the user must approve each activity placement and has the ability to modify the placement location of any placed activity. To modify an activity placement, the designer, using the light pen, selects the MODIFY option and indicates the activity to be moved. CREATE then determines which activity is being specified. The user is then prompted to indicate the new placement location, again using the light pen. Once indicated, CREATE determines on which side of the spine the activity will be located and translates the selected activity's corner points to the new spine location. The current activity display and label are erased and the new activity plan view drawn.

Once the designer has input the initial data, CREATE draws the spine on the screen. Next, CREATE determines which activity has the largest square footage requirement. Square footage is used as a design decision criteria to decrease the chances of an irregularly shaped building, as it is easier to arrange small spaces around a large space than vice versa.

After selecting the largest activity, CREATE next determines the wall assignment of this initial activity. In the SPINE routine activities with a north or east wall assignment are initially placed on the north perimeter, with the lower right hand corner of the activity located at the spine midpoint. South and west activities have an initial position on the south perimeter, with the upper right activity corner located at the spine midpoint. If no wall assignment is indicated, CREATE initially defaults to the north perimeter.

CREATE places the initial activity at the proper position by drawing lines between the activity's corner points. As previously

described, if the interactive mode is in effect, the user must approve the placement of the activity. The corner points of each activity are stored in a three dimensional linked list data structure. In addition, CREATE also remembers which corner points are adjacent to the spine perimeter. The structure of both arrays are shown in Table V.

Referring to Figure 13, CREATE next scans the relationships between placed activities and all unplaced or candidate activities. CREATE first determines if any "X" relationships exist. If so, that candidate activity is identified and the wall assignment determined. CREATE reserves the spine's corner positions for the placement of candidate activities having "X" relationships with placed activities. CREATE attempts to satisfy the candidate activity's wall assignment requirement, although separation is given higher priority. For example, suppose a candidate activity has a north wall assignment and an "X" relationship with a placed activity. If the placed activity is located on the north perimeter, CREATE will override the candidate activity's wall assignment and place it on the south perimeter to insure separation. The user may then modify if desired.

If no "X" relationships with placed activities are present, CREATE determines the largest numerical relationship rating between placed and candidate activities. If this score is greater than. or equal to a "B" relationship, that activity is selected to be placed next on the spine. If the numerical score is less than a "B" relationship CREATE then determines which of the candidate activities has the largest square footage requirement and that activity will be placed next on the spine.

#### TABLE V

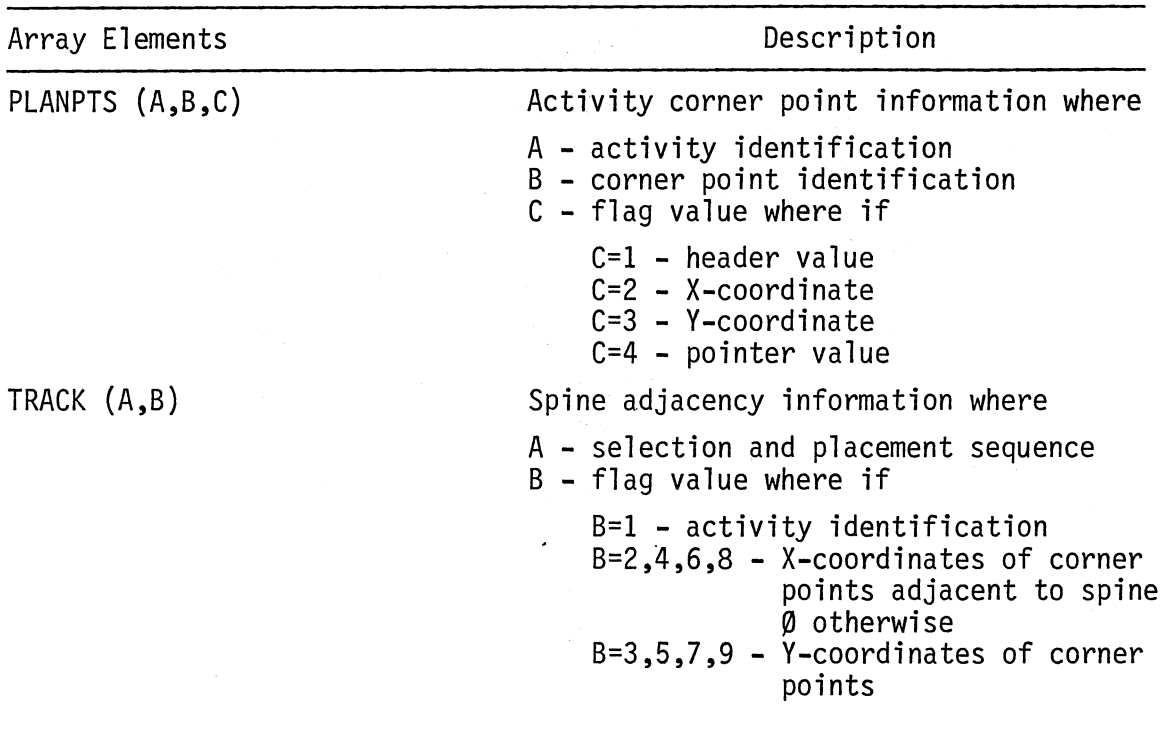

#### DATA STRUCTURE SUMMARY

Placement on the spine is based on a number of guidelines and rules. The first step is to determine which of the sixteen placement schemes is required. Choice of placement scheme is dependent upon the wall assignments of the placed and candidate activities. For example, if the placed activity is located on the north perimeter of the spine and the candidate activity has an east wall assignment, CREATE uses rule set 10 to determine the proper placement of the incoming activity. Each of the sixteen schemes has a set of rules used to guide placement.

All rule sets follow a similar pattern. Using the example above CREATE first determines whether or not the candidate activity may be

placed to the east of the placed activity without extending past the spine end point (Corner points are reserved for X-relationships.) If the candidate activity can be placed without overlapping into the reserved area, CREATE determines if there is sufficient room to place the candidate without overlapping a previously placed activity. If both guidelines are satisfied, CREATE then places the activity on the spine. If either guidelines cannot be satisfied, CREATE then conducts another series of tests.

If a candidate activity has an east wall assignment, CREATE will not place it to the west of the spine midpoint. Likewise, an activity with a west wall assignment may not be placed to the east of the spine midpoint. Referring to the example above, since the candidate activity failed the first series of tests, instead of checking the west side of the placed activity, CREATE determines if the candidate activity may be placed east of the midpoint on the south perimeter of the spine. CREATE determines if there is sufficient space to locate the candidate activity without overlapping a previously placed activity or extending into the space reserved for activities having "X" relationships. If so, the activity is placed on the spine. Figure 14 illustrates the SPINE layout process. Table VI contains the data used to develop the spine layout, as well as the other three circulation pattern layout plans. As discussed previously, there are sixteen different placement schemes and each one has guidelines tailored for its own particular application. The rule set for the SPINE routine is shown in Appendix B.

## TABLE VI

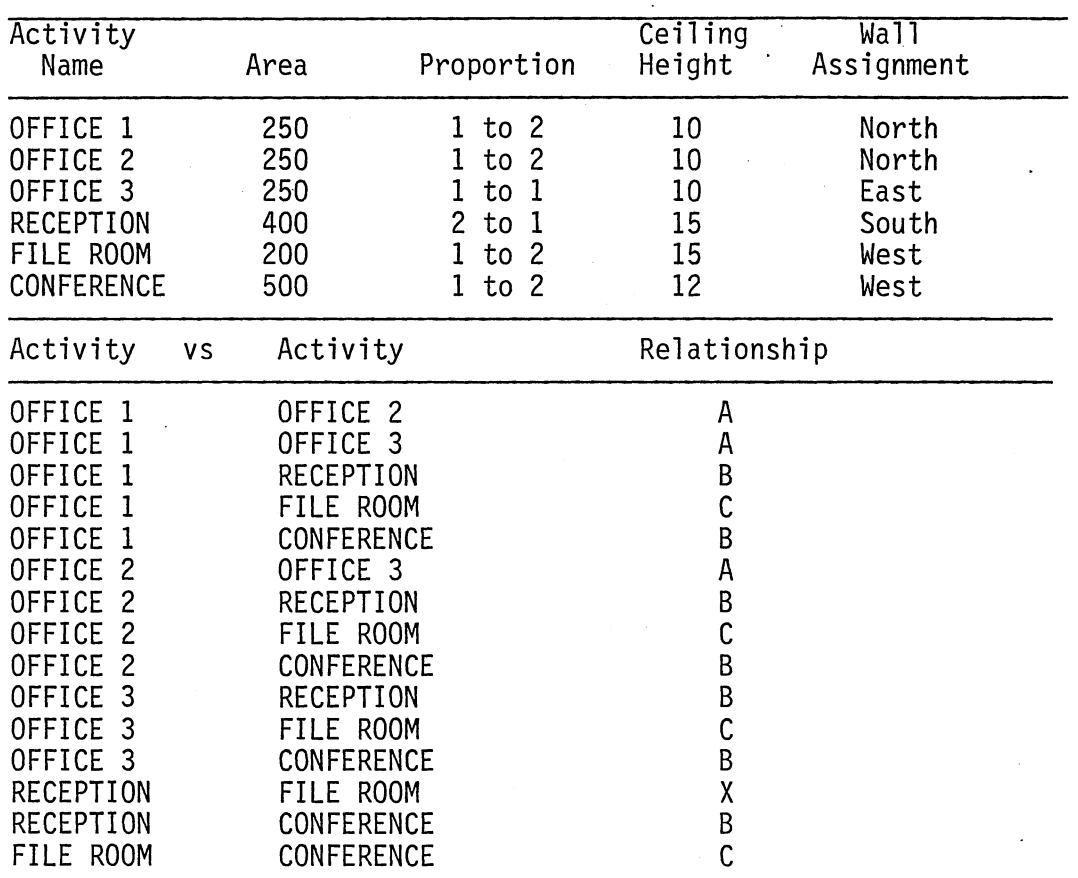

INPUT DATA FOR EXAMPLE LAYOUT DEVELOPMENT PROCESSES

If CREATE cannot satisfy the guidelines, it then draws the candidate activity's plan view in the lower right hand corner of the screen and displays the candidate's relationship with the placed activity, as shown in Figure 15. The user must then indicate with the light pen, the desired location position on the spine and allows the user to make modifications to the layout design.

To place an activity on the spine, CREATE translates the activity's corner points to specified spine locations. Using the new corner points, CREATE draws the activity on the spine. Activities are not allowed to

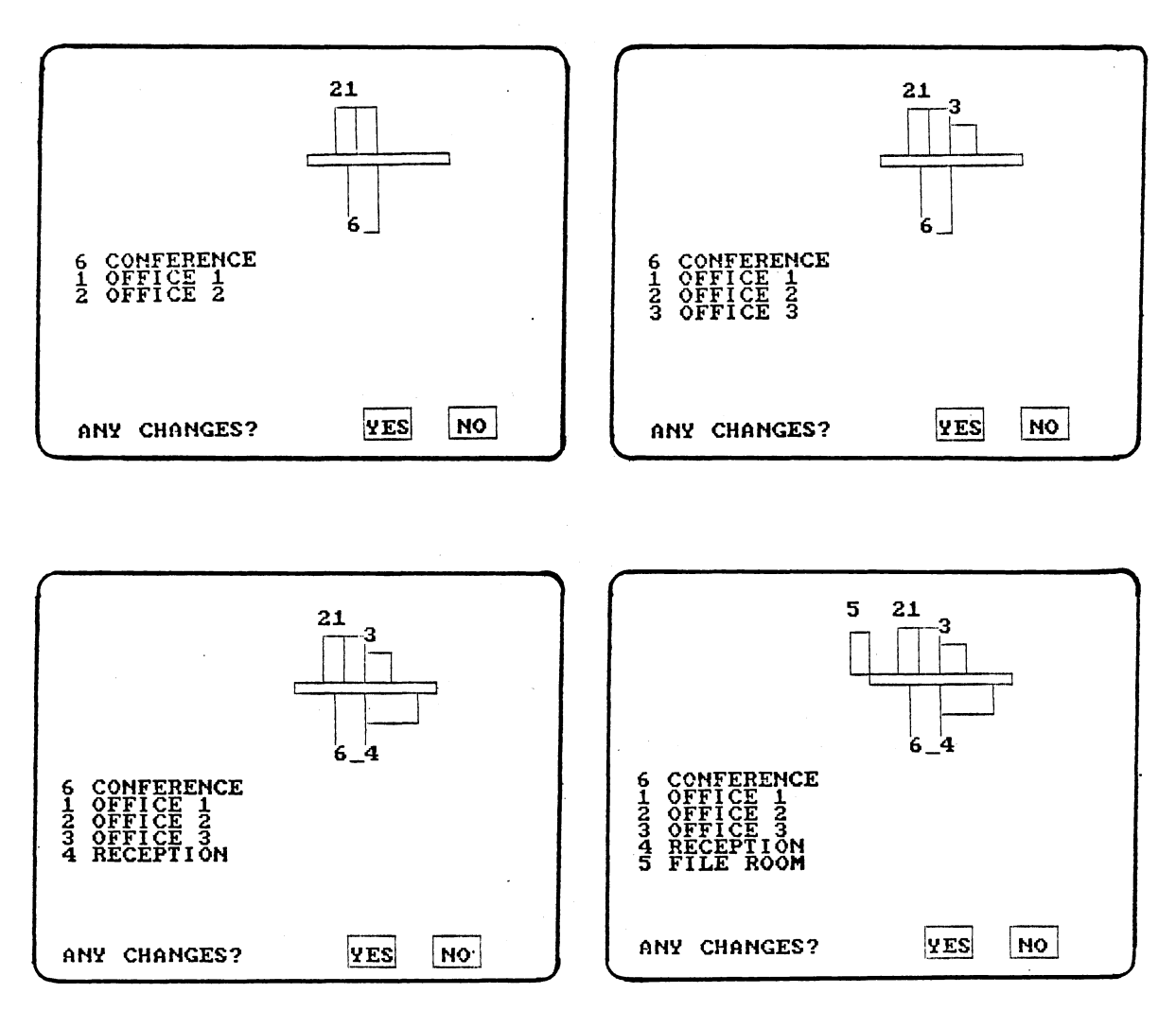

6 CONFERENCE 1 OFFICE 1

,ئ

YES

NO

 $\mathbf{1}$ 

ANY CHANGES?

6 CONFERENCE

 $\bar{\mathbf{v}}$ 

YES

NO

ANY CHANGES?

Figure 14. SPINE Routine Layout Development Process

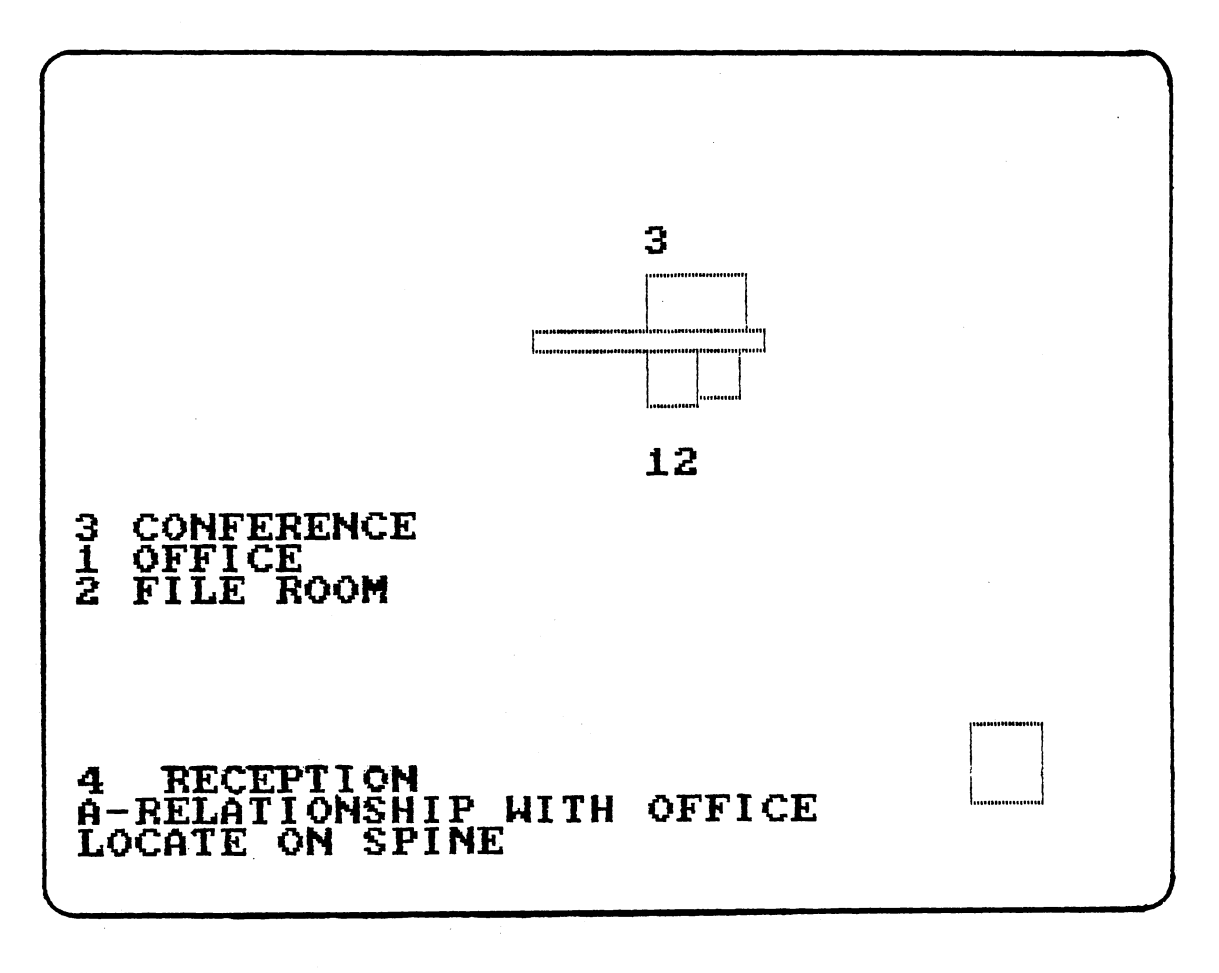

Figure 15. Layout Development Default Screen

l.

 $\sim$ 

overlap and must be adjacent to the spine perimeter. After constructing the activity, CREATE then displays an identification number and prepares a legend below the plan drawing. The legend is in order of placement.

When all activities have been placed on the spine, the user may select from several options including save the design, modify the existing design, create another design, create a site plan, or begin new problem.

#### COURTYARD Routine

The COURTYARD routine places activities around the perimeter of a square courtyard circulation pattern. The guidelines used to determine the design of the courtyard plan are similar to those outlined in Figure 13 and described in the SPINE routine section. As with SPINE, CREATE allows only one courtyard circulation pattern, however, additional patterns should be included in the future.

To begin the COURTYARD routine, CREATE prompts the user for the courtyard dimension, and as with the SPINE routine, the user is given the choice of interactive capability. Once these initial inputs are processed, CREATE draws a square courtyard on the screen using the inputted courtyard dimension.

CREATE next selects the activity with the largest square footage requirement, checks that activity's wall assignment and locates the activity on the courtyard. All activities are placed on the outside of the courtyard perimeter and the courtyard area is designated as the circulation space. The placement process of the COURTYARD routine differs from the SPINE routine. In the SPINE routine, CREATE was programmed to place activities on either the north or south perimeters of the spine circulation pattern. East and west activities were

located east or west of the spine midpoint, but only two perimeter edges were used for placement. In the COURTYARD routine, activities may be placed on all four sides of the circulation pattern. The design is developed in a clockwise fashion. For example, if the initial activity has a north wall assignment, CREATE will place it at the left corner of the north perimeter. Similarly, if the activity had an east wall assignment, it would have been placed on the east perimeter at the upper right hand corner of the courtyard.

CREATE then determines if any of the candidate activities have an "X" relationship with a placed activity. As with the SPINE routine, the corner locations of the courtyard are reserved for candidate activities that require separation from placed activities. If no "X" relationships occur, CREATE determines which candidate activity has the largest numerical relationship with the placed activities. If at least a "B" relationship exists, CREATE then determines the placement location of the candidate activity. As with the SPINE routine, if no "A" or "B" relationship exists, CREATE determines which of the candidate activities has the largest area and selects it for placement on the courtyard.

As stated previously, placement is clockwise. As with the SPINE routine, CREATE first determines which of the sixteen placement schemes is required. Because placement is clockwise, CREATE initially places activities adjacent to the corner positions and checks for available space on only one side of the placed activity. For example, if the placed activity is on the north perimeter and the candidate activity has a north wall assignment, CREATE will determine if space is available to the east of the placed activity. Similarly, if the placed and candidate activities both have east wall assignment, CREATE will check

for available space south of the placed activity. If space is available, the candidate activity is placed in the courtyard. Figure 16 illustrates the placement scheme for the COURTYARD routine. Appendix C contains the placement guidelines.

Construction of the line drawings for the COURTYARD routine are the same as the SPINE routine. The corner points of the activity are translated to the courtyard perimeter and lines drawn between corner points. After completing the drawing the user has the same options available at the end of the SPINE routine, one being to select another circulation pattern and create another design.

#### RADIAL Routine

The radial circulation pattern is the most complex pattern offerred in CREATE. The currently programmed radial ordering system is the pinwheel pattern. Figure 17 illustrates the pinwheel pattern and describes the wall assignment notation. To begin the RADIAL routine, the user must enter the inner courtyard dimension, the hall width and the hall length. As with all of CREATE's circulation pattern alternatives, the user is also prompted for use of the interactive mode.

The placement guidelines used in RADIAL are similar to those programmed in both SPINE and COURTYARD. The major differences occur when CREATE determines the actual placement location of a candidate activity. As shown in Figure 17, activities may be placed on the inside perimeter of the courtyard, along the outside perimeter of the courtyard hall and adjacent to the wing halls. In addition, as with both of the previous ordering patterns, activities with "X" relationships are reserved for the outer corner locations.

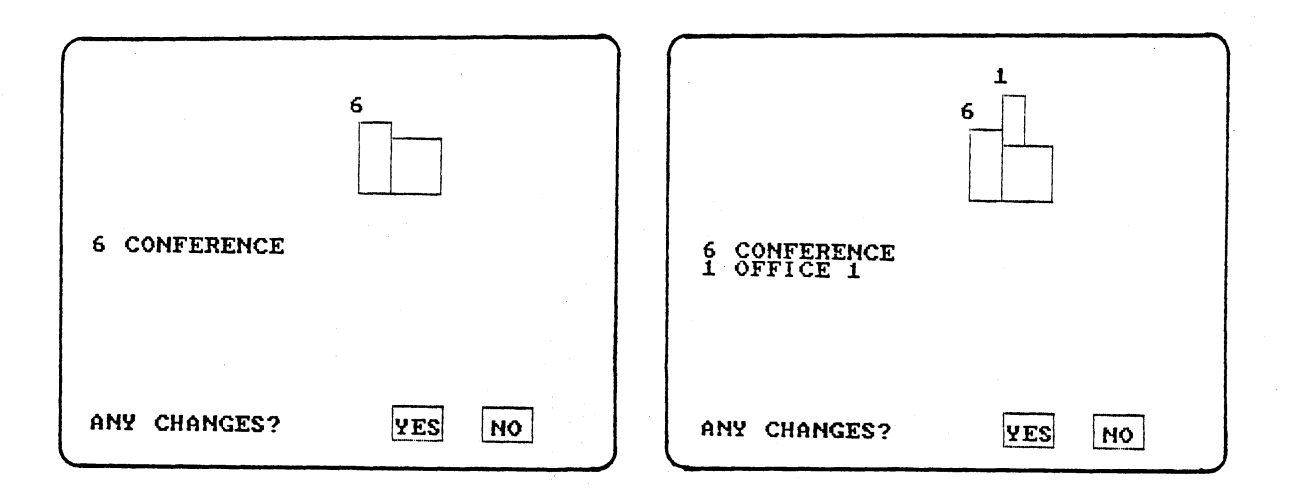

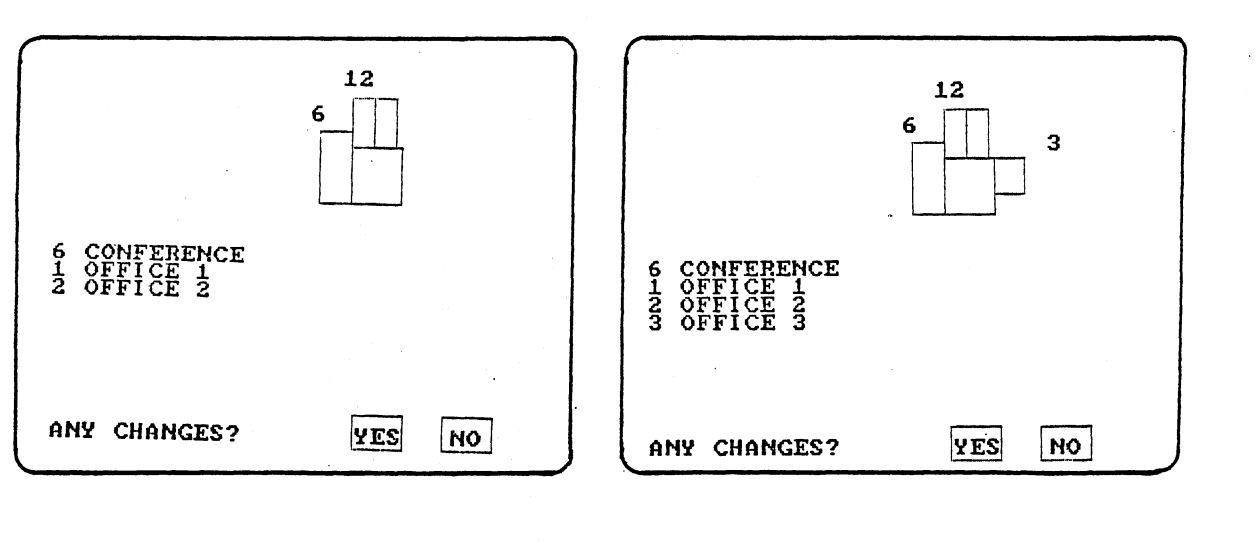

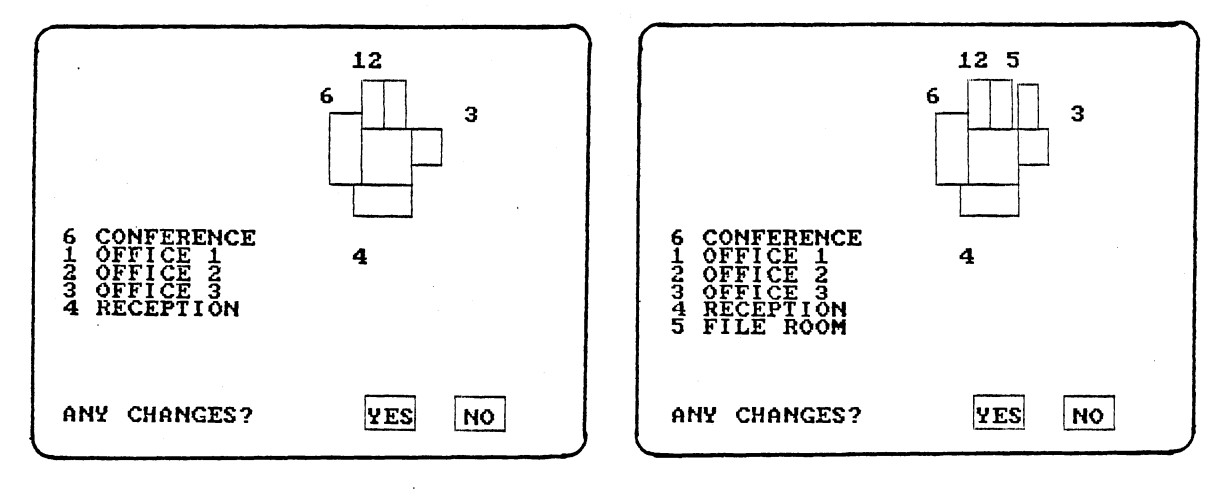

Figure 16. COURTYARD Routine Layout Development Process

 $\mathbf{r}$ 

 $\sim$ 

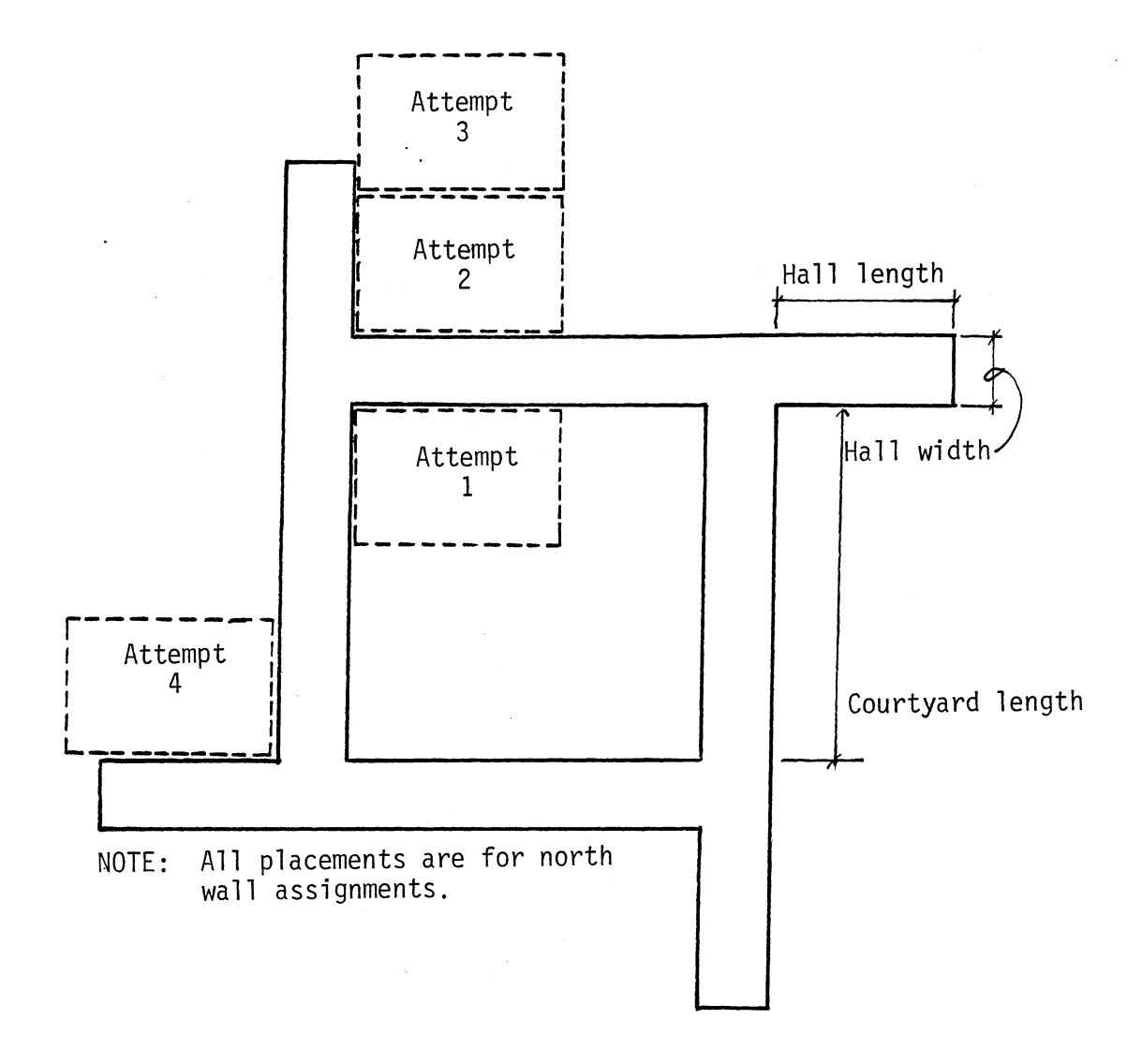

 $\sim 1$ 

 $\bar{\beta}$  $\overline{a}$ 

 $\bar{\bar{z}}$ 

Figure 17. RADIAL Circulation Pattern

 $\hat{\boldsymbol{a}}$ 

The RADIAL placement process is a combination of the guidelines used in the SPINE and COURTYARD routines. After selecting the activity with the largest area, and checking that activity's wall assignment, CREATE determines if the activity can be positioned within the inner courtyard space without overlapping other activity boundaries or the circulation pattern hallways. If so, CREATE places the activity in the corner corresponding to the activity's wall assignment. For example, if the initial activity has a south wall assignment, CREATE will place the activity adjacent to and within the inner courtyard perimeter in the lower right hand corner of the courtyard. CREATE fills the inner courtyard in a clockwise fashion, similar to the COURTYARD routine. If the activity is too large for the inner courtyard, CREATE will place the activity directly across the courtyard hallway. Referring to the previous example, if the initial activity is too large for the inner courtyard area, CREATE will place the activity directly south of the lower right hand inner courtyard corner, adjacent to the courtyard hallway and the wing hallway.

Candidate activities are selected based on their relationships with placed activities, as described in both SPINE and COURTYARD. "X" relationships are checked first, followed by "A" or "B" relationships. In addition, the activity square footages are used as default placement criteria. The guidelines within each of the sixteen placement schemes are more complicated than either SPINE or COURTYARD because of the increased number of possible locations in the pinwheel circulation pattern. As illustrated in Figure 17, in contrast to the SPINE and COURTYARD routines, an activity with a north wall assignment can be placed on four pinwheel edges and still satisfy the wall assign-

ment requirement. The same is true for the other three wall assignment alternatives. Appendix D contains RADIAL placement guidelines.

CREATE attempts to place a candidate activity, with the same wall assignment as the placed activity, as close as possible to that placed activity. CREATE first attempts to place the candidate activity in the inner courtyard. If the space is already occupied, CREATE then tries to position the candidate activity along the outer courtyard hallway, corresponding to the activity's wall assignment. If there is not enough space along this edge, CREATE next checks the adjacent wing hall and, if space is available, places the activity. If none of these three areas have sufficient space for placement of the candidate activity, CREATE checks the opposite wing hallway, as demonstrated in Figure 17. Finally, if no placement position can be determined, CREATE defaults as described in SPINE and COURTYARD, and prompts the user to place the candidate activity on the pinwheel.

If the candidate activity does not have the same wall assignment as the placed activity, CREATE follows a placement process similar to that discussed previously by determining which of the four perimeter edges, corresponding to the candidate activity's wall assignment, have space available for placement of the candidate activity. Figure 18 illustrates the pinwheel activity placement process.

Candidate activity plan views are drawn using a process similar to that described for both the SPINE and COURTYARD routines. Activity boundaries are not allowed to overlap nor are they allowed to extend into the hallway spaces. Once complete, the designer may store the design, create another design, or create a building site and orient a building design on the site.

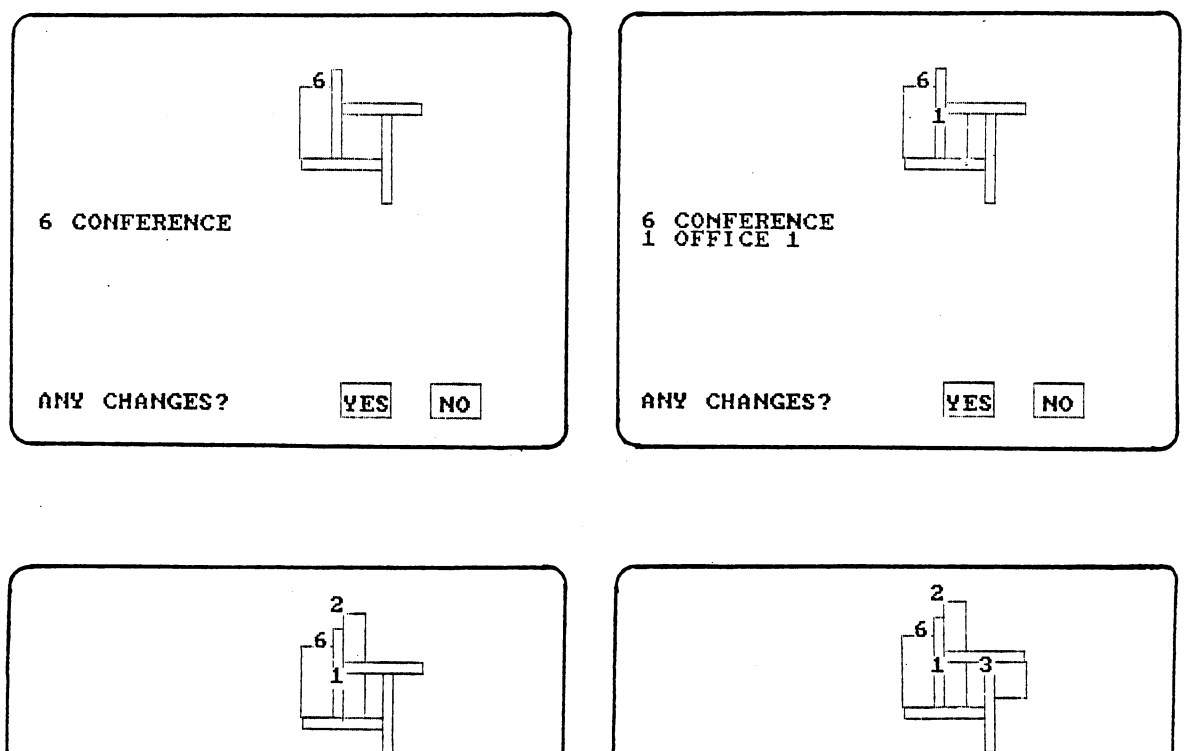

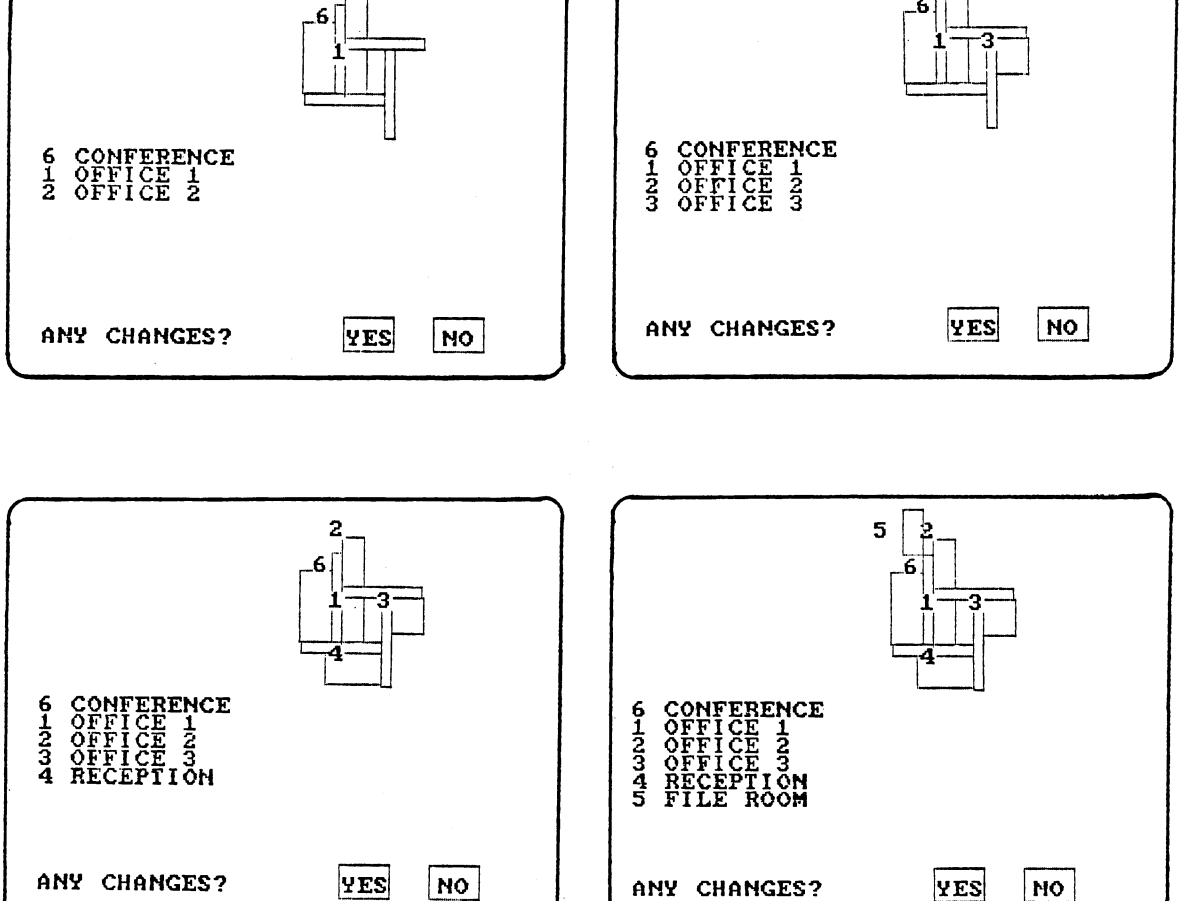

Figure 18. RADIAL Routine Layout Development Process
#### CLUSTER Routine

CLUSTER is the simplest design routine, but allows the greatest amount of design development freedom. The CLUSTER routine allows the designer to develop his own circulation pattern. CREATE selects the placement order of the activities but the user must determine where each will be placed in relation to one another. The CLUSTER routine begins by asking the user to input a grid size. After the information is read, CREATE draws a grid pattern using the inputted dimension.

The activity selection process is similar to the previously described circulation patterns. CREATE first determines which activity has the largest square footage requirement, draws the floor plan in the lower right hand corner of the screen and displays the wall assignment. The designer is then prompted to indicate, with the light pen, a placement position. CREATE redraws the activity at the desired gird coordinate and waits for the designer to indicate approval. If the placement does not satisfy the designer, he may move the activity to a different location.

As with the other ordering routines, CREATE next determines if there are any "X" relationships between the candidate activities and the placed activities. If so, the activity floor plan, relationship and wall assignment are displayed and the designer once again prompted to indicate a placement position. If no "X" relationships exists, CREATE displays the placement information and waits for the user to position the activity into the grid pattern.

If no "A" or "B" relationships exists, CREATE determines which of the candidate activities has the largest square footage requirement. This activity is displayed and the user prompted for placement. This placement routine continues until all activities have been positioned. The designer may continue to modify the layout until a satisfactory concept is developed. Figure 19 illustrates the cluster design development process.

As with each of the other three circulation patterns, when complete, the CLUSTER routine allows the user to save the design, develop another design or place the design on a site plan.

#### SITE Routine

Often building layouts must be modified to meet site restrictions. Trees may have to be saved, zoning setbacks may constrain building orientation or grade changes may require major modifications to the building design. To the author's knowledge, no currently available computer aided technique allows the designer this important step in the design development process.

CREATE allows the user to construct a building site according to inputted specifications. Currently, the site restrictions include trees and zoning or utility setbacks, as shown in Figure 20. Future plans include grade constraints and other factors restricting building placement. Figure 21 contains a flow diagram describing the SITE routine.

To begin the SITE routine. CREATE allows the user a choice of developing a new site plan or using one developed earlier and stored on disk. To enter a stored site plan the user simply indicates using the light pen, his desire to do so and enters the file name. CREATE reads the file and draws the stored site plan on the screen,

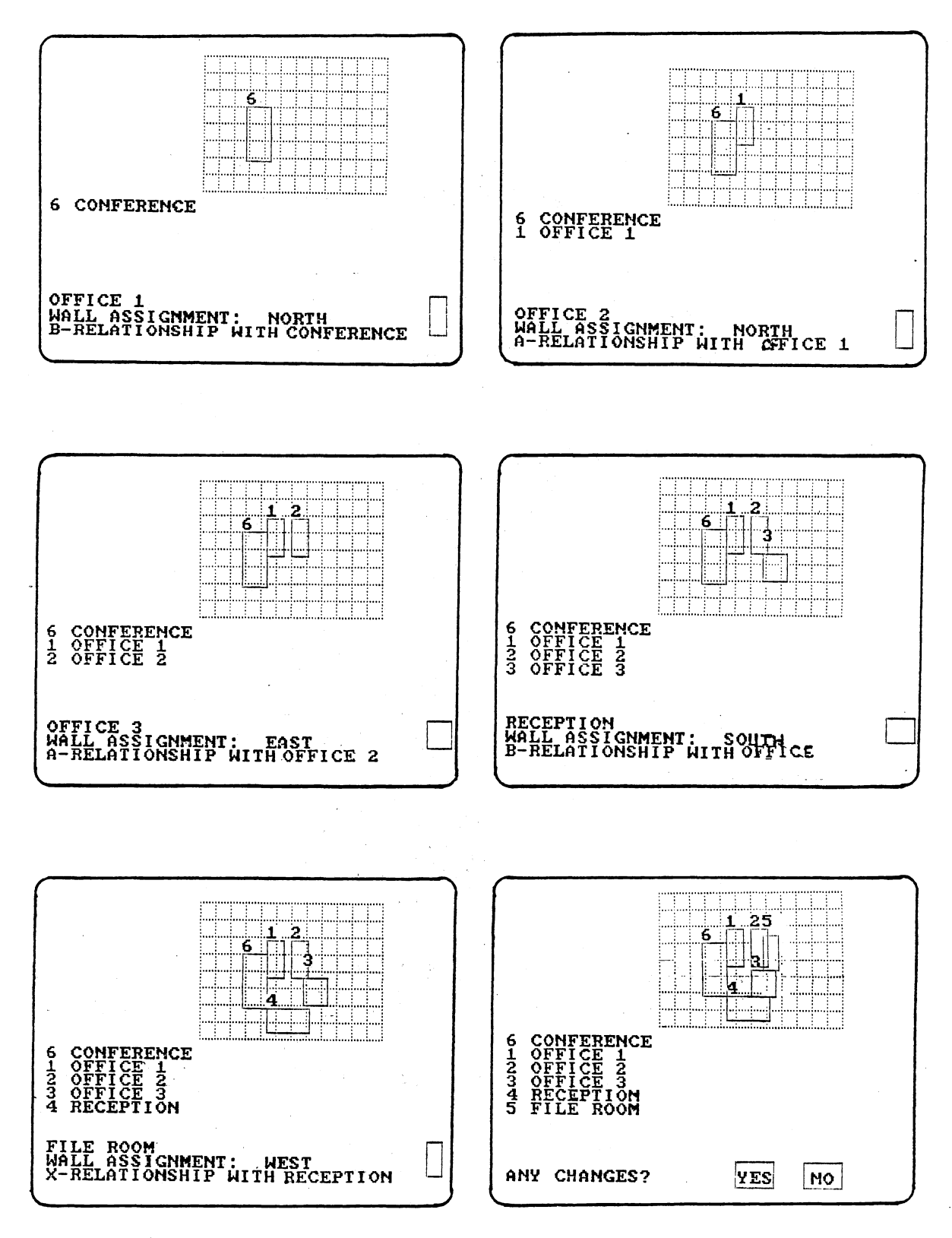

Figure 19. CLUSTER Routine Layout Development Process

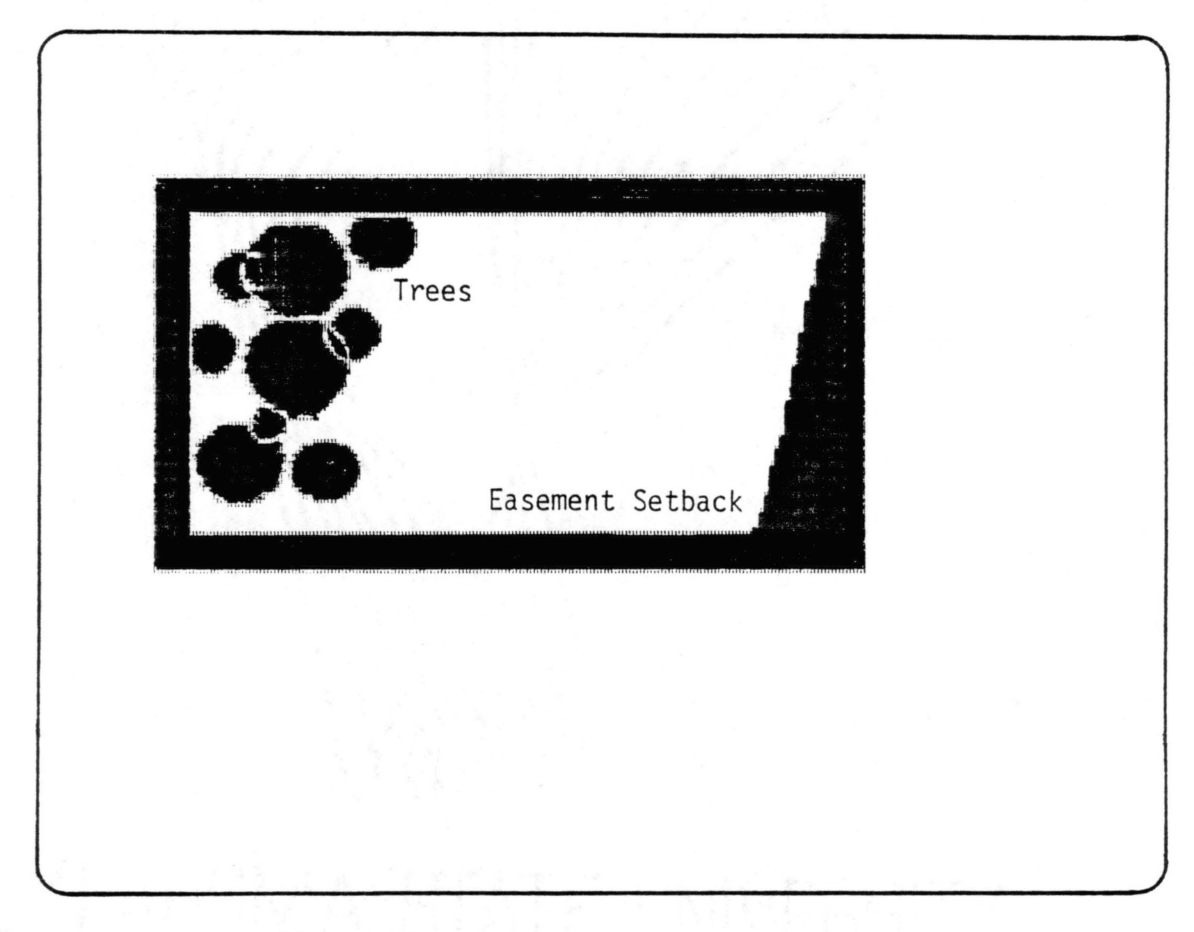

Figure 20. Typical SITE Routine Layout

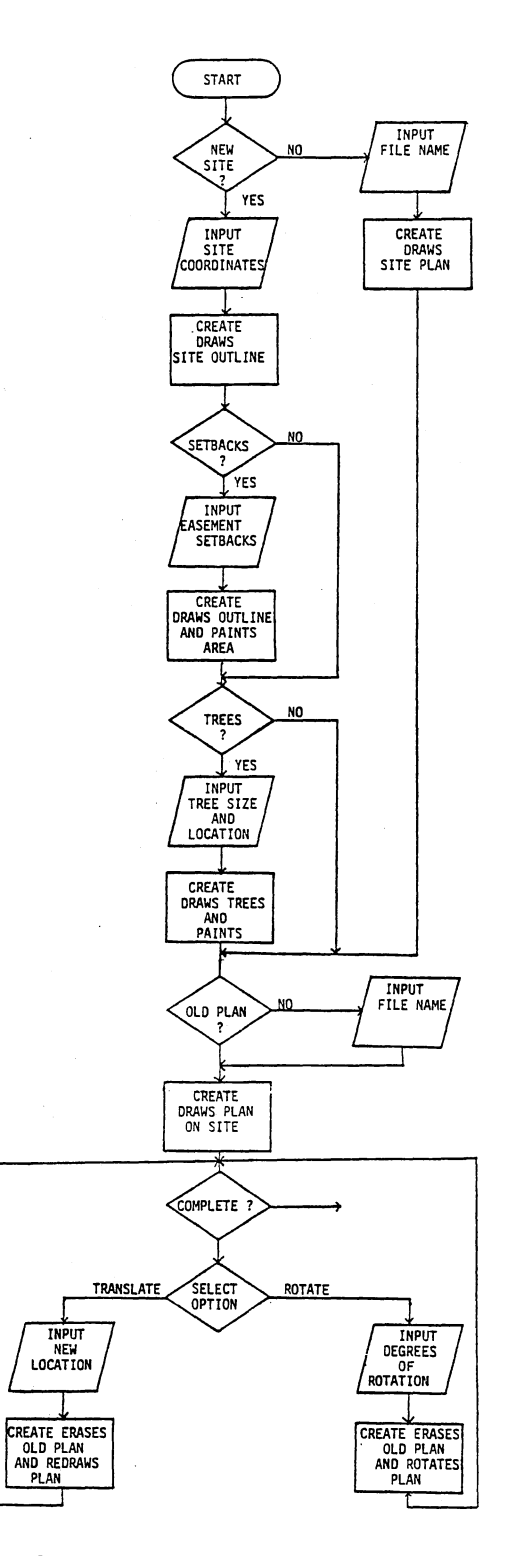

 $\cdot$ 

 $\bar{z}$ 

 $\overline{\phantom{a}}$ 

**Figure 21. SITE Routine Flow Diagram** 

Development of a new site plan begins with CREATE prompting the designer for the building site corner points. Once all points are entered, CREATE draws the site boundary and asks if easement setbacks exist. If so, the user is prompted for the easement setback corner points. CREATE next draws the easement boundary and "paints" white the area between the site boundary and the easement boundary. This white area represents the setback space and the designer may not extend the building plan into the area. Next, or if no easement setback was necessary, CREATE allows trees to be placed on the site. If trees exist, the user, with the light pen, indicates the tree location. CREATE then prompts the designer for the tree size, a circle is drawn representing the tree and painted white indicating an area which must be avoided when positioning the building plan on the site.

After developing the site plan, the designer is ready to place a building plan onto the site. CREATE allows the user to place a previously stored plan or to place the building plan currently being developed. Once selected, CREATE draws the building plan on the screen and displays a menu board as shown in Figure 22.

The options available to the designer are rotate and translate. For example, using the light pen, the designer selects the rotate option. After prompting the user for the number of degrees rotation desired, CREATE rotates the entire building plan. The existing layout is first erased and the modified plan redrawn. Circulation patterns and activity plan views are rotated using sine and cosine functions.

Likewise. to translate the entire building form from one location to another, the designer first selects the translate option and CREATE

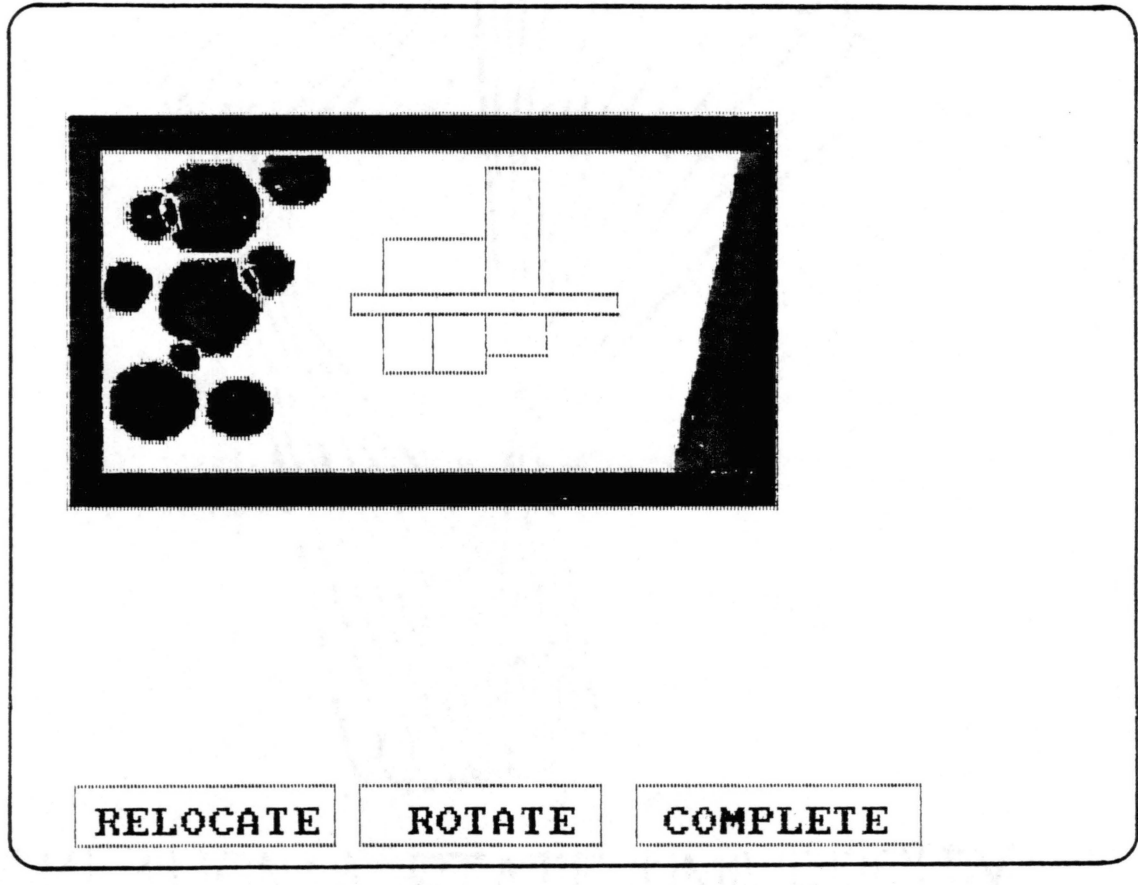

Figure 22. SITE Routine Menu Board

prompts the user for a new building location. Using the light pen, the user touches the screen to indicate the new location position. CREATE then erases the existing boundaries, translates all circulation pattern and activity corner points to their new locations and redraws the building layout.

If the building plan must be modified because of a site restriction, the designer may call a routine labelled PICTURE and modify the building shape to accommodate the site constraints. Discussed in a later section, once the building plan has been modified, the designer may once again place it on the site and repeat the development process.

Finally, if the designer is interested in viewing the building elevations, he may call the ELEVATION routine. ELEVATION, like PICTURE, allows the designer to modify the building shape and then reposition the building layout on the building site.

### ELEVATION Routine

Many times designers need to see how the building plan appears in elevation. He may rearrange activities based on form, overriding the initial positioning based entirely on function. A flow diagram illustrating the ELEVATION routine is shown in Figure 23. To begin the ELEVATION routine, the user enters the desired elevation view. Then, with the light pen, the designer indicates on the building plan, which activities will be included in the elevation view. CREATE then clears the screen and constructs the selected elevation view, as shown in Figure 24. A scale figure is displayed to the left of the building elevation as a reference.

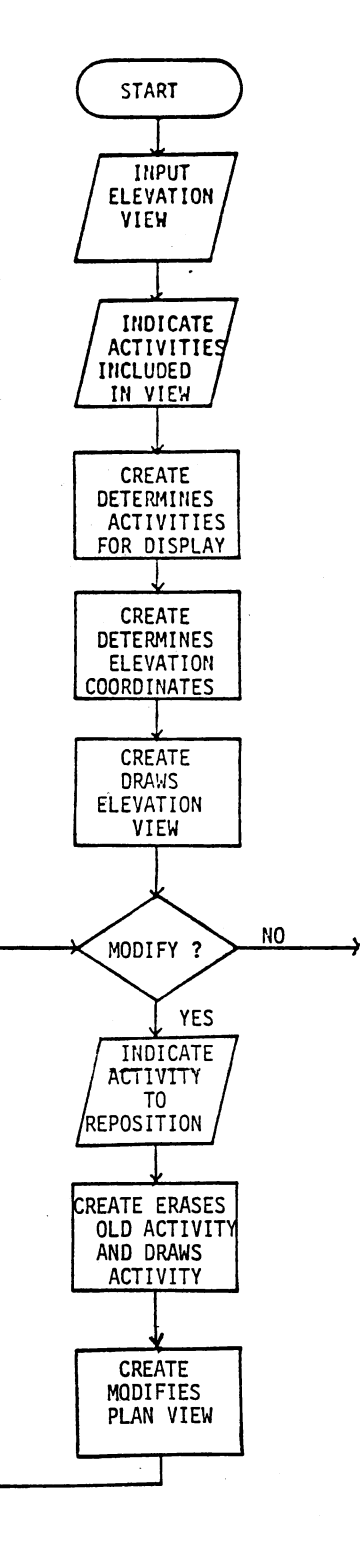

 $\sim$ 

 $\bar{z}$ 

 $\bar{\gamma}$ 

 $\bar{z}$ 

 $\bar{z}$ 

 $\bar{z}$ 

Figure 23. ELEVATION Routine Flow Diagram

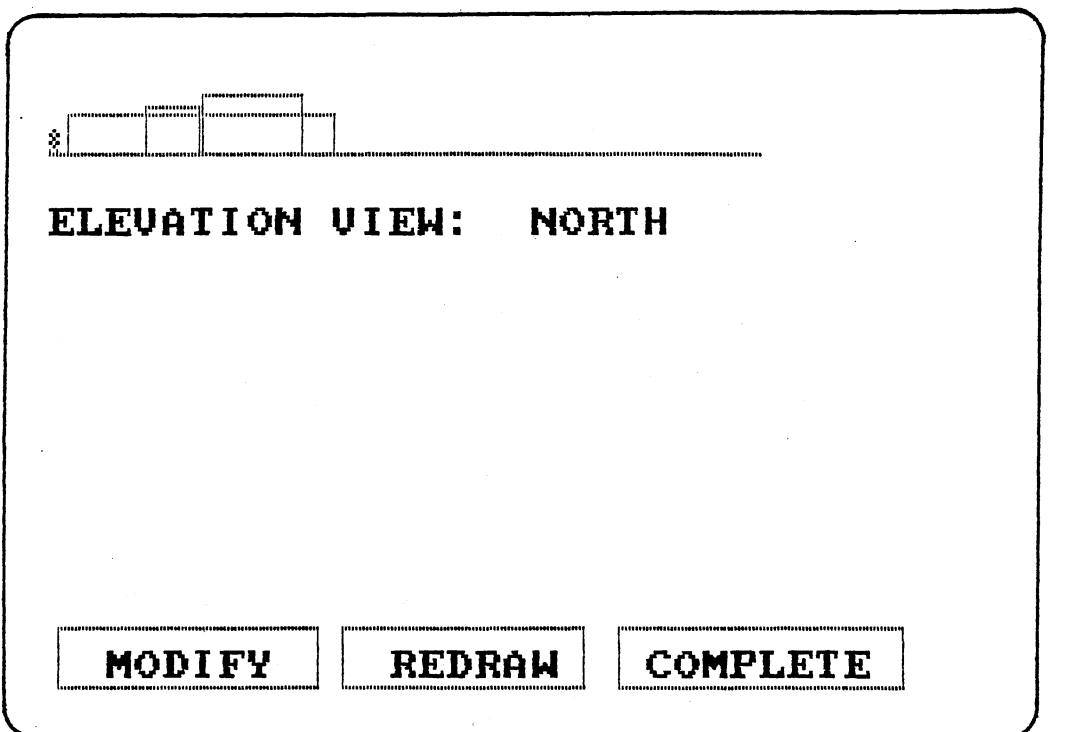

Ţ

 $\mathcal{A}^{\mathcal{A}}$ 

 $\mathcal{L}_{\mathcal{A}}$ 

 $\sim 10^7$ 

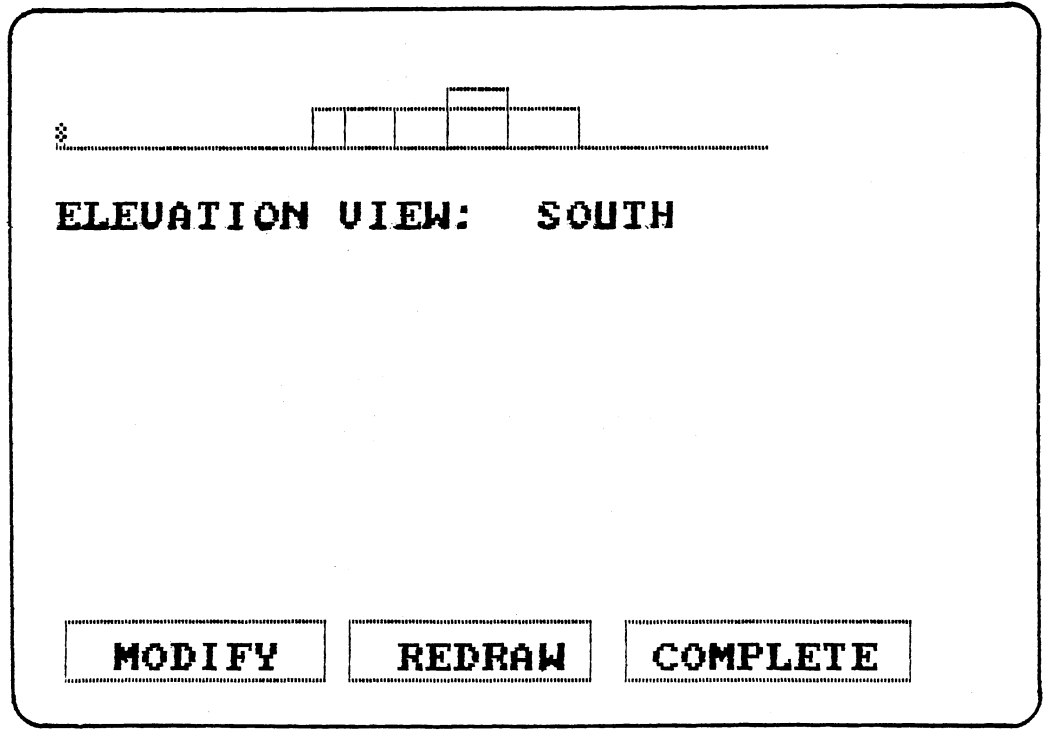

Figure 24. Elevation Views

 $\ddot{\phantom{a}}$ 

 $\sim$ 

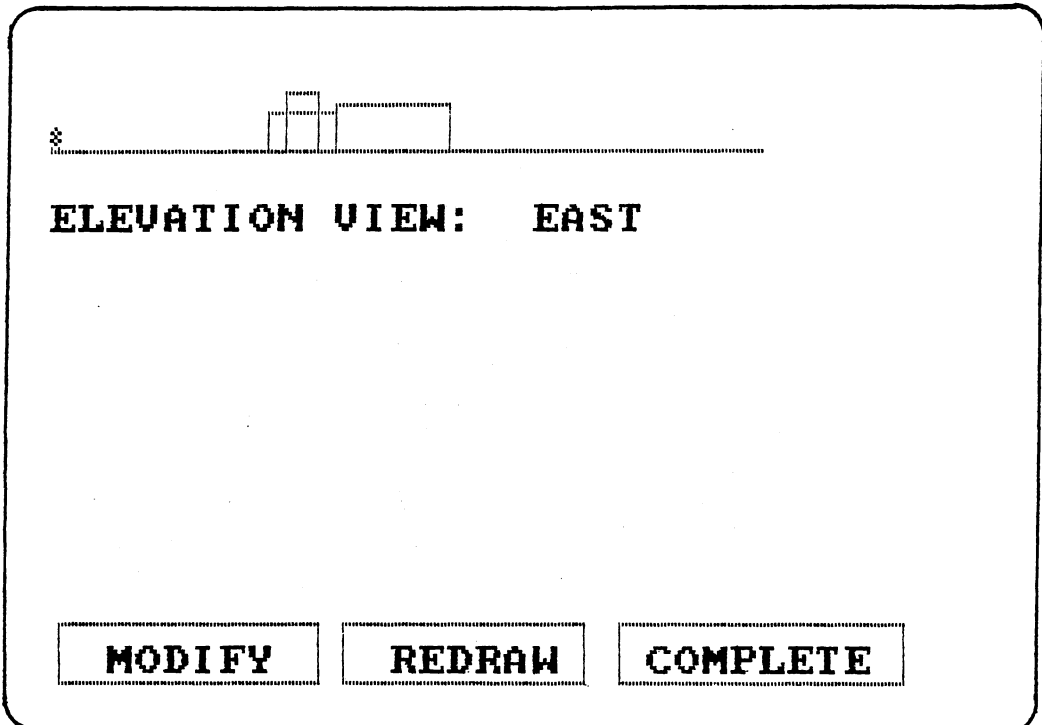

 $\overline{a}$ 

 $\cdot$ 

 $\mathcal{L}^{(1)}$ 

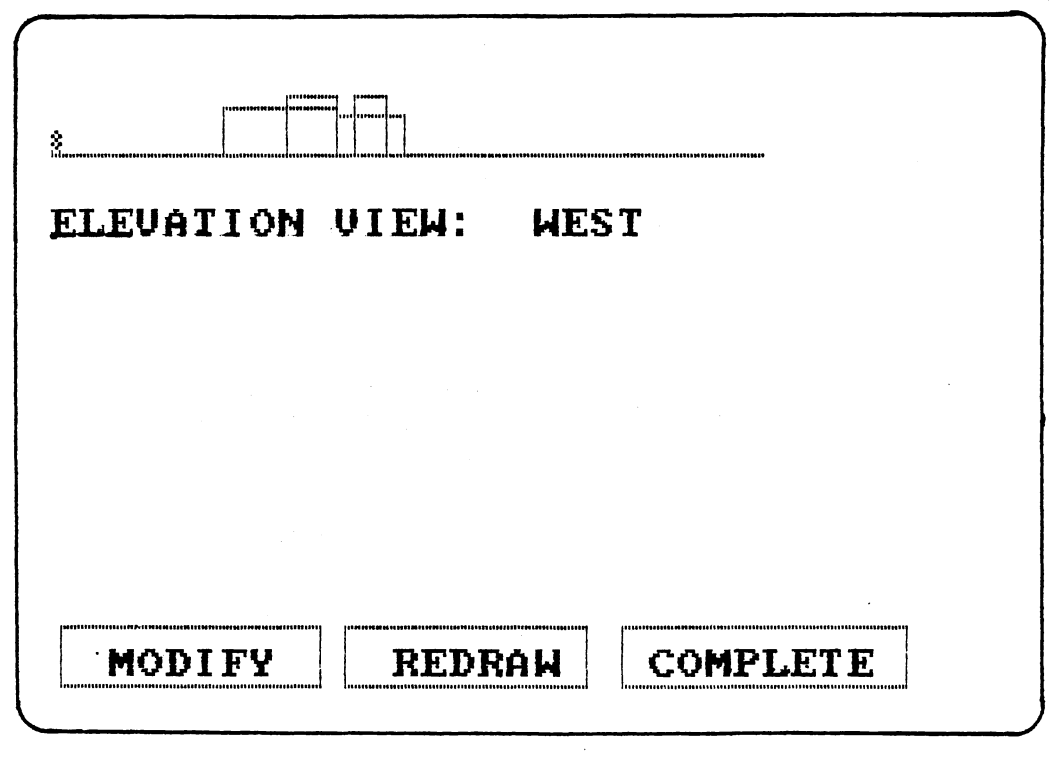

Figure 24. (Continued) Elevation Views

 $\sim 10^{-1}$ 

 $\sim$   $\alpha$ 

To construct the elevation view, CREATE first rotates, if necessary the building plan. CREATE then translates the building activities' corner points to a predetermined ground level. CREATE next, based upon the previously entered activity ceiling heights, draws the elevation view of each activity. Finally, the circulation space elevation is constructed with a preset elevation height of ten feet.

Once the elevation drawing is complete, CREATE allows the designer to modify the view based upon form preference. Using the light pen, the user indicates which activity will be translated. CREATE then erases the activity and redraws it at the new location. The building plan view is simultaneously modified to also reflect the activity location change. Figure 25 illustrates a modified elevation view and the corresponding plan view. The designer may now call the PICTURE routine to study the building and site plan and modify, if necessary, based on changes made to the elevation view.

#### PICTURE Routine

The PICTURE routine is used to modify both building layouts and site plans. Figure 26 outlines the flow diagram of the PICTURE routine. It can be called at the beginning of the CREATE program or after either the SITE or ELEVATION routines. As shown in Figure 27, the designer has two groups of options. The top row allows the user to translate or rotate the entire building plan. The second row options allow the user to modify the location of a specific activity or to redraw the display. The modification procedures are similar to those previously described in the ordering and site development routines.

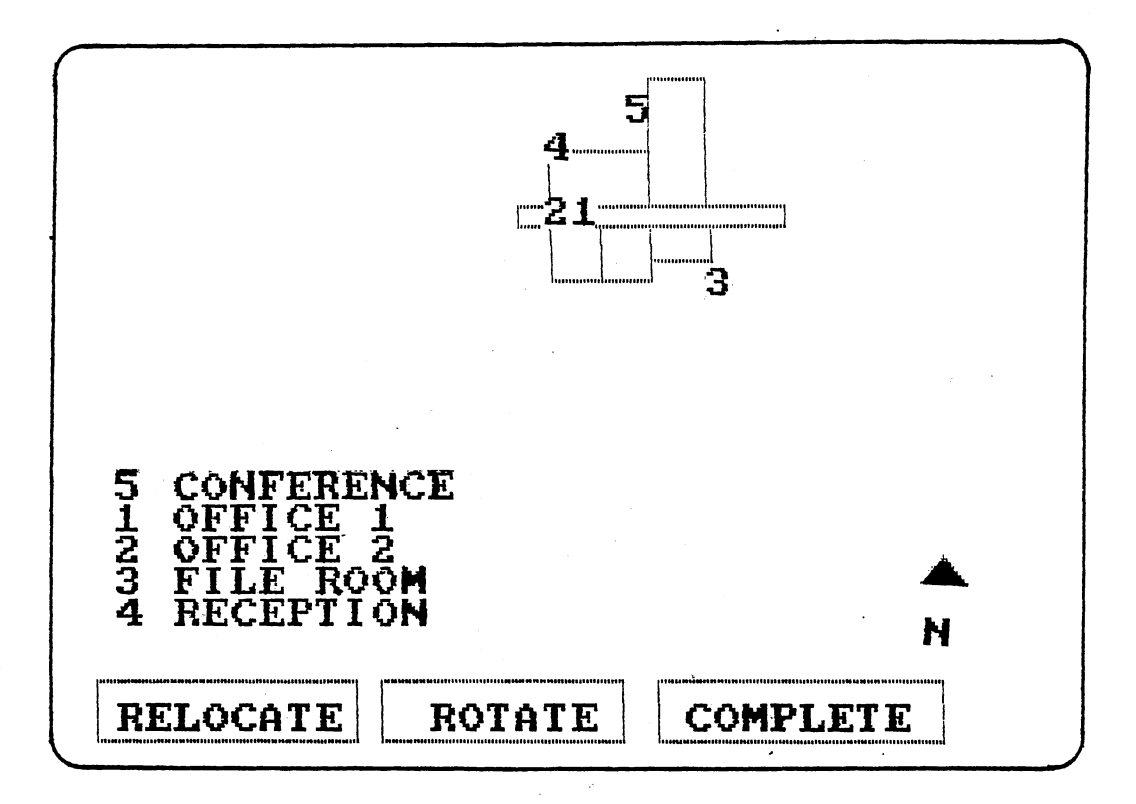

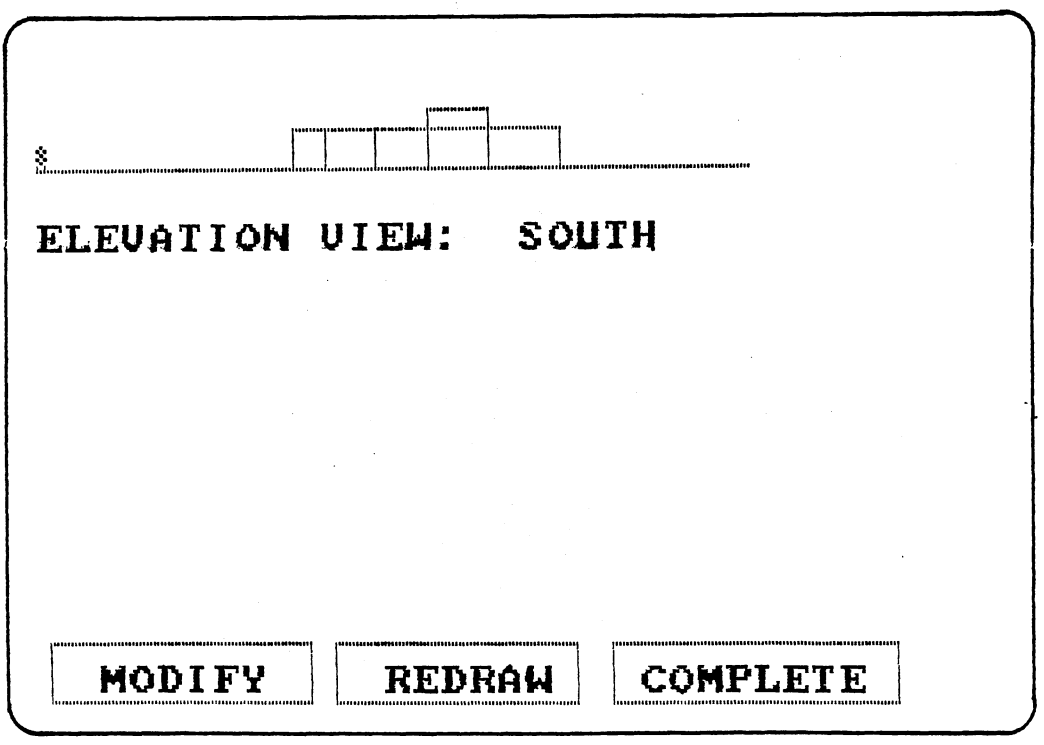

Figure 25. Modified Elevation and<br>Plan View Process

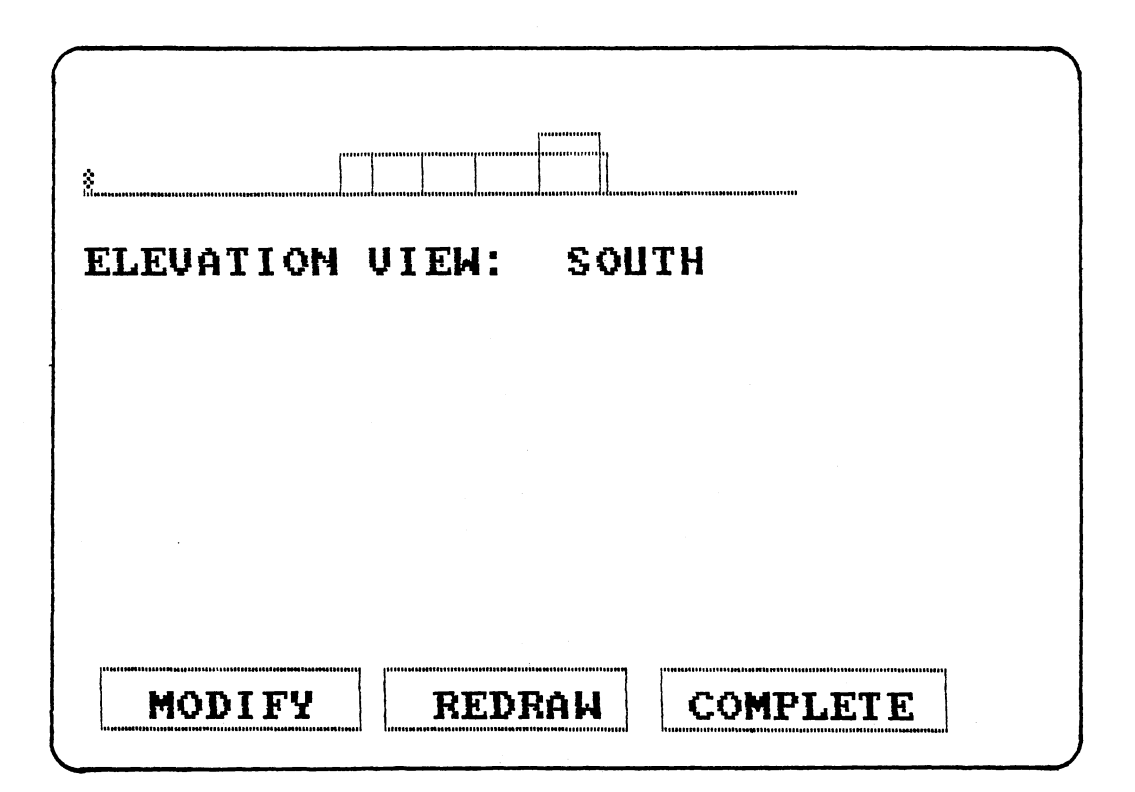

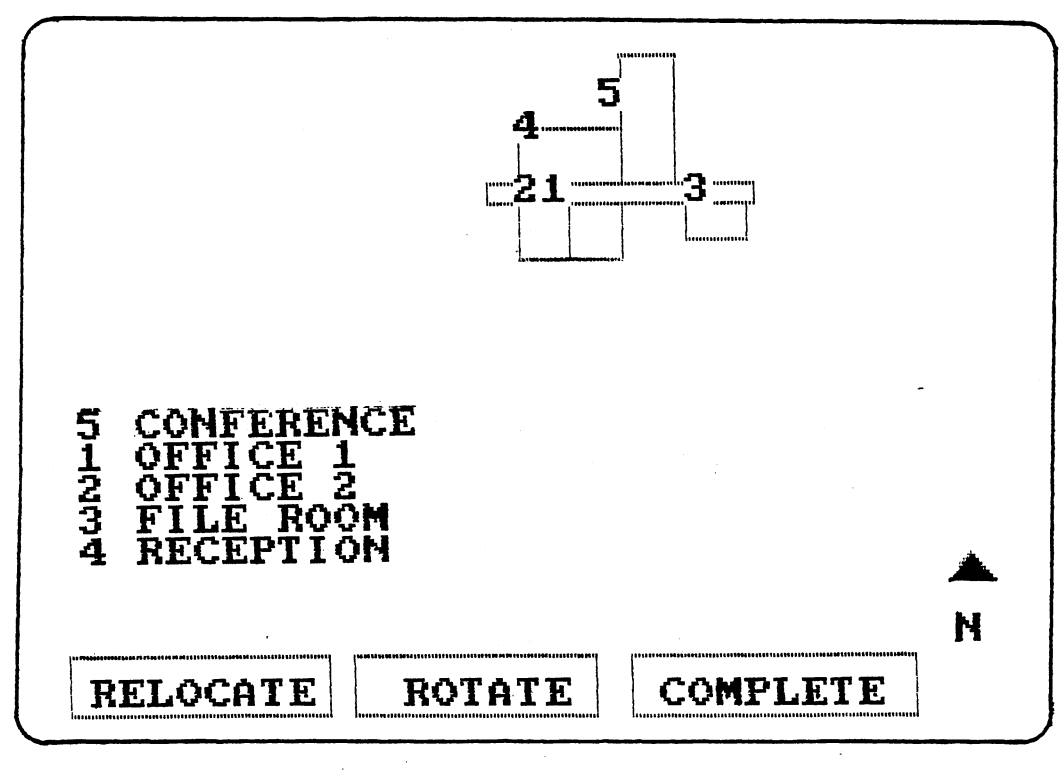

Figure 25. (Continued) Modified Elevation and<br>Plan View Process

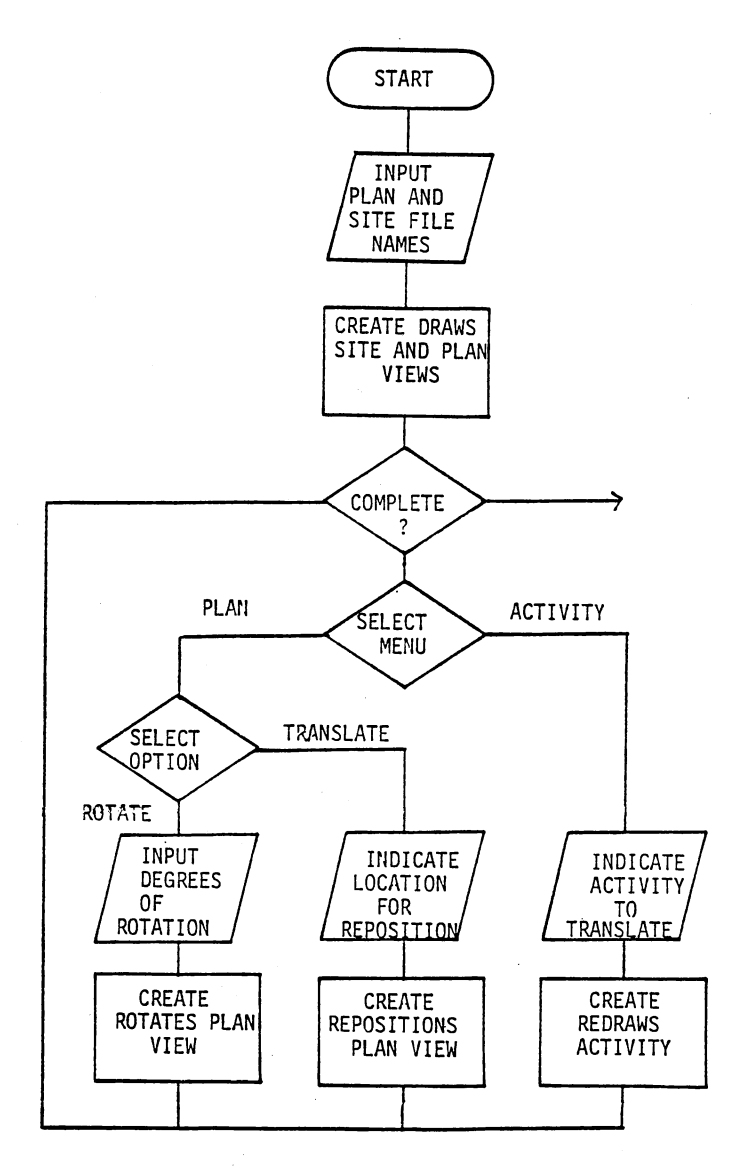

 $\bar{z}$ 

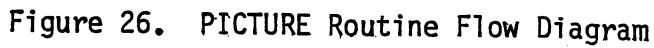

77

 $\bar{\beta}$ 

 $\lambda$ 

 $\overline{a}$ 

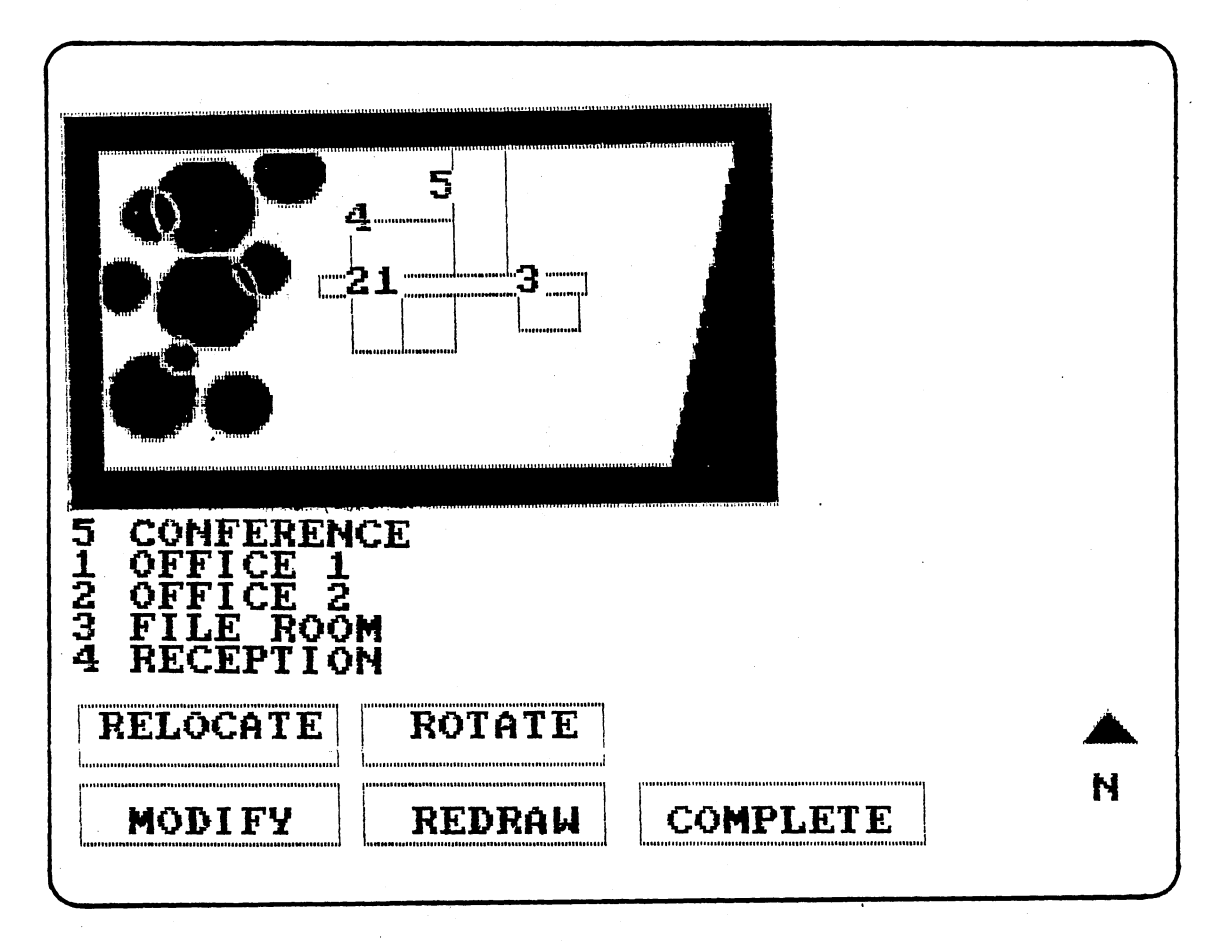

## Figure 27. PICTURE Routine Menu Board

The PICTURE routine is used by the designer to fully develop the building concept. He first develops the initial building layout. Next, he develops the site onto which the building layout is placed. He moves and rotates the layout until its orientation is satisfactory. Now, he may call the PICTURE routine and adjust the building layout to integrate better with the site by modifying the position of selected activities. The modified plan can then be placed back on the site. This iterative development process continues until the user is satisfied with the building design. The designer may then call for elevations and modify the building design based on form. Once again he may call PICTURE to check the impact of his modifications on the building plan.

## PLANFILE Routine

To the author's knowledge, none of the established computer aided layout techniques allows the user to store a design concept for future reference. CREATE allows both building layouts and site plans to be stored on disk. The plans may be called at a later time, viewed or modified, and restored on a disk.

The PLANFILE routine stores building layouts on File 1 and site plans on File 2. Therefore, a user may compose numerous combinations of building designs and site plans. PLANFILE can be accessed through the four geometry routines -- SPINE, COURTYARD, RADIAL and CLUSTER, through the SITE routine and the PICTURE routine.

Information stored on disk ranges from .the type of circulation pattern utilized to the number of trees on the site. Upon storing the information describing a site plan or building layout, PLANFILE always recalls the routine through which the information was passed.

#### CHAPTER V

#### SUMMARY AND RECOMMENDATIONS

In summary, this research develops a computer assisted building design technique based on design procedures followed by many designers and taught in the nation's leading .schools of architecture. The program, entitled CREATE, is divided into twelve major routines as follows:

- 1. MAIN Routine contains the main menu board used to select the desired CREATE option.
- 2. FUNCTION Routine used by the designer to establish adjacency requirements between all activities to be included in the building design.
- 3. SPACE Routine used by the designer to describe the physical appearance of each building activity.
- 4. CIRCULATION Routine contains the menu board used to select the circulation ordering pattern.
- 5. SPINE Routine CREATE develops the building layout along a linearly ordered circulation pattern.
- 6. COURTYARD Routine CREATE develops the layout around the perimeter of a square courtyard pattern.
- 7. RADIAL Routine CREATE develops the plan view using a pinwheel shaped circulation pattern.
- 8. CLUSTER Routine user develops a building plan based on own ordering pattern.

- 9. SITE Routine used to develop a building site plan including trees· and easement setbacks. Building plan is oriented on building site.
- 10. ELEVATION Routine used to modify the plan layout based upon building form.
- 11. PICTURE Routine auxillary routine used to modify the plan orientation and design.
- 12. PLANFILE Routine used to store on disk, site and building plans for future reference.

Computer aided layout techniques have been available since the early sixties, however, they have never realized widespread use. CREATE has a number of advantages over these established techniques. They are as follows :

- 1. CREATE uses a graphics computer system so the designer may view the design as it is developed. Line drawings are used instead of numbers to indicate activity boundaries. Scale and orientation figures are displayed as necessary.
- 2. CREATE is user friendly and extremely flexible. In most routines, the user may correct mistakes and modify the design displays. Both keyboard and light pen inputs are allowed. Clearly printed messages and menu boards are displayed across the bottom of the computer screen.
- 3. Existing computer techniques are programmed around one activity ordering pattern. CREATE utilizes four ordering patterns -- spine, courtyard, radial and cluster. The different patterns allow the designer to quickly develop and evaluate numerous alternative layouts.

- 4. CREATE displays elevation views of the building layout. The designer may modify the elevation based on a desired building form. These modifications are simultaneously reflected in the plan views.
- 5. CREATE allows building layout plans and site plans to be stored on disk for future reference and evaluation. In future versions the storage disks may be input to computer aided drafting systems.
- 6. CREATE allows the designer to develop the building site on which the plan will be built. Often the layout and form design will require modification to better integrate the site environment.
- 7. CREATE uses a personal computer system. Unlike many existing building layout techniques which require main frame systems, CREATE can be utilized by the average architectural or engineering firm, without investing into a large, expensive system.
- 8. CREATE is extremely flexible. Future routines such as drafting or perspective views can simply be added to the existing program structure and overlaid into computer memory as required.

CREATE is a first step towards a new generation of computer assisted building design techniques. The computer will never replace the designer, however, it can make his job more productive. Techniques which work alongside the designer, like CREATE, should receive increased acceptance. This research has developed an initial phase, but the possibilities for expansion are trememdous. Future research areas include:

- 1. Develop a drafting system to be used in modifying the shapes of both activities and circulation patterns. The system should allow the user to erase and add lines, zoom in and zoom out and add special architectural features such as doorways and windows.
- 2. Develop a routine to order activities based on form. Activities would be grouped by CREATE, using ceiling heights, proportion, depth or other physical characteristics. The user should be allowed to interact as necessary, as with the existing routines.
- 3, Develop a routine to develop perspective views of the building plan. The routine should be closely tied to the form ordering routine and the user allowed to modify the perspective view based on form preference.
- 4. Develop a split screen option so the user may view and modify elevations and plan displays at the same time.
- 5. Expand the design criteria to include residential and industrial building types.
- 6. Expand the circulation pattern ordering routines to include multiple patterns within each major ordering scheme. Also, expand the program to allow multiple levels of building plans.
- 7. Include elevation grade changes in the site development phase.

8. Develop a routine to enable the designer to cut building

sections to better study the interior design of the layout. Computer aided design should once again become a dynamic field of industrial engineering. New concepts, combining practices of architects and engineers, and advances in computer systems should increase the interests and productivity of designers involved with building layout.

 $\sim$ 

#### A SELECTED BIBLIOGRAPHY

- (1) Abercrombie, Stanley. "Workplaces: Assembly Line Architecture." American Institute of Architecture Journal, (July, 1980).
- (2) Architect's Journal Handbook. "Analytical Techniques: Layout." (February~ 1970).
- (3) Buffa, Elwood. "A Heuristic Algorithm and Simulation Approach to Relative Location of Facilities." Management Science, (July, 1963).
- (4) Buffa, Elwood. "Allocating Facilities with CRAFT." Harvard Business Review, (March/April, 1964).
- (5)  $\,$  Buffa, Elwood, and Thomas E. Vollmann.  $\,$  "The Facilities Layout $\,$ Problem in Perspective." <u>Management</u> <u>Science</u>, (June, 1966).
- (6) Business Week. "CAD Redraws the Architect's Job." (March 15, 19821.
- (7) Campion, David. Computers in Architectural Design. London: Elsevier Publishing Company, 1968.
- (8) Ching, Francis D. K. Architecture: Form, Space, and Order. New York: Nostrand Reinhold Company, 1979.
- (9) Clarke, Andrew. "Computer Aided Drafting--A Critique." Canadian Architect, (February, 1982).
- ( 10) Eastman Charles M. "Mini-Space Planner: A Set of FORTRAN Routines for Building Space-Planning Programs." Spatial Synthesis In Computer Aided Building Design, New York: John Wiley & Sons, 1975.
- (11) Eastman, Charles M. Spatial Synthesis in Computer Aided Building Design. New York: John Wiley & Sons, 1975.
- (12) Edwards, Harry. "Interactive Minicomputer Graphics in Facilities as, Harry. "Interactive Minicomputer Graphics in Facil<br>Planning and Design." <u>Proceedings - AIIE Spring Annual</u><br>Conference, 1977.
- (13) Francis, Richard and John White. Facility Layout and Location. Prentice Hall, 1974.
- (14) Gibson, David and Glen Sattoriva. "An Interactive Graphics System for Warehouse Layouts." Proceedings - AIIE Spring Annual Conference, 1978.
- (15) Giro, John. Computer Applications in Architecture. London: Applied Science Publishers Ltd., 1978.
- (16) Jansan, Jagadish. "A Program for Plotting Plant Layout." Industrial Engineer, (March, 1969).
- (17) Johnson, Timothy. IMAGE: An Interactive Graphics Based Computer<br>System for Multi Constrained Spatial Synthesis. MIT: System for Multi Constrained Spatial Synthesis. Department of Architecture, 1970.
- (18) Laseau, Paul. Graphic Thinking for Architects and Designers. New York: Nostrand Reinhold Company, 1980.
- (19) Lee, Kaiman. Computer Aided Architectural Graphics. Boston: Environmental Design and Research Center. 1976.
- (20) Lee, Kaiman. Computer Aided Space Planning. Boston: Environmental Design and Research Center, 1976.
- (21) Lee, Robert and James Moore. ships Layout Planning." <u>Industrial Engineering</u>, (March, 1967). "Corelap - Computerized Relation-
- (22) Lynch, Kevin. Site Planning. Cambridge: The MIT Press, 1975.
- (23) McHarg, Ian L. Design with Nature. New York: American Meseum of Natural History, 1969.
- (24) Mitchell, William. Computer Aided Architectural Design New York: Petrocelli Charter, 1977.
- (25) Muther, Richard. "Four Approaches To Computerized Layout Planning." Industrial Engineer, (February, 1970).
- (26) Muther, Richard. Systematic Layout Planning. 2nd Ed. Boston: CBI Publishing Company, 1973. ·
- (27) Pena, William. Problem Seeking. New York: Cahners Book International, 1971.
- (28) Pfekkerkorn, Charles E. "The Design Problem Solver: A System for Designing Equipment or Furniture Layouts." Spatial Synthesis In Computer Aided Building Design. Mew York: John Wiley & Sons, 1975.
- (29) Seehof, Jerrold M. "Automated Layout Design Program." Industrial Engineer, (December, 1967).
- (30) Siegel, A. I. "A New Method For the Scientific Layout of Workspaces." Applied Ergonomics, (June, 1982).
- (31) Stewart, Clifford. Computer Architecture Programs 1. Boston: Center for Environmental Research, 1970.
- (32) Stewart, Clifford. Computer Architecture Programs 2. Boston: Center for Environmental Research, 1970.
- (33) Stewart, Clifford. Computer Architecture Programs 3. Boston: Center for Environmental Research, 1970.
- (34) Teicholz, E. L. "The Biography of a Remarkable Tool." American Institute of Architecture Journal, (May, 1980).
- (35) Tompkins, James. Computer Aided Layout: A User's Guide. AIIE, 1978.
- (36) Vollman, Thomas. "A Computerized Model for Office Layout." Industrial Engineer, (July, 1968).
- (37) Vollman, Thomas. "An Experimental Comparison of Techniques for the Assignment of Facilities to Locations." Management Science, (January, 1967).
- (38) Weinzapfel, Guy. "IMAGE: Computer Assistant for Architectural Design." Spatial Synthesis in Computer Aided Building Design. New York: John Wiley & Sons, 1975.
- (39) White, Edward T. Concept Source Book: A Vocabulary of Architectural Forms. Tuscon: Architectural Media, Ltd., 1975.
- (40) White, Edward. T. Ordering Systems An Introduction to Architectural Design. Tuscon: Architectural Media, Ltd., 1973.

# APPENDIXES

l,

 $\overline{\phantom{a}}$ 

l,

 $\sim$ 

#### APPENDIX A

#### COMPUTER LISTING OF TECHNIQUE

 $10<sup>7</sup>$ 20 ' This is an interactive design technique. It models the process followed 30 ' by many architectural designers. The program is organized into twelve 40 ' major routines--main, function, space, geometry, spine, courtyard, radial, 50 ' cluster, site, elevation, picture, and planfile. 70 'MAIN Routine 90 'The major varibles used in this program are:  $100$   $'$ TITLE\$ -Array containing the labels of each activity as well as the user defined relationships between activities (alpha).  $110^{-3}$ TITLE -Array containing the numeric scores of relationships between  $120$  ' each activity.  $130$   $'$ **SPACE** -Array containing information about each activity as follows:  $140$   $^{\circ}$ 1-area in square feet  $150$   $'$ 2-length proportion  $160$ 3-width proportion  $170$   $^{\circ}$ 4-ceiling height  $180$   $'$ 5-floor level  $190$ 6-wall assignment  $200$ 7-access space  $210$   $'$ 8-outside wall requirements  $220$ 9-outside entrance requirements  $230$   $^{\circ}$ 10-modification flag  $240$ 11-number of plan points  $250$   $'$ PLANPTS-Array of points describing activiity floor plans  $260$   $^{\circ}$ 1 -Identifies activity  $270$   $'$ 2 -Identifies point number 280 ' 3 -Identiifes header, xcoordinate, ycoordinate or pointer  $290$   $'$ **TEMPPTS** -Array of points used to describe side elevation  $300$   $"$ -Total square footage of building **TSPACE**  $310$ **SCALE** -User defined size of views  $320$   $'$ -Side dimension of activity floor plan SIDE 330 ' LENGTH -Length dimension of activity floor plan  $340$   $^{\circ}$ **BASE** -Baseline of elevation views 350 ' SEL AG -Indicates type of activity placement 360 ' MAXAREA -Maximum area of unassigned activities 370 ' **WSPINE** -Width of spine area -Length of spine area 380 ' LSPINE 390 ' CORNER -Array indicating if reserved corner position occupied  $400$   $\rightarrow$ -Array containing coordinates of spine corner points **SPINE**  $410$   $^{\circ}$ YDIST -Translate distance in the y-direction 420 ' -Translate distance in the x-direction XDIST  $430$ -Arrav containing corner point coordinates adjacent to pattern **TRACK** 440 ' ACTIVITY -Indicates the activity which is scheduled to be placed 450 ' -Indicates the activity which has previously been placed PLACED  $460$   $*$ NPLACED -Number of activities placed on pattern 470 ' -X-coordinate of label position XFLACE 480 \* -Y-coordinate of label position YFLACE 490 ' IFLAG -Indicates interactive mode 500 ' MAXREL -Maximum relationship score between placed and candidates 510 ' MINREL -Minimum relationship score between placed and candidates  $520$   $'$ **SFLAG** -Indicates placement scheme selection 530 ' MAXAREA -Maximum square footage area of candidate activities

540' **550** • **560 :o**  570' **580'**  590' 600' 610 ' **620** <sup>~</sup> 630 640' 650' 660 ' 670' . 680 ' 690 700 710' JUMP -Indicates ordering scheme selection<br>YARD -Dimension of courtyard YARD -Dimension of courtyard<br>YARDPTS -Array containing corner YARDPTS -Array containing corner point coordinates of courtyard<br>CENTER -Courtyard dimension CENTER -Courtyard dimension WHALL -Width of hallway<br>LHALL -Length of wing hall<br>PINPTS -Array containing Length of wing hallway<br>-Length of wing hallway<br>-Array containing inner courtyard corner point coodinates HALLPTS -Array containing coordinates of all pinwheel corner points GRID -Grid dimension<br>SITE -Array containie -Array containing site corner point coordinates NUMSITEPOINTS-Indicates number of site corner points -Array containing easement setback corner point coordinates NUMEASEPOINTS-Indicates number of easement setback corner points -Array containing coordinates of tree locations and tree size NUMTREEPOINTS-Indicates number of trees located on site DEGREE  $-$ Indicates the desired number of degrees of rotation<br>ELEV\$  $-$ Indicates elevation view -Indicates elevation view 720 KEY OFF 730 LPRINT CHR\$(27) CHR\$(711 740 LPRINT CHR\$(27)"C"CHR\$(66); 750 LPRINT CHR\$(271"N"CHR\$(6); 760 DIM TITLE\$(20,201,TITLE(20,20),SPACE(20,11l,PLANPTS(20,10,4), TEMPPTS(10,4l,TRACK(20,9),CORNER(41,YARDPTS<4,21,PINPTS<4,21,HALLPTS(12,21 770 DIM SITE(10,21,EASE(10,21,SPINE<4,2),TREE<10,31,TEMP(20,1) 780 SCREEN 1 , 0 790 COLOR 1,1 800 CLS:SCALE=1 810 LOCATE 8,16:PRINT "CREATE:" 820 LOCATE 10, 1: PRINT "INTERACTIVE MODEL OF THE DESIGN PROCESS" 830 LOCATE 23, 1: PRINT " CREATE BLDG CREATE PLAN MODIFY PLAN " 840 LINE (2,185)-(97,170),1,B: LINE (100,185)-(196,170),1,B: LINE (198,185)-(300,170),1,B 850 PEN ON 860 IF PEN(3)=0 THEN GOTO 850 870 IF PEN(9)<11 THEN GOTO 920 880 IF PEN(9) >=11 AND PEN(9) <23 THEN GOTO 910 890 IF PEN(9))=23 THEN GOTO 900 ELSE GOTO STOP 900 CHAIN MERGE "FICTURE", 10, ALL, DELETE 10-890 910 CHAIN MERGE "SITE",10,ALL,DELETE 10-900 920 CHAIN MERGE "FUNCTION'',10,ALL,DELETE 10-910

 $\sim$ 

· 90

```
10 CLS
30 'FUNCTION Routine
50 'This routine collects the activity titles and information describing
60 'the relationships between each of these activities.
70 \overline{ }80 CLS
90 LOCATE 5, 1: PRINT SPC(11) "*********************"
                              "* FUNCTION Routine *"
100 LOCATE 6, 12: PRINT
110 LOCATE 7, 1: PRINT SPC(11) "**********************"
120 FOR A=1 TO 500
130 NEXT A
140 CLS
150 LOCATE 1, 12: PRINT "FUNCTION Routine"
160 LOCATE 3, 1: INPUT "ENTER NUMBER OF ACTIVITIES
                                                   ", N
170 LOCATE 5, 1: PRINT "ENTER TITLES OF ACTIVITIES"
180 FOR A=1 TO N
190
        LOCATE 5+A, 2: PRINT A: LOCATE 5+A, 5: INPUT " ", TITLE$ (A, A)
200 NEXT A
210 LOCATE 23, 1: PRINT "ANY CHANGES?
                                          YES
                                               - NO "
220 LINE (150, 185)-(175, 170), 1, B: LINE (195, 185)-(220, 170), 1, B
230 PEN ON
240 IF PEN(3)=0 THEN GOTO 230
250 IF PEN(8) >21 AND PEN(9) >19 AND PEN(9) <23 THEN GOTO 80
260 *270 'Enter activity relationship information and calculate scores
280 *
290 CLS
300 LOCATE 1, 12: PRINT "FUNCTION Routine"
310 LOCATE 7,5: PRINT "SEPARATION NECESSARY?
                                                NO
                                                      YES"
320 LOCATE 9,5: PRINT "SHARED PERSONNEL"
330 LOCATE 10, 5: PRINT "SHARED EQUIPMENT"
340 LOCATE 11, 5: PRINT "COMMON FUNCTIONS"
350 LOCATE 12,5: PRINT "VISUAL ACCESS REQUIREMENTS"
360 LOCATE 13,5: PRINT "SECURITY REQUIREMENTS"
370 LOCATE 14,5: PRINT "SUPERVISORY REQUIREMENTS"
380 LOCATE 15,5: PRINT "PERSONNEL CONVENIENCE"
390 LOCATE 17, 5: FRINT "MATERIAL FLOW"
400 LOCATE 18,5: PRINT "PEOPLE FLOW"
410 LOCATE 22, 1: FRINT "
                          NONE
                                     LOW
                                            MEDIUM
                                                      HIGH "
420 LINE(225, 45) - (255, 60), 1, B:LINE(275, 45) - (305, 60), 1, B
430 LINE(28, 160)-(83, 180), 1, B:LINE(98, 160)-(153, 180), 1, B:LINE(170, 160)-(225, 180
    ), 1, B: LINE (240, 160) - (295, 180), 1, B
440 FOR A=1 TO N-1
450
        LOCATE 3, 1: PRINT SPC(14)
460
        LOCATE 3, 1: PRINT TITLE$ (A, A)
470
        LOCATE 3, 15: PRINT "vs"
        FOR B=A+1 TO N
480
490
            LOCATE 3, 20: PRINT SPC(20)
500
            LOCATE 3, 20: PRINT TITLE$ (B, B)
            FLAG1=0510
            FOR C=7 TO 18
520
530
                IF C=8 OR C=16 THEN C=C+1
                LOCATE C, 3: PRINT "*"
540
               PEN ON
550
560
                IF PEN(3)=0 THEN GOTO 550
                IF FLAG1=1 THEN GOTO 590
570
                IF FLAG1=0 AND PEN(9)>32 THEN TITLE$(A, B)="X": TITLE$(B, A)="X":
580
                  TITLE(A, B) =- 30: TITLE(B, A) =- 30: GOTO 690 ELSE GOTO 630
```

```
IF PEN(9) >=5 AND PEN(9) <= 10 THEN TITLE(A, B) =TITLE(A, B) +0:
590
                  TITLE (B, A) = TITLE (B, A) +0: GOTO 640 ELSE GOTO 600
                 IF PEN(9) >=14 AND PEN(9) <= 18 THEN TITLE(A, B) =TITLE(A, B) +1:
600
                  TITLE(B, A)=TITLE(B, A)+1:GOTO 640 ELSE GOTO 610
                 IF PEN(9) >=22 AND PEN(9) <= 29 THEN TITLE(A, B) = TITLE(A, B) +2:
610
                  TITLE(B, A)=TITLE(B, A)+2:GOTO 640 ELSE GOTO 620
                 IF PEN(9) >=32 AND PEN(9) <= 37 THEN TITLE(A, B) = TITLE(A, B) +3:
620
                  TITLE(B, A)=TITLE(B, A)+3:GOTO 640 ELSE STOP
630
                 FLAG1=1640
                 PEN OFF
                 LOCATE C, 3:PRINT SPC(1)
650
660
                 FOR D=1 TO 500
670
                 NEXT D
680
             NEXT C
690
        NEXT B
700 NEXT A
710 CLS
720
730 'Assign activity relationship measures
740
750 FOR A=1 TO N-1
760
        FOR B=A+1 TO N
770
             IF TITLE (A, B) >=22 THEN TITLE$ (A, B) ="A": TITLE$ (B, A) ="A": GOTO 800
             ELSE GOTO 780
             IF TITLE(A, B) >=17 THEN TITLE$(A, B) ="B": TITLE$(B, A) ="B": GOTO 800
780
             ELSE GOTO 790
790
             IF TITLE(A, B) >=0 THEN TITLE$(A, B) ="C": TITLE$(B, A) ="C"
             ELSE GOTO 800
800
        NEXT B
810 NEXT A
820
830 'Display relationship measures and allow modifications
840 '
850 CLS: C=0
860 LOCATE 2, 8: PRINT "FUNCTIONAL RELATIONSHIPS"
870 LOCATE 4, 1: PRINT" ACTIVITY VS ACTIVITY
                                                     RATING"
880 FOR A=1 TO N-1
        FOR B=A+1 TO N
890
900
             C=C+1910
             IF C>14 THEN C=1:FLAG2=1:GOTO 990 ELSE GOTO 920
             LOCATE C+6, 1: PRINT SPC(39): LOCATE C+6, 1: PRINT TITLE$ (A, A),
920
             TITLE$(B,B);
930
             LOCATE C+6.32: PRINT TITLE$ (A.B)
940
        NEXT B
950 NEXT A
960 FOR A=C+7 TO 21
        PRINT SPC(39)
970
980 NEXT A
990 LOCATE 23, 1: FRINT "ANY CHANGES?
                                                   NO "
                                             YES
1000 LINE (150, 185) - (175, 170), 1, B: LINE (195, 185) - (220, 170), 1, B
1010 PEN ON
1020 IF PEN(3)=0 THEN GOTO 1010
1030 IF PEN(8)>21 AND PEN(9)>24 AND FLAG2=0 THEN GOTO 1170
      ELSE IF PEN(8)>21 AND PEN(9)>24 AND FLAG2=1 THEN FLAG2=0:GOTO 920
       ELSE GOTO 1040
1040 LINE (150, 185)-(175, 170), 0, B:LINE (195, 185)-(220, 170), 0, B
1050 LOCATE 23, 1: INPUT "ENTER ACTIVITIES AND RELATIONSHIP
                                                                     ".ACTIVITY1$.
      ACTIVITY2$, NEWREL$
1060 FOR A=1 TO N-1
1070
         FOR B=A+1 TO N
```
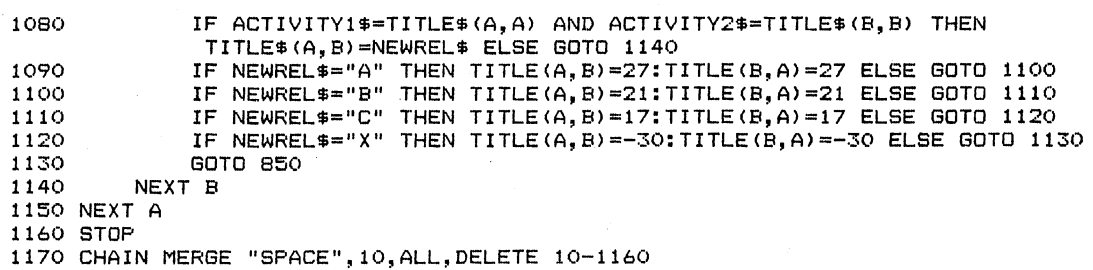

 $\ddot{\phantom{0}}$ 

T.

 $\sim$ 

 $\mathcal{A}$ 

 $\bar{\gamma}$ 

 $\sim$ 

 $\sim$   $\sim$ 

 $\mathcal{A}$ 

 $\bar{\bar{z}}$ 

 $\overline{a}$ 

÷,

 $\sim$ 

 $\ddot{\phantom{a}}$ 

 $\mathcal{L}$ 

```
20 'SPACE Routine
40 'This routine collects information concerning the space required by
50 'each activity. The user enters parameters such as area, ceiling height
60 'and proportion and the computer draws a plan and a section view.
70
ROCIS90 LOCATE 5,1: PRINT SPC(12) "******************"
                                "* SPACE Routine *"
100 LOCATE 6, 13: PRINT
110 LOCATE 7,1: PRINT SPC(12) "*******************
120 FOR 8-1 TO 500
130 NEXT B<br>140 CLS: TSPACE=0: SCALE=1: TEMP=0
150 LOCATE 1, 12: PRINT "SPACE Routine"
160 'IF JUMP=1 THEN GOTO 180
170 FOR A=1 TO N
        JUMF=0180
        LOCATE 3, 1: PRINT TITLE$ (A, A)
190
200
        LOCATE 5, 1: PRINT "AREA
                                   \overline{\phantom{a}}LOCATE 6,1: PRINT "PROPORTION
210
                                         \mathbf{H}LOCATE 7,1: PRINT "CEILING HEIGHT "
220
        LOCATE 8, 1: PRINT "FLOOR LEVEL
230
                                          \sim 10LOCATE 10, 1: PRINT "WALL ASSIGNMENT "<br>LOCATE 11, 1: PRINT "ADJACENCY REQ'D "
240
250
        'LOCATE 15, 1: PRINT "OUTSIDE WINDOW?
260
                                                  YES
                                                         NO "
        'LOCATE 18, 1: FRINT "OUTSIDE ENTRANCE? YES
270
                                                         N \cap "
280
        'LINE(150, 120) - (175, 105), 1, B:LINE(195, 120) - (220, 105), 1, B
        'LINE(150, 145) - (175, 130), 1, B:LINE(195, 145) - (220, 130), 1, B<br>LOCATE 5, 20: INPUT " ", SPACE(A, 1)
290
300
        TSPACE=TSPACE+SPACE(A,1)<br>LOCATE 6,20: INPUT " ",SPACE(A,2):LOCATE 6,22:INPUT " TO ",SPACE(A,3)
310320
330
        IF SPACE (A, 2)=0 AND SPACE (A, 3)=0 THEN SPACE (A, 2)=1: SPACE (A, 3)=1:
         LOCATE 6, 20: PRINT 1:LOCATE 6, 26: PRINT 1 ELSE GOTO 340
        LOCATE 7,20: INPUT " ", SPACE(A, 4)
340
350
        IF SPACE(A, 4)=0 THEN SPACE(A, 4)=10:LOCATE 7, 20: PRINT 10 ELSE GOTO 360
360
        LOCATE 8.20: INFUT " ".SPACE(A.5)
        IF SPACE(A,5)=0 THEN SPACE(A,5)=1:LOCATE 8,20: FRINT 1 ELSE GOTO 380
370
        LOCATE 10, 20: INPUT " ", TEMP1$<br>LOCATE 11, 20: INPUT " ", TEMP2$
380
390
        IF TEMP1$="NORTH" THEN SPACE(A, 6)=1:60TO 450 ELSE GOTO 410
400
        IF TEMP1$="EAST" THEN SPACE(A, 6)=2: GOTO 450 ELSE GOTO 420
410
420
        IF TEMP1$="SOUTH" THEN SPACE(A, 6)=3:GOTO 450 ELSE GOTO 430
430
        IF TEMP1$="WEST" THEN SPACE(A.6)=4: GOTO 450 ELSE GOTO 440
        SPACE (A, 6) = 0440
450
        FOR B=1 TO N
             IF TEMP2$=TITLE$(B,B) THEN TITLE$(A,B)="A":TITLE$(B,A)="A":
460
             TITLE (B, A) =99: TITLE (A, B) =99 ELSE GOTO 470
        NEXT B
470
        'FEN ON
480
        'IF PEN(3)=0 THEN GOTO 470
490
500
        'IF PEN(9)>23 THEN SPACE(A, 8)=0 ELSE SPACE(A, 8)=1
510
        * PEN OFF
        'FOR B=1 TO 500
520
530
        'NEXT R
540
        'FEN ON
        'IF PEN(3)=0 THEN GOTO 530
550
        'IF PEN(9) >23 THEN SPACE(A, 9) =0 ELSE SPACE(A, 9) =1
560
        'PEN OFF
570
580
        CLS
```

```
590 ?
600 'Calculate length and side dimensions
610
620
        SIDE=SOR(SPACE(A, 1)*SPACE(A, 3)/SPACE(A, 2))*SCALE
630
        LENGTH=SIDE*SPACE(A, 2)/SPACE(A, 3)
640
        FOR B=1 TO 4
             PLANPTS (A, B, 1) = B650
660
             PLANPTS (A, B, 4) = B + 1670
             IF B=4 THEN PLANPTS (A, B, 4)=1
680
        NEXT B
690
        SPACE(A, 11)=4700
        PLANPTS (A, 1, 2) = 50: FLANFTS (A, 1, 3) = 80710
        PLANPTS (A, 2, 2) = 50+LENGTH: PLANPTS (A, 2, 3) = 80
720
        PLANPTS (A, 3, 2)=50+LENGTH: PLANPTS (A, 3, 3)=80+SIDE
730
        PLANPTS (A, 4, 2)=50
                                    : PLANPTS (A, 4, 3)=80+SIDE
740
        PI=3.141593:ANGLE=.5*PI
750
        FOR B=1 TO SPACE(A, 11)
             IF B=4 THEN GOTO 810
760
770
             TEMPPTS (B, 1) =PLANPTS (A, B, 1)780
             TEMPPTS(B, 2)=PLANPTS(A, B, 2)*COS(ANGLE)-PLANPTS(A, B, 3)*SIN(ANGLE)
              +PLANFTS(A, 4, 2) * (1-COS(ANGLE)) +PLANPTS(A, 4, 3) *SIN(ANGLE)
790
             TEMPPTS(B, 3)=PLANPTS(A, B, 2)*SIN(ANGLE)+PLANPTS(A, B, 3)*COS(ANGLE)
              +PLANPTS(A, 4, 3) * (1-COS(ANGLE))-PLANPTS(A, 4, 2) *SIN(ANGLE)
1800
             TEMPPTS(B, 4)=FLANPTS(A, B, 4)
810
        NEXT B
820
        TEMPPTS(4,1)=PLANPTS(A,4,1):TEMPPTS(4,4)=PLANPTS(A,4,4):
        TEMPPTS (4, 2) = PLANPTS (4, 4, 2): TEMPPTS (4, 3) = PLANPTS (4, 4, 3)830
840
        FOR B=1 TO SPACE(A.11)
850
             TEMPPTS(B, 2)=TEMPPTS(B, 2)+ABS(FLANPTS(A, 2, 2)-PLANPTS(A, 1, 2))+35
860
        NEXT R
870880 'Display plan view, front elevation and side elevation
890
900
        IF SPACE(A, 6)=0 THEN WALL$="
910
        IF SPACE(A, 6)=1 THEN WALL$="NORTH"
920
        IF SPACE(A, 6)=2 THEN WALL$="EAST"
930
         IF SPACE (A, 6)=3 THEN WALL$="SOUTH"
940
         IF SPACE(A, 6)=4 THEN WALL$="WEST"
950
        CLS:LOCATE 19, 1: PRINT TITLE$ (A, A) : LOCATE 20, 1: PRINT "WALL ASSIGNMENT: ";
         WALL $
960
        BASE = PLANPTS(A, 1, 3) - 35970
        FLAG=1:I=1:COUNT=0
980
        WHILE FLAG
990
            I = PLANFTS(A, I, 1)LINE (PLANFTS(A, FLANFTS(A, I, 1), 2), FLANFTS(A, FLANFTS(A, I, 1), 3))-
1000
             (PLANPTS (A, PLANPTS (A, I, 4), 2), PLANPTS (A, PLANPTS (A, I, 4), 3)), 1<br>LINE (PLANPTS (A, I, 2), BASE) - (PLANPTS (A, PLANPTS (A, I, 4), 2), BASE), 1
1010
             LINE (PLANPTS(A, I, 2), BASE-SPACE(A, 4) *SCALE)-
1020
                      (PLANPTS (A, PLANPTS (A, I, 4), 2), BASE-SPACE (A, 4) *SCALE), 1
             LINE (PLANPTS(A, I, 2), BASE)-(PLANPTS(A, I, 2), BASE-SPACE(A, 4) *SCALE), 1
1030
1040
             LINE (TEMPPTS(I,2), BASE)-(TEMPPTS(TEMPPTS(I, 4), 2), BASE), 1
1050
             LINE (TEMPPTS(I, 2), BASE-SPACE(A, 4) *SCALE)-
                   (TEMPPTS(TEMPPTS(I,4),2), BASE-SPACE(A, 4) *SCALE), 1
1060
             LINE (TEMPPTS(I, 2), BASE)-(TEMPPTS(I, 2), BASE-SPACE(A, 4) *SCALE), 1
1070
             I = PLANPTS(A, I, 4)1080CDUNT = COUNT + 11090
             IF COUNT>=SPACE(A, 11) THEN FLAG=0
         WEND
1100
1110 ^{\circ}1120 'Display scale figure
```

```
1130' 
1140 
1150 
1160 
1170 
1180 
1190 ' 
         LINE (10,BASE)-(11,BASE-2*SCALE),1 
         LINE (12,BASE)-(11,BASE-2*SCALE),1 
         CIRCLE (11,BASE-5*SCALE>,1 
         CIRCLE (11,BASE-3*SCALE),1*SCALE 
          IF A<TEMP THEN A=A+1:GOTO 740 ELSE GOTO 1190 
1200 'Allow modifications to be made to activity shape 
1210' 
1220 
1230 
1240 
         LOCATE 23, 1: PRINT "ANY CHANGES? YES NO"
         LINE (150,185)-(175,170),1,B:LINE (195,185)-(220,170),1,B 
         PEN ON 
1250 IF PEN(3)=0 THEN GOTO 1240 
1260 IF PEN(8) > 21 AND PEN(9) > 24 THEN GOTO 2040<br>1270 UINE (150-185) - (175-170) - 0-B: LINE (195-18)
1270 LINE (150,185)-(175,170),0,B:LINE (195,185)-(220,170),0,B<br>1280 LOCATE 23.1:PRINT SPC(39)
1280 LOCATE 23, 1: PRINT SPC(39)<br>1290 LOCATE 23, 1: PRINT " MODIF
1290 LOCATE 23,1:PRINT "MODIFY REDRAW RESCALE COMPLETE FORMAT" 
         1300 LINEC2,185)-C60,170),1,B:LINEC62,185)-C116,170>,1,B:LINEC118,185>-
           (179, 170), 1, B:LINE(183, 185) -(248, 170), 1, B:LINE(251, 185) -(318, 170), 1, B
1310 PEN ON<br>1320 IF PEN
1320 IF PEN(3)=0 THEN GOTO 1310<br>1330 IF PEN(9)<=7 THEN GOTO 138
1330 IF PEN(9)<=7 THEN GOTO 1380<br>1340 IF PEN(9)>7 AND PEN(9)<=14
1340 IF PEN(9) >7 AND PEN(9)<=14 THEN GOTO 740<br>1350 IF PEN(9) >14 AND PEN(9)<=22 THEN GOTO 18
1350 IF PEN(9)>14 AND PEN(9)<=22 THEN GOTO 1870<br>1360 IF PEN(9)>22 AND PEN(9)<=32 THEN GOTO 2040
1360 IF PEN(9)>22 AND PEN(9)<=32 THEN GOTO 2040<br>1370 IF PEN(9)>32 THEN JUMP=1:GOTO 140 ELSE STO
          1370 IF PEN(9))32 THEN JUMP=1:GOTO 140 ELSE STOP 
1380' 
1390 'Allow modifications to be made to the building plan 
1400' 
         LINE(2,185)-(60,170),0,B:LINE(62,185)-(116,170),0,B:LINE(118,185)-
           1179,170),0,B:LINEl183,185)-(248,170),0,B:LINEl251,185)-C318,170),0,B 
         LINE (150,185)-(175,170),0,B:LINE (195,185)-(220,170),0,B
         LOCATE 23, 1: PRINT SPC(39): SPACE(A, 10) = 1
         LOCATE 21,1:PRINT "INDICATE NEW WALL ORIENTATION" 
         PEN ON 
          IF PEN(3)=0 THEN GOTO 1450 
          X1 = PEN(4):Y1 = PEN(5)PSET (X1, Y1)FOR B=l TO 500:NEXT B 
         LOCATE 23,1:PRINT "CORRECT POINT? YES NO 
         LINE (150,185)-(175,170),1,B:LINE (195,185)-(220,170),1,B
          PEN ON 
          IF PEN13)=0 THEN GOTO 1520 
1420 
1430 
1440 
1450 
1460 
1470 
1480 
1490 
1500 
1510 
1520 
1530 
i540 
1550 
1560 
1570 
1.580 
1590 
1600 
1610 
1620 
1630 
1640 
1650 
1660 
1670 
1680 
          IF PEN(8)>21 AND PEN(9)>24 THEN PSET (X1,Y1), O:GOTO 1440 ELSE GOTO 1550
          PSET (X1, Y1), 0
1690 
         FOR B=1 TO 500:NEXT B
         PEN ON 
          IF PENC3l=O THEN GOTO 1570 
          X2=PEN(4):Y2=PEN(5)
          PSET (X2, Y2)
          FOR B=l TO 500:NEXT B 
          PEN ON 
          IF PEN(3) = 0 THEN GOTO 1620
          IF PEN(8) >21 AND PEN(9) >24 THEN PSET (X2, Y2), 0:GOTO 1560 ELSE GOTO 1650
          PSET (X2,Y2),0 
          FOR 8=1 TO 500:NEXT B 
          SPACE(A, 11) = SPACE(A, 11) + 1PLANTS(A,SPACE(A, 11), 2) = X2: FLANTS(A, SPACE(A, 11), 3) = Y2:PLANPTS(A, \text{SPACE}(A, 11), 1)=SPACE(A, 11)FOR B=1 TO SPACE(A, 11)
```

```
1700 IF X1>=PLANPTS(A,B,2)-5 AND X1<=PLANPTS(A,B,2)+5 AND
            Y1>=PLANPTS(A,B,3)-5 AND Y1<=PLANPTS(A,B,3)+5 THEN GOTO 1730
1710 NEXT B<br>1720 STOP
         STOP
1730 PLANPTS(A, SPACE(A, 11), 4)=PLANPTS(A, B, 4)<br>1740 PLANPTS(A, B, 4)=SPACE(A, 11)
1750 LINE(PLANPTS(A, B, 2), PLANPTS(A, B, 3)) - (PLANPTS(A, SPACE(A, 11), 2),
           \textsf{PLANPTS}(A, SPACE(A, 11), 3)), 1
1760 LOCATE 21,1:PRINT SPC(39) 
1770 LOCATE 23,1:PRINT SPC(39) 
1780 LOCATE 23,1:PRINT "ANOTHER WALL? YES NO" 
1790 LINE (150,185)-(175,170),1,B:LINE (195,185)-(220,170),1,B 
1800 PEN ON<br>1810 IF PEN
1810 IF PEN(3)=0 THEN GOTO 1800<br>1820 IF PEN(8) >21 AND PEN(9) >24
1820 IF PEN(8) > 21 AND PEN(9) > 24 THEN GOTO 1270<br>1830 GOTO 1410
         1830 GOTO 1410 
1840 '<br>1850 '
       Rescale building views
1860<br>1870
         1870 LINE(2,185)-(60,170),0,B:LINE(62,185)-(116,170),0,B:LINE(118,185)-
1880 
1890 
1900 
1910 
1930 
1940 
1950 
1960 
1970 
1980 
1990 
2000 
2010. 
          (179,170), 0, B:LINE(183,185)-(248,170), 0, B:LINE(251,185)-(318,170), 0,BLOCATE 23,1:PRINT SPC(39) 
2020 
2030 
2040' 
2050 ~
2060' 
2070 
2080 
2090 
2100 
         LOCATE 23, 1: PRINT "SCALE CURRENTLY IS ": LOCATE 23, 20: PRINT SCALE
         LOCATE 24,1:INPUT "ENTER DESIRED SCALE ",SCALE 
         FOR B=1 TO A
            FOR C=1 TO SPACE(B, 11)
                PLANPTS<B,C,21=PLANPTS(B,C,2)*SCALE 
                PLANPTS(B,C,3)=PLANPTS<B,C,3)*SCALE 
            NEXT C 
            XDIST=50-PLANPTS(B,1,2):YDIST•80-PLANPTS(B,1,3) 
            FOR C=1 TO SPACE(B, 11)
                PLANPTS(B,C,2)=PLANPTS(B,C,2)+XDIST 
                PLANPTS(B,C,3l=PLANPTS<B,C,3)+YDIST 
            NEXT C 
         NEXT B 
         TEMP=A:A=l:GOTO 740 
        Draw window and doors as required 
         'IF SPACE(A,81=0 THEN GOTO 2040 
         'LINE (PLANPTS(A, 1, 2)+LENGTH/4, BASE-4)-(PLANPTS(A, 1, 2)+LENGTH/4+3*SCALE,
                  BASE-6•SCALEl,1;B 
         'IF SPACE(A,9)=0 THEN GOTO 2060 
         'LINE (PLANPTS(A,1,21+LENGTH/2,EASEl-(PLANPTS(A,1,2)+LENGTH/2+3•SCALE, 
                BASE-6•SCALE),1,B 
2110 FOR B=l TO 1000:NEXT B:CLS 
2120 NEXT A 
2130 CHAIN MERGE "GEOMTRY", 10, ALL, DELETE 10-2120
```
10 '\*\*\*\*\*\*\*\*\*\*\*\*\*\*\*\*\*\*\*\*\*\*\*\*\*\*\*\*\*\*\*\*\*\*\*\*\*\*\*\*\*\*\*\*\*\*\*\*\*\*\*\*\*\*\*\*\*\*\*\*\*\*\*\*\*\*\*\*\*\*\*\*\* 20 'CIRCULATION Routine 30 '\*\*\*\*\*\*\*\*\*\*\*\*\*\*\*\*\*\*\*\*\*\*\*\*\*\*\*\*\*\*\*\*\*\*\*\*\*\*\*\*\*\*\*\*\*\*\*\*\*\*\*\*\*\*\*\*\*\*\*\*\*\*\*\*\*\*\*\*\*\*\*\*\* 40' This routine contains the menu board to select then desired circulation 50' ordering scheme. Schemes include spine, courtyard, radial and cluster.  $60^{-4}$ CLS:PEN OFF 70 80 LOCATE 5,1:PRINT SPC(11) " \*\*\*\*\*\*\*\*\*\*\*\*\*\*\*\*\*\*\*\*\*\*\*  $V^*$  CIRCULATION Routine \* 100 LOCATE 7,1:PRINT SPC(11) "\*\*\*\*\*\*\*\*\*\*\*\*\*\*\*\*\*\*\*\*\*\* FOR A=l TO 4 110  $CORNER(A)=0$ 130 NEXT A FOR A=l TO 500:NEXT A 140 150 CLS LOCATE 2,13:PRINT "GEOMETRY Routine" 160 170 LOCATE 25,1:PRINT " INDICATE DESIRED PLACEMENT SCHEME" LOCATE 23,1:PRINT" SPINE COURTYD RADIAL CLUSTER" 90 LOCATE 6, 12: PRINT 120 180 190 LINE<5,185J-C75,1701,1,B:LINE(80,185J-C150,170J,1,B:LINEC155,185J-C225,170J 200 PEN ON 210 IF PENC31=0 THEN GOTO 200 **220**  IF PENC9J(=10 THEN GOTO 270 230 IF PEN(9) >=11 AND PEN(9)<21 THEN GOTO 280 240 IF PEN(9J)=21 AND PENC91(29 THEN GOTO 290 **250**  IF PENC9l)=29 THEN GOTO 300 260 STOP 270 CHAIN MERGE "LINE",10,ALL,DELETE 10-260 280 290 300 ,1,B:LINEC230,185J-C299,170J,1,B CHAIN CHAIN CHAIN MERGE MERGE MERGE "POINT",10,ALL,DELETE 10-270 "RADIAL",10,ALL,DELETE 10-280 "CLUSTER",10,ALL,DELETE 10-290
```
10 '************************************************************~'********* 
20 'SPINE Routine 
30 '********************************************************************** 
40 'This routine orders activities in a linear circulation pattern. The 
50 'user inputs the spine width and length. Plans can be stored on disk. 
6070 CLS:PEN OFF 
80 FOR A=1 TO 4 
        CORNER(A)=O
100 NEXT A 
110 CFLAG=O:JUMP=1 
120 LOCATE 2,13:PRINT "LINE Subroutine"<br>130 LOCATE 8,1 :PRINT " SIMPLE"
130 LOCATE 8,1 :PRINT" SIMPLE" 
140 LOCATE 14,1 : PRINT "
150 LINE (10,501-(80,651,1,B:LINE C10,100J-(80,115J,1,B 
160 LINE (120,55)-(180,60), 1, B
170 LINE (120, 105) - (150, 110), 1, B: LINE (150, 110) - (180, 115), 1, B
180 PEN ON 
190 IF PEN(31=0 THEN GOTO 180 
200 IF PEN(8) >=7 AND PEN(8) <= 11 AND PEN(9) <= 15 THEN GOTO 230
210 IF PENC81)11 AND PEN(81(=15 AND PEN(9J(•15 THEN GOTO 220 
220 STOP 
230 :o 
240 'Simple line placement 
250 '260 LOCATE 23,1:INPUT "ENTER SPINE DIMENSIONS ",LSPINE: 
       LOCATE 23, 28: INPUT " BY ", WSPINE
270 LSPINE=LSPINE*SCALE:WSPINE=WSPINE*SCALE 
280 CLS 
290 LOCATE 23, 1:PRINT "INTERACTIVE ? YES NO" 
300 LINE (150,1851-(175,1701,1,B:LINE (195,1851-(220,1701,1,B 
310 PEN ON 
320 IF PENC31=0 THEN GOTO 310 
330 IF PEN(81>21 AND PEN(9l>24 THEN IFLAG=O ELSE IFLAG=l 
340 CLS 
350' 
360 
'Draw skeleton spine 
370 
380 
RENDPT=C320-LSPINEJ/2+LSPINE:LENDPT=C320-LSPINEJ/2 
390 
SPINEC1,1l=LENDPT:SPINEC1,2l=50 
400 
SPINEC2,1l=RENDPT:SPINEC2,2J=50 
410 
SPINEC3,ll=RENDPT:SPINE(3,2J=50+WSPINE 
420 
SPINEC4,1J=LENDPT:SPINEC4,2J=50+WSPINE 
430 LINE (SPINE(1,1), SPINE(1,2))-(SPINE(3,1), SPINE(3,2)), 1, B
440 ·
' 
450 'Determine activity with largest square footage 
460' 
470 MAXAREA=O:NPLACED=O 
480 FOR A=1 TO N<br>490 IF SPACE 0
       IF SPACE(A, 1) >MAXAREA THEN ACTIVITY=A:MAXAREA=SPACE(A, 1) ELSE GOTO 500
500 NEXT A 
510 SIDE=ABS(PLANPTS(ACTIVITY, 2, 3)-PLANPTS(ACTIVITY, 3, 3))
520 LENGTH=ABS(PLANPTS(ACTIVITY, 1, 2)-PLANPTS(ACTIVITY, 2, 2))
530 :-
540 'Check wall assignment and determine initial activity placement 
550 ' 
560 IF SPACE(ACTIVITY, 6) = 4 THEN GOTO 620
570 IF SPACE(ACTIVITY,61=3 THEN GOTO 620 
580 IF SPACE(ACTIVITY,61=2 THEN GOTO 600 
590 IF SPACE(ACTIVITY, 6) = 0 THEN SPACE(ACTIVITY, 6) = 1
```

```
600 XDIST=160-PLANPTS(ACTIVITY, 4, 2): YDIST=50-PLANPTS(ACTIVITY, 4, 3)
610 GOTO 640
620 XDIST=160-PLANPTS(ACTIVITY, 2, 2): YDIST=50+WSPINE-PLANPTS(ACTIVITY, 2, 3)
630 60TO 640
640
650 'Translate activity coordinates to spine
660 '
670 FOR A=1 TO SPACE(ACTIVITY, 11)
        PLANPTS (ACTIVITY, A, 2) = PLANPTS (ACTIVITY, A, 2) +XDIST
680
690
        PLANPTS (ACTIVITY, A, 3)=PLANPTS (ACTIVITY, A, 3) +YDIST
700 NEXT A
710
720 IF PLANPTS (ACTIVITY, 3, 2) RENDFT AND PLANFTS (ACTIVITY, 3, 3) = 50 THEN
     CORNER(2)=1730 IF PLANPTS(ACTIVITY, 2, 2) >RENDPT AND PLANPTS(ACTIVITY, 2, 3)=50+WSPINE THEN
     CORNER (3) = 1740 IF PLANPTS (ACTIVITY, 4, 2) <LENDPT AND PLANPTS (ACTIVITY, 4, 3)=50 THEN
     CONF(R(1)=1750 IF PLANPTS (ACTIVITY, 1, 2) < LENDPT AND PLANPTS (ACTIVITY, 1, 3) = 50+WSPINE THEN
     CORNER(4)=1760 '770 'Draw activity on spine
780 *
790
      FLAG=1:I=1:COUNT=0
800
      IF CFLAG=0 THEN NPLACED=NPLACED+1
810
       WHILE FLAG
           I = PLANFTS (ACTIVITY, I, 1)820
830
          LINE (PLANPTS (ACTIVITY, PLANPTS (ACTIVITY, I, 1), 2), PLANPTS (ACTIVITY,
            PLANPTS(ACTIVITY, I, 1), 3)) - (PLANPTS(ACTIVITY, PLANPTS(ACTIVITY, I, 4), 2)
            , PLANPTS (ACTIVITY, PLANPTS (ACTIVITY, I, 4), 3) ), 1
           I=PLANPTS(ACTIVITY, I, 4)
840
850
           COUNT=COUNT+1
860
           IF COUNT>=SPACE(ACTIVITY, 11) THEN FLAG=0
870
       WEND
880 '890 'Store reference points located on spine
900 -910 IF CFLAG=0 THEN GOTO 960
920 FOR A=1 TO NFLACED
930
        IF ACTIVITY=TRACK(A.1) THEN M=A:GOTO 980 ELSE GOTO 940
940 NEXT A
950 STOP
960 M=NPLACED
970 TRACK (M, 1) = ACTIVITY
980 IF PLANPTS (ACTIVITY, 4, 3)=50 THEN GOTO 990 ELSE GOTO 1030
990 TRACK (M, 2) = 0
                                       : TRACK (M, 3) = 01000 TRACK (M, 4) = 0
                                        : TRACK (M, 5) = 01010 TRACK(M, 6)=PLANPTS(ACTIVITY, 3, 2): TRACK(M, 7)=PLANPTS(ACTIVITY, 3, 3)
1020 TRACK(M, B)=PLANPTS(ACTIVITY, 4, 2): TRACK(M, 9)=PLANPTS(ACTIVITY, 4, 3): GOTO 1080
1030 IF PLANFTS(ACTIVITY, 1, 3)=50+WSPINE THEN GOTO 1040 ELSE STOP
1040 TRACK (M, 2)=FLANPTS (ACTIVITY, 1, 2): TRACK (M, 3)=FLANPTS (ACTIVITY, 1, 3)
1050 TRACK (M, 4)=PLANPTS (ACTIVITY, 2, 2): TRACK (M, 5)=PLANPTS (ACTIVITY, 2, 3)
1060 TRACK (M, 6) = 0
                                        : TRACK (M, 7) = 01070 TRACK (M, 8) = 0
                                         : TRACK (M, 9) = 0: GOTO 10BO
1080 '
1090 'Label floor plan
1100 ^{\circ}1110 XPLACE=INT (PLANPTS (ACTIVITY, 1, 2) /8): YPLACE=INT (PLANPTS (ACTIVITY, 1, 3) /8)
1120 IF TRACK(M, 7)=50 THEN LOCATE YPLACE, XPLACE+1: GOTO 1140 ELSE GOTO 1130
```

```
1130 IF TRACK(M, 3)=50+WSPINE THEN LOCATE YPLACE+5, XPLACE+1: GOTO 1140 ELSE STOP
1140 IF ACTIVITY< 10 THEN PRINT USING "#"; ACTIVITY
1150 IF ACTIVITY>=10 THEN FRINT USING "##"; ACTIVITY
1160 IF CFLAG=1 THEN GOTO 1280
1170 IF NPLACED <= 6 THEN GOTO 1200
1180 IF NPLACED<=12 THEN GOTO 1230
1190 IF NPLACED<=20 THEN GOTO 1260
1200 LOCATE 12+NPLACED, 1: PRINT USING "#"; ACTIVITY
1210 LOCATE 12+NPLACED, 3: PRINT USING "\
                                                \"; TITLE$(ACTIVITY, ACTIVITY)
1220 GOTO 1280
1230 LOCATE 6+NPLACED, 14: PRINT USING "#"; ACTIVITY
1240 LOCATE 6+NPLACED, 17: PRINT USING "\
                                                \";TITLE$(ACTIVITY, ACTIVITY)
1250 GOTO 1280
1260 LOCATE NPLACED, 28: PRINT USING "#"; ACTIVITY
1270 LOCATE NPLACED, 31: PRINT USING "\
                                             \";TITLE$(ACTIVITY,ACTIVITY)
1280 CFLAG=0
1290 IF IFLAG=1 THEN GOTO 5000
1300 '1310 IF NPLACED=N THEN GOTO 5960
1320
1330 'Check REL chart for heaviest relationship with placed activities
1340 'Check also for X relationships with placed activities
1350
1360 MAXREL=0: MINREL=-30: XFLAG=0
1370 FOR A=1 TO NPLACED
1380
         FOR B=1 TO N1390
             FOR C=1 TO NPLACED
1400
                 IF B=TRACK(C, 1) THEN GOTO 1440
1410
             NEXT C
1420
             IF TITLE (TRACK(A, 1), B) > MAXREL THEN MAXREL=TITLE (TRACK(A, 1), B):
              ACTIVITY=B: FLACED=A ELSE GOTO 1430
             IF TITLE (TRACK (A, 1), B) = MINREL THEN XFLAG=1: TEMPACTIVITY=B:
1430
              TEMPPLACED=A ELSE GOTO 1440
1440
         NEXT B
1450 NEXT A
1460 IF XFLAG=1 THEN ACTIVITY=TEMPACTIVITY:PLACED=TEMPPLACED:GOTO 1590
      ELSE GOTO 1470
1470 IF MAXREL>17 THEN GOTO 1820
1480
1490 'If no A, B or X relationships with placed activities, select largest area
1500 *
1510 MAXAREA=0
1520 FOR A=1 TO N
1530
        FOR B=1 TO NFLACED
1540
            IF A=TRACK(B, 1) THEN GOTO 1570
        NEXT B
1550
        IF SPACE(A, 1) > MAXAREA THEN ACTIVITY=A: MAXAREA=SPACE(A, 1): PLACED=1
1560
         ELSE GOTO 1570
1570 NEXT A
1580 GOTO 1820
1590 '
1600 'Place X related activity on spine in appropriate locations
1610
1620 IF SPACE(TRACK(PLACED, 1), 6) <> 1 THEN GOTO 1670
1630 IF SPACE(ACTIVITY, 6)=4 THEN GOTO 1650
1640 IF CORNER(3)=0 THEN XDIST=SPINE(3,1)-PLANPTS(ACTIVITY, 1, 2):
                          YDIST=SPINE(3,2)-PLANPTS(ACTIVITY,1,3):CORNER(3)=1:
                          SPACE (ACTIVITY, 6) = 3: GOTO 640 ELSE GOTO 1650
1650 IF CORNER(4)=0 THEN XDIST=SPINE(4,1)-PLANPTS(ACTIVITY, 2, 2):
                         YDIST=SPINE(4, 2)-PLANPTS(ACTIVITY, 2, 3): CORNER(4)=1:
```
SPACE<ACTIVITY,6)=3:GOTO 640 ELSE GOTO 1660 1660 IF CORNER(3)=0 THEN XDIST=SPINE<3,1>-PLANPTS<ACTIVITY,1,2): YDIST=SPINEC3,2)-PLANPTS(ACTIVITY,1,31:CORNER(3)=1: SPACECACTIVITY,6)=3:GOTO 640 ELSE GOTO 4500 1670 IF SPACE <TRACK <PLACED, 1), 61 < >2 THEN GOTO 1720 1680 IF SPACE(ACTIVITY, 6)=1 THEN GOTO 1700 1690 IF CORNER(4)=0 THEN XDIST=SPINE(4,1)-PLANPTS(ACTIVITY, 2, 2):  $YDIST=SPINE(4, 2) - PLANPTS(ACTIONITY, 2, 3) : CORNER(4)=1$ : SPACE(ACTIVITY, 6)=3:GOTO 640 ELSE GOTO 1700 1700 IF CORNER(1)=0 THEN XDIST=SPINE(1,1)-PLANPTS(ACTIVITY, 3, 2):  $YDIST=SPINE(1, 2) - PLANPTS (ACTIVITY, 3, 3): CORNER(1)=1:$ SPACE (ACTIVITY, 6) =1:GOTO 640 ELSE GOTO 1710 1710 IF CORNER(4)=0 THEN XDIST=SPINE(4,1)-PLANPTS(ACTIVITY, 2, 2):  $YDIST=SPINE(4, 2)-FLANPTS(ACTIONITY, 2, 3):CORNER(4)=1:$ SPACE (ACTIVITY, 61 =3: GOTO 640 ELSE GOTO 4500 1720 IF SPACE(TRACK(PLACED, 1), 61<33 THEN GOTO 1770 1730 IF SPACE<ACTIVITY,6)=2 THEN GOTO 1750 1740 IF CORNER(ll=O THEN XDIST=SPINECl,11-PLANPTS(ACTIVITY,3,2): YDIST=SPINE(1,2)-PLANPTS(ACTIVITY,3,3):CORNER(1)=1: SPACE(ACTIVITY,61=1:GOTO 640 ELSE GOTO 1750 1750 IF CORNER(2)=0 THEN XDIST=SPINE(2,1)-PLANPTS(ACTIVITY, 4, 2): YDIST=SPINE(2,2)-PLANPTS(ACTIVITY, 4, 3): CORNER(2)=1: SPACE(ACTIVITY, 6)=3:GOTO 640 ELSE GOTO 1760 1760 IF CORNER(1)=0 THEN XDIST=SPINE(1,1)-PLANPTS(ACTIVITY,3,2):  $YDIST=SPINE(1,2)-PLANPTS(ACTIONITY,3,3):CORNER(1)=1:$ SPACE(ACTIVITY, 6)=1:GOTO 640 ELSE GOTO 4500 1770 IF SPACE(TRACK(PLACED, 1), 6) <> 4 THEN GOTO 4500 1780 IF SPACE(ACTIVITY,6)=3 THEN GOTO 1800 1790 IF CORNER(2)=0 THEN XDIST=SPINE(2,1)-PLANPTS(ACTIVITY, 4, 2): YDIST=SPINE(2, 2)-PLANPTS(ACTIVITY, 4, 3): CORNER(2)=1: SPACECACTIVITY,6>=1:GOTO 640 ELSE GOTO 1800 1800 IF CORNER(3)=0 THEN XDIST=SPINE(3,1)-PLANPTS(ACTIVITY,1,2):  $YDIST=SPINE(3,2)-PLANFTS(ACTIVITY,1,3):CORNER(3)=1:$ SPACE<ACTIVITY,61=3:GOTO 640 ELSE GOTO 1810 1810 IF CORNER(2)=0 THEN XDIST=SPINE(2,1)-PLANPTS(ACTIVITY, 4, 2):  $YDIST=SPINE(2,2)-PLANFTS(ACTIVITY,4,3):CORNER(2)=1$ : SPACE(ACTIVITY, 6)=1:GOTO 640 ELSE GOTO 4500 1820 ' 1830 'Place activity on spine next to appropriate activity 1840' 1850 LENGTH=ABS (PLANPTS (ACTIVITY, 4, 2) - PLANPTS (ACTIVITY, 3, 2)) 1860 IF (SPACE(ACTIVITY, 6)=0 OR SPACE(ACTIVITY, 6)=1) AND SPACE (TRACK (PLACED, 1), 6) =1 THEN SFLAG=1: SPACE (ACTIVITY, 6) =1: GOTO 2030 ELSE GOTO 1870 1870 IF (SPACE(ACTIVITY,6)=0 OR SPACE(ACTIVITY,6)=3) AND SPACE (TRACK (PLACED, 1), 6) =3 THEN SFLAG=2: SPACE (ACTIVITY, 6) =3: GOTO 2300 ELSE GOTO 1880 1880 IF SPACE(ACTIVITY, 6)=3 AND SPACE(TRACK(PLACED, 1), 6)=1 THEN SFLAG=3:GOTO 2560 ELSE GOTO 1890 1890 IF SPACE(ACTIVITY, 6)=1 AND SPACE(TRACK(PLACED, 1), 6)=3 THEN SFLAG=4:GOTO 2650 ELSE GOTO 1900 1900 IF SPACE(ACTIVITY, 6)=2 AND SPACE(TRACK(PLACED, 1), 6)=1 THEN SFLAG=5:GOTO 3900 ELSE GOTO 1910 1910 IF SPACE(ACTIVITY, 6)=2 AND SPACE(TRACK(PLACED, 1), 6)=3 THEN SFLAG=6:GOTO 3670 ELSE GOTO 1920 1920 IF SPACE(ACTIVITY, 6)=1 AND SPACE(TRACK(PLACED, 1), 6)=2 THEN SFLAG=7:GOTO 3810 ELSE GOTO 1930 1930 IF SPACE(ACTIVITY, 6)=3 AND SPACE(TRACK(PLACED, 1), 6)=2 THEN SFLAG=8:GOTO 3580 ELSE GOTO 1940

1940 IF SPACE (ACTIVITY, 6) =4 AND SPACE (TRACK (PLACED, 1), 6) =1 THEN

```
1960 IF SPACE(ACTIVITY,6)=1 AND SPACE<TRACK(PLACED,1),6)=4 THEN 
       'SFLAG=ll:GOTO 4270 ELSE GOTO 1970 
1970 IF SPACE(ACTIVITY,6)=3 AND SPACE(TRACK(PLACED,1),6)=4 THEN 
       SFLAG=12:GOTO 4040 ELSE GOTO 1980 
1980 IF SPACE<ACTIVITY,6)=4 AND SPACE(TRACK(PLACED,1),6)=2 THEN 
       SFLAG=13:GOTO 3440 ELSE GOTO 1990 
1990 IF SPACE(ACTIVITY, 6)=2 AND SPACE(TRACK(PLACED, 1), 6)=4 THEN
       SFLAG=14:GOTO 3300 ELSE GOTO 2000 
2000 IF (SPACE(ACTIVITY,6)=0 OR SPACE(ACTIVITY,61=2) AND 
       SPACE(TRACK(PLACED,1),6)=2 THEN SFLAG=15:SPACE(ACTIVITY,6)=2:GOTO 2740
       ELSE GOTO 2010 
2010 IF CSPACE(ACTIVITY,6)=0 OR SPACE(ACTIVITY,6)=4> AND 
       SPACE(TRACK(PLACED,1),6)=4 THEN SFLAG=16:SPACE(ACTIVITY,6)=4:GOTO 3020
       ELSE GOTO 2020 
2020 STOP 
2030' 
2040 'East and west side check of north spine 
2050 =' 
2060 FLAG=1:A=0:SAVEPLACED=PLACED
2070 WHILE FLAG 
2080 IF TRACK(PLACED,7)<>SPINE(2,2) THEN GOTO 2250<br>2090 IF TRACK(PLACED,6)+LENGTH<SPINE(2,1) THEN GOT(
2090 IF TRACK(PLACED,6)+LENGTH<SPINE(2,1) THEN GOTO 2170<br>2100 FOR B=1 TO NPLACED
        FOR B=1 TO NPLACED
             IF TRACK(B,7)<>SPINE(2,2) THEN GOTO 2140
2110<br>2120
             2120 IF TRACKCB,8J>=TRACKCPLACED,6) AND TRACK<B,8><=TRACKCPLACED,6)+LENGTH 
              THEN GOTO 2170 
2130 
2140 
2150 
2160 
2170 
2180 
             IF TRACK<B,81=TRACK<PLACED,6) AND TRACK<B,6l-TRACK<B,8l)LENGTH 
              THEN GOTO 2170 
        NEXT B 
        XDIST=TRACK(PLACED,61-PLANPTS(ACTIVITY,4,21 
        YDIST=TRACK(PLACED,7)-PLANPTS(ACTIVITY,4,3):GOTO 640 
        IF TRACK(PLACED,8)-LENGTH<SPINE(1,1) THEN GOTO 2250
        FDR B=l TO NPLACED 
2190 IF TRACK(B,7)(>SPINE(1,2) THEN GOTO 2220<br>2200 IF TRACK(B,6)(=TRACK(PLACED.8) AND TRACK
             2200 IF TRACKCB,6><=TRACKCPLACED,8> AND TRACK<B,6))TRACK(PLACED,8)-LENGTH 
               THEN GOTO 2250 
2210 IF TRACK(B,6)=TRACK(PLACED,8) AND TRACK(B,6)-TRACK(B,8))LENGTH 
               THEN GOTO 2250 
2220 NEXT B 
2230 XDIST=TRACK(PLACED,8)-PLANPTS(ACTIVITY,3,2)<br>2240 YDIST=TRACK(PLACED,9)-PLANPTS(ACTIVITY,3,3)
2240 YDIST=TRACK(PLACED, 9)-PLANPTS(ACTIVITY, 3, 3): GOTO 640<br>2250 TE A=0 THEN A=1:PLACED=0 FLSE GOTO 2260
2250 IF A=O THEN A=l:PLACED=O ELSE GOTO 2260 
2260 PLACED=PLACED+1<br>2270 IF PLACED>NPLAC
        IF PLACED>NPLACED THEN FLAG=O
2280 WEND 
2290 GOTO 4500 
2300 ' 
2310 'West and east side check of south spine 
2320 " 
2330 FLAG=l:A=O:SAVEPLACED=PLACED 
2340 WHILE FLAG<br>2350 IF TRACK
2350 IF TRACK(PLACED,3)<>SPINE(4,2) THEN GOTO 25202360 IF TRACK(PLACED, 2)-LENGTH<SPINE(4, 1) THEN GOTO 2440
2370 FOR B=1 TO NPLACED<br>2380 IF TRACK(B,3)<>
2380 IF TRACK(B,3)(>SPINE(4,2) THEN GOTO 2410<br>2390 IF TRACK(B,4)(=TRACK(PLACED,2) AND TRACK
             IF TRACK(B, 4)<=TRACK(PLACED, 2) AND TRACK(B, 4)>=TRACK(PLACED, 2)-LENGTH
              THEN GOTO 2440
```
SFLAG=9:GOTO 4360 ELSE GOTO 1950

SFLAG=lO:GOTO 4130 ELSE GOTO 1960

1950 IF SPACE(ACTIVITY, 6)=4 AND SPACE(TRACK(PLACED, 1), 6)=3 THEN

2400 IF TRACK(B,4)=TRACK(PLACED,2) AND TRACK(B,4)-TRACK(B,2)>LENGTH THEN GOTO 2440 2410 NEXT B<br>2420 XDIST=  $XDIST=TRACK(PLACED,2)-PLANPTS(ACTIVITY,2,2)$ 2430 YDIST=TRACK(PLACED,3)-PLANPTS(ACTIVITY,2,3):GOTO 640<br>2440 IF TRACK(PLACED,4)+LENGTH>SPINE(3,1) THEN GOTO 2520 2440 IF TRACK(PLACED,4)+LENGTH>SPINE(3,1) THEN GOTO 2520<br>2450 FOR B=1 TO NPLACED  $2450$  FOR B=1 TO NPLACED<br> $2460$  IF TRACK(B.3)(2) 2460 IF TRACK(B,3)<>SPINE(3,2) THEN GOTO 2490<br>2470 IF TRACK(B.2)>=TRACK(PLACED.4) AND TRACK 2470 IF TRACKCB,2)>=TRACKCPLACED,4> AND TRACK<B,2l<=TRACK(PLACED,4)+LENGTH THEN GOTO 2520 2480 IF TRACK(B, 2)=TRACK(PLACED, 4) AND TRACK(B, 4)-TRACK(B, 2)>LENGTH THEN GOTO 2520 2490 NEXT B<br>2500 XDIST= 2500 XDIST=TRACK(PLACED, 4)-PLANPTS(ACTIVITY, 1, 2) 2510 YDIST=TRACK(PLACED,5)-PLANPTS(ACTIVITY,l,3):GOTO 640 2520 IF A=O THEN A=l:PLACED=O ELSE GOTO 2530 2530 PLACED=PLACED+1<br>2540 IF PLACED>NPLAC IF PLACED>NPLACED THEN FLAG=0 2550 WEND **2560"**  2570 'South side check with north placed activity **2580 :o**  2590 FOR  $A=1$  TO NFLACED<br>2600 IF TRACK( $A$ , 4)=1 IF TRACK(A, 4)=160 AND TRACK(A, 5)=50+WSPINE THEN GOTO 2640 2610 NEXT A 2620 XDIST=160-PLANPTS(ACTIVITY,2,2) 2630 YDIST=50+WSPINE-PLANPTS(ACTIVITY,2,31:GOTO 640 2640 GOTO 2300 **2650**  2660 'North side check with south placed activity 2670 2680 FOR A~l TO NPLACED 2690 IF TRACK(A,8)=160 AND TRACK(A,9)=50 THEN GOTO 2730 2700 NEXT A 2710 XDIST=160-PLANPTS(ACTIVITY, 4, 2) 2720 YDIST=50-PLANPTS(ACTIVITY, 4, 3):GOTO 640 2730 GOTO 2030 2740' 2750 'East side check of north and south spine 2760' 2770 FLAG=1:A=O:SAVEPLACED=PLACED 2780 WHILE FLAG  $2790$  IF TRACK(PLACED,8)(160 THEN GOTO 2880<br>2800 IF TRACK(PLACED,6)+LENGTH>SPINE(2,1)  $2800$  IF TRACK(PLACED,6)+LENGTH>SPINE(2,1) THEN GOTO 2880<br>2810 FOR B=1 TO NPLACED FOR B=1 TO NPLACED **2820**  2830 2840 **2850**  2860 2870 2880 2890 2900 2910 2920 2930 IF TRACK $(B,8)$ <160 THEN GOTO 2850 IF TRACK(B,8)>=TRACK(PLACED,6) AND TRACK(B,8)<=TRACK(PLACED,6)+LENGTH THEN GOTO 2880 IF TRACK(B, 8)=TRACK(PLACED, 6) AND TRACK(B, 6)-TRACK(B, 8)>LENGTH THEN GOTO 2880 NEXT B XDIST=TRACK(PLACED, 6)-PLANPTS(ACTIVITY, 4, 2) YDIST=TRACK(PLACED,7)-PLANPTS(ACTIVITY,4,31 :GOTO 640 IF TRACK(PLACED, 2)<160 THEN GOTO 2970 IF TRACK(PLACED, 4)+LENGTH>SPINE(3, 1) THEN GOTO 2970 FOR B•l TO NPLACED IF TRACK $(B,2)$ <160 THEN GOTO 2940 IF TRACK(B, 2)>=TRACK(PLACED, 4) AND TRACK(B, 2)<=TRACK(PLACED, 4)+LENGTH THEN GOTO 2970 IF TRACK(B, 2)=TRACK(PLACED, 4) AND TRACK(B, 4)-TRACK(B, 2)>LENGTH

```
2940 
2950 
2960 
2970 
2980 
2990 
3000 
WEND 
3010 
GOTO 4500 
             THEN GOTO 2970 
        NEXT B 
         XDIST=TRACK<PLACED,4>-PLANPTS<ACTIVITY,1,2) 
         YDIST=TRACK(PLACED,5)-PLANPTS(ACTIVITY,1,3):GOTO 640
        IF A=O THEN A=1:PLACED=O ELSE GOTO 2980 
        PLACED=PLACED+l 
        IF PLACED>NPLACED THEN FLAG=O 
3020' 
3030 'West side check of south and north spine 
3040' 
3050 FLAG=l:A=O:SAVEPLACED=PLACED 
3060 WHILE FLAG<br>3070 IF TRACH
3070 IF TRACK<PLACED,6)>160 THEN GOTO 3160 
3080 IF TRACK<PLACED,8>-LENGTH<SPINE(l,1) THEN GOTO 3160 
3090 FOR B=l TO NPLACED 
3100 IF TRACK<B,6)>160 THEN GOTO 3130 
            IF TRACK(B,6)<=TRACK(PLACED,8) AND TRACK(B,6)>=TRACK(PLACED,8)-LENGTH
3120 
3130 
3140 
3150 
3160 
3170 
3180 
3190 
3200 
3210 
             THEN GOTO 3160 
            IF TRACK(B,6)=TRACK(PLACED,8) AND TRACK(B,6)-TRACK(B,8)>LENGTH
             THEN GOTO 3160 
        NEXT B 
        XDIST=TRACK(PLACED,8)-PLANPTS<ACTIVITY,3,2) 
         YDIST=TRACK(PLACED, 9)-PLANPTS(ACTIVITY, 3, 3): GOTO 640
        IF TRACK<PLACED,4>>160 THEN GOTO 3250 
        IF TRACK(PLACED,2)-LENGTH<SPINEC4,1) THEN GOTO 3250 
        FOR B=l TO NPLACED 
            IF TRACK<B,4))160 THEN GOTO 3220 
            IF TRACK(B,4)<=TRACK<PLACED,2) AND TRACKCB,4l>=TRACK(PLACED,2)-LENGTH 
             THEN GOTO 3250 
            IF TRACK<B,4)=TRACK<PLACED,2l AND TRACK(B,4)-TRACK(B,2>>LENGTH 
             THEN GOTO 3250 
3220 NEXT B 
3230 XDIST=TRACK(PLACED, 2)-PLANPTS(ACTIVITY, 2, 2)<br>3240 YDIST=TRACK(PLACED, 3)=PLANPTS(ACTIVITY, 2, 3)
        YDIST=TRACK(FLACED, 3)=PLANPTS(ACTIVITY, 2, 3): GOTO 640
3250 IF A=O THEN A=l:PLACED=O ELSE GOTO 3260 
3260 PLACED=PLACED+1<br>3270 IF PLACED>NPLAC
        IF PLACED>NPLACED THEN FLAG=O
3280 WEND 
3290 GOTO 4500 
3310 'North and south side check with west placed activity
3320 :-
3330 FOR A=l TO NPLACED 
3340 IF TRACK(A,8)=160 AND TRACK(A,9)=50 THEN GOTO 3380
3350 NEXT A 
3360 XDIST=160-PLANPTS(ACTIVITY,4,2) 
3370 YDIST=50-PLANPTS(ACTIVITY, 4, 3):GOTO 640
3380 FOR A=l TO NPLACED 
3390 IF TRACK(A,2)=160 AND TRACK(A,3)=50+WSPINE THEN GOTO 3430
3400 NEXT A 
3410 XDIST=160-PLANPTS(ACTIVITY, 1, 2)
3420 YDIST=50-PLANPTS(ACTIVITY, 1, 3): GOTO 640
3430 GOTO 2740 
3440' 
3450 'North and south side check with east placed activity 
3460' 
3470 FOR A=1 TO NPLACED<br>3480 IF TRACK(A.6)=1
        3480 IF TRACK(A,6)=160 AND TRACKCA,7)•50 THEN GOTO 3520
```
3490 NEXT A 3500 XDIST=160-PLANPTS(ACTIVITY, 3, 2) 3510 YDIST=50-PLANPTS(ACTIVITY, 3, 3):GOTO 640 3520 FOR A=1 TO NPLACED<br>3530 IF TRACK(A.4)=16 IF TRACK  $(A, 4) = 160$  AND TRACK  $(A, 5) = 50 + WSP$  INE THEN GOTO 3570 3540 NEXT A 3550 XDIST=160-PLANPTS(ACTIVITY,2,2J 3560 YDIST=50+WSPINE-PLANPTS(ACTIVITY, 2, 3):GOTO 640 3570 GOTO 3020 3580' 3590 'South side check with east placed activity 3600'  $3610$  FOR A=1 TO NPLACED<br> $3620$  IF TRACK(A,4)=1 IF TRACK(A,4)=160 AND TRACK(A,5)=50+WSPINE THEN GOTO 3660 3630 NEXT A 3640 XDIST=160-PLANPTS(ACTIVITY,2,2) 3650 YDIST=50+WSPINE-PLANPTS(ACTIVITY,2,3):GOTO 640 3660 GOTO 2300 3670' 3680 'East side check with south placed activity 3690'  $3700$  FOR A=1 TO NFLACED<br> $3710$  IF TRACK(A,2)=1 IF TRACK $(A, 2) = 160$  AND TRACK $(A, 3) = 50+$ WSPINE THEN GOTO 3750 3720 NEXT A 3730 XDIST=160-PLANPTS(ACTIVITY, 1, 2) 3740 YDIST=50+WSPINE-PLANPTS(ACTIVITY, 2, 2): GOTO 640 3750 FOR A=1 TO NPLACED<br>3760 IF TRACK(A,8)=16 IF TRACK(A,8)=160 AND TRACK(A,9)=50 THEN GOTO 3800 3770 NEXT A 3780 XDIST=160-PLANPTS(ACTIVITY,4,2) 3790 YDIST=50-PLANPTS (ACTIVITY, 4, 3): GOTO 640 3800 GOTO 2740 3810' 3820 'North side check with east placed activity **3830 :i**   $3840$  FOR A=1 TO NPLACED<br> $3850$  IF TRACK(A.8)=1 IF TRACK(A,8)=160 AND TRACK(A,9)=50 THEN GOTO 3890 3860 NEXT A 3870 XDIST=160-PLANPTSIACTIVITY,4,2) 3880 YDIST=50-PLANPTSIACTIVITY,4,3):GOTO 640 3890 GOTO 2030 3900' 3910 'East side check with north placed activity **3920 :o**  3930 FOR A=1 TO NPLACED<br>3940 IF TRACK(A,8)=1 IF TRACK(A,8)=160 AND TRACK(A,9)=50 THEN GOTO 3980 3950 NEXT A 3960 XDIST=160-PLANPTS(ACTIVITY, 4, 2) 3970 YDIST=50-PLANPTS(ACTIVITY, 4, 3): GOTO 640 3980 FOR  $A=1$  TO NPLACED<br>3990 IF TRACK(A.2)=16 IF TRACK(A, 2)=160 AND TRACK(A, 3)=50+WSPINE THEN GOTO 4030 4000 NEXT A 4010 XDIST=160-PLANPTS(ACTIVITY, 1, 2) 4020 YDIST=50+WSPINE-FLANPTS(ACTIVITY, 1, 3):GOTO 640 4030 GOTO 2740 4040 4050 'South side check with west placed activity 4060' 4070 FOR  $A=1$  TO NPLACED<br>4080 IF TRACK(A, 2)=1 IF TRACK(A,  $2$ )=160 AND TRACK(A, 3)=50+WSPINE THEN GOTO 4120

 $\alpha$ 

```
4090 NEXT A 
4100 XDIST=160-PLANPTS(ACTIVITY,1,21 
4110 YDIST=50+WSPINE-PLANPTS(ACTIVITY, 1, 3): GOTO 640
4120 GOTO 2300 
4130' 
4140 'West side check with south placed activity 
4150' 
4160 FOR A=1 TO NPLACED<br>4170 IF TRACK(A, B) = 1
        IF TRACK(A, 6)=160 AND TRACK(A, 7)=50 THEN GOTO 4210
4180 NEXT A 
4190 XDIST=160-PLANPTS(ACTIVITY, 3, 2)
4200 YDIST=50-PLANPTS(ACTIVITY, 3, 3): GOTO 640
4210 FOR A=l TO NPLACED 
4220 
4230 
NEXT A 
4240 
XDIST=160-PLANPTS<ACTIVITY,2,2J 
4250 
YDIST=50+WSPINE-PLANPTSCACTIVITY,2,31:GOTO 640 
4260 
GOTO 3020 
        IF TRACK(A, 4)=160 AND TRACK(A, 5)=50+WSPINE THEN GOTO 4260
4270' 
4280 'North side check with west placed activity 
4290' 
4300 FOR A=1 TO NPLACED<br>4310 IF TRACK(A, B) = 1
         IF TRACK(A, 8)=160 AND TRACK(A, 9)=50 THEN GOTO 4350
4320 NEXT A 
4330 XDIST=160-PLANPTS(ACTIVITY,3,2J 
4340 YDIST=50-PLANPTS(ACTIVITY, 3, 3): GOTO 640
4350 GOTO 2030 
4360 ' 
4370 'West side check with north placed activity 
4380' 
4390 FOR A=1 TO NPLACED<br>4400 IF TRACK(A.6)=16
        IF TRACK(A,6)=160 AND TRACK(A,7)=50 THEN GOTO 4440
4410 NEXT A 
4420 XDIST=160-PLANPTS(ACTIVITY,3,2J 
4430 YDIST=50-PLANPTS(ACTIVITY, 3, 3): GOTO 640
4440 FOR A=1 TO NPLACED<br>4450 TE TRACK(A, 4)=1/
         IF TRACK(A, 4)=160 AND TRACK(A, 5)=50+WSPINE THEN GOTO 4490
4460 NEXT A 
4470 XDIST=160-PLANPTS(ACTIVITY, 2, 2)
4480 YDIST=50-PLANPTS(ACTIVITY,2,3J:GOTD 640 
4490 GOTO 3020 
4500' 
4510 'No locations available on desired spine side 
4520 
4530 XDIST=250-PLANPTS(ACTIVITY,1,2J 
4540 YDIST=150-PLANPTS(ACTIVITY, 1,31 
4550 FOR A=l TO SPACE(ACTIVITY,11) 
4560 PLANPTS(ACTIVITY,A,21=PLANPTSIACTIVITY,A,2J+XDIST 
         PLANPTS(ACTIVITY, A, 3)=PLANPTS(ACTIVITY, A, 3)+YDIST
4580 NEXT A 
4590 FLAG~l:I=l:COUNT=O:PLACED=SAVEPLACED 
4600 WHILE FLAG 
4610 I=PLANPTS(ACTIVITY, I, 1)<br>4620 LINE (PLANPTS(ACTIVITY,
         LINE (PLANPTS(ACTIVITY, PLANPTS(ACTIVITY, I, 1), 2), PLANPTS(ACTIVITY,
           PLANPTS(ACTIVITY, I, 1), 3)) - (PLANPTS(ACTIVITY, PLANPTS(ACTIVITY, I, 4), 2)
           ,PLANPTSCACTIVITY,PLANPTS(ACTIVITY,I,41,3)),1 
4630 I=PLANPTS(ACTIVITY,I,4)<br>4640 COUNT=COUNT+1
4640 COUNT=COUNT+1<br>4650 IF COUNT>=SPA
         IF COUNT>=SPACE(ACTIVITY, 11) THEN FLAG=0
4660 WEND
```

```
4670 LOCATE 21, 1: PRINT USING "#"; ACTIVITY: LOCATE 21, 4:
      PRINT TITLE$ (ACTIVITY, ACTIVITY)
4680 LOCATE 22, 1: PRINT TITLES (ACTIVITY, TRACK (PLACED, 1))
4690 LOCATE 22, 2: PRINT "-RELATIONSHIP WITH "; TITLE$ (TRACK (PLACED, 1),
       TRACK (PLACED, 1))
4700 LOCATE 23, 1: PRINT "LOCATE ON SPINE"
4710 FOR A=1 TO 500:NEXT A
4720 PEN ON
4730 IF PEN(3)=0 THEN GOTO 4720
4740 X1=PEN(4):Y1=PEN(5)
4750 PSET (X1, Y1)
4760 LOCATE 21, 1: FRINT SFC(30)
4770 LOCATE 22, 1: PRINT SPC(30)<br>4780 LOCATE 23, 1: PRINT "CORRECT POINT?
                                                YES
                                                      - NO
4790 LINE (150, 185)-(175, 170), 1, B: LINE (195, 185)-(220, 170), 1, B
4800 PEN ON
4810 IF PEN(3)=0 THEN GOTO 4800
4820 IF PEN(8) >21 AND PEN(9) >24 THEN PSET (X1, Y1), 0: GOTO 4710 ELSE GOTO 4830
4830 PSET (X1, Y1), 0
4840 IF Y1<= 50 THEN XDIST=X1-PLANPTS (ACTIVITY, 4, 2):
                      YDIST=50-PLANPTS(ACTIVITY, 4, 3): SPACE(ACTIVITY, 6)=1
                      ELSE GOTO 4850
4850 IF Y1>=50+WSPINE THEN XDIST=X1-PLANPTS(ACTIVITY, 1, 2):
                      YDIST=50+WSPINE-PLANFTS(ACTIVITY, 1, 3): SPACE(ACTIVITY, 6)=3
                      ELSE GOTO 4860
4860 '
4870 'Erase activity
4880
4890 FLAG=1:I=1:COUNT=0
4900 WHILE FLAG
4910
         I = PLANFTS (ACTIVITY, I, 1)4920
         LINE (PLANPTS(ACTIVITY, FLANPTS(ACTIVITY, I, 1), 2), FLANPTS(ACTIVITY,
           PLANPTS (ACTIVITY, I, I), 3)) - (PLANPTS (ACTIVITY, PLANPTS (ACTIVITY, I, 4), 2)
            , PLANPTS(ACTIVITY, PLANPTS(ACTIVITY, I, 4), 3)), 0
4930
         I=PLANPTS(ACTIVITY, I, 4)
4940
         COUNT=COUNT+1
4950
         IF COUNT>=SPACE(ACTIVITY, 11) THEN FLAG=0
4960 WEND
4970 LOCATE 23, 1: PRINT SPC (39)
4980 LINE (150, 185)-(170, 195), 0, B:LINE (195, 185)-(220, 170), 0, B
4990 IFLAG=1:GOTO 640
5000 *
5010 'Modify location of activity
5020 *
5030 CFLAG=0
5040 LOCATE 23, 1: PRINT "ANY CHANGES?
                                                YES
                                                       ND
5050 LINE (150, 185)-(175, 170), 1, B: LINE (195, 185)-(220, 170), 1, B
5060 FEN ON
5070 IF PEN(3)=0 THEN GOTO 5060
5080 IF PEN(8) > 21 AND PEN(9) > 24 THEN GOTO 1300
5090 LINE (150,185)-(175,170),0,B:LINE (195,185)-(220,170),0,B<br>5100 LOCATE 23,1:PRINT " MODIFY REDRAW
5110 LINE (5,185)-(75,170),1,B:LINE (80,185)-(150,170),1,B
5120 PEN ON
5130 IF PEN(3)=0 THEN GOTO 5120
5140 IF PEN(9)>10 THEN GOTO 5730
5150 LINE (5,185)-(75,170),0,B:LINE (80,185)-(150,170),0,B
5160 LOCATE 23, 1: PRINT SPC(39)<br>5170 LOCATE 21, 1: PRINT "INDICATE NEW ACTIVITY LOCATIONS "
5180 FOR A=1 TO 500:NEXT A
```

```
5190 PEN ON
5200 IF PEN(3)=0 THEN GOTO 5190
5210 X1=PEN(4): Y1=PEN(5)
5220 PSET (X1, Y1)
5230 LOCATE 23, 1: PRINT "CORRECT POINT?
                                             YES
                                                  NO
                                                           \mathbf{u}5240 LINE (150, 185)-(175, 170), 1, B: LINE (195, 185)-(220, 170), 1, B
5250 PEN ON
5260 IF PEN(3)=0 THEN GOTO 5250
5270 IF PEN(8)>21 AND PEN(9)>24 THEN PSET (X1,Y1),0:GOTO 5180 ELSE GOTO 5280
5280 PSET (X1, Y1), 0
5290 *
5300 'Check TRACK array for appropriate activity coodinates
5310 '
5320 FOR A=1 TO N
5330
        IF X1>=PLANPTS(A,1,2) AND X1<=PLANPTS(A,2,2) AND Y1>=PLANPTS(A,1,3) AND
         Y1<=PLANFTS(A,4,3) THEN ACTIVITY=A:GOTO 5360 ELSE GOTO 5340
5340 NEXT A
5350 STOP
5360 FOR A=1 TO NPLACED
5370
        IF ACTIVITY=TRACK(A, 1) THEN GOTO 5400
5380 NEXT A
5390 STOP
5400 LOCATE 1,38: PRINT "*"
5410 FOR B=1 TO 500:NEXT B
5420 PEN ON
5430 IF PEN(3)=0 THEN GOTO 5420
5440 X2=PEN(4): Y2=PEN(5)
5450 PSET (X2, Y2)
5460 FOR B=1 TO 500:NEXT B
5470 PEN ON
5480 IF PEN(3)=0 THEN GOTO 5470
5490 IF PEN(8)>21 AND PEN(9)>24 THEN PSET (X2,Y2),0:GOTO 5410 ELSE GOTO 5500
5500 PSET (X2, Y2), 0
5510 LOCATE 1,38: PRINT " "
5520 FOR B=1 TO 500:NEXT B
5530 XDIST=X2-PLANPTS(ACTIVITY, 1, 2)
5540 IF PLANPTS(ACTIVITY, 4, 3)=50 AND Y2<=50+WSPINE/2 THEN YDIST=0
5550 IF PLANPTS(ACTIVITY, 4, 3)=50 AND Y2> 50+WSPINE/2 THEN
      YDIST=PLANPTS(ACTIVITY, 3, 3)-PLANPTS(ACTIVITY, 2, 3)+WSPINE:
      SPACE (ACTIVITY, 6) = 3 ELSE GOTO 5560
5560 IF PLANPTS(ACTIVITY, 1, 3)=50+WSPINE AND Y2<=50+WSPINE/2 THEN
      YDIST=PLANPTS(ACTIVITY, 2, 3)-PLANPTS(ACTIVITY, 3, 3)-WSPINE:
      SPACE (ACTIVITY, 6) = 1 ELSE GOTO 5570
5570 IF PLANFTS(ACTIVITY, 1, 3)=50+WSPINE AND Y2> 50+WSPINE/2 THEN YDIST=0
5580 '
5590 'Erase existing activity
5600
5610 XPLACE=INT(PLANPTS(ACTIVITY, 1, 2)/8): YPLACE=INT(PLANPTS(ACTIVITY, 1, 3)/8)
5620 IF TRACK(A, 3)=50 THEN LOCATE YPLACE, XPLACE+1: PRINT " ": GOTO 5640
      ELSE GOTO 5630
5630 IF TRACK(A,3)=50+WSPINE THEN LOCATE YPLACE+5, XPLACE+1: PRINT " ": GOTO 5640
      ELSE STOP
5640 FLAG=1:COUNT=0:I=1
5650 WHILE FLAG
        I = PLANFTS (ACTIVITY, I, 1)5660
           LINE (PLANFTS(ACTIVITY, PLANFTS(ACTIVITY, I, 1), 2), PLANFTS(ACTIVITY,
5670
           PLANPTS(ACTIVITY, I, 1), 3)) - (PLANPTS(ACTIVITY, PLANPTS(ACTIVITY, I, 4), 2),
           FLANPTS(ACTIVITY, PLANPTS(ACTIVITY, I, 4), 3)), 0
        I = PLANFTS (ACTIVITY, I, 4)5680
        COUNT=COUNT+1
5690
```

```
5700 IF COUNT>=SPACE(ACTIVITY, 11) THEN FLAG=0
5710 WEND 
5720 CFLAG=l:GOTO 640 
5730 
5740 'Redraw screen 
5750 ' 
5760 LINE (5,185)-(75,170),0,B:LINE (80,185)-(150,170),0,B
5770 LOCATE 23,1:PRINT SPC(39) 
5780 FOR A=1 TO NPLACED<br>5790 FLAG=1:COUNT=0:1
5790    FLAG=1:COUNT=0:I=1<br>5800    WHILE FLAG
5800 WHILE FLAG<br>5810 I=PLANPTS
5810 I=PLANPTS(TRACK(A,1), I, 1)<br>5820 LINE (PLANPTS(TRACK(A, 1),
         LINE (PLANPTS(TRACK(A,1), PLANPTS(TRACK(A,1), I,1), 2), PLANPTS(TRACK(A,1),
          PLANPTS (TRACK(A, 1), I, 1), 3)) - (PLANPTS (TRACK(A, 1), PLANPTS (TRACK(A, 1), I, 4
          1,2, PLANPTS(TRACK(A,1), PLANPTS(TRACK(A,1), I, 4), 3)), 1
5830 I=FLANPTS(TRACK(A,1), I, 4)<br>5840 COUNT=COUNT+1
5840 COUNT=COUNT+1<br>5850 IF COUNT>=SPA
5850 IF COUNT>=SPACE(TRACK(A,1),11) THEN FLAG=0<br>5860 WEND
        WEND
5870 NEXT A 
5880 LINE ((320-LSPINE)/2,50)-((320-LSPINE)/2+LSPINE,50+WSPINE),1,B
5890 GOTO 5000 
5900 ' 
5910 'Allow another circulation pattern design to-be developed 
5920' 
5930 LOCATE 21, 1: PRINT SPC(39)
5940 LINE 1150,185)-1175,170),0,B:LINE (195,185)-(220,1701,0,B 
5950 LOCATE 23,1:PRINT SPC(39) 
5960 LOCATE 23,1:PRINT "SAVE PLAN? YES NO 
5970 LINE (150,1851-(175,170),1,B:LINE (195,185)-(220,1701,1,B 
5980 PEN ON 
5990 IF PEN(3)=0 THEN GOTO 5980 
6000 IF PEN(8)>21 AND PEN(9)<23 THEN JUMP$="LINE":GOTO 6260 ELSE GOTO 6010<br>6010 LOCATE 23,1:PRINT "PLACE ON SITE? YES NO "
6010 LOCATE 23, 1: PRINT "PLACE ON SITE?
6020 LINE (150,185)-(175,170>,1,B:LINE (195,185)-(220,1701,1,B 
6030 PEN ON 
6040 IF PEN<31=0 THEN GOTO 6030 
6050 IF PENC81>21 AND PENC9)<23 THEN GOTO 6250 
6060 LOCATE 23,1:PRINT "ANOTHER DESIGN? YES NO 
                                                                \overline{\mathbf{u}}6070 LINE (150,185)-(175,1701,1,B:LINE (195,1851-(220,170),1,B 
6080 PEN ON 
6090 IF PEN(3)=0 THEN GOTO 6080 
6100 IF PEN(8) >21 AND PEN(9) >24 THEN GOTO 6170<br>6110 LOCATE 23.1: PRINT "UPDATE DATA?
6110 LOCATE 23,1:PRINT "UPDATE DATA? YES NO 
6120 LINE (150,185)-(175,1701,1,B:LINE (195,185)-1220,1701,1,B 
6130 PEN ON 
6140 IF PEN(3)=0 THEN GOTO 6130 
6150 IF PEN<81>21 AND PEN(9))24 THEN GOTO 6240 
6160 GOTO 6230 
6170 LOCATE 23,1:PRINT "START AGAIN? YES NO 
6180 LINE (150;185)-1175,1701,1,B:LINE (195,1851-(220,170),1,B 
6190 PEN ON 
6200 IF PEN(3)=0 THEN GOTO 6190
6210 IF PENC81>21 AND PEN(9)(23 THEN GOTO 6220 ELSE STOP 
6220 CHAIN MERGE "CREATE",10,DELETE 10-6210 
6230 CHAIN MERGE "SPACE",10,ALL,DELETE 10-6220 
6240 CHAIN MERGE "GEOMTRY",10,ALL,DELETE 10-6230 
6250 CHAIN MERGE "SITE",10,ALL,DELETE 10-6240 
6260 CHAIN MERGE "PLNFILE",10,ALL,DELETE 10-6250
```
20 'COURTYARD Subroutine 40 'This routine allows the user to input a physical description of the 50 'activities. Inputs include area, proportion, ceiling height, and 60 'wall assignment. User may modify shape using drafting routine.  $70$   $^{\circ}$ 80 CLS: PEN OFF 90 FOR A=1 TO 4  $CORNER (A) = 0$ 100 110 NEXT A 120 CFLAG=0:JUMP=2 130 LOCATE 2,13:PRINT "POINT Subroutine" 140 LOCATE 8,1 : PRINT "<br>150 LOCATE 14,1 : PRINT " SQUARE' OFFSET" 160 LINE (10,50)-(90,65), 1, B:LINE (10, 100)-(90, 115), 1, B 170 LINE (120, 50) - (135, 65), 1, B 180 LINE(120, 100) - (135, 115), 1, B: LINE(135, 115) - (150, 130), 1, B 190 PEN ON 200 IF PEN(3)=0 THEN GOTO 190 210 IF PEN(8) >=7 AND PEN(8) <= 11 AND PEN(9) <= 15 THEN GOTO 240 220 IF PEN(8)>11 AND PEN(8)<=15 AND PEN(9)<=15 THEN GOTO 230 230 STOP 240 250 'Square courtyard placement  $260$   $*$ 270 LOCATE 23, 1: INPUT "ENTER COURTYARD DIMENSION ", YARD 280 YARD=YARD\*SCALE 290 CLS 300 LOCATE 23, 1: FRINT "INTERACTIVE ? **YES** NO" 310 LINE (150, 185)-(175, 170), 1, B:LINE (195, 185)-(220, 170), 1, B 320 PEN ON 330 IF PEN(3)=0 THEN GOTO 320 340 IF PEN(8) >21 AND PEN(9) >24 THEN IFLAG=0 ELSE IFLAG=1 350 CLS 360 370 'Draw skeleton courtyard 380 390 YARDFTS(1,1)=160-YARD/2:YARDFTS(1,2)=50 400 YARDFTS(2,1)=160+YARD/2:YARDFTS(2,2)=50 410 YARDFTS(3,1)=160+YARD/2:YARDFTS(3,2)=50+YARD 420 YARDFTS(4,1)=160-YARD/2:YARDFTS(4,2)=50+YARD 430 LINE (YARDPTS(1,1), YARDPTS(1,2))-(YARDPTS(3,1), YARDPTS(3,2)), 1, B 440 450 'Determine activity with largest square footage 460 -470 MAXAREA=0:NPLACED=0 480 FOR A=1 TO N IF SPACE(A, 1) > MAXAREA THEN ACTIVITY=A: MAXAREA=SPACE(A, 1) ELSE GOTO 500 490 500 NEXT A 510 SIDE=ABS(PLANPTS(ACTIVITY, 2, 3)-PLANPTS(ACTIVITY, 3, 3)) 520 LENGTH=ABS (PLANPTS (ACTIVITY, 1, 2)-PLANPTS (ACTIVITY, 2, 2)) 530 540 'Check wall assignment and determine initial activity placement 550 ' 560 IF SPACE(ACTIVITY, 6) =4 THEN GOTO 660 570 IF SPACE(ACTIVITY, 6)=3 THEN GOTO 640 580 IF SPACE(ACTIVITY, 6) = 2 THEN GOTO 620 590 IF SPACE(ACTIVITY, 6) = 0 THEN SPACE(ACTIVITY, 6) = 1 600 XDIST=YARDPTS(1,1)-PLANPTS(ACTIVITY, 4, 2):

 $\overline{a}$ 

```
YDIST=YARDPTS(1,2)-PLANPTS(ACTIVITY, 4,3)
610 GOTO 670 
620 XDIST=YARDPTS (2, 1 )-PLANPTS <ACTIVITY, 1, 2): 
    YDIST=YARDPTS(2,2)-PLANPTS(ACTIVITY, 1,3)
630 GOTO 670 
640 XDIST=YARDPTS(3,1l-PLANPTS(ACTIVITY,2,2): 
    YDIST=YARDPTS(3,2)-FLANPTS(ACTIVITY, 2,3)
650 GOTO 670 
660 XDIST=YARDPTS(4,1)-PLANPTS(ACTIVITY, 3, 2):
    YDIST=YARDPTS(4,2)-PLANPTS(ACTIVITY,3,3)
670' 
680 'Translate activity coordinates to courtyard 
690' 
700 FOR A=l TO SPACE(ACTIVITY,11) 
710 PLANPTS(ACTIVITY, A, 2)=PLANPTS(ACTIVITY, A, 2)+XDIST<br>720 PLANPTS(ACTIVITY, A, 3)=PLANPTS(ACTIVITY, A, 3)+YDIST
        PLANPTS(ACTIVITY, A, 3)=PLANPTS(ACTIVITY, A, 3)+YDIST
730 NEXT A 
740 IF PLANPTS(ACTIVITY, 3, 2) >YARDPTS(2, 1) AND
       PLANPTS(ACTIVITY, 3, 3)=YARDPTS(2, 2) THEN CORNER(2)=1
750 IF PLANPTS(ACTIVITY, 4, 2)=YARDPTS(3, 1) AND
       PLANPTS(ACTIVITY,4,3))YARDPTS(3,2) THEN CORNER(3)=1 
760 IF PLANFTS(ACTIVITY, 1, 2)<YARDFTS(4, 1) AND
       PLANPTS(ACTIVITY, 1, 3)=YARDPTS(4, 2) THEN CORNER(4)=1
770 IF PLANPTS(ACTIVITY, 2, 2)=YARDPTS(1, 1) AND
       PLANFTS(ACTIVITY, 2, 3) < YARDPTS(1, 2) THEN CORNER(1)=1
780 
790 'Draw activity on courtyard 
      FLAG=1:I=1:COUNT=OIF CFLAG=O THEN NPLACED=NPLACED+l 
       WHILE FLAG 
           I=PLANPTS(ACTIVITY,I,ll 
800' 
810 
820 
830 
840 
850 
860 
870 
880 
          LINE (PLANFTS(ACTIVITY, PLANFTS(ACTIVITY, I, 1), 2), PLANPTS(ACTIVITY,
           PLANPTS(ACTIVITY, I, 1), 3)) - (PLANPTS(ACTIVITY, PLANPTS(ACTIVITY, I, 4), 2)
            , PLANPTS(ACTIVITY, PLANPTS(ACTIVITY, I, 4), 3)), 1
           I=FLANPTS(ACTIVITY, I, 4)
890 
900' 
           COUNT=COUNT+l 
           IF COUNT>=SPACE(ACTIVITY,111 THEN FLAG=O 
       WEND
910 'Store reference points located on courtyard 
920' 
930 IF CFLAG=O THEN GOTO 980 
940 FOR A=1 TO NPLACED<br>950 1F ACTIVITY=TR
        IF ACTIVITY=TRACK(A,1) THEN M=A:GOTO 1000 ELSE GOTO 960
960 NEXT A 
970 STOP 
980 M=NPLACED 
990 TRACK(M, 1)=ACTIVITY
1000 IF PLANPTS(ACTIVITY, 4,3)=50 AND PLANPTS(ACTIVITY, 3,3)=50
      THEN GOTO 1010 ELSE GOTO 1050 
1010 TRACK(M, 2)=0 :TRACK(M, 3)=0
1020 TRACK(M, 4) = 0 : TRACK(M, 5) = 01030 TRACK(M, 6)=PLANPTS(ACTIVITY, 3, 2): TRACK(M, 7)=PLANPTS(ACTIVITY, 3, 3)
1040 TRACKCM,Bl=PLANPTSCACTIVITY,4,2):TRACKCM,9)=PLANPTSIACTIVITY,4,3l:GOTO 1200 
1050 IF PLANPTS(ACTIVITY, 1, 3)=50+YARD AND PLANPTS(ACTIVITY, 2, 3)=50+YARD
      THEN GOTO 1060 ELSE GOTO 1100 
1060 TRACK(M, 2)=PLANPTS(ACTIVITY, 1, 2): TRACK(M, 3)=PLANPTS(ACTIVITY, 1, 3)
1070 TRACK(M, 4)=PLANPTS(ACTIVITY, 2, 2): TRACK(M, 5)=PLANPTS(ACTIVITY, 2, 3)
```
 $1080$  TRACK(M, 6)=0 :TRACK(M, 7)=0<br> $1090$  TRACK(M, 8)=0 :TRACK(M, 9)=0 : TRACK (M, 9) =0:GOTO 1200 1100 IF PLANPTSIACTIVITY,1,2)•160+YARD/2 AND PLANPTSCACTIVITY,4,2)=160+YARD/2 THEN GOTO 1110 ELSE GOTO 1150 1110 TRACK(M, 2)=PLANPTS(ACTIVITY, 1, 2): TRACK(M, 3)=PLANPTS(ACTIVITY, 1, 3) 1120 TRACK(M,4)=0 :TRACK(M,5)=0<br>1130 TRACK(M,6)=0 :TRACK(M,7)=0  $1130$  TRACK(M, 6)=0 1140 TRACK(M, 8)=PLANPTS(ACTIVITY, 4, 2): TRACK(M, 9)=PLANPTS (ACTIVITY, 4, 3): GOTO 1200 1150 IF PLANPTS(ACTIVITY, 2, 2)=160-YARD/2 AND PLANPTS(ACTIVITY, 3, 2)=160-YARD/2 THEN GOTO 1160 ELSE STOP 1160 TRACK(M, 2)=0 :TRACK(M, 3)=0 1170 TRACK(M, 4)=PLANPTS(ACTIVITY, 2, 2): TRACK(M, 5)=PLANPTS(ACTIVITY, 2, 3) 1180 TRACK(M,6)=FLANPTS(ACTIVITY,3,2):TRACK(M,7)=PLANPTS(ACTIVITY,3,3)<br>1190 TRACK(M,8)=0 :TRACK(M,9)=0:60T0 1200 : TRACK (M. 9) = 0: GOTO 1200 1200 ' 1210 'Label floor plan **1220** :- 1230 XPLACE=INT (PLANPTS (ACTIVITY, 1, 2) /8): YPLACE=INT (PLANPTS (ACTIVITY, 1, 3) /8) 1240 IF TRACK(M, 7)=YARDPTS(1, 2) AND TRACK(M, 9)=YARDPTS(1, 2) THEN LOCATE YPLACE,XPLACE+l:GOTO 1280 ELSE GOTO 1250 1250 IF TRACK(M, 2)=YARDPTS(2, 1) AND TRACK(M, 8)=YARDPTS(2, 1) THEN LOCATE YPLACE, XPLACE+5:GOTO 1280 ELSE GOTO 1260 1260 IF TRACK(M, 3)=YARDPTS(3, 2) AND TRACK(M, 5)=YARDPTS(3, 2) THEN LOCATE YPLACE+5,XPLACE+l:GOTO 1280 ELSE GOTO 1270 1270 IF TRACK(M,4)=YARDPTS(4,1) AND TRACK(M,6)=YARDPTS(4,1) THEN LOCATE YPLACE,XPLACE+l:GOTO 1280 ELSE STOP 1280 IF ACTIVITY< 10 THEN PRINT USING"#"; ACTIVITY 1290 IF ACTIVITY>=10 THEN PRINT USING "##"; ACTIVITY 1300 IF CFLAG=l THEN GOTO 1420 1310 IF NPLACED<= 6 THEN GOTO 1340 1320 IF NPLACED<=12 THEN GOTO 1370 1330 IF NPLACED<=20 THEN GOTO 1400 1340 LOCATE 12+NPLACED,1:PRINT USING "#";ACTIVITY<br>1350 LOCATE 12+NPLACED,3:PRINT USING "\"\";TITLE\$(ACTIVITY,ACTIVITY) 1350 LOCATE 12+NPLACED, 3: PRINT USING "\ 1360 GOTO 1420 1370 LOCATE 6+NPLACED,14:PRINT USING "#";ACTIVITY<br>1380 LOCATE 6+NPLACED,17:PRINT USING "\"\";TITLE\$(ACTIVITY,ACTIVITY) 1380 LOCATE 6+NPLACED, 17: PRINT USING "\ 1390 GOTO 1420 1400 LOCATE NPLACED,28:PRINT USING "#";ACTIVITY 1410 LOCATE NPLACED,31:PRINT USING "\ \";TITLE\$1ACTIVITY,ACTIVITYI 1420 CFLAG=O 1430 IF IFLAG=l THEN GOTO 4380 1440 ' 1450 IF NPLACED=N THEN GdTO 5420 1460' 1470 'Check REL chart for heaviest relationship with placed activities 1480 'Check also for X relationships with placed activities 1490' 1500 MAXREL=O:MINREL=-30:XFLAG=O 1510 FOR A=l TO NPLACED 1520 FOR B=1 TO N<br>1530 FOR C=1 1530 FOR C=1 TO NPLACED<br>1540 FE B=TRACK(C.1) 1540 IF B=TRACK(C,1) THEN GOTO 1580<br>1550 NEXT C 1550 NEXT C<br>1560 IF TITL 1560 IF TITLECTRACKCA,11,Bl>MAXREL THEN MAXREL=TITLECTRACKIA,11,B>: ACTIVITY=B:PLACED=A ELSE GOTO 1570 1570 IF TITLE(TRACK(A,1),B)=MINREL THEN XFLAG=1:TEMPACTIVITY=B: TEMPPLACED=A ELSE GOTO 1580 1580 NEXT B

1590 NEXT A 1600 IF XFLAG=l THEN ACTIVITY=TEMPACTIVITY:PLACED=TEMPPLACED:GOTO 1730 ELSE GOTO 1610 1610 IF MAXREL>17 THEN GOTO 1970 1620' 1630 'If no A, B or X relationships with placed activities, select largest area 1640 1650 MAXAREA=O 1660 FOR A=1 TO N<br>1670 FOR B=1 T 1670 FOR B=1 TO NPLACED<br>1680 IF A=TRACK(B.1) 1680 IF A=TRACK(B,1) THEN GOTO 1710<br>1690 NEXT B 1690 NEXT B<br>1700 IF SPA IF SPACE(A,1)>MAXAREA THEN ACTIVITY=A:MAXAREA=SPACE(A,1):PLACED=1 ELSE GOTO 1710 1710 NEXT A 1720 GOTO 1970 1730' 1740 'Place X related activity on spine in appropriate locations 1750' 1760 IF SPACE(TRACK(PLACED, 1), 6)<>1 THEN GOTO 1810 1770 IF SPACE(ACTIVITY, 6)=4 THEN GOTO 1790 1780 IF CORNER(3)=0 THEN XDIST=YARDPTS(3,1)-PLANPTS(ACTIVITY, 1, 2):  $YDIST=YARDFTS(3,2)-PLANFTS(ACTIONITY,1,3):CORNER(3)=1:$ SPACECACTIVITY,6)=3:GOTO 670 ELSE GOTO 1790 1790 IF CORNER(4)=0 THEN XDIST=YARDPTS(4,1)-PLANPTS(ACTIVITY, 2, 2): YDIST=YARDPTS(4,2)-PLANPTS(ACTIVITY, 2,3): CORNER(4)=1: SPACECACTIVITY,6)=3:GOTO 670 ELSE GOTO 1800 1800 IF CORNER(3)=0 THEN XDIST=YARDPTS(3,1)-PLANPTS(ACTIVITY,1,2): YDIST=YARDPTS(3,2)-PLANPTS(ACTIVITY,1,3):CORNER(3)=1: SPACE(ACTIVITY, 6)=3:GOTO 670 ELSE GOTO 1810 1810 IF SPACE(TRACK(PLACED, 1), 6)<>2 THEN GOTO 1860 1820 IF SPACE(ACTIVITY, 6)=1 THEN GOTO 1840 1830 IF CORNER(4)=0 THEN XDIST=YARDPTS(4,1)-PLANPTS(ACTIVITY, 2, 2):  $YDIST=YARDFTS(4,2)-FLANFTS(ACTIONITY,2,3):CORNER(4)=1:$ SPACE(ACTIVITY, 6)=3:GOTO 670 ELSE GOTO 1840 1840 IF CORNER(1)=0 THEN XDIST=YARDPTS(1,1)-PLANPTS(ACTIVITY,3,2): YDIST=YARDPTS(1,2)-PLANPTS(ACTIVITY,3,3):CORNER(1)=1: SPACECACTIVITY,6)=1:GOTO 670 ELSE GOTO 1850 1850 IF CORNER(4)=0 THEN XDIST=YARDPTS(4,1)-PLANPTS(ACTIVITY, 2, 2): YDIST=YARDPTS(4,2)\_PLANPTS(ACTIVITY,2,3):CORNER(4)=1: SPACECACTIVITY,6>=3:GOTO 670 ELSE GOTO 1860 1860 IF SPACE(TRACK(PLACED, 1), 6)<>3 THEN GOTO 1910 1870 IF SPACE(ACTIVITY, 6)=2 THEN GOTO 1890 1880 IF CORNER(1)=0 THEN XDIST=YARDPTS(1,1)-PLANPTS(ACTIVITY, 3, 2): YDIST=YARDPTS(1,2)-PLANPTS(ACTIVITY,3,3):CORNER(1)=1: SPACE(ACTIVITY, 6)=1:GOTO 670 ELSE GOTO 1890 1890 IF CORNER(2)=0 THEN XDIST=YARDPTS(2,1)-PLANPTS(ACTIVITY, 4, 2):  $YDIST=YARDFTS(2,2)-FLANFTS(ACTIVITY,4,3):CORNER(2)=1:$ SPACE(ACTIVITY,6)=1:GOTO 670 ELSE GOTO 1900 1900 IF CORNER(1)=0 THEN XDIST=YARDPTS(1,1)-PLANPTS(ACTIVITY,3,2):  $YDIST=YARDPTS(1,2)-PLANFTS(ACTIONITY,3,3):CORNER(1)=1:$ SPACE(ACTIVITY, 6)=1:GOTO 670 ELSE GOTO 1910 1910 IF SPACE(TRACK(PLACED,  $1)$ ,  $6)$  < >4 THEN GOTO 1960 1920 IF SPACE(ACTIVITY, 6) =3 THEN GOTO 1940 1930 IF CORNER(2)=0 THEN XDIST=YARDPTS(2,1)-PLANPTS(ACTIVITY, 4, 2): YDIST=YARDPTS(2,2)-PLANPTS(ACTIVITY, 4, 3): CORNER(2)=1: SPACE(ACTIVITY, 6)=1:GOTO 670 ELSE GOTO 1940 1940 IF CORNER(3)=0 THEN XDIST=YARDPTS(3,1)-PLANFTS(ACTIVITY, 1, 2):  $YDIST=YARDPTS(S, 2) - PLANPTS (ACTIVITY, 1, 3): CORNER(S)=1:$ SPACECACTIVITY,6)=3:GOTO 670 ELSE GOTO 1950

1950 IF CORNER(2l=O THEN XDIST=YARDPTS<2.1l-PLANPTS(ACTIVITY,4,2l:  $YDIST=YARDFTS(2, 2) - PLANFTS(ACTIONITY, 4, 3): CORNER(2)=1:$ 1960 GOTO 3890 1970' SPACE<ACTIVITY,61=1:GOTO 670 ELSE GOTO 1960 1980 'Place activity on courtyard next to appropriate activity 1990 2000 NLENGTH=ABS(PLANPTS(ACTIVITY, 4, 2)-PLANPTS(ACTIVITY, 3, 2)) 2010 ELENGTH=ABS(PLANPTS(ACTIVITY, 1, 3)-PLANPTS(ACTIVITY, 4, 3)) 2020 SLENGTH=ABS(PLANPTS(ACTIVITY,  $1, 2$ ) -PLANPTS(ACTIVITY,  $2, 2)$ ) 2030 WLENGTH=ABS (PLANPTS (ACTIVITY, 2, 3)-PLANPTS (ACTIVITY, 3, 3)) 2040' 2050 IF (SPACE(ACTIVITY, 6)=0 OR SPACE(ACTIVITY, 6)=1) AND SPACE (TRACK (PLACED, 1), 6)=1 THEN SFLAG=1: SPACE (ACTIVITY, 6)=1: GOTO 2240 **ELSE GOTO 2060** 2060 IF (SPACE(ACTIVITY, 6)=0 OR SPACE(ACTIVITY, 6)=3) AND SPACE(TRACK(FLACED,1),6)=3 THEN SFLAG=2:SPACE(ACTIVITY,6)=3:GOTO 2480 ELSE GOTO 2070 2070 IF SPACE(ACTIVITY, 6)=3 AND SPACE(TRACK(PLACED, 1), 6)=1 THEN SFLAG=3:GOTO 2720 ELSE GOTO 2080 2080 IF SPACE(ACTIVITY, 6)=1 AND SPACE(TRACK(PLACED, 1), 6)=3 THEN SFLAG=4:GOTO 2890 ELSE GOTO 2090 2090 IF (SPACE(ACTIVITY, 6)=0 OR SPACE(ACTIVITY, 6)=2) AND SPACE(TRACK(PLACED, 1), 6) = 2 THEN SFLAG=5: SPACE(ACTIVITY, 6) = 2: GOTO 3060 ELSE GOTO 2100 2100 IF (SPACE(ACTIVITY, 6)=0 OR SPACE(ACTIVITY, 6)=4) AND SPACE (TRACK (PLACED, 1), 6)=4 THEN SFLAG=6: SPACE (ACTIVITY, 6)=4: GOTO 3300 ELSE GOTO 2110 2110 IF SPACE(ACTIVITY, 6)=4 AND SPACE(TRACK(PLACED, 1), 6)=2 THEN SFLAG=7:GOTO 3540 ELSE GOTO 2120 2120 IF SPACE(ACTIVITY, 6)=2 AND SPACE(TRACK(PLACED, 1), 6)=4 THEN SFLAG=8:GOTO 3710 ELSE GOTO 2130 2130 IF SPACE(ACTIVITY, 6)=1 AND SPACE(TRACK(PLACED, 1), 6)=4 THEN SFLAG=9:GOTO 2970 ELSE GOTO 2140 2140 IF SPACE(ACTIVITY, 6)=1 AND SPACE(TRACK(PLACED, 1), 6)=2 THEN SFLAG=lO:GOTO 2970 ELSE GOTO 2150 2150 IF SPACE(ACTIVITY, 6)=3 AND SPACE(TRACK(PLACED, 1), 6)=4 THEN SFLAG=11:GOTO 2720 ELSE GOTO 2160 2160 IF SPACE(ACTIVITY, 6)=3 AND SPACE(TRACK(PLACED, 1), 6)=2 THEN SFLAG=12:GOTO 2720 ELSE GOTO 2170 2170 IF SPACE(ACTIVITY, 6)=4 AND SPACE(TRACK(PLACED, 1), 6)=3 THEN SFLAG=13:GOTO 3540 ELSE GOTO 2180 2180 IF SPACE(ACTIVITY, 6) =4 AND SPACE(TRACK(PLACED, 1), 6) =1 THEN SFLAG=14:GOTO 3540 ELSE GOTO 2190 2190 IF SPACE(ACTIVITY, 6)=2 AND SPACE(TRACK(PLACED, 1), 6)=1 THEN SFLAG=15:GOTO 3710 ELSE GOTO 2200 2200 IF SPACE(ACTIVITY, 6)=2 AND SPACE(TRACK(PLACED, 1), 6)=3 THEN SFLAG=16:GOTO 3710 ELSE GOTO 2210 2210 STOP **2220'**  2230 'Square Courtyard Placement <North South Relationships) **2240'**  2250 ' North side check 2260 ' 2270 FOR A=1 TO NPLACED<br>2280 IF TRACK(A,8)=Y IF TRACK(A,8)=YARDPTS(1,1) AND TRACK(A,9)=YARDPTS(1,2) THEN GOTO 2320 2290 NEXT A 2300 XDIST=YARDPTS(l,1)-PLANPTS(ACTIVITY,4,2) 2310 YDIST=YARDPTSl1,2J-PLANPTSIACTIVITY,4,3J:GOTO 670

2320 A=O:FLAG=l:SAVEPLACED=PLACED

```
2330 WHILE FLAG<br>2340 IF TRACK
2340 IF TRACK(PLACED,6)+NLENGTH>YARDPTS(2,1) THEN GOTO 2430<br>2350 IF TRACK(PLACED,9)<>YARDPTS(1,2) THEN GOTO 2430
2350 IF TRACK(PLACED,9)<>YARDPTS(1,2) THEN GOTO 2430<br>2360 FOR A=1 TO NPLACED
2360 FOR A=1 TO NPLACED<br>2370 IF TRACK(A.9)(>Y
2370 IF TRACK(A,9)<>YARDPTS(1,2) THEN GOTO 2400<br>2380 IF TRACK(A,8)>=TRACK(PLACED,6) AND TRACK(A,
            IF TRACK(A, B)>=TRACK(PLACED,6) AND TRACK(A, B)<=TRACK(PLACED,6)+NLENGTH
             THEN GOTO 2430 
2390 IF TRACK (A, B) = TRACK (PLACED, 6) AND TRACK (A, 6) - TRACK (A, 8) > NLENGTH
             THEN GOTO 2430 
2400 NEXT A<br>2410 XDIST=
2410 XDIST=TRACK(PLACED,6)-PLANPTS(ACTIVITY,4,2)<br>2420 YDIST=TRACK(PLACED,7)-PLANPTS(ACTIVITY,4,3)
2420 YDIST=TRACK(PLACED,7)-PLANPTS(ACTIVITY,4,3):GOTO 670<br>2430 IF A=0 THEN A=1:PLACED=0 ELSE GOTO 2440
2430 IF A=O THEN A=l:PLACED=O ELSE GOTO 2440 
2440 PLACED=PLACED+1<br>2450 IF PLACED>NPLAC
          IF PLACED>NPLACED THEN FLAG=0
2460 WEND 
2470 GOTO 3890 
2480' 
2490 'South side check 
2500' 
2510 
FOR A=l TO NPLACED 
2520 
2530 
NEXT A 
2540 XDIST=YARDPTS(3,1)-PLANPTS(ACTIVITY,2,2)
2550 
YDIST=YARDPTSC3,2l-PLANP_TSCACTIVITY,2,3l:GOTO 670 
2560 
A=O:FLAG=l:SAVEPLACED=PLACED 
2570 
WHILE FLAG 
2580
2590 
2600 
2610 
2620 
2630 
2640 
2650 
2660 
2670 
2680 
2690 
2700 
WEND 
2710 
GOTO 3890 
          IF TRACK(A, 4)=YARDPTS(3, 1) AND TRACK(A, 5)=YARDPTS(3, 2) THEN GOTO 2560
          IF TRACK(PLACED, 2)-SLENGTHKYARDPTS (4, 1) THEN GOTO 2670
          IF TRACK(PLACED, 3)<>YARDPTS(4,2) THEN GOTO 2670
          FOR B=1 TO NPLACED 
            IF TRACK(B,3)<>YARDPTS(4,2) THEN GOTO 2640
            IF TRACK(B, 4) \leq TRACK(PLACED, 2) AND TRACK(B, 4) \geq TRACK(PLACED, 2) - SLENGTHTHEN GOTO 2670 
            IF TRACK(B, 4)=TRACK(PLACED, 2) AND TRACK(B, 4)-TRACK(B, 2)>SLENGTH
             THEN GOTO 2670 
          NEXT B 
          XDIST=TRACK(PLACED, 2)-PLANPTS(ACTIVITY, 2, 2)
          YDIST=TRACK(PLACED, 3)-PLANPTS(ACTIVITY, 2, 3): GOTO 670
          IF A=O THEN A=l:PLACED=O ELSE GOTO 2680 
          PLACED=PLACED+1 
          IF PLACED>NPLACED THEN FLAG=O 
2720 :r 
2730 'North/South side check 
2740' 
2750 FOR A=1 TO NPLACED<br>2760 IF TRACK(A.4)=Y
         IF TRACK(A, 4)=YARDPTS(3, 1) AND TRACK(A, 5)=YARDPTS(3, 2) THEN GOTO 2800
2770 NEXT A 
2780 XDIST=YARDPTS(3,1)-PLANPTS(ACTIVITY, 2, 2)
2790 YDIST=YARDPTS(3,2)-PLANPTS(ACTIVITY, 2,3):GOTO 670
2800 ' 
2810 'Check for A or B relationship with South placed activities 
2820" 
2830 MAXREL=O 
2840 FOR A=1 TO NPLACED<br>2850 IF TRACK(A=3)<>
          IF TRACK(A,3)<>YARDPTS(4,2) THEN GOTO 2870
2860 IF TITLE (TRACK (A, 1), ACTIVITY) >MAXREL THEN
          MAXREL=TITLE<TRACK(A,11,ACTIVITYl:PLACED=A ELSE GOTO 2870 
2870 NEXT A
```

```
21380 GOTO 2480 
2890' 
2900 'South/North side check 
2910' 
2920 
FOR A=1 TO NPLACED 
2930 
2940 
NEXT A 
2950 XDIST=YARDPTS(1,1)-PLANPTS(ACTIVITY,4,2)
2960 
YDIST=YARDPTS(l,2)-PLANPTS<ACTIVITY,4,3):GOTO 670 
          IF TRACK(A,B)=YARDPTS(1,1) AND TRACK(A,9)=YARDPTS(1,2) THEN GOTO 2970
2970' 
2980 'Check for A or B relationship with North placed activities 
2990 
3000 MAXREL=O 
3010 FOR A=1 TO NPLACED<br>3020 IF TRACK(A.9)(3)
3020 IF TRACK(A,9)<>YARDPTS(1,2) THEN GOTO 3040<br>3030 IF TITLE(TRACK(A.1).ACTIVITY)>MAXREL THEN
          IF TITLE (TRACK(A, 1), ACTIVITY) >MAXREL THEN
           MAXREL=TITLE(TRACK(A,1), ACTIVITY): PLACED=A ELSE GOTO 3040
3040 NEXT A 
3050 GOTO 2250 
3060' 
3070 'East side check 
3080' 
3090 FCR A=l TO NPLACED 
          IF TRACK(A, 2)=YARDPTS(2, 1) AND TRACK(A, 3)=YARDPTS(2, 2) THEN GOTO 3140
3110 NEXT A 
3120 XDIST=YARDPTS(2,1)-PLANPTS(ACTIVITY, 1,2)
3130 YDIST=YARDPTS(2, 2)-PLANPTS(ACTIVITY, 1, 3):GOTO 670
3140 A=O:FLAG=l:SAVEPLACED=PLACED 
3150 WHILE FLAG<br>3160 IF TRAC
3160 IF TRACK(PLACED,9)+ELENGTH>YARDPTS(3,2) THEN GOTO 3250<br>3170 IF TRACK(PLACED.2)<>YARDPTS(2.1) THEN GOTO 3250
3170 IF TRACK(PLACED, 2)<>YARDPTS(2, 1) THEN GOTO 3250<br>3180 FOR C=1 TO NPLACED
3180 FOR C=1 TO NPLACED<br>3190 IF TRACK(C,2)<>Y
3190 IF TRACK(C, 2)\leftrightarrowYARDPTS(2, 1) THEN GOTO 3220<br>3200 IF TRACK(C, 3) >=TRACK(C, 1) AND TRACK(C,3200 IF TRACKCC,31>=TRACK<PLACED,91 AND TRACKCC,3)(=TRACK<PLACED,9l+ELENGTH 
              THEN GOTO 3250 
3210 IF TRACK(C,3)=TRACK(PLACED,9) AND TRACK(C,9)-TRACK(C,3)>ELENGTH
              THEN GOTO 3250 
3220 NEXT C<br>3230 XDIST=
3230 XDIST=TRACK(PLACED,8)-PLANPTS(ACTIVITY,1,2)<br>3240 YDIST=TRACK(PLACED,9)-PLANPTS(ACTIVITY,1,3)
          YDIST=TRACK(PLACED, 9)-PLANPTS(ACTIVITY, 1, 3): GOTO 670
3250 IF A=O THEN A=l:PLACED=O ELSE GOTO 3260 
3260 PLACED=PLACED+1<br>3270 IF PLACED>NFLAC
          IF PLACED>NFLACED THEN FLAG=0
3280 WEND 
3290 GOTO 3890 
3300' 
3310 'West side check 
3320' 
3330 FOR A=1 TO NPLACED<br>3340 IF TRACK(A,6)=Y
          IF TRACK(A,6)=YARDPTS(4,1) AND TRACK(A,7)=YARDPTS(4,2) THEN GOTO 3380
3350 NEXT A 
3360 XDIST=YARDPTS(4,1)-PLANPTS(ACTIVITY, 3,2)
3370 YDIST=YARDPTS(4,2)-PLANPTS(ACTIVITY, 3, 3):GOTO 670
3380 A=O:FLAG=l:SAVEPLACED=PLACED 
3390 WHILE FLAG 
3400 IF TRACK(PLACED,5)-WLENGTH<YARDPTS(1,2) THEN GOTO 3490<br>3410 IF TRACK(PLACED,4)<>YARDPTS(1,1) THEN GOTO 3490
          IF TRACK(PLACED, 4)<>YARDPTS(1,1) THEN GOTO 3490
3420 FOR D=l TO NPLACED 
3430       IF TRACK(D,4)<>YARDPTS(1,1) THEN GOTO 3460<br>3440      IF TRACK(D,7)<=TRACK(PLACED,5) AND TRACK(D
            3440 IF TRACKCD,71<=TRACKCPLACED,51 AND TRACKCD,?i>=TRACKCPLACED,51-WLENGTH
```

```
THEN GOTO 3490 
3450 IF TRACK(D,7)=TRACK(PLACED,5) AND TRACK(D,7)-TRACK(D,5)>WLENGTH
            THEN GOTO 3490 
3460 NEXT D<br>3470 XDIST=
3470 XDIST=TRACK(PLACED,4>-PLANPTS<ACTIVITY,3,2) 
3480 YDIST=TRACK(PLACED,5)-PLANPTS<ACTIVITY,3,3):GOTD 670 
3490 IF A=O THEN A=l:PLACED=O ELSE GOTO 3500 
3500 PLACED=PLACED+1<br>3510 IF PLACED>NPLAC
         IF PLACED>NPLACED THEN FLAG=O
3520 WEND 
3530 GOTO 3890 
3540' 
3550 'East/West side check 
3560 :o 
3570 FOR A=1 TO NPLACED<br>3580 IF TRACK(A.6)=Y
         IF TRACK(A,6)=YARDPTS(4,1) AND TRACK(A,7)=YARDPTS(4,2) THEN GOTO 3620
3590 NEXT.A 
3600 XDIST=YARDPTS(4,1>-PLANPTS<ACTIVITY,3,2l 
3610 YDIST=YARDPTS(4,2)-PLANPTS(ACTIVITY, 3,3):GOTO 670
3620' 
3630 'Check for highest priority with West placed activities 
3640' 
3650 MAXREL=O 
3660 FOR A=1 TO NPLACED<br>3670 IF TRACK(A,4)(>)
         IF TRACK(A, 4)<>YARDPTS(4, 1) THEN GOTO 3690
3680 IF TITLE<TRACK<A,1),ACTIVITY>>MAXREL THEN 
          MAXREL=TITLE (TRACK <A, 1), ACTIVITY>: PLACED=A ELSE GOTO 3690 
3690 NEXT A 
3700 GOTO 3300 
3710' 
3720 'West/East side check 
3730' 
3740 FOR A=1 TO NPLACED<br>3750 IF TRACK(A.2)=Ye
         3750 IF TRACK(A,2l=YARDPTS(2,1) AND TRACK<A,3)=YARDPTS<2,2l THEN GOTO 3790 
3760 NEXT A 
3770 XDIST=YARDPTS<2,1l-PLANPTS<ACTIVITY,1,2l 
3780 YDIST=YARDPTS<2,2l-PLANPTS<ACTIVITY,1,3l:GOTO 670 
3790' 
3800 'Check for highest proirity with East placed activities 
3810' 
3820 MAXREL=O 
3830 FOR A=1 TO NPLACED<br>3840 IF TRACK(A.2)(3)
3840 IF TRACK(A, 2)\leftrightarrowYARDPTS(2, 1) THEN GOTO 3860<br>3850 IF TITLE(TRACK(A, 1), ACTIVITY)\leftrightarrowMAXREL THEN
         IF TITLE (TRACK (A, 1), ACTIVITY) >MAXREL THEN
          MAXREL=TITLE<TRACK<A,1),ACTIVITY>:PLACED=A ELSE GOTO 3860 
3860 NEXT A 
3870 GOTO 3060 
3880 STOP 
3890' 
3900 'No locations available on desired courtyard side 
3910' 
3920 
XDIST=250-PLANPTS(ACTIVITY,1,2) 
3930 
YDIST=150-PLANPTS(ACTIVITY,1,3) 
3940 
FOR A=l TO SPACE<ACTIVITY,11) 
3950 
3960 
3970 
NEXT A 
3980 
FLAG=1:CDUNT=O:I=l:PLACED=SAVEPLACED 
3990 
WHILE FLAG 
4000 
         PLANPTS(ACTIVITY, A, 2)=PLANPTS(ACTIVITY, A, 2)+XDIST
         PLANPTS<ACTIVITY,A,3>=PLANPTS(ACTIVITY,A,3)+YDIST 
        I=PLANPTS(ACTIVITY, I, 1)
```

```
4010
        LINE (PLANPTS(ACTIVITY, FLANPTS(ACTIVITY, I, 1), 2), FLANPTS(ACTIVITY,
           PLANFTS(ACTIVITY, I, 1), 3)) - (PLANFTS(ACTIVITY, PLANFTS(ACTIVITY, I, 4)
           , 2), PLANPTS(ACTIVITY, FLANPTS(ACTIVITY, I, 4), 3)), 1
4020
         I = PLANFTS (ACTIVITY, I, 4)4030
         COUNT=COUNT+1
4040
        IF COUNT>=SPACE(ACTIVITY, 11) THEN FLAG=0
4050 WEND
4060 LOCATE 21, 1: PRINT USING "#"; ACTIVITY
4070 LOCATE 21, 4: FRINT TITLE$ (ACTIVITY, ACTIVITY)
4080 LOCATE 22, 1: PRINT TITLE$(ACTIVITY, TRACK(PLACED, 1))<br>4090 LOCATE 22, 2: PRINT "-RELATIONSHIP WITH "; TITLE$(TRACK(PLACED, 1),
      TRACK (PLACED, 1))
4100 LOCATE 23, 1: PRINT "LOCATE ON COURTYARD"
4110 FOR A=1 TO 500:NEXT A
4120 PEN ON
4130 IF PEN(3)=0 THEN GOTO 4120
4140 X1=PEN(4): Y1=PEN(5)
4150 PSET (X1, Y1)
4160 LOCATE 21, 1: PRINT SFC(39)
4170 LOCATE 22, 1: PRINT SPC(39)
4180 LOCATE 23, 1: PRINT "CORRECT POINT?
                                               YES
                                                     - NO
4190 LINE (150, 185)-(175, 170), 1, B: LINE (195, 185)-(220, 170), 1, B
4200 PEN ON
4210 IF PEN(3)=0 THEN GOTO 4200
4220 IF PEN(8) >21 AND PEN(9) >24 THEN PSET (X1, Y1), 0: GOTO 4110 ELSE GOTO 4230
4230 PSET (X1, Y1), 0
4240 IF X1>=YARDFTS(1,1)-8 AND X1<=YARDFTS(1,1) AND Y1>=YARDFTS(1,2) AND
     Y1 \leq YARDFTS(4, 2) THEN XDIST=YARDPTS(1, 1)-PLANPTS(ACTIVITY, 2, 2):
     YDIST=Y1-PLANPTS(ACTIVITY, 2, 3): SPACE(ACTIVITY, 6)=4: GOTO 4290 ELSE GOTO 4250
4250 IF X1>=YARDPTS(2,1) AND X1<=YARDPTS(2,1)+8 AND Y1>=YARDPTS(2,2) AND
     YI<=YARDPTS(3,2) THEN XDIST=YARDPTS(2,1)-PLANPTS(ACTIVITY, 1, 2):
     YDIST=Y1-PLANPTS(ACTIVITY, 1, 3): SPACE(ACTIVITY, 6)=2: GOTO 4290 ELSE GOTO 4260
4260 IF Y1>=YARDPTS(1,2)-8 AND Y1<=YARDPTS(1,2) AND X1>=YARDPTS(1,1) AND
     X1 \leq YARDPTS(2, 1) THEN XDIST=X1-PLANFTS(ACTIVITY, 4, 2) : YDIST=YARDFTS(1, 2) -PLANPTS (ACTIVITY, 4, 3): SPACE (ACTIVITY, 6)=1: GOTO 4290 ELSE GOTO 4270
4270 IF Y1>=YARDPTS(4,2) AND Y1<=YARDPTS(4,2)+8 AND X1>=YARDPTS(4,1) AND
     X1<=YARDPTS(3,1) THEN XDIST=X1-PLANPTS(ACTIVITY, 1, 2): YDIST=YARDPTS(4, 2)-
     PLANPTS (ACTIVITY, 1, 3): SPACE (ACTIVITY, 6) =3: GOTO 4290 ELSE STOP
4280
4290 FLAG=1:COUNT=0:I=1
4300 WHILE FLAG
        I = PLANFTS (ACTIVITY, I, 1)4310
4320
        LINE (PLANPTS(ACTIVITY, PLANPTS(ACTIVITY, I, 1), 2), PLANPTS(ACTIVITY,
          PLANPTS(ACTIVITY, I, 1), 3)) - (PLANPTS(ACTIVITY, PLANPTS(ACTIVITY, I, 4)
           , 2), PLANPTS(ACTIVITY, PLANPTS(ACTIVITY, I, 4), 3)), 0
        I=FLANFTS(ACTIVITY, I, 4)
4330
4340
        COUNT=COUNT+1
4350
        IF COUNT>=SPACE(ACTIVITY, 11) THEN FLAG=0
4360 WEND
4370 IFLAG=1:GOTO 670
4380
4390 'Modify location of activity
4400 '
4410 LOCATE 23, 1: FRINT "ANY CHANGES?
                                               YES
                                                     NO
4420 LINE (150, 185)-(175, 170), 1, B:LINE (195, 185)-(220, 170), 1, B
4430 PEN ON
4440 IF PEN(3)=0 THEN GOTO 4430
4450 IF PEN(8) >21 AND PEN(9) >24 THEN GOTO 1440
```
4460 LINE <150,185)-(175,170),0,B:LINE (195,185)-(220,170>,0,B 4470 LOCATE 23, 1: PRINT " MODIFY REDRAW 4480 LINE (5,185)-(75,170),1,B:LINE (80,185)-(150,170),1,B 4490 PEN ON 4500 IF PEN(3)=0 THEN GOTO 4490· 4510 IF PENC8>>21 AND PEN19))10 THEN GOTO 5250 4520 LINE (5,185)-(75,170),0,B:LINE (80,185)-(150,170),0,B 4530 LOCATE 23, 1:PRINT SPC(39l 4540 LOCATE 21, 1: PRINT "INDICATE NEW ACTIVITY LOCATION" 4550 FOR B=l TO 500:NEXT B 4560 PEN ON 4570 IF PENl3)=0 THEN GOTO 4560 4580 X1=PEN<4>:Y1=PEN<5> 4590 PSET (Xl,Yl) 4600 LOCATE 23,1:PRINT "CORRECT POINT? YES NO  $\ddot{\phantom{1}}$ 4610 LINE <150,185)-(175,170),1,B:LINE (195,185)-(220,170>,1,B 4620 PEN ON 4630 IF PEN13)=0 THEN GOTO 4620 4640 IF PEN(8l)21 AND PENl9))24 THEN PSET (Xl,Yl>,O:GOTO 4550 ELSE GOTO 4650 4650 PSET (Xl,Yl>,O 4660' 4670 'Check TRACK array to determine activity to be moved 4680' 4690 FOR A=1 TO N<br>4700 IF X1>=PL 4700 IF Xl>=PLANPTSIA,1,2) AND Xl<=PLANPTS<A,2,21 AND Yl>=PLANPTS<A,1,3) AND YIK=PLANPTS(A, 4, 3) THEN ACTIVITY=A:GOTO 4730 ELSE GOTO 4710 4710 NEXT A 4720 STOP 4730 FOR A=1 TO NPLACED<br>4740 IF ACTIVITY=TRAL IF ACTIVITY=TRACK(A,1) THEN GOTO 4770 4750 NEXT A 4760 STOP 4770 LOCATE 1,38:PRINT "\*" 4780 FOR B=l TO 500:NEXT B 4790 PEN ON 4800 IF PEN(3l=O THEN GOTO 4790 4810 X2=PEN(41:Y2=PEN(51 4820 PSET (X2,Y2) 4830 FOR B=l TO 500:NEXT B 4840 PEN ON 4850 IF PEN(3l=O THEN GOTO 4840 4860 IF PENC81>21 AND PENl9))24 THEN PSET (X2,Y2>,0:GOTO 4780 ELSE GOTO 4870 4870 PSET (X2, Y2), 0 4880 LOCATE 1,38: PRINT " " 4890 ' 4900 'West side courtyard check 4910 ' 4920 IF X2>=YARDPTS ( 1, 1 > -8 AND X2<=YARDF'TS I 1, 1) AND Y2)=YARDPTS ( 1, 21 AND  $YZ \leq YARDPTS(4, 2)$  THEN XDIST=YARDPTS(1, 1)-PLANPTS(ACTIVITY, 2, 2): YDIST=Y2-PLANPTS(ACTIVITY, 2, 3): SPACE(ACTIVITY, 6)=4: GOTO 5060 ELSE GOTO 4930 4930 4940 'East side courtyard check 4950 4960 IF X2)=YARDPTSC2,1) AND X2<=YARDPTSl2,1l+8 AND Y2>=YARDPTS(2,2l AND  $YZ \leq YARDPTS(S, 2)$  THEN XDIST=YARDPTS(2, 1)-PLANPTS(ACTIVITY, 1, 2): YDIST=Y2-PLANPTS(ACTIVITY,1,3):SPACE(ACTIVITY,6)=2:GOTO 5060 ELSE GOTO 4970 4970 4980 'North side courtyard check

```
5000 IF Y2>=YARDPTS(1,2)-8 AND Y2<=YARDPTS(l,21 AND X2>=YARDPTSC1,1) AND 
     X2<=YARDPTS(2,1) THEN XDIST=X2-PLANPTS(ACTIVITY,4,2J:YDIST=YARDPTS(1,2)-
     PLANPTS(ACTIVITY, 4, 3): SPACE(ACTIVITY, 6)=1:GOTO 5060 ELSE GOTO 5010
5010' 
5020 <mark>'South side courtyard check</mark><br>5030 '
5030 
5040 IF Y2>=YARDPTS(4,2J AND Y2<=YARDPTS(4,2)+8 AND X2>=YARDPTS(4, 11 AND 
     X2<=YARDPTS(3,1) THEN XDIST=X2-PLANPTS(ACTIVITY,1,2):YDIST=YARDPTS(4,2)-
     PLANPTS(ACTIVITY, 1, 3): SPACE(ACTIVITY, 6)=3: GOTO 5060 ELSE GOTO 5050
5050 STOP 
5060' 
5070 'Erase existing activity 
5080 ' 
5090 XPLACE=INT(PLANPTS(ACTIVITY, 1, 2)/8): YPLACE=INT(PLANPTS(ACTIVITY, 1, 3)/8)
5100 IF TRACK(A,7)=YARDPTS(1,2) AND TRACK(A,9)=YARDPTS(1,2) THEN
      LOCATE YPLACE,XPLACE+l:GOTO 5140 ELSE GOTO 5110 
5110 IF TRACK(A, 2)=YARDPTS(2, 1) AND TRACK(A, 8)=YARDPTS(2, 1) THEN
      LOCATE YPLACE,XPLACE+5:GOTO 5140 ELSE GOTO 5120 
5120 IF TRACK(A,3)=YARDPTS(3,2) AND TRACK(A,5)=YARDPTS(3,2) THEN
      LOCATE YPLACE+5,XPLACE+1:GOTO 5140 ELSE GOTO 5130 
5130 IF TRACK(A, 4)=YARDPTS(4, 1) AND TRACK(A, 6)=YARDPTS(4, 1) THEN
      LOCATE YPLACE,XPLACE+l:GOTO 5140 ELSE STOP 
5140 IF ACTIVITY< 10 THEN PRINT 
5150 IF ACTIVITY>=10 THEN PRINT" 
5160 FLAG=l:COUNT=O:I=l 
5170 WHILE FLAG<br>5180 1=PLANP
5180 I=PLANPTS(ACTIVITY, I, 1)<br>5190 LINE (PLANPTS(ACTIVITY, I
         LINE (PLANPTS(ACTIVITY, PLANPTS(ACTIVITY, I, 1), 2), PLANPTS(ACTIVITY,
          PLANPTS(ACTIVITY,I,1),3))-(PLANPTS(ACTIVITY,PLANPTS(ACTIVITY,I,4),2),
          PLANPTS(ACTIVITY, PLANPTS(ACTIVITY, I, 4), 3)), 0
5200 I=FLANFTS(GCTIVITY, I, 4)<br>5210 COUNT=COUNT+1
5210 COUNT=COUNT+1<br>5220 IF COUNT>=SPA
        IF COUNT>=SPACE(ACTIVITY, 11) THEN FLAG=0
5230 WEND 
5240 CFLAG=l:GOTO 670 
5250' 
5260 'Redraw screen 
5270' 
5280 LINE (5,185)-(75,170),0,B:LINE 180,185)-(150,170),0,B 
5290 LOCATE 23, 1: PRINT SPC(39)
5300 FOR A=l TO NPLACED 
5310 FLAG=l:COUNT=O:I=l 
5320 WHILE FLAG 
        I=PLANPTS(TRACK(A,1), I, 1)
53:;;o 
5340 
5350 
5360 
5370 
5380 
WEND 
5390 
NEXT A 
5400 LINE (YARDPTS(1,1),YARDPTS(1,2))-(YARDPTS(3,1),YARDPTS(3,2)),1,B
5410 
GOTO 4380 
        LINE (PLANPTS(TRACK(A,1),PLANPTS(TRACK(A,1),I,1),2),PLANPTS(TRACK(A,1),
        PLANPTS(TRACK(a,1),1,1),3)) - (PLANPTS(TRACK(a,1),PLANPTS(TRACK(a,1),1,4)
         ,2>,PLANPTSCTRACKCA,ll,PLANPTSCTRACKCA,1>,I,4),3)),1 
         I=PLANFTS(TRACK(A,1),I,4)COUNT=COUNT+l 
        IF COUNT>=SPACE(TRACK(A, 1), 11) THEN FLAG=0
5420 ~
5430 'Allow another circulation design to be developed 
5440' 
5450 LOCATE 21,1:PRINT SPC(39) 
5460 LINE (150,185)-(175,170),0,B:LINE (195,185)-(220,170),0,B
```
4990'

 $\sim$   $\sim$ 

 $\mathcal{A}$ 

5470 LOCATE 23, 1: PRINT SPC(39) 5480 LOCATE 23,1:PRINT "SAVE PLAN? YES NO 5490 LINE (150,185)-(175,170),1,B:LINE (195,185)-(220,170),1,B 5500.PEN ON 5510 IF PENC3)=0 THEN GOTO 5500 **5520**  IF PENC8))21 AND PEN(9)(23 THEN JUMPS="POINT'':GOTO 5780 ELSE GOTO 5530 **5530**  LOCATE 23,1:PRINT "PLACE ON SITE? YES NO 5540 LINE (150,185)-(175,170),1,B:LINE (195,185)-(220,170),1,B **5550**  PEN ON **5560**  IF PENC3)=0 THEN GOTO 5550 **5570**  IF PENC8))21 AND PEN(9)(23 THEN GOTO 5770 **5580**  LOCATE 23, 1: PRINT "ANOTHER DESIGN? YES NO **5590**  LINE C150,185)-(175,170l,1,B:LINE (195,1851-(220,170),1,B 5600 PEN ON 5610 IF PEN<3l=O THEN GOTO 5600 5620 IF PEN(8))21 AND PEN(91)24 THEN GOTO 5690  $\sim$  10 5630 LOCATE 23,1:PRINT "UPDATE DATA? YES NO "<br>5640 LINE (150,185)-(175,170),1,B:LINE (195,185)-(220,170),1,B 5630 LOCATE 23,1:PRINT "UPDATE DATA? YES NO 5650 PEN ON 5660 IF PENC31=0 THEN GOTO 5650 5670 IF PEN(B) >21 AND PEN(9)<23 THEN GOTO 5750 5680 GOTO 5760 5690 LOCATE 23,1:PRINT "START AGAIN? YES NO 5700 LINE (150, 185)-(175, 170), 1, B:LINE (195, 185)-(220, 170), 1, B 5710 PEN ON 5720 IF PEN(3l=O THEN GOTO 5710 5730 IF PEN<81)21 AND PEN(91<23 THEN GOTO 5740 ELSE STOP 5740 CHAIN MERGE "CREATE",10,DELETE 10-5730 5750 CHAIN MERGE "SPACE",10,ALL,DELETE 10-5740 5760 CHAIN MERGE "GEOMTRY",10,ALL,DELETE 10-5750 5770 CHAIN MERGE "SITE",10,ALL,DELETE 10-5760 5780 CHAIN MERGE "PLNFILE",10,ALL,DELETE 10-5770

```
10 '********************************************************************** 
20 ''RADIAL Subroutine 
30 '********************************************************************** 
40 'This routine orders activities around a pinwheel shaped circulation 
50 'pattern. The user enters courtyard dimensions, hall widths and 
60 'hall length. Activities are placed around and within pattern. 
70 CLS:PEN OFF 
80 FDR A=1 TO 4<br>80 COBNER (
        CORNER(A)=0100 NEXT A 
110 CFLAG=O:JUMP=3 
120 LOCATE 2, 13: PRINT "RADIAL Subroutine"
130 LOCATE 8, 1 :PRINT " PINWHEEL" 
140 LOCATE 14,1:PRINT" CROSS GRID" 
150 LINE 110,50)-1100,651,l,B:LINE Cl0,1001-1100,115),1,B 
160 LINE 1125,55)-1135,65),1,B 
170 LINE (125,65)-1122,501,l,B:LINE (125,55)-(140,521,l,B: 
    LINE (135,55)-(138,70),1,B:LINE (135,65)-(120,68),1,B180 LINE (125, 105)-(135, 115), 1, B
190 LINE 1122,1001-1125,1201,1,B:LINE 1135,100)-1138,120),1,B 
200 LINE (120,102)-(140,105),1,B:LINE (120,115)-(140,118),1,B
210 PEN ON 
220 IF PEN(3)=0 THEN GOTO 210
230 IF PEN(8) >6 AND PEN(8)<12 AND PEN(9)<15 THEN GOTO 260
240 IF PEN(8)>11 AND PEN(8)<15 AND PEN(9)<15 THEN GOTO 250
250 STOP 
260' 
270 'Pinwheel placement 
280 
290 LOCATE 21,1:INPUT "ENTER COURTYARD DIMENSION ",CENTER<br>300 LOCATE 22,1:INPUT "ENTER AISLE WIDTH " ",WHALL
310 LOCATE 23,1:INPUT "ENTER AISLE LENGTH", LHALL
320 CENTER=CENTER*SCALE:WHALL=WHALL*SCALE:LHALL=LHALL•SCALE 
330 CLS 
340 LOCATE 23,1:PRINT "INTERACTIVE? YES NO" 
350 LINE (150, 185) - (175, 170), 1, B: LINE (195, 185) - (220, 170), 1, B
360 PEN ON 
370 IF PENC3)=0 THEN GOTO 360 
380 IF PENC8))21 AND PENC9))24 THEN IFLAG=O ELSE IFLAG=l 
390 CLS 
400 ' 
410 'Draw skeleton pinwheel 
420 :o 
430 PINPTS(1,1)=160-CENTER/2:PINPTS(1,2)=50
440 PINPTS(2, 1)=160+CENTER/2:PINPTS(2, 2)=50
450 PINPTSl3,1)=160+CENTER/2:PINPTSC3,2)=50+CENTER 
460 PINPTSl4,1)=160-CENTER/2:PINPTSl4,2)=50+CENTER 
470 HALLPTS(l,1>=PINPTS(l,l)-WHALL:HALLPTSC1,2)=PINPTSC1,2>-LHALL 
480 HALLPTS(2,1>=PINPTSl2,l)+LHALL:HALLPTS(2,2l=PINPTS(2,2)-WHALL 
490 HALLPTS(3,1)=PINPTS(3,1)+WHALL:HALLPTS(3,2)=PINPTS(3,2)+LHALL
500 HALLPTS(4,1)=PINPTS(4,1)-LHALL:HALLPTS(4,2)=PINPTS(4,2)+WHALL
510 HALLPTS(5,1)=PINPTS(1,1):HALLPTS(5,2)=HALLPTS(1,2)
520 HALLPTS(6,1)=HALLPTS(2,1):HALLPTS(6,2)=PINPTS(2,2)
530 HALLPTS(7,ll=PINPTS(3,11:HALLPTSl7,21=HALLPTS(3,2) 
540 HALLPTS(B, 1)=HALLPTS(4, 1): HALLPTS(B, 2)=PINPTS(4, 2)550 HALLPTS(9,1)=PINPTS(1,1):HALLPTS(9,2)=HALLPTS(2,2)560 HALLPTS(10,1)=HALLPTS(3,1):HALLPTS(10,2)=PINPTS(2,2)
570 HALLPTS(11,1)=PINPTS(3,1):HALLPTS(11,2)=HALLPTS(4,2)
580 HALLPTS(12,1)=HALLPTS(1,1):HALLPTS(12,2)=PINPTS(4,2)
590 LINE (PINPTS(1,1), PINPTS(1,2)) - (PINPTS(3,1), PINPTS(3,2)), 1, B
```

```
600 LINE (HALLPTS(1,1), HALLPTS(1,2))-(PINPTS(4,1), PINPTS(4,2)), 1, B
610 LINE (HALLPTS(2, 1), HALLPTS(2, 2)) - (PINPTS(1, 1), PINPTS(1, 2)), 1, B
620 LINE (HALLPTS(3, 1), HALLPTS(3, 2)) - (PINPTS(2, 1), PINPTS(2, 2)), 1, B
630 LINE (HALLPTS(4,1), HALLPTS(4,2))-(PINPTS(3,1), PINPTS(3,2)), 1, B
640 ^{\circ}650 'Determine activity with largest square footage
660
670 MAXAREA=0:NPLACED=0
680 FOR A=1 TO N
690
        IF SPACE(A, 1) >MAXAREA THEN ACTIVITY=A: MAXAREA=SPACE(A, 1) ELSE GOTO 700
700 NEXT A
710 SIDE=ABS(PLANPTS(ACTIVITY, 2, 3)-PLANPTS(ACTIVITY, 3, 3))
720 LENGTH=ABS (PLANPTS (ACTIVITY, 1, 2) -PLANPTS (ACTIVITY, 2, 2))
730 IF SIDE>CENTER OR LENGTH>CENTER THEN GOTO 900
740
750 'Check wall assignment and determine initial activity placement
760 *
770 IF SPACE(ACTIVITY, 6) =4 THEN GOTO 870
780 IF SPACE(ACTIVITY, 6) =3 THEN GOTO 850
790 IF SPACE(ACTIVITY, 6) = 2 THEN GOTO 830
800 IF SPACE(ACTIVITY, 6)=0 THEN SPACE(ACTIVITY, 6)=1
810 XDIST=PINPTS(1,1)-PLANPTS(ACTIVITY, 1,2)
820 YDIST=PINPTS(1,2)-PLANPTS(ACTIVITY, 1,3):GOTO 1020
830 XDIST=PINPTS(2,1)-PLANPTS(ACTIVITY, 2, 2)
840 YDIST=FINPTS(2,2)-FLANPTS(ACTIVITY, 2,3): GOTO 1020
850 XDIST=PINPTS(3,1)-PLANPTS(ACTIVITY,3,2)
860 YDIST=PINPTS(3,2)-PLANPTS(ACTIVITY,3,3):60T0 1020
870 XDIST=FINPTS(4,1)-PLANPTS(ACTIVITY, 4, 2)
880 YDIST=PINPTS(4,2)-PLANPTS(ACTIVITY, 4,3):GOTO 1020
890
900 IF SPACE (ACTIVITY, 6) =4 THEN GOTO 1000
910 IF SPACE(ACTIVITY, 6)=3 THEN GOTO 980
920 IF SPACE(ACTIVITY, 6) = 2 THEN GOTO 960
930 IF SPACE(ACTIVITY, 6) = 0 THEN SPACE(ACTIVITY, 6) = 1
940 XDIST=PINPTS(1,1)-PLANPTS(ACTIVITY, 4,2)
950 YDIST=PINPTS(1,2)-PLANPTS(ACTIVITY, 4,3)-WHALL: GOTO 1020
960 XDIST=PINPTS(2,1)-PLANPTS(ACTIVITY, 1, 2)+WHALL
970 YDIST=PINPTS(2, 2)-PLANPTS(ACTIVITY, 1, 3): GOTO 1020
980 XDIST=PINPTS(3, 1)-PLANPTS(ACTIVITY, 2, 2)
990 YDIST=FINPTS(3,2)-PLANPTS(ACTIVITY, 2,3)+WHALL:GOTO 1020
1000 XDIST=PINFTS(4,1)-PLANFTS(ACTIVITY, 3, 2)-WHALL
1010 YDIST=PINFTS(4,2)-PLANPTS(ACTIVITY, 3, 3): GOTO 1020
1020
1030 'Translate activity coordinates to pinwheel
1040 -
1050 FOR A=1 TO SPACE(ACTIVITY, 11)
         PLANPTS (ACTIVITY, A, 2) = PLANPTS (ACTIVITY, A, 2) +XDIST
1060
1070
         PLANFTS(ACTIVITY, A, 3)=PLANFTS(ACTIVITY, A, 3)+YDIST
1080 NEXT A
1090
1100 IF PLANPTS(ACTIVITY, 3, 2) >PINPTS(2, 1) AND PLANPTS(ACTIVITY, 3, 3)=PINPTS(2, 2)
      THEN CORNER (2) = 11110 IF PLANPTS(ACTIVITY, 4, 2)=PINPTS(3, 1) AND PLANPTS(ACTIVITY, 4, 3)>PINPTS(3, 2)
      THEN CORNER (3) = 11120 IF PLANPTS(ACTIVITY, 1, 2) <PINPTS(4, 1) AND PLANPTS(ACTIVITY, 1, 3) =PINPTS(4, 2)
      THEN CORNER (4)=1
1130 IF PLANPTS(ACTIVITY, 2, 2)=PINPTS(1, 1) AND PLANPTS(ACTIVITY, 2, 3)<PINPTS(1, 2)
      THEN CORNER (1) = 11140 *1150 '
```

```
1160 'Draw activity on pinwheel
1170 '1180 FLAG=1: I=1: COUNT=0
1190 IF CFLAG=0 THEN NPLACED=NPLACED+1
1200 WHILE FLAG
1210
          I=PLANFTS(ACTIVITY, I, 1)
1220
          LINE (PLANPTS (ACTIVITY, PLANPTS (ACTIVITY, I, 1), 2), PLANPTS (ACTIVITY,
            PLANPTS(ACTIVITY, I, 1), 3)) - (PLANPTS(ACTIVITY, PLANPTS(ACTIVITY, I, 4), 2)
            , PLANPTS (ACTIVITY, FLANPTS (ACTIVITY, I, 4), 3)), 1
1230
          I=PLANFTS(ACTIVITY, I, 4)
1240
          COUNT = COUNT + 11250
          IF COUNT>=SPACE(ACTIVITY, 11) THEN FLAG=0
1260 WEND
1270
1280 'Store reference points located on pinwheel
1290 '
1300 IF CFLAG=0 THEN GOTO 1350
1310 FOR A=1 TO NPLACED
         IF ACTIVITY=TRACK(A, 1) THEN M=A:GOTO 1370 ELSE GOTO 1330
1320
1330 NEXT A
1340 STOP
1350 M=NPLACED
1360 TRACK (M, 1)=ACTIVITY
1370 IF PLANPTS(ACTIVITY, 1, 3)=PINPTS(1, 2) AND PLANPTS(ACTIVITY, 2, 3)=50 AND
      PLANFTS (ACTIVITY, 1, 2) =PINFTS (1, 1) THEN GOTO 1380 ELSE GOTO 1420
1380 TRACK(M, 2)=PLANPTS(ACTIVITY, 1, 2): TRACK(M, 3)=PLANPTS(ACTIVITY, 1, 3)
1390 TRACK(M, 4)=PLANPTS(ACTIVITY, 2, 2): TRACK(M, 5)=PLANPTS(ACTIVITY, 2, 3)
1400 TRACK (M, 6) = 0
                                         : TRACK (M, 7) = 01410 TRACK (M, B) =PLANPTS (ACTIVITY, 4, 2): TRACK (M, 9) =PLANPTS (ACTIVITY, 4, 3): GOTO 2220
1420 IF PLANPTS(ACTIVITY, 2, 2)=PINPTS(2, 1) AND PLANPTS(ACTIVITY, 3, 2)=160+CENTER/2
      AND PLANPTS(ACTIVITY, 2, 3)=PINPTS(2, 2) THEN GOTO 1430 ELSE GOTO 1480
1430 TRACK (M, 2) = PLANPTS (ACTIVITY, 1, 2): TRACK (M, 3) = PLANPTS (ACTIVITY, 1, 3)
1440 TRACK (M, 4) =PLANPTS (ACTIVITY, 2, 2): TRACK (M, 5) =PLANPTS (ACTIVITY, 2, 3)
1450 TRACK (M, 6)=PLANPTS(ACTIVITY, 3, 2): TRACK (M, 7)=PLANPTS(ACTIVITY, 3, 3)
1460 TRACK (M, B) = 0
                                         : TRACK (M, 9) = 0: GOTO 2220
1470
1480 IF PLANPTS(ACTIVITY, 3, 3)=PINPTS(3, 2) AND PLANPTS(ACTIVITY, 4, 3)=50+CENTER
      AND PLANPTS(ACTIVITY, 3, 2)=PINPTS(3, 1) THEN GOTO 1490 ELSE GOTO 1530
                                         : TRACK (M, 3) = 01490 TRACK (M, 2)=0
1500 TRACK (M, 4)=PLANPTS (ACTIVITY, 2, 2): TRACK (M, 5)=PLANPTS (ACTIVITY, 2, 3)
1510 TRACK (M, 6)=FLANFTS (ACTIVITY, 3, 2): TRACK (M, 7)=FLANFTS (ACTIVITY, 3, 3)
1520 TRACK (M, 8)=PLANPTS (ACTIVITY, 4, 2): TRACK (M, 9)=PLANPTS (ACTIVITY, 4, 3): GOTO 2220
1530 IF PLANPTS(ACTIVITY, 4, 2)=PINPTS(4, 1) AND PLANPTS(ACTIVITY, 1, 2)=160-CENTER/2
      AND PLANPTS (ACTIVITY, 4, 3)=PINPTS (4, 2) THEN GOTO 1540 ELSE GOTO 1580
1540 TRACK (M, 2)=PLANPTS (ACTIVITY, 1, 2): TRACK (M, 3)=PLANPTS (ACTIVITY, 1, 3)
                                         : TRACK (M, 5) = 01550 TRACK (M, 4) = 0
1560 TRACK (M, 6)=PLANPTS (ACTIVITY, 3, 2): TRACK (M, 7)=PLANPTS (ACTIVITY, 3, 3)
1570 TRACK (M, B) =PLANPTS (ACTIVITY, 4, 2): TRACK (M, 9) =PLANPTS (ACTIVITY, 4, 3): GOTO 2220
1580 IF PLANPTS(ACTIVITY, 4, 3)=50-WHALL AND PLANPTS(ACTIVITY, 3, 3)=50-WHALL AND
      PLANPTS (ACTIVITY, 4, 2) = PINPTS (1, 1) THEN GOTO 1590 ELSE GOTO 1630
1590 TRACK(M, 2)=PLANPTS(ACTIVITY, 1, 2): TRACK(M, 3)=PLANPTS(ACTIVITY, 1, 3)
1600 TRACK (M, 4) = 0
                                         : TRACK (M, 5) = 01610 TRACK(M, 6)=PLANPTS(ACTIVITY, 3, 2): TRACK(M, 7)=PLANPTS(ACTIVITY, 3, 3)
1620 TRACK (M, 8) =PLANPTS (ACTIVITY, 4, 2): TRACK (M, 9) =PLANPTS (ACTIVITY, 4, 3): GOTO 2220
1630 IF PLANPTS(ACTIVITY, 1, 2)=PINPTS(2, 1)+WHALL AND PLANPTS(ACTIVITY, 4, 2)
      = PINPTS(2,1)+WHALL AND PLANPTS(ACTIVITY, 1,3)=PINPTS(2,2) THEN
```
GOTO 1640 ELSE GOTO 1690 1640 TRACK(M, 2)=PLANPTS(ACTIVITY, 1, 2): TRACK(M, 3)=PLANPTS(ACTIVITY, 1, 3) 1650 TRACK(M,4)=PLANPTS(ACTIVITY,2,2):TRACK(M,5)=PLANPTS(ACTIVITY,2,3)<br>1660 TRACK(M,6)=0 :TRACK(M,7)=0  $1660$  TRACK $(M,6) = 0$ 1670 TRACK(M,B)=PLANPTS(ACTIVITY,4,2):TRACK(M,9)=PLANPTS(ACTIVITY,4,3):GOTO 2220 1680' 1690 IF PLANPTS(ACTIVITY, 1, 3)=PINPTS(3, 2)+WHALL AND PLANPTS(ACTIVITY, 2, 3)  $=$ PINPTS(3,2)+WHALL AND PLANFTS(ACTIVITY, 2, 2)=PINPTS(3, 1) THEN GOTO 1700 ELSE GOTO 1740 1700 TRACK(M, 2)=PLANPTS(ACTIVITY, 1, 2): TRACK(M, 3)=PLANPTS(ACTIVITY, 1, 3) 1710 TRACK(M, 4)=PLANPTS(ACTIVITY, 2, 2): TRACK(M, 5)=PLANPTS(ACTIVITY, 2, 3) 1720 TRACK(M,6)=PLANPTS(ACTIVITY,3,2):TRACK(M,7)=PLANPTS(ACTIVITY,3,3)<br>1730 TRACK(M.8)=0 : TRACK(M.9)=0:GOTO 2220 1730 TRACK(M,8)=0 : :TRACK(M,9)=0:GOTO 2220 1740 IF PLANPTS(ACTIVITY,3,2)=PINPTS(4,1)-WHALL AND PLANPTS(ACTIVITY,2,2)  $=160$ -CENTER/2-WHALL AND PLANPTS(ACTIVITY, 3, 3)=PINPTS(4, 2) THEN GOTO 1750 ELSE GOTO 1790 1750 TRACK $(M, 2) = 0$  : TRACK $(M, 3) = 0$ 1760 TRACK(M, 4)=PLANPTS(ACTIVITY, 2, 2): TRACK(M, 5)=PLANPTS(ACTIVITY, 2, 3) 1770 TRACK(M,6)=PLANPTS(ACTIVITY,3,2):TRACK(M,7)=PLANPTS(ACTIVITY,3,3) 1780 TRACK(M,8)=PLANPTS(ACTIVITY,4,2):TRACK(M,9)=PLANPTS(ACTIVITY,4,3):GOTO 2220 1790 IF PLANPTS(ACTIVITY, 1, 3)=PINPTS(1, 2) AND PLANPTS(ACTIVITY, 2, 3)=50 THEN GOTO 1800 ELSE GOTO 1840 1800 TRACK(M, 2)=PLANPTS(ACTIVITY, 1, 2): TRACK(M, 3)=PLANPTS(ACTIVITY, 1, 3) 1810 TRACK(M,4)=PLANPTS(ACTIVITY,2,2):TRACK(M,5)=PLANPTS(ACTIVITY,2,3)<br>1820 TRACK(M,6)=0 :TRACK(M,7)=0 1820 TRACK(M,6)=0<br>1830 TRACK(M,8)=0 : TRACK (M, 9) =0: GOTO 2220 1840 IF PLANPTS(ACTIVITY, 2, 2)=PINPTS(2, 1) AND PLANPTS(ACTIVITY, 3, 2)=160+CENTER/2 THEN GOTO 1850 ELSE GOTO 1900 1850 TRACK(M, 2)=0 :TRACK(M, 3)=0 1860 TRACK(M, 4)=PLANPTS(ACTIVITY, 2, 2): TRACK(M, 5)=PLANPTS(ACTIVITY, 2, 3) 1870 TRACK(M,6)=PLANPTS(ACTIVITY,3,2):TRACK(M,7)=PLANPTS(ACTIVITY,3,3)<br>1880 TRACK(M,9)=0:GOTO 2220 : TRACK (M, 9) =0: GOTO 2220 1890' 1900 IF PLANPTS(ACTIVITY, 3, 3)=PINPTS(3, 2) AND PLANPTS(ACTIVITY, 4, 3)=50+CENTER THEN GOTO 1910 ELSE GOTO 1960 1910 TRACK(M, 2)=0 :TRACK(M, 3)=0<br>1920 TRACK(M, 4)=0 :TRACK(M, 5)=0  $1920$  TRACK (M, 4)=0 1930 TRACK(M,6)=PLANPTS(ACTIVITY,3,2):TRACK(M,7)=PLANPTS(ACTIVITY,3,3) 1940 TRACK(M,B)=PLANPTS(ACTIVITY,4,2):TRACK(M,9)=PLANPTS(ACTIVITY,4,3):GOTO 2220 1950' 1960 IF PLANPTS(ACTIVITY, 4, 2)=PINPTS(4, 1) AND PLANPTS(ACTIVITY, 1, 2)=160-CENTER/2 THEN GOTO 1970 ELSE GOTO 2010 1970 TRACK(M, 2)=PLANPTS(ACTIVITY, 1, 2): TRACK(M, 3)=PLANPTS(ACTIVITY, 1, 3)<br>1980 TRACK(M, 5)=0 : TRACK(M, 5)=0 1980 TRACK(M, 4)=0 :TRACK(M, 5)=0<br>1990 TRACK(M, 6)=0 :TRACK(M, 7)=0  $1990$  TRACK(M,6)=O 2000 TRACKCM,8l=PLANPTSIACTIVITY,4,2l:TRACKIM,9l=PLANPTSIACTIVITY,4,3):GOTO 2220 2010 IF PLANPTS(ACTIVITY, 4, 3)=50-WHALL AND PLANPTS(ACTIVITY, 3, 3)=50-WHALL THEN GOTO 2020 ELSE GOTO 2060 2020 TRACK(M, 2)=0 :TRACK(M, 3)=0<br>2030 TRACK(M, 4)=0 :TRACK(M, 5)=0  $2030$  TRACK(M, 4)=0 2040 TRACK(M,6)=FLANPTS(ACTIVITY,3,2):TRACK(M,7)=PLANPTS(ACTIVITY,3,3) 2050 TRACK(M, 8)=PLANPTS(ACTIVITY, 4, 2): TRACK(M, 9)=PLANPTS(ACTIVITY, 4, 3): GOTO 2220 2060 IF PLANPTS(ACTIVITY,  $1, 2$ ) = PINPTS(2, 1) +WHALL AND PLANPTS(ACTIVITY,  $4, 2$ ) = PINPTSC2,1l+WHALL THEN GOTO 2070 ELSE GOTO 2110 2070 TRACK(M, 2)=PLANPTS(ACTIVITY, 1, 2): TRACK(M, 3)=PLANPTS(ACTIVITY, 1, 3)

```
2080 TRACK (M, 4) = 0
                                         : TRACK (M, 5) = 02090 TRACK (M. 6) = 0
                                         : TRACK (M, 7) = 02100 TRACK (M, B) =PLANPTS (ACTIVITY, 4, 2): TRACK (M, 9) =PLANPTS (ACTIVITY, 4, 3): GOTO 2220
2110 IF PLANPTS (ACTIVITY, 1, 3)=PINPTS (3, 2) +WHALL AND PLANPTS (ACTIVITY, 2, 3)=
      PINPTS(3,2)+WHALL THEN GOTO 2120 ELSE GOTO 2170
2120 TRACK (M, 2)=PLANPTS (ACTIVITY, 1, 2): TRACK (M, 3)=PLANPTS (ACTIVITY, 1, 3)
2130 TRACK (M, 4)=PLANPTS (ACTIVITY, 2, 2): TRACK (M, 5)=PLANPTS (ACTIVITY, 2, 3)
2140 TRACK (M, 6) = 0
                                         : TRACK (M, 7) = 02150 TRACK (M, 8) = 0
                                         : TRACK (M, 9)=0: GOTO 2220
2160
2170 IF PLANPTS(ACTIVITY, 3, 2)=PINPTS(4, 1)-WHALL AND PLANPTS(ACTIVITY, 2, 2)=
      160-CENTER/2-WHALL THEN GOTO 2180 ELSE STOP
2180 TRACK (M, 2) = 0
                                         : TRACK (M, 3) = 02190 TRACK(M, 4)=PLANPTS(ACTIVITY, 2, 2): TRACK(M, 5)=PLANPTS(ACTIVITY, 2, 3)
2200 TRACK (M, 6)=PLANPTS (ACTIVITY, 3, 2): TRACK (M, 7)=PLANPTS (ACTIVITY, 3, 3)
2210 TRACK (M, B) = 0
                                         : TRACK (M, 9) =0: GOTO 2220
2220 '
2230 'Label floor plan
2240
2250 XPLACE=INT(PLANPTS(ACTIVITY, 1, 2)/8): YPLACE=INT(PLANPTS(ACTIVITY, 1, 3)/8)
2260 IF TRACK (M, 3) = PINFTS (1, 2) AND TRACK (M, 5) = PINFTS (1, 2) THEN
      LOCATE YPLACE+1, XPLACE+1: GOTO 2350 ELSE GOTO 2270
2270 IF TRACK (M, 4) = PINPTS (2, 1) AND TRACK (M, 6) = PINPTS (2, 1) THEN
      LOCATE YPLACE+1, XPLACE+2: GOTO 2350 ELSE GOTO 2280
2280 IF TRACK(M, 7)=PINFTS(3, 2) AND TRACK(M, 9)=PINPTS(3, 2) THEN
      LOCATE YPLACE+1, XPLACE+2: GOTO 2350 ELSE GOTO 2290
2290 IF TRACK(M, B)=PINPTS(4, 1) AND TRACK(M, 2)=PINPTS(4, 1) THEN
      LOCATE YPLACE+1, XPLACE+1:GOTO 2350 ELSE GOTO 2300
2300 IF TRACK (M, 9)=HALLPTS (2, 2) AND TRACK (M, 7)=HALLPTS (2, 2) THEN
LOCATE YFLACE-1, XPLACE-1: GOTO 2350 ELSE GOTO 2310<br>2310 IF TRACK(M, 2)=HALLPTS(3, 1) AND TRACK(M, 8)=HALLPTS(3, 1) THEN
      LOCATE YPLACE, XPLACE+5 : GOTO 2350 ELSE GOTO 2320
2320 IF TRACK(M, 3)=HALLPTS(4, 2) AND TRACK(M, 5)=HALLPTS(4, 2) THEN
      LOCATE YPLACE+5, XPLACE+1: GOTO 2350 ELSE GOTO 2330
2330 IF TRACK (M, 4) = HALLPTS (1, 1) AND TRACK (M, 6) = HALLPTS (1, 1) THEN
      LOCATE YPLACE, XPLACE-1 : GOTO 2350 ELSE GOTO 2340
2340 STOP
2350 IF ACTIVITY< 10 THEN PRINT USING "#"; ACTIVITY
2360 IF ACTIVITY>=10 THEN PRINT USING "##"; ACTIVITY
2370 IF CFLAG=1 THEN GOTO 2490
2380 IF NPLACED<= 6 THEN GOTO 2410
2390 IF NPLACED<=12 THEN GOTO 2222
2400 IF NPLACED<=20 THEN GOTO 2470
2410 LOCATE 12+NPLACED, 1: PRINT USING "#"; ACTIVITY
2420 LOCATE 12+NPLACED, 3: PRINT USING "\
                                                    \";TITLE$(ACTIVITY, ACTIVITY)
2430 GOTO 2490
2440 LOCATE 6+NPLACED, 14: PRINT USING "#"; ACTIVITY
2450 LOCATE 6+NFLACED, 17: FRINT USING "\
                                                    \";TITLE$(ACTIVITY, ACTIVITY)
2460 GOTO 2490
2470 LOCATE NPLACED, 28: PRINT USING "#"; ACTIVITY
2480 LOCATE NPLACED, 31: PRINT USING "\
                                                 \";TITLE$(ACTIVITY,ACTIVITY)
2490 CFLAG=0
2500 IF IFLAG=1 THEN GOTO 7540
2510
2520 IF NPLACED=N THEN GOTO 8840
2530
2540 'Check REL chart for heaviest relationship with placed activities
2550 'Check also for X relationships with placed activities
2560 '
```

```
2570 
MAXREL=O:MINREL=-30:XFLAG=O 
2580 
FOR A=1 TD NPLACED 
2590 
2600 
2610 
2620 
2630 
2640 
2650 
2660 
NEXT A 
2670 
IF XFLAG=l THEN ACTIVITY=TEMPACTIVITY:PLACED=TEMPPLACED:GOTO 2800 ELSE 
        FOR 8=1 TD N 
            FOR C=1 TO NPLACED 
                 IF B=TRACK(C,1) THEN GOTO 2650
            NEXT C 
            IF TITLE (TRACK(A, 1), B)>MAXREL THEN MAXREL=TITLE(TRACK(A, 1), B):
             ACTIVITY=B:PLACED=A ELSE GOTO 2640 
             IF TITLE(TRACK(A,1),B)=MINREL THEN XFLAG=1:TEMPACTIVITY=B:
             TEMPPLACED=A ELSE GOTO 2650 
        NEXT B 
      GOTO 2680 
2680 IF MAXREL)17 THEN GOTO 3040 
2690' 
2700 'If no A, B or X relationships with placed activities, select largest area 
2710' 
2720 MAXAREA=O 
2730 FOR A=1 TO N<br>2740 FOR B=1 TO
2740 FOR B=1 TO NPLACED<br>2750 IF A=TRACK(B.1)
2750 IF A=TRACK(B,1) THEN GOTO 2780<br>2760 NEXT B
2760 NEXT B<br>2770 IF SPA
        IF SPACE(A,1))MAXAREA THEN ACTIVITY=A:MAXAREA=SPACE(A,1):PLACED=1
         ELSE GOTO 2780 
2780 NEXT A 
2790 GOTO 3040 
28~)' 
2810 'Place X related activity on pinwheel in appropriate location 
2820' 
2830 IF SPACE(TRACK(PLACED, 1), 6) < >1 THEN GOTO 2880
2840 IF SPACE(ACTIVITY, 6)=4 THEN GOTO 2860
2850 IF CORNER(3)=0 THEN XDIST=HALLPTS(3,1)-PLANPTS(ACTIVITY, 1, 2):
                          YDIST=HALLPTS(3,2)-PLANFTS(ACTIVITY,1,3):CORNER(3)=1:SPACECACTIVITY,61=2:GDTD 1020 ELSE GOTO 2860 
2860 IF CORNER(4)=0 THEN XDIST=HALLPTS(4,1)-PLANPTS(ACTIVITY, 2, 2):
                           YDIST=HALLPTS(4,2)-PLANPTS(ACTIVITY,2,3):CORNER(4)=1:
                          SPACECACTIVITY,61=3:GDTO 1020 ELSE GOTO 2870 
2870 IF CORNER(3)=0 THEN XDIST=HALLPTS(3,1)-PLANPTS(ACTIVITY, 1, 2):
                          YDIST=HALLPTS(3,2)-PLANPTS(ACTIVITY,1,3):CORNER(3)=1:SPACECACTIVITY,61=2:GOTO 1020 ELSE GOTO 2880 
2880 IF SPACE(TRACK(PLACED, 1), 6) <>2 THEN GOTO 2930
2890 IF SPACE(ACTIVITY, 6) =1 THEN GOTO 2910
2900 IF CORNER(4)=0 THEN XDIST=HALLPTS(4,1)-PLANPTS(ACTIVITY, 2, 2):
                           YDIST=HALLPTS(4,2)-PLANPTS(ACTIVITY, 2,3): CORNER(4)=1:
                          SPACECACTIVITY,61=3:GOTD 1020 ELSE GOTO 2910 
2910 IF CORNER(1)=0 THEN XDIST=HALLPTS(1,1)-PLANPTS(ACTIVITY, 3, 2):
                           YDIST=HALLPTS(1,2)-PLANPTS(ACTIVITY,3,3):CORNER(1)=1:
                           SPACE(ACTIVITY,61=4:GOTO 1020 ELSE GOTO 2920 
2920 IF CORNER(4)=0 THEN XDIST=HALLPTS(4,1)-PLANPTS(ACTIVITY, 2, 2):
                           YDIST=HALLPTS(4,2)-PLANPTS(ACTIVITY,2,3):CORNER(4)=1:
                          SPACE(ACTIVITY,6)=3:GOTO 1020 ELSE GOTO 2930 
2930 IF SPACE(TRACK(PLACED, 1), 6) < >3 THEN GOTO 2980
2940 IF SPACE(ACTIVITY,6)=2 THEN GOTO 2960 
2950 IF CORNER(1)=0 THEN XDIST=HALLPTS(1,1)-PLANPTS(ACTIVITY,3,2):
                           YDIST=HALLPTS(1,2)-PLANFTS(ACTIVITY,3,3):CORNER(1)=1:
                          SPACE(ACTIVITY, 6)=4:GOTO 1020 ELSE GOTO 2960
2960 IF CORNER(2)=0 THEN XDIST=HALLFTS(2,1)-PLANFTS(ACTIVITY, 4, 2):
                           YDIST=HALLPTS(2,2)-PLANPTS(ACTIVITY, 4,3): CORNER(2)=1:
                           SPACECACTIVITY,61=1:GOTO 1020 ELSE GOTO 2920
```
2970 IF CORNER(l)=O THEN XDIST=HALLPTS(1,1)-PLANPTS(ACTIVITY,3,2):  $YDIST=HALLPTS(1,2)-PLANFTS(ACTIONITY,3,3):CORNER(1)=1$ : SPACE(ACTIVITY,6)=4:GOTO 1020 ELSE GOTO 2930 2980 IF SPACE<TRACK<PLACED,1),6><>4 THEN 3030 2990 IF SPACE(ACTIVITY,6)=3 THEN GOTO 3010 3000 IF CORNER(2)=0 THEN XDIST=HALLPTS(2, 1)-PLANPTS(ACTIVITY, 4, 2): YDIST=HALLPTS(2,2)-PLANPTS(ACTIVITY, 4,3): CORNER(2)=1: SPACE(ACTIVITY,6)=1:GOTO 1020 ELSE GOTO 3010  $3010$  IF CORNER(3)=0 THEN XDIST=HALLPTS(3,1)-PLANPTS(ACTIVITY, 1, 2): YDIST=HALLPTS(3,2)-PLANPTS(ACTIVITY, 1,3): CORNER(3)=1: SPACE<ACTIVITY,6)=2:GOTO 1020 ELSE GOTO 3020 3020 IF CORNER(2)=0 THEN XDIST=HALLPTS(2,1l-PLANPTS(ACTIVITY,4,2l: 3030 STOP 3040' YDIST=HALLPTS(2,2)-PLANPTS(ACTIVITY, 4,3): CORNER(2)=1: SPACE(ACTIVITY,6)=1:GOTO 1020 ELSE GOTO 3030 3050 'Place activity on pinwheel next to appropriate activity 3060' 3070 NLENGTH=ABS(PLANPTS(ACTIVITY,4,2)~PLANPTS<ACTIVITY,3,2>> 3080 ELENGTH=ABS(PLANPTS(ACTIVITY,1,3>-PLANPTS<ACTIVITY,4,3))  $3090$  SLENGTH=ABS(PLANPTS(ACTIVITY, 1, 2)-PLANPTS(ACTIVITY, 2, 2)) 3100 WLENGTH=ABS(PLANPTS(ACTIVITY,2,3)-PLANPTS<ACTIVITY,3,3)) 3110 ' 3120 IF (SPACE (ACTIVITY, 6) =O OR SPACE (ACTIVITY, 6) =1 > AND SPACE(TRACK(PLACED,1),6>=1 THEN SFLAG=1:SPACE<ACTIVITY,6)=1:GOTO 3300 ELSE GOTO 3130 3130 IF <SPACE(ACTIVITY,6)=0 OR SPACE(ACTIVITY,6>=3) AND SPACE(TRACK(PLACED, 1), 6)=3 THEN SFLAG=2: SPACE(ACTIVITY, 6)=3: GOTO 4240 ELSE GOTO 3140 3140 IF SPACE<ACTIVITY,61=3 AND SPACE(TRACK<PLACED,1),61=1 THEN SFLAG=3:GOTO 4920 ELSE GOTO 3150 3150 IF SPACE(ACTIVITY,61=1 AND SPACE<TRACK(PLACED,1) ,61=3 THEN SFLAG=4:GOTO 4000 ELSE GOTO 3160 3160 IF <SPACE(ACTIVITY,6)=0 OR SPACE<ACTIVITY,6)=2) AND SPACE(TRACK(PLACED,1),6)=2 THEN SFLAG=5:SPACE(ACTIVITY,6)=2:GOTO 5170 ELSE GOTO 3170 3170 IF (SPACE(ACTIVITY,6)=0 OR SPACE(ACTIVITY,6)=4) AND SPACE(TRACK(PLACED,11,6)=4 THEN SFLAG=6:SPACE(ACTIVITY,6)=4:GOTO 6090 ELSE GOTO 3180 3180 IF SPACE(ACTIVITY, 6)=4 AND SPACE(TRACK(PLACED, 1), 6)=2 THEN SFLAG=7:GOTO 6780 ELSE GOTO 3190  $3190$  IF SPACE(ACTIVITY, 6) =2 AND SPACE(TRACK(FLACED, 1), 6) =4 THEN SFLAG=8: GOTO 5850 ELSE GOTO 3200  $3200$  IF SPACE(ACTIVITY, 6)=1 AND SPACE(TRACK(PLACED, 1), 6)=4. THEN SFLAG=9:GOTO 3300 ELSE GOTO 3210 3210 IF SPACE(ACTIVITY,  $6$ ) = 1 AND SPACE(TRACK(PLACED, 1),  $6$ ) = 2 THEN SFLAG=10:GOTO 3300 ELSE GOTO 3220 3220 IF SPACE(ACTIVITY, 6)=3 AND SPACE(TRACK(PLACED, 1), 6)=4 THEN SFLAG=ll:GOTO 4240 ELSE GOTO 3230 3230 IF SPACE(ACTIVITY, 6)=3 AND SPACE(TRACK(PLACED, 1), 6)=2 THEN SFLAG=12:GOTO 4240 ELSE GOTO 3240  $3240$  IF SPACE (ACTIVITY, 6) =4 AND SPACE (TRACK (PLACED, 1), 6) =3 THEN SFLAG=13:GOTO 6090 ELSE GOTO 3250 3250 IF SPACE(ACTIVITY, 6)=4 AND SPACE(TRACK(PLACED, 1), 6)=1 THEN SFLAG=14:GOTO 6090 ELSE GOTO 3260 3260 IF SPACE(ACTIVITY, 6)=2 AND SPACE(TRACK(PLACED, 1), 6)=1 THEN SFLAG=15:GOTO 5170 ELSE GOTO 3270 3270 IF SPACE(ACTIVITY, 6)=2 AND SPACE(TRACK(PLACED, 1), 6)=3 THEN SFLAG=16:GOTO 5170 ELSE GOTO 3280

3280 STOP

```
3290' 
3300 'Pinwheel placement 
3310' 
3320 'North side check - courtyard 
3330' 
3340 FOR A=1 TO N<br>3350: IF TRACK(
3350 IF TRACK(A,2)=PINPTS(1,1) AND TRACK(A,3)=PINPTS(1,2) THEN GOTO 3420<br>3360 IF PLANPTS(A.1.2)<=PINPTS(1.1)+NLENGTH AND PLANPTS(A.1.2)>=PINPTS(1
         IF PLANPTS(A, 1, 2)<=PINPTS(1, 1)+NLENGTH AND PLANPTS(A, 1, 2)>=PINPTS(1, 1)
          AND PLANPTS(A, 1, 3)<=PINPTS(1, 2)+WLENGTH AND PLANPTS(A, 1, 3)>=PINPTS(1, 2)
          THEN GOTO 3580 
3370 NEXT A 
3380 IF PINPTS(1,l)+NLENGTH>PINPTS(2,1) THEN GOTO 3420 
3390 XDIST=PINPTS < 1, 1 >-PLANPTS <ACTIVITY, 1, 2) 
3400 YDIST=PINPTS(l,2>-PLANPTS(ACTIVITY,1,3):GOTO 1020 
3410' 
3420' 
3430 
AFLAG=O:OVERFLAG=O:ENDFLAG=O 
3440 
3450 
3460 
3470 
3480 
3490 
3500 
3510 
3520 
3530 
3540 
3550 
3560 
IF ENDFLAG=l THEN GOTO 3580 ELSE PLACED=PLACED+l 
3570 
GOTO 3450 
         IF AFLAG=O THEN GOTO 3470 
         IF OVERFLAG=O THEN OVERFLAG=l:PLACED=l ELSE GOTO 3460 
         IF PLACED>NPLACED THEN ENDFLAG=l:GOTO 3560 ELSE GOTO 3470 
         IF TRACK<PLACED,3><>PINPTS(l,2) THEN GOTO 3560 
         IF TRACK<PLACED,4l+NLENGTH>PINPTS(2,1) THEN GOTO 3560 
         FOR A=l TO NPLACED 
           IF TRACK(A,3)<>PINPTS(1,2) THEN GOTO 3530
           IF TRACK (A, 2) >=TRACK (PLACED, 4) AND TRACK (A, 2) <=TRACK (PLACED, 4) +NLENGTH
            THEN GOTO 3560 
           IF TRACK(A, 2)=TRACK(PLACED, 4) AND TRACK(A, 4)-TRACK(A, 2)>NLENGTH
            THEN GOTO 3560 
         NEXT A 
         XDIST=TRACK<PLACED,4)-PLANPTS<ACTIVITY,1,2) 
         YDIST=TRACK (PLACED, 5) -PLANPTS <ACTIVITY, 1, 3): GOTO 1020 
3580' 
3590 'North side check 
3600' 
3610 FOR A=l TO NPLACED 
       3620 IF TRACK(A,8l=PINPTS(l,1) AND TRACK<A,9>=PINPTS<1,2>-WHALL THEN GOTO 3670 
3630 
NEXT A 
3640 IF PINPTS(1,1)+NLENGTH>HALLPTS(2,1) THEN GOTO 3800
3650 
XDIST=PINPTS<l,ll-PLANPTS<ACTIVITY,4,2) 
3660 
YDIST=PINPTS<l,2)-WHALL-PLANPTS<ACTIVITY,4,3):GOTO 1020 
3670 
BFLAG=O:OVERFLAG=O:ENDFLAG=O 
3680 
3690 
3700 
3710 
3720 
3730 
3740 
3750 
3760 
3770 
3780 
3790 
3800 
IF ENDFLAG=l THEN GOTO 3820 ELSE PLACED=PLACED+l 
         IF BFLAG=O THEN GOTO 3710 
         IF OVERFLAG=O THEN OVERFLAG=l:PLACED=1 ELSE GOTO 3700 
         IF PLACED>NPLACED THEN ENDFLAG=l:GOTO 3800 ELSE GOTO 3710 
            IF TRACK<PLACED,6)+NLENGTH>HALLPTS<2,ll THEN GOTO 3800 
         IF TRACK (FLACED, 7) <> HALLPTS (2, 2) THEN GOTO 3800
         FOR A=l TO NPLACED 
           IF TRACK(A,7)<>HALLPTS(2,2) THEN GOTO 3770
           IF TRACK(A, B) >=TRACK(PLACED, 6) AND TRACK(A, 8)<=TRACK(PLACED, 6)+NLENGTH
            THEN GOTO 3980 
           IF TRACK(A,8)=TRACK(PLACED,6) AND TRACK(A,6)-TRACK(A,8)>NLENGTH
            THEN GOTO 3800 
         NEXT A 
         XDIST=TRACK(PLACED,6>-PLANPTS<ACTIVITY,4,2) 
         YDIST=TRACK<PLACED,7>-PLANPTS(ACTIVITY,4,3):GOTO 1020 
3810 GOTO 3690
```

```
3820 
3830 'North side check - upper hall 
3840' 
3850 
DFLAG=O:OVERFLAG•O:ENDFLAG•O 
3860 
3870 
3880 
3890 
3900 
3910<br>3920
         IF DFLAG=O THEN GOTO 3890 
         IF OVERFLAG=O THEN OVERFLAG=1:PLACED=1 ELSE GOTO 3880 
         IF PLACED>NPLACED THEN ENDFLAG=1:GOTO 3980 ELSE GOTO 3890 
         IF TRACK(PLACED, 2)<>PINPTS(1,1) THEN GOTO 3980
         IF TRACK<PLACED,3l-WLENGTH<HALLPTS(1,2) THEN GOTO 3980 
         FOR A=l TO NPLACED 
3920 IF TRACK(A,2)<>PINPTS(1,1) THEN GOTO 3950<br>3930 IF TRACK(A,9)<=TRACK(PLACED,3) AND TRACK()
            3930 IF TRACKIA,9)<=TRACKIPLACED,3> AND TRACKIA,9))=TRACKIPLACED,3l-ELENGTH 
             THEN GOTO 3980 
3940 IF TRACK (A, 9) = TRACK (PLACED, 3) AND TRACK (A, 9) - TRACK (A, 3) > ELENGTH
             THEN GOTO 3980
3950 NEXT A<br>3960 XDIST=
3960 XDIST=TRACK(FLACED, 2)-PLANPTS(ACTIVITY, 4, 2)<br>3970 YDIST=TRACK(PLACED, 3)-PLANPTS(ACTIVITY, 4, 3)
         3970 YDIST=TRACKIPLACED,3)-PLANPTSIACTIVITY,4,3):GOTO 1020 
3980 IF ENDFLAG=l THEN GOTO 4000 ELSE PLACED=PLACED+l 
3990 GOTO 3870 
4000' 
4010 'North side check - separate hall 
4020 :o 
4030 FOR A=1 TO NPLACED<br>4040 IF TRACK(A.6)=H
         IF TRACK(A,6)=HALLPTS(1,1) AND TRACK(A,7)=PINPTS(4,2) THEN GOTO 4080
4050 NEXT A 
4060 XDIST=HALLPTS(1,1)-PLANPTS(ACTIVITY,3,2) 
4070 YDIST=PINPTS(4,2l-PLANPTSCACTIVITY,3,3l:GOTO 1020 
4080 EFLAG=O:OVERFLAG=O:ENDFLAG=O 
4090 IF EFLAG=O THEN GOTO 4120 
4100 IF OVERFLAG=0 THEN OVERFLAG=1:PLACED=1 ELSE GOTO 4110<br>4110 IF PLACED>NPLACED THEN ENDFLAG=1:GOTO 4210 ELSE GOTO
4110 IF PLACED>NPLACED THEN ENDFLAG=1:GOTO 4210 ELSE GOTO 4120<br>4120 IF TRACK(PLACED, 9)<>PINPTS(4,2) THEN GOTO 4210
4120 IF TRACK(PLACED,9)<>PINPTS(4,2) THEN GOTO 4210<br>4130 IF TRACK(PLACED,8)-SLENGTH<HALLPTS(4,1) THEN G
4130     IF TRACK(PLACED,8)-SLENGTH<HALLPTS(4,1) THEN GOTO 4210<br>4140    FOR A=1 TO NPLACED
4140 FOR A=l TO NPLACED 
4150 IF TRACK(A,9)<>PINPTS(4,21 THEN GOTO 4180 
            4160 IF TRACKIA,61(=TRACK(PLACED,8) AND TRACKIA,6)>=TRACK(PLACED,81-SLENGTH 
             THEN GOTO 4210 
4170 IF TRACK(A,6)=TRACK(PLACED,8) AND TRACK(A,6)-TRACK(A,8)>SLENGTH
             THEN GOTO 4210 
4180 NEXT A 
4190 XDIST=TRACK(PLACED, 8)-PLANPTS(ACTIVITY, 3, 2)<br>4200 YDIST=TRACK(PLACED, 9)-PLANPTS(ACTIVITY, 3, 3)
        YDIST=TRACK(PLACED, 9)-PLANPTS(ACTIVITY, 3, 3): GOTO_1020
4210 IF ENDFLAG=1 THEN GOTO 4230 ELSE PLACED=PLACED+1
4220 GOTO 4100 
4230 IF SFLAG=4 THEN GOTO 3310 ELSE GOTO 7020 
4240 
4250 'South side check - courtyard
4260' 
4270 FOR A=1 TO N<br>4280 IF TRACK(A
        IF TRACK(A,6)=PINPTS(3,1) AND TRACK(A,7)=PINPTS(3,2) THEN GOTO 4340
4290 IF PLANPTSIA,3,2)>=PINPTS(3,1)-SLENGTH AND PLANPTSIA,3,2)<=PINPTS(3,1) 
           AND PLANPTS(A,3,3)>=PINPTS(3,2)-ELENGTH AND PLANPTS(A,3,3)<=PINPTS(3,2)
          THEN GOTO 4500 
4300 NEXT A 
4310 IF PINPTS(3,1)-SLENGTH<PINPTS(4,1) THEN GOTO 4340
4320 XDIST=PINPTS(3,1)-FLANPTS(ACTIVITY,3,2)
4330 YDIST=PINPTSl3,21-PLANPTSIACTIVITY,3,3):GOTO 1020 
4340' 
4350 FFLAG=O:OVERFLAG=O:ENDFLAG=O
```

```
IF FFLAG=O THEN GOTO 4390 
         IF OVERFLAG=0 THEN OVERFLAG=1:PLACED=1 ELSE GOTO 4380
         IF PLACED>NPLACED THEN ENDFLAG=l:GOTO 4480 ELSE GOTO 4390 
            TRACK(PLACED, 9)<>PINPTS(3, 2) THEN GOTO 4480
         IF TRACK(PLACED, 8)-SLENGTH<PINFTS(4,1) THEN GOTO 4480
         FOR A=1 TO NPLACED4360 
4370 
4380 
4390 
4400 
4410 
4420 
4430 
            IF TRACK(A, 9)<>PINPTS(3, 2) THEN GOTO 4450
            IF TRACK(A,6)\langle=TRACK(PLACED,8) AND TRACK(A,6)>=TRACK(PLACED,8)-SLENGTH THEN GOTO 4480
4440 IF TRACK(A,6)=TRACK(A,8) AND TRACK(A,6)-TRACK(A,8)>SLENGTH
             THEN GOTO 4480 
         NEXT A 
         XDIST=TRACK(PLACED,8)-PLANPTS(ACTIVITY,3,2)
         YDIST=TRACK(PLACED, 9)-PLANPTS(ACTIVITY, 3, 3): GOTO 1020
4450 
4460 
4470 
4480 
IF ENDFLAG=l THEN GOTO 4500 ELSE PLACED=PLACED+l 
4490 
GOTO 4370 
4500' 
4510 'South side check 
4520 
4530 FOR A=1 TO NPLACED<br>4540 IF TRACK(A.4)=P
         IF TRACK(A, 4)=PINPTS(3,1) AND TRACK(A, 5)=HALLPTS(4, 2) THEN GOTO 4590
4550 NEXT A 
4560 XDIST=PINPTS(3,1)-PLANPTS(ACTIVITY, 2,2)
4570 YDIST=PINPTS(3,2)+WHALL-PLANPTS(ACTIVITY,2,3):GOTO 1020
4580' 
4590 GFLAG=O:OVERFLAG=O:ENDFLAG•O 
         IF GFLAG=0 THEN GOTO 4630
4610 
4620 
4630 
4640 
4650 
4660 
4670 
4680 
         IF OVERFLAG=O THEN OVERFLAG=l:PLACED=l ELSE GOTO 4620 
         IF PLACED>NPLACED THEN ENDFLAG=1:GOTO 4720 ELSE GOTO 4630
         IF TRACK(PLACED,3)<>HALLPTS(4.2) THEN GOTO 4720
         IF TRACK(PLACED, 2)-SLENGTH<HALLPTS(4, 1) THEN GOTO 4720
         FOR A=l TO NPLACED 
            IF TRACK (A, 3) < > HALLPTS (4, 2) THEN GOTO 4690IF TRACK(A, 4) <= TRACK (PLACED, 2) AND TRACK(A, 4) >= TRACK(PLACED, 2) -SLENGTH
             THEN GOTO 4720 
            IF TRACK(A, 4)=TRACK(PLACED, 2) AND TRACK(A, 4)-TRACK(A, 2)>SLENGTH
             THEN GOTO 4720 
4690 NEXT A<br>4700 XDIST=
4700 XDIST=TRACK(PLACED, 2)-PLANPTS(ACTIVITY, 2, 2)<br>4710 YDIST=TRACK(PLACED, 3)-PLANPTS(ACTIVITY, 2, 3)
         YDIST=TRACK(PLACED, 3)-PLANPTS(ACTIVITY, 2, 3): GOTO 1020
4720 IF ENDFLAG=l THEN GOTO 4740 ELSE PLACED=PLACED+l 
4730 GOTO 4610 
4740' 
4750 'South side check - lower wall 
4760' 
4770 HFLAG=O:OVERFLAG=O:ENDFLAG=O 
4780 IF HFLAG=O THEN GOTO 4810<br>4790 TE OVERELAG≡O THEN OVEREL
4790 IF OVERFLAG=O THEN OVERFLAG=l:PLACED=l ELSE GOTO 4800 
4800 IF PLACED>NPLACED THEN ENDFLAG=1:GOTO 4900 ELSE GOTO 4810<br>4810 IF TRACK(PLACED,4)<>PINPTS(3,1) THEN GOTO 4900
            TRACK(FLACED, 4) \leq PINPTS(S,1) THEN GOTO 4900
4820 IF TRACK(PLACED, 7)+ELENGTH>HALLPTS(3, 2) THEN GOTO 4910<br>4830 FOR A=1 TO NPLACED
4830 FOR A=1 TO NPLACED<br>4840 IF TRACK(A.4)<>P
4840 IF TRACK(A,4)<>PINPTS(3,1) THEN GOTO 4870<br>4850 IF TRACK(A,5)>=TRACK(PLACED,7) AND TRACK()
            IF TRACK(A, 5) >=TRACK(PLACED, 7) AND TRACK(A, 5)<=TRACK(PLACED, 7) +ELENGTH
             THEN GOTO 4900 
4860 IF TRACK(A,5)=TRACK(PLACED,7) AND TRACK(A,7)-TRACK(A,5)>ELENGTH
             THEN GOTO 4900 
4870 NEXT A<br>4880 XDIST=
4880 XDIST=TRACK(PLACED,7)-PLANPTS(ACTIVITY,2,2)<br>4890 YDIST=TRACK(PLACED,7)-PLANPTS(ACTIVITY,2,3)
         YDIST=TRACK(PLACED, 7)-PLANPTS(ACTIVITY, 2, 3):GOTO 1020
```

```
4900 IF ENDFLAG=l THEN GOTO 4920 ELSE PLACED=PLACED+l 
4910 GOTO 4790 
4920' 
4930 'South side check - separate hall
4940' 
4950 FOR A=1 TO NFLACED<br>4960 IF TRACK(A.2)=PI
       IF TRACK(A, 2)=PINPTS(2,1)+WHALL AND TRACK(A, 3)=PINPTS(2,2) THEN GOTO 5000
4970 NEXT A 
4980 XDIST=PINPTS(2,1)+WHALL-PLANPTS(ACTIVITY, 1, 2)
4990 YDIST=PINPTS<2,2)-PLANPTS(ACTIVITY,1,3):GOTO 1020 
5000' 
5010 
GFLAG=O:OVERFLAG=O:ENDFLAG~O 
5020 
5030 
5040 
5050 
5060 
5070 
5080 
5090 
5100 
5110 
5120 
5130 
         IF GFLAG=O THEN GOTO 5050 
         IF OVERFLAG=O THEN OVERFLAG=l:PLACED=l ELSE GOTO 5040 
         IF PLACED>NPLACED THEN ENDFLAG=l:GOTO 5140 ELSE GOTO 5050 
         IF TRACK<PLACED,3)(>PINPTS<2,2l THEN GOTO 5140 
         IF TRACK(PLACED, 4) +NLENGTH>HALLPTS(2, 1) THEN GOTO 5140
         FOR A=l TO NPLACED 
            IF TRACK<A,3><>PINPTS<2,2) THEN GOTO 5110 
            IF TRACKCA,2>>=TRACK<PLACED,4) AND TRACK(A,2><=TRACK(PLACED,4l+NLENGTH 
            THEN GOTO 5140 
           IF TRACK(A, 2)=TRACK(PLACED, 4) AND TRACK(A, 4)-TRACK(A, 2)>NLENGTH
            THEN GOTO 5140 
         NEXT A 
         XDIST=TRACK(PLACED,4)-PLANPTS(ACTIVITY,1,2) 
         YDIST=TRACK(PLACED, 5) - FLANFTS(ACTIONITY, 1, 3): GOTO 10205140 IF ENDFLAG=l THEN GOTO 5160 ELSE PLACED=PLACED+l 
5150 GOTO 5030 
5160 IF SFLAG=3 THEN GOTO 4240 ELSE GOTO 7020 
5170' 
5180 'East side check - courtyard 
5190' 
5200 FOR A=1 TO N<br>5210 IF TRACK(
5210 IF TRACK(A,4)=PINPTS(2,1) AND TRACK(A,5)=PINPTS(2,2) THEN GOTO 5280<br>5220 IF PLANPTS(A,2,2)>=PINPTS(2,1)-NLENGTH AND PLANPTS(A,2,2)<=PINPTS(2,
         IF PLANPTS(A, 2, 2) >=PINPTS(2,1)-NLENGTH AND PLANPTS(A, 2, 2)<=PINPTS(2,1)
          AND PLANPTS(A, 2, 3)<=PINPTS(2, 2)+ELENGTH AND PLANPTS(A, 2, 3)>=PINPTS(2, 2)THEN GOTO 5450 
5230 NEXT A 
5240 IF PINPTSC2,1)-NLENGTH<PINPTS<1,1) THEN GOTO 5280 
5250 XDIST=PINPTS(2,1)-PLANPTS(ACTIVITY,2,2)5260 YDIST=PINPTSC2,2l-PLANPTSCACTIVITY,2,3):GOTO 1020 
5270' 
5280 
HFLAG=O:OVERFLAG=O:ENDFLAG=O 
5290 
5300 
5310 
5320 
5330 
5340 
5350 
5360 
5370 
5380 
5390 
5400 
5410 
IF ENDFLAG•l THEN GOTO 5430 ELSE PLACED=PLACED+l 
5420 
GOTO 5300 IF HFLAG=O THEN GOTO 5320 
         IF OVERFLAG=0 THEN OVERFLAG=1:FLACED=1 ELSE GOTO 5310
         IF PLACED>NPLACED THEN ENDFLAG=l:BOTO 5410 ELSE GOTO 5320 
         IF TRACK (PLACED, 4) <> PINPTS (2, 1) THEN GOTO 5410
         IF TRACK(FLACED, 7)+ELENGTH>PINPTS(3, 2) THEN GOTO 5410
        FOR A=l TO NPLACED 
           IF TRACK(A, 4) <>PINPTS(2, 1) THEN GOTO 5380
           IF TRACK(A,5)>=TRACK(PLACED,7) AND TRACK(A,5)<=TRACK(PLACED,7)+ELENGTH
            THEN GOTO 5410 
           IF TRACK(A,5)=TRACK(PLACED,7) AND TRACK(A,7)-TRACK(A,5)>ELENGTH
            THEN GOTO 5410 
         NEXT A 
         XDIST=TRACK(PLACED,6)-PLANPTS<ACTIVITY,2,2) 
         YDIST=TRACK(PLACED, 7)-PLANPTS(ACTIVITY, 2, 3): GOTO 1020
```

```
5430' 
5440 "East side check 
5450" 
5460 FOR A=l TO NPLACED 
       5470 IF TRACK(A,2l=PINPTS<2,1)+WHALL AND TRACK<A,3l=PINPTS<2,2) THEN GOTO 5520 
5480 
NEXT A 
5490 
IF PINPTS(2,2l+ELENGTH>HALLPTS<3,2) THEN GOTO 5650 
5500 
XDIST=F'INPTS<2,1l+WHALL-PLANPTS(ACTIVITY,1,2) 
5510 
YDIST=PINPTS(2,2)-PLANPTS<ACTIVITY,1,3):GOTO 1020 
5520 
JFLAG=O:OVERFLAG=O:ENDFLAG=O 
5530 
5540 
5550 
5560 
557() 
5580 
5590 
5600 
5610 
5620 
5630 
5640 
5650 
IF ENDFLAG=1 THEN GOTO 5670 ELSE PLACED=PLACED+1 
5660 
GOTO 5540 
         IF JFLAG=O THEN GOTO 5560 
         IF OVERFLAG=O THEN OVERFLAG=1:PLACED=1 ELSE GOTO 5550 
         IF PLACED>NPLACED THEN ENDFLAG=1:GOTO 5650 ELSE GOTO 5560
         IF TRACK(PLACED,9l+ELENGTH>HALLPTS(3,2) THEN GOTO 5650 
         IF TRACK<PLACED,8)<>HALLPTS(3,1) THEN GOTO 5650 
         FOR A=l TO NPLACED 
           IF TRACK(A,8)<>HALLPTS(3,1) THEN GOTO 5620
           IF TRACK(A,3)>=TRACK(PLACED,9) AND TRACK<A,3l<=TRACK(PLACED,9>+ELENGTH 
            THEN GOTO 5830 
           IF TRACK(A, 3)=TRACK(PLACED, 9) AND TRACK(A, 9)-TRACK(A, 3)>NLENGTH
            THEN GOTO 5650 
         NEXT A 
         XDIST=TRACK<PLACED,8>-PLANPTS(ACTIVITY,1,2) 
         YDIST=TRACK(FLACED, 9)-PLANPTS(ACTIVITY, 1, 3):GOTO 1020
5670' 
5680 'East side check - upper hall 
5690' 
5700 KFLAG=0:OVERFLAG=0:ENDFLAG=0<br>5710   IF KFLAG=0 THEN GOTO 5740
         IF KFLAG=0 THEN GOTO 5740
5720 
5730 
5740 
5750 
5760 
5770 
5780 
5790 
         IF OVERFLAG=O THEN DVERFLAG=1:PLACED=1 ELSE GOTO 5730 
         IF PLACED>NPLACED THEN ENDFLAG=1:GOTO 5830 ELSE GOTO 5740
         IF TRACK(PLACED, 5)<>PINPTS(2,2) THEN GOTO 5830
         IF TRACK(PLACED, 4) +NLENGTH>HALLPTS(2, 1) THEN GOTO 5840
         FOR A=1 TO NPLACED 
           IF TRACK(A,5)<>PINPTS(2,2) THEN GOTO 5800
           IF TRACK (A, 2) >=TRACK (PLACED, 4) AND TRACK (A, 2) <=TRACK (PLACED, 4) +NLENGTH
            THEN GOTO 5830 
           IF TRACK(A, 2)=TRACK(PLACED, 4) AND TRACK(A, 4)-TRACK(A, 2)>ELENGTH
            THEN GOTO 5830 
5800 NEXT A 
5810 XDIST=TRACK(PLACED, 4)-PLANPTS(ACTIVITY, 1, 2)<br>5820 YDIST=TRACK(PLACED, 5)-PLANPTS(ACTIVITY, 1, 3)
         YDIST=TRACK(PLACED, 5)-PLANFTS(ACTIVITY, 1, 3): GOTO 1020
5830 IF ENDFLAG=l THEN GOTO 5850 ELSE PLACED=PLACED+1 
5840 GOTO 5720 
5850' 
5860 'East side check - separate hall 
5870' 
5880 FOR A=1 TO NFLACED
5890 
5900 
NEXT A 
5910 
XDIST=PINPTSCl,1)-PLANPTSCACTIVITY,4,2) 
5920 
YDIST=HALLPTSC2,2l-F'LANPTSCACTIVITY,4,3):GOTO 1020 
5930 
LFLAG=O:OVERFLAG=O:ENDFLAG=O 
5940 
5950 
5960 
5970 
         IF TRACK(A,B)=PINPTS(1,1) AND TRACK(A,9)=HALLPTS(2,2) THEN GOTO 5930
         IF LFLAG=O THEN GOTO 5970 
         IF OVERFLAG=O THEN OVERFLAG=1:PLACED=l ELSE GOTO 5960 
         IF PLACED>NPLACED THEN ENDFLAG=1:GOTO 6060 ELSE GOTO 5970 
         IF TRACK(PLACED, 2) < >PINPTS (2, 1) THEN GOTO 6060
```
```
5980 IF TRACK(PLACED,3)-WLENGTH<HALLPTS(1,2) THEN GOTO 6060<br>5990 FOR A=1 TO NPLACED
5990 FOR A=1 TO NPLACED<br>6000 IF TRACK(A,2)<>P
6000 IF TRACK<A,21<>PINPTSC2,11 THEN GOTO 6030 
           IF TRACK(A, 9)<=TRACK(PLACED,3) AND TRACK(A, 9)>=TRACK(PLACED, 3)-ELENGTH
            THEN GOTO 6060 
6020 IF TRACK(A, 9)=TRACK(PLACED, 3) AND TRACK(A, 9)-TRACK(A, 3)>ELENGTH
            THEN GOTO 6060 
6030 NEXT A 
6040 XDIST=TRACK(FLACED, 2)-PLANPTS(ACTIVITY, 4, 2)<br>6050 YDIST=TRACK(FLACED, 3)-PLANPTS(ACTIVITY, 4, 3)
       YDIST=TRACK(PLACED, 3)-PLANPTS(ACTIVITY, 4, 3):GOTO 1020
6060 IF ENDFLAG=l THEN GOTO 6080 ELSE PLACED=PLACED+l 
6070 GOTO 5950 
6080 IF SFLAG=7 THEN GOTO 5170 ELSE GOTO 7020 
6090 
6100 'West side check - courtyard 
6110 ' 
6120 
FOR A=l TON 
6130 
6140 
6150 
NEXT A 
6160 
IF PINPTS(4,21-WLENGTH<PINPTSC1,21 THEN GOTO 6200 
6170 
XDIST=PINPTSC4,11-PLANPTSCACTIVITY,4,2) 
6180 
YDIST=PINPTS(4,21-PLANPTSCACTIVITY,4,3):GOTO 1020 
6190 
         IF TRACK(A,8)=PINPTS(4,1) AND TRACK(A,9)=PINPTS(4,2) THEN GOTO 6200
         IF PLANFTS(A, 4, 2)<=PINFTS(4, 1)+SLENGTH AND PLANFTS(A, 4, 2)>=PINFTS(4, 1)
          AND PLANPTS(A, 4, 3) >=PINPTS(4, 2) -WLENGTH AND PLANPTS(A, 4, 3) <= PINPTS(4, 2)
          THEN GOTO 6360 
6200' 
6210 
MFLAG=O:OVERFLAG=O:ENDFLAG=O 
6220 
6230 
6240 
6250 
6260 
6270 
6280 
6290 
         IF MFLAG=O THEN GOTO 6250 
6300 
6310 
6320 
6330 
6340 IF 
ENDFLAG=l THEN GOTO 6360 ELSE PLACED=PLACED+l 
         IF OVERFLAG=O THEN OVERFLAG=1:PLACED=1 ELSE GOTO 6240 
         IF PLACED>NPLACED THEN ENDFLAG•l:GOTO 6340 ELSE GOTO 6250 
         IF TRACK(PLACED, 8)<>PINPTS(4,1) THEN GOTO 6340
         IF TRACK(PLACED, 3)-WLENGTH<PINPTS(1,2) THEN GOTO 6340
         FOR A=l TO NPLACED 
           IF TRACK(A, B)<>PINPTS(A, 1) THEN GOTO 6310
           IF TRACK(A,91(=TRACK(PLACED,31 AND TRACK(A,9))=TRACK(PLACED,31-WLENGTH 
            THEN GOTO 6340 
           IF TRACK(A, 9)=TRACK(PLACED, 3) AND TRACK(A, 9)-TRACK(A, 3)>WLENGTH
            THEN GOTO 6340 
         NEXT A 
         XDIST=TRACK<PLACED,21-PLANPTS<ACTIVITY,4,2) 
         YDIST=TRACK(PLACED, 3)-PLANPTS(ACTIVITY, 4, 3):GOTO 1020
6350 GOTO 6230 
6360 
6370 'West side check 
6380' 
6390 FOR A=1 TO NPLACED<br>6400 IF TRACK(A.6)=HAL
       IF TRACK(A, 6)=HALLPTS(1, 1) AND TRACK(A, 7)=PINPTS(4, 2) THEN GOTO 6450
6410 NEXT A 
6420 IF PINPTSl4,21-WLENGTH<HALLPTS(1,21 THEN GOTO 6580 
6430 XDIST=HALLPTS(l,11-PLANPTSIACTIVITY,3,21 
6440 YDIST=PINPTSl4,2J-PLANPTSIACTIVITY,3,31:GOTO 1020 
6450 NFLAG=O:OVERFLAG=O:ENDFLAG=O 
6460 IF NFLAG=O THEN GOTO 6490 
         6470 IF OVERFLAG•O THEN OVERFLAG=l:PLACED=l ELSE GOTO 6480 
6480 IF PLACED>NPLACED THEN ENDFLAG=l:GOTO 6580 ELSE GOTO 6490 
6490 IF TRACK<PLACED,51-WLENGTH<HALLPTS(l,2) THEN GOTO 6580 
6500 IF TRACK(PLACED, 4)<>HALLPTS(1,1) THEN GOTO 6580
6510 FOR A=l TO NPLACED
```

```
6520 IF TRACK(A,4)(>HALLPTS(1,1) THEN GOTO 6550<br>6530 IF TRACK(A,7)(=TRACK(PLACED,5) AND TRACK(A
            IF TRACK(A, 7) <= TRACK (PLACED, 5) AND TRACK (A, 7) >= TRACK (PLACED, 5) -WLENGTH
             THEN GOTO 6580 
6540 IF TRACK(A,7)=TRACK(PLACED,5) AND TRACK(A,7)-TRACK(A,5)>WLENGTH THEN GOTO 6580
6550 NEXT A 
6560 XDIST=TRACK(PLACED, 4)-PLANPTS(ACTIVITY, 3, 2)<br>6570 YDIST=TRACK(PLACED, 5)-PLANPTS(ACTIVITY, 3, 3)
          6570 YDIST=TRACK(PLACED,5l-PLANPTS(ACTIVITY,3,3):GOTO 1020 
6580 IF ENDFLAG=l THEN GOTO 6600 ELSE PLACED=PLACED+l 
6590 GOTO 6470 
6600' 
6610 'West side check - upper hall 
6620' 
6630 OFLAG=O:OVERFLAG=O:ENDFLAG=O 
6640 IF OFLAG=O THEN GOTO 6670 
6650 IF OVERFLAG=O THEN OVERFLAG=l:PLACED=l ELSE GOTO 6660 
6660 IF PLACED>NPLACED THEN ENDFLAG=1:GOTO 6760 ELSE GOTO 6670<br>6670 IF TRACK(PLACED, 9)<>PINPTS(4,2) THEN GOTO 6760
6670 IF TRACK(PLACED,9)<>PINPTS(4,2) THEN GOTO 6760<br>6680 IF TRACK(PLACED.8)-SLENGTH<HALLPTS(4.1) THEN G
6680 IF TRACK(PLACED,8)-SLENGTH<HALLPTS(4,1) THEN GOTO 6760<br>6690 FOR A=1 TO NPLACED
6690 FOR A=1 TO NPLACED<br>6700 IF TRACK(A,9)<>P
6700 IF TRACK(A,9)\langle>PINPTS(4,2) THEN GOTO 6730<br>6710 IF TRACK(A,6)\langle=TRACK(PLACED,8) AND TRACK(
            6710 IF TRACK<A,61<=TRACK(PLACED,81 AND TRACK(A,6)>=TRACK(PLACED,8)-SLENGTH 
             THEN GOTO 6760 
6720 IF TRACK(A,6)=TRACK(PLACED,8) AND TRACK(A,6)-TRACK(A,8)>SLENGTH
             THEN GOTO 6760
6730 NEXT A<br>6740 XDIST=
6740 XDIST=TRACK(PLACED,8)-PLANPTS(ACTIVITY,3,2)<br>6750 YDIST=TRACK(PLACED,9)-PLANPTS(ACTIVITY,3,3)
          YDIST=TRACK(PLACED, 9)-PLANPTS(ACTIVITY, 3, 3): GOTO 1020
6760 IF ENDFLAG=l THEN GOTO 6780 ELSE PLACED=PLACED+l 
6770 GOTO 6650 
6780' 
6790 'West side check - separate hall 
6800' 
6810 FOR A=1 TO NPLACED<br>6820 IF TRACK(A,4)=P
          6820 IF TRACKCA,4)=PINPTSC3,1) AND TRACKCA,51=HALLPTSC4,2) THEN GOTO 6860 
6830 NEXT A 
6840 
XDIST=PINPTSC3,11-PLANPTSCACTIVITY,2,2) 
6850 
YDIST=HALLPTSC4,2)-PLANPTSCACTIVITY,2,3):GOTO 1020 
6860 
PFLAG=O:OVERFLAG=O:ENDFLAG=O 
6870 
6880 
S890 
6900 
6910 
6920 
6930 
6940 
6950 
6960<br>6970
          IF PFLAG=O THEN GOTO 6900 
          IF OVERFLAG=O THEN OVERFLAG=1:PLACED=1 ELSE GOTO 6890 
          IF PLACED>NPLACED THEN ENDFLAG=l:GOTO 6990 ELSE GOTO 6900 
             TRACK(PLACED,6)<>PINPTS(3,1) THEN GOTO 6990
          IF TRACKCPLACED,7)+ELENGTH>HALLPTSC3,21 THEN GOTO 6990 
          FOR A=l TO NPLACED 
            IF TRACK(A,6)<>PINPTS(3,1) THEN GOTO 6960
            IF TRACK(A,5)>=TRACK(PLACED,7) AND TRACK(A,5)<=TRACK(PLACED,7)+ELENGTH
             THEN GOTO 6990 
             IF TRACKCA,5)=TRACK<PLACED,7) AND TRACK(A,7)-TRACK<A,51)ELENGTH 
             THEN GOTO 6990 
        NEXT A 
6970 XDIST=TRACK(PLACED,6)-PLANPTS(ACTIVITY,2,2)<br>6980 YDIST=TRACK(PLACED,7)-PLANPTS(ACTIVITY,2,3)
        YDIST=TRACK(PLACED, 7)-PLANPTS(ACTIVITY, 2, 3): GOTO 1020
6990 IF ENDFLAG=l THEN GOTO 7010 ELSE PLACED=PLACED+l 
7000 GOTO 6880 
7010 IF SFLAG=8 THEN GOTO 6090 ELSE GOTO 7020 
7020" 
7030 'No locations available on desired radial side 
7040 
7050 XDIST=250-PLANPTS(ACTIVITY, 1, 2)
```

```
7060 YDIST=150-PLANPTS(ACTIVITY, 1, 3)
7070 FOR A=1 TO SPACE (ACTIVITY, 11)
        PLANPTS (ACTIVITY, A, 2) = PLANPTS (ACTIVITY, A, 2) +XDIST
7080
        PLANPTS (ACTIVITY, A, 3) = PLANPTS (ACTIVITY, A, 3) + YDIST
7090
7100 NEXT A
7110 FLAG=1:I=1:COUNT=0
7120 WHILE FLAG
7130
         I=PLANPTS(ACTIVITY, I, 1)
7140
         LINE (PLANPTS(ACTIVITY, PLANPTS(ACTIVITY, I, 1), 2), PLANPTS(ACTIVITY,
            PLANPTS (ACTIVITY, I, 1), 3)) - (PLANPTS (ACTIVITY, PLANPTS (ACTIVITY, I, 4), 2)
            , PLANPTS(ACTIVITY, FLANPTS(ACTIVITY, 1, 4), 3)), 1
7150
         I = PLANFTS (ACTIVITY, 1, 4)7160
         COUNT=COUNT+1
7170
         IF COUNT>=SPACE(ACTIVITY, 11) THEN FLAG=0
7180 WEND
7190 LOCATE 21, 1: PRINT USING "#"; ACTIVITY
7200 LOCATE 21,4:PRINT TITLE$(ACTIVITY,ACTIVITY)<br>7210 LOCATE 22,1:PRINT TITLE$(ACTIVITY,PLACED)
7220 LOCATE 22,2:PRINT "-RELATIONSHIP WITH ";TITLE$(PLACED, PLACED)
7230 FOR A=1 TO 500:NEXT A
7240 PEN ON
7250 IF PEN(3)=0 THEN GOTO 7240
7260 X1=PEN(4):Y1=PEN(5)
7270 PSET (X1, Y1)
7280 LOCATE 21, 1: FRINT SPC(39)
7290 LOCATE 22, 1: PRINT SFC(39)
7300 LOCATE 23, 1: PRINT "CORRECT POINT?
                                               YES
                                                     NO
7310 LINE (150, 185) - (175, 170), 1, B: LINE (195, 185) - (220, 170), 1, B
7320 PEN ON
7330 IF PEN(3)=0 THEN GOTO 7320
7340 IF PEN(8) >21 AND PEN(9) >24 THEN PSET (X1, Y1), 0: GOTO 7230 ELSE GOTO 7350
7350 PSET (X1, Y1), 0
7360 IF Y1>=PINPTS(1,2)-3 AND Y1<=PINPTS(1,2)+5 AND X1>PINPTS(1,1) THEN
      XDIST=X1-PLANPTS (ACTIVITY, 1, 2): YDIST=PINPTS(1, 2)-PLANFTS (ACTIVITY, 1, 3):SPACE (ACTIVITY, 6) =1: GOTO 7440 ELSE GOTO 7370
7370 IF Y1>=PINPTS(4,2)-5 AND Y1<=PINPTS(4,2)+3 AND X1<PINPTS(3,1) THEN
      XDIST=X1-PLANPTS(ACTIVITY, 4, 2): YDIST=PINPTS(4, 2)-PLANPTS(ACTIVITY, 4, 3):
      SPACE(ACTIVITY, 6)=3: GOTO 7440 ELSE GOTO 7380
7380 IF X1>=PINPTS(2,1)-5 AND X1<=PINPTS(2,1)+3 AND Y1>PINPTS(2,2)+5 THEN
      XDIST=PINPTS(2,1)-PLANPTS(ACTIVITY,2,2):YDIST=Y1-PLANPTS(ACTIVITY,2,3):
      SPACE(ACTIVITY, 6)=2:60T0 7440 ELSE GOT0 7390
7390 IF X1>=PINPTS(1,1)-3 AND X1<=PINPTS(1,1)+5 AND Y1<PINPTS(4,2)-5 THEN
      XDIST=PINPTS(1,1)-PLANPTS(ACTIVITY,1,2):YDIST=Y1-PLANPTS(ACTIVITY,1,3):
      SPACE(ACTIVITY, 6)=4:60T0 7440 ELSE GOTO 7400
7400 IF Y1>=HALLPTS(2,2)-5 AND Y1<=HALLPTS(2,2)+2 AND X1>PINPTS(1,1) THEN
      XDIST=X1-PLANPTS (ACTIVITY, 4, 2): YDIST=HALLPTS(2, 2)-PLANPTS (ACTIVITY, 4, 3): SPACE (ACTIVITY, 6)=1:GOTO 7440 ELSE GOTO 74107410 IF Y1>=HALLPTS(4,2)-2 AND Y1<=HALLPTS(4,2)+5 AND X1<PINPTS(3,1) THEN
      XDIST=X1-PLANPTS(ACTIVITY, 1, 2): YDIST=HALLPTS(4, 2)-PLANPTS(ACTIVITY, 1, 3):
      SPACE (ACTIVITY, 6) = 3: GOTO 7440 ELSE GOTO 7420
7420 IF X1>=HALLPTS(3,1)-2 AND X1<=HALLPTS(3,1)+5 AND Y1>PINPTS(2,2)+5 THEN
      XDIST=HALLFTS(3,1)-PLANFTS(ACTIVITY,1,2):YDIST=Y1-PLANFTS(ACTIVITY,1,3):
      SPACE(ACTIVITY, 6)=2: GOTO 7440 ELSE GOTO 7430
7430 IF X1>=HALLFTS(1,1)-5 AND X1<=HALLFTS(1,1)+2 AND Y1< PINPTS(4,2)-5 THEN
      XDIST=HALLPTS(1,1)-PLANPTS(ACTIVITY, 2, 2): YDIST=Y1-PLANPTS(ACTIVITY, 2, 3):
      SPACE (ACTIVITY, 6) =4: GOTO 7440 ELSE STOP
7440 *7450 FLAG=1: I=1: COUNT=0
7460 WHILE FLAG
         I=PLANPTS(ACTIVITY, I, 1)
7470
```
7480 LINE (PLANPTS(ACTIVITY, PLANPTS(ACTIVITY, I, 1), 2), PLANPTS(ACTIVITY, PLANPTS(ACTIVITY, I, 1), 3)) - (PLANPTS(ACTIVITY, PLANPTS(ACTIVITY, I, 4), 2) , PLANPTS (ACTIVITY, PLANPTS (ACTIVITY, I, 4), 3) ), O 7490 I=PLANPTS(ACTIVITY, I, 4)<br>7500 COUNT=COUNT+1 7500 COUNT=COUNT+1<br>7510 IF COUNT>=SPA IF COUNT>=SPACE(ACTIVITY, 11) THEN FLAG=0 7520 WEND 7530 IFLAG=l:GOTO 1020 7540' .<br>7550 'Modify location of activity<br><sup>7540</sup> ' 7560 7570 CFLAG=O 7580 LOCATE 23,1:PRINT "ANY CHANGES? 7590 LINE (150,185)-(175,170),1,B:LINE (195,185)-(220,170),1,B 7600 PEN ON 7610 IF PENC3l=O THEN GOTO 7600 YES NO 7620 IF PENC8l)21 AND PENC91)24 THEN GOTO 2510 7630 LINE (150,185)-(175,170),0,B:LINE (195,185)-(220,170),0,B 7640 LOCATE 23,1:PRINT" MODIFY REDRAW 7650 LINE (5,185)-(75,170),1,B:LINE (80,185)-(150,170),1,B 7660 PEN ON 7670 IF PENC3)=0 THEN GOTO 7660 7680 IF PEN(8)>21 AND PEN(9)>10 THEN GOTO 8630 7690 LINE <5,185)-(75, 1701,0,B:LINE (80,185)-(150,170),0,B 7700 LOCATE 23, 1: PRINT SPC(39) 7710 LOCATE 21,1:PRINT "INDICATE NEW ACTIVITY LOCATION" 7720 FOR A=l TO 500:NEXT A 7730 PEN ON 7740 IF PENC3l=O THEN GOTO 7730 7750 X1=PEN(4):Y1=PEN(5) 7760 PSET (Xl,Yll 7770 LOCATE 23,1:PRINT "CORRECT POINT? YES NO 7780 LINE (150,185)-(175,170),1,B:LINE (195,185)-(220,170),1,B 7790 PEN ON 7800 IF PEN(3l=O THEN GOTO 7790 7810 IF PEN(8))21 AND PEN(91)24 THEN PSET (Xl,Yll,O:GOTO 7720 ELSE GOTO 7820 7820 PSET (Xl,Yl),O **7830 :i**  7840 'Check TRACK array to determine activity to be moved 7850' 7860 FOR A=1 TO N 7870 IF X1>=PLANPTS(A,1,2) AND X1<=PLANPTS(A,2,2) AND Y1>=PLANPTS(A,1,3) AND Yl(=PLANPTS(A,4,3) THEN ACTIVITY=A:GOTO 7900 ELSE GOTO 7880 7880 NEXT A 7890 STOP 7900 FOR A=l TO NPLACED IF ACTIVITY=TRACK(A, 1) THEN GOTO 7940 7920 NEXT A 7930 STOP 7940 LOCATE 1,38:PRINT "\*" 7950 FOR B=l TD 500:NEXT B 7960 PEN ON 7970 IF PENC31=0 THEN GOTO 7960 7980 X2=PEN(4l:Y2=PEN<51 7990 PSET <X2,Y2) 8000 FOR B=l TO 500:NEXT B 8010 PEN ON 8020 IF PEN<3l=O THEN GOTO 8010 8030 IF PEN(8) >21 AND PEN(9) >24 THEN PSET (X2, Y2), 0:GOTO 7950 ELSE GOTO 8040 8040 PSET CX2,Y2J,O

8050 LOCATE 1,38:PRINT " 8060' 8070 'North side pinwheel check (south) 8080' 8090 IF Y2>=PINPTSC1,2)-3 AND Y2(•PINPTSC1,2)+5 AND X2>PINPTSC1,1J THEN XDIST=X2-PLANPTSIACTIVITY,1,2J:YDIST=PINPTSC1,2)-PLANPTSCACTIVITY,1,3): SPACE(ACTIVITY, 6)=1:GOTO 8390 ELSE GOTO 8100 8100' 8110 'South side pinwheel check (north) 8120 ' 8130 IF Y2>=PINPTS(4,2)-5 AND Y2<=PINPTS(4,2)+3 AND X2<PINPTS(3,1) THEN  $XDIST=X2-PLANFTS(ACTIVITY,4,2):YDIST=PINFTS(4,2)-FLANFTS(ACTIVITY,4,3):$ SPACE(ACTIVITY, 6)=3:GOTO 8390 ELSE GOTO 8140 8140' 8150 'East side pinwheel check (west) 8160' 8170 IF X2>=PINPTS(2,1)-5 AND X2<=PINPTS(2,1)+3 AND Y2>PINPTS(2,2)+5 THEN  $XDIST=PINFTS(2,1)-PLANFTS(ACTIVITY,2,2):YDIST=Y2-FLANTTS(ACTIVITY,2,3):$ SPACECACTIVITY,61=2:GOTO 8390 ELSE GOTO 8180 8180' 8190 'West side pinwheel check least) 8200' 8210 IF X2>=PINPTS(1,1)-3 AND X2<=PINPTS(1,1)+5 AND Y2<PINPTS(4,2)-5 THEN  $XDIST=FINPTS(1, 1)-PLANPTS(ACTIVITY, 1, 2):YDIST=Y2-FLANFTS(ACTIVITY, 1, 3):$ SPACECACTIVITY,6)=4:GOTO 8390 ELSE GOTO 8220 **8220** :- 8230 'North side pinwheel check (north) **8240** *'1*  8250 IF Y2>=HALLPTS(2,2)-5 AND Y2<=HALLPTS(2,2)+2 AND X2>PINPTS(1,1) THEN XDIST=X2-PLANPTS(ACTIVITY, 4, 2): YDIST=HALLPTS(2, 2)-PLANPTS(ACTIVITY, 4, 3): SPACECACTIVITY,61=1:GOTO 8390 ELSE GOTO 8260 8260' 8270 'South side pinwheel check (south) 8280' 8290 IF Y2>=HALLPTS(4,2)-2 AND Y2<=HALLPTS(4,2)+5 AND X2<PINPTS(3,1) THEN XDIST=X2-PLANPTS(ACTIVITY,1,2):YDIST=HALLPTS(4,2)-PLANPTS(ACTIVITY,1,3): SPACECACTIVITY,6)=3:GOTO 8390 ELSE GOTO 8300 8300 ' 8310 'East side pinwheel check (east) 8320 8330 IF X2>=HALLPTSC3,1)-2 AND X2(=HALLPTSC3,1)+5 AND Y2)PINPTSC2,2)+5 THEN XDIST=HALLPTSC3,1)-PLANPTS(ACTIVITY,1;2>:YDIST=Y2-PLANPTSCACTIVITY,1,3): SPACECACTIVITY,6)=2:GOTO 8390 ELSE GOTO 8340 8340' 8350 'West side pinwheel check (west) 8360' 8370 IF X2>=HALLPTS(1,1)-5 AND X2<=HALLPTS(1,1)+2 AND Y2< PINPTS(4,2)-5 THEN XDIST=HALLPTS(1,1)-PLANPTS(ACTIVITY, 2, 2): YDIST=Y2-PLANPTS(ACTIVITY, 2, 3): SPACECACTIVITY,6)=4:GOTO 8390 ELSE GOTO 8380 8380 STOP 8390' 8400 'Erase existing activity 8410' 8420 XPLACE=INT(PLANPTS(ACTIVITY, 1, 2) /8): YPLACE=INT(PLANPTS(ACTIVITY, 1, 3) /8) 8430 IF TRACK(A,3)=PINPTS(1,2) AND TRACK(A,5)=PINPTS(1,2) THEN LOCATE YPLACE+l,XPLACE+l:GOTO 8520 ELSE GOTO 8440 8440 IF TRACK(A, 4)=PINPTS(2, 1) AND TRACK(A, 6)=PINPTS(2, 1) THEN LOCATE YPLACE+1,XPLACE+2:GOTO 8520 ELSE GOTO 8450 8450 IF TRACK(A,7)=PINPTS(3,2) AND TRACK(A,9)=PINPTS(3,2) THEN LOCATE YPLACE+l,XPLACE+2:GOTO 8520 ELSE GOTO 8460

```
8460 
IF TRACK<A,8l=PINPTS(4,l) AND TRACK(A,2l=PINPTS(4,ll THEN 
8470 IF TRACK(A,9)=HALLPTS(2,2) AND TRACK(A,7)=HALLPTS(2,2) THEN
8480 
IF TRACK <A, 2) =HAL.LPTS (3, 1) AND TRACI( (A, 8) =HALLPTS (3, 1) THEN 
8490 
8500 
IF TRACK(A,4)=HALLPTS(l,1) AND TRACK<A,6>=HALLPTS<l,l) THEN 
      LOCATE YPLACE+l,XPLACE+l:GOTO 8520 ELSE GOTO 8470 
      LOCATE YPLACE-1,XPLACE+l:GOTO 8520 ELSE GOTO 8480 
       LOCATE YPLACE,XPLACE+5 :GOTO 8520 ELSE GOTO 8490 
      IF TRACK<A,3)=HALLPTS(4,2) AND TRACK(A,5l=HALLPTS(4,2) THEN 
      LOCATE YPLACE+5,XPLACE+l:GOTO 8520 ELSE GOTO 8500 
      LOCATE YPLACE,XPLACE-1 :GOTO 8520 ELSE GOTO 8510 
8510 STOP
8520 IF ACTIVITY< 10 THEN PRINT
8530 IF ACTIVITY>=10 THEN PRINT "
FLAG=1:I=1:COUNT=O 
8540 
8550 WHILE FLAG
          I=PLANPTS(ACTIVITY, I, 1)
8560 
8570 
8580 
8590 
8600 
8610 
WEND 
8620 
CFLAG=l:GOTO 1020 
          LINE (PLANPTS (ACTIVITY, PLANPTS (ACTIVITY, I, 1), 2), PLANPTS (ACTIVITY,
            PLANPTS(ACTIVITY,I,ll,3))-(PLANPTS(ACTIVITY,PLANPTS(ACTIVITY,I,4),2) 
            ,PLANPTS<ACTIVITY,PLANPTS<ACTIVITY,I,4),3)),0 
          I=PLANPTS(ACTIVITY, I, 4)
          COUNT=COUNT+l 
          IF COUNT>=SPACE(ACTIVITY,11) THEN FLAG=O 
8630' 
8640 'Redraw screen 
8650' 
8660 LINE (5,185)-(75,170),0,B:LINE (80,185)-(150,170),0,B 
8670 LOCATE 23,1:PRINT SPC(39) 
8680 FOR A=l TO NPLACED 
8690 FLAG=l:I=l:COUNT=O 
8700 WHILE FLAG 
8710 I=PLANPTS(TRACK(A,1), I, 1)<br>8720 LINE (PLANPTS(TRACK(A, 1),
          LINE (PLANPTS(TRACK(A,1),PLANPTS(TRACK(A,1),I,1),2),PLANPTS(TRACK(A,1),
          PLANPTS(TRACK(A,1),I,1),3))-(PLANPTS(TRACK(A,1),PLANPTS(TRACK(A,1),I,4)
           ,2), PLANPTS(TRACK(A, 1), PLANPTS(TRACK(A, 1), I, 4), 3)), 1
8730 \mathbf{i} = \mathbf{P} \mathbf{L}ANPTS(TRACK(A, 1), \mathbf{I}, 4)<br>8740 COUNT=COUNT+1
8740 COUNT=COUNT+1<br>8750 IF COUNT>=SPA
          IF COUNT>=SPACE(TRACK(A, 1), 11) THEN FLAG=0
8760 WEND 
8770 NEXT A 
8780 LINE (PINPTS(1,1), PINPTS(1,2)) - (PINPTS(3,1), FINPTS(3,2)), 1, B8790 LINE (HALPTS(1,1),HALLPTS(1,2)) - (PINPTS(4,1),PINPTS(4,2)),1,B8800 LINE <HALLPTS(2,11,HALLPTS<2,2))-(PINPTS<1,1l,PINPTS<l,2l),1,B 
8810 LINE (HALLPTS(3,1), HALLPTS(3,2)) - (PINPTS(2,1), PINPTS(2,2)), 1, B8820 LINE (HALLPTS(4,1), HALLFTS(4,2))-(PINPTS(3,1), PINPTS(3,2)), 1, B
8830 GOTO 7540 . 
8840' 
8850 'Allow another circulation design to be developed 
8860' 
8870 LOCATE 21,1:PRINT SPC(39) 
8880 LINE (150,185)-(175,170),0,B:LINE (195,185)-(220,170),0,B 
8890 LOCATE 23,1:PRINT SPC(39l 
8900 LOCATE 23,1:PRINT "SAVE PLAN? YES NO 
8910 LINE (150,185)-(175,170),1,B:LINE (195,185)-(220,1701,1,B 
8920 PEN ON 
8930 IF PEN(3)=0 THEN GOTO 8920 
8940 IF PEN(8) >21 AND PEN(9)<23 THEN JUMP$="RADIAL":GOTO 9210 ELSE GOTO 8950<br>8950 LOCATE 23.1:PRINT "PLACE ON SITE? YES NO "
8950 LOCATE 23, 1: PRINT "PLACE ON SITE?
8960 LINE (150,185)-(175,170),1,B:LINE (195,185)-(220,1701,1,B
```
8970 PEN ON 8980 IF PEN<3)=0 THEN GOTO 8970 8990 IF PEN(8)>21 AND PEN(9)<23 THEN GOTO 9200  $\mathbf{u}$ 9000 LOCATE 23,1:PRINT "ANOTHER DESIGN? YES NO 9010 LINE (150,185)-(175,170),1,B:LINE (195,185)-(220,170),1,B 9020 PEN ON 9030 IF PENC3)=0 THEN GOTO 9020 9040 IF PENC8))21 AND PENC9))24 THEN GOTO 9120 9050 LINE 1150,185)-(175,1701,0,B:LINE (195,185)-(220,170),0,B 9060 LOCATE 23,1:PRINT "UPDATE DATA? YES NO "<br>9070 LINE (150,185)-(175,170),1,B:LINE (195,185)-(220,170),1,B 9060 LOCATE 23,1:PRINT "UPDATE DATA? YES NO 9080 PEN ON 9090 IF PEN<3J=O THEN GOTO 9080 9100 IF PENC81>21 AND PEN<91>24 THEN GOTO 9190 9110 GOTO 9180 9120 LOCATE 23,1:PRINT "START AGAIN? YES NO  $\mathbf{u}$ 9130 LINE (150,185)-(175,170),1,B:LINE (195,185)-(220,170),1,B 9140 PEN ON 9150 IF PEN(3)=0 THEN GOTO 9140 9160 IF PEN(8) > 21 AND PEN(9) < 23 THEN GOTO 9170 ELSE STOP 9170 CHAIN MERGE "CREATE", 10, DELETE 10-9160 9180 CHAIN MERGE "SPACE", 10,ALL,DELETE 10-9170 9190 CHAIN MERGE "GEOMTRY", 10, ALL, DELETE 10-9180 9200 CHAIN MERGE "SITE'',10,ALL,DELETE 10-9190 9210 CHAIN MERGE "PLNFILE", 10, ALL, DELETE 10-9200

```
20 'CLUSTER Subroutine
40 'This routine allows the user to determine his own circulation pattern.
50 'CREATE selects the order of entry and prompts the user to place the
60 'activity at a grid coordinate.
70 ^{\circ}80 CLS: PEN OFF
90 JUMP=4
100 LOCATE 2,12:FRINT "CLUSTER Subroutine"<br>110 LOCATE 23,1:INPUT "ENTER GRID SIZE ",GRID
120 GRID=GRID*SCALE
130 CLS
140 FOR A=100 TO 220 STEP GRID
150
        LINE (A, 10) - (A, 90), 1,, & HAAAA
160 NEXT A
170 FOR B=10 TO 90 STEP GRID
180
        LINE (100, B) - (220, B), 1,, & HAAAA
190 NEXT B
200 - 7210 'Determine activity with largest square footage
220 -230 MAXAREA=0:NPLACED=0
240 FOR A=1 TO N
        IF SPACE(A, 1) >MAXAREA THEN ACTIVITY=A: MAXAREA=SPACE(A, 1) ELSE GOTO 260
250
260 NEXT A
270 ^{\circ}280 'Display activity to be placed next
290 '
300 XDIST=250-PLANFTS(ACTIVITY, 1, 2)
310 YDIST=150-PLANPTS(ACTIVITY, 1, 3)
320 FOR A=1 TO SPACE (ACTIVITY, 11)
330
        FLANPTS (ACTIVITY, A, 2) = PLANPTS (ACTIVITY, A, 2) + XDIST
        PLANPTS(ACTIVITY, A, 3)=PLANPTS(ACTIVITY, A, 3)+YDIST
340
350 NEXT A
360 FLAG=1:I=1:COUNT=0
370 NPLACED=NPLACED+1
380 TRACK (NPLACED, 1) = ACTIVITY
390 WHILE FLAG
400
        I = PLANPTS (ACTIVITY, 1, 1)410LINE (PLANFTS(ACTIVITY, FLANFTS(ACTIVITY, I, 1), 2), PLANFTS(ACTIVITY,
          PLANPTS (ACTIVITY, I, 1), 3) ) - (PLANPTS (ACTIVITY, PLANPTS (ACTIVITY, I, 4), 2)
          , PLANPTS (ACTIVITY, PLANPTS (ACTIVITY, I, 4), 3)), 1
420
        I = PLANFTS (ACTIVITY, I, 4)430
        COUNT=COUNT+1
        IF COUNT>=SPACE(ACTIVITY, 11) THEN FLAG=0
440
450 WEND
460 LOCATE 20, 1: PRINT TITLE $ (ACTIVITY, ACTIVITY)
470 IF SPACE(ACTIVITY, 6) =0 THEN WALL$="
480 IF SPACE(ACTIVITY, 6) = 1 THEN WALL $="NORTH"
490 IF SPACE(ACTIVITY, 6) = 2 THEN WALL $= "EAST "
500 IF SPACE(ACTIVITY, 6)=3 THEN WALL $="SOUTH"
510 IF SPACE(ACTIVITY, 6)=4 THEN WALL$="WEST "<br>520 LOCATE 21,1:PRINT "WALL ASSIGNMENT: ";WALL$
530 -
540 'Locate activity on axis
550 '
560 FOR A=1 TO 500:NEXT A
570 PEN ON
580 IF PEN(3)=0 THEN GOTO 570
```

```
590 X1=PEN(4): Y1=PEN(5)
600 PSET (X1, Y1)
610 LOCATE 21, 1: PRINT SPC (30)
620 LOCATE 22, 1: PRINT SPC (30)
630 LOCATE 23, 1: PRINT "CORRECT POINT?
                                              YES
                                                   NO
                                                              \overline{\mathbf{u}}640 LINE (150, 185) - (175, 170), 1, B: LINE (195, 185) - (220, 170), 1, B
650 FEN ON
660 IF PEN(3)=0 THEN GOTO 650
670 IF PEN(8) >21 AND PEN(9) >24 THEN PSET (X1, Y1), 0:60TO 560 ELSE GOTO 680
680 PSET (X1, Y1), 0
690 FLAG=1:I=1:COUNT=0
700 WHILE FLAG
         I = FLANFTS (ACTIVITY, I, 1)710
720
        LINE (PLANFTS(ACTIVITY, PLANFTS(ACTIVITY, I, 1), 2), PLANFTS(ACTIVITY,
           PLANPTS(ACTIVITY, I, 1), 3)) - (PLANPTS(ACTIVITY, PLANPTS(ACTIVITY, I, 4), 2)
           PLANPTS(ACTIVITY, PLANPTS(ACTIVITY, I, 4), 3)), 0
730
         I = PLANFTS (ACTIVITY, I, 4)740
         COUNT=COUNT+1
750
         IF COUNT>=SPACE(ACTIVITY, 11) THEN FLAG=0
760 MFND
770 XDIST=X1-PLANFTS(ACTIVITY, 1, 2): YDIST=Y1-PLANFTS(ACTIVITY, 1, 3)
780 FOR A=1 TO SPACE (ACTIVITY, 11)
790
        FLANFTS (ACTIVITY, A, 2) = PLANFTS (ACTIVITY, A, 2) + XDIST
800
        PLANPTS (ACTIVITY, A, 3) = PLANPTS (ACTIVITY, A, 3) + YDIST
810 NEXT A
820 FLAG=1:I=1:COUNT=0
830 WHILE FLAG
840
         I=PLANFTS(ACTIVITY, I, 1)
        LINE (PLANFTS(ACTIVITY, PLANFTS(ACTIVITY, I, 1), 2), PLANFTS(ACTIVITY,
850
           PLANPTS(ACTIVITY, I, 1), 3)) - (PLANPTS(ACTIVITY, PLANPTS(ACTIVITY, I, 4), 2)
           , PLANPTS (ACTIVITY, PLANPTS (ACTIVITY, I, 4), 3)), 1
         I = PLANFTS (ACTIVITY, I, 4)860
870
        COUNT=COUNT+1
880
        IF COUNT>=SPACE(ACTIVITY, 11) THEN FLAG=0
890 WEND
900 XPLACE=INT(PLANPTS(ACTIVITY, 1, 2)/8): YFLACE=INT(PLANPTS(ACTIVITY, 1, 3)/8)
910 LOCATE YPLACE, XPLACE+1
920 IF ACTIVITY< 10 THEN PRINT USING "#"; ACTIVITY
930 IF ACTIVITY>=10 THEN PRINT USING "##";ACTIVITY
940 IF NPLACED<= 6 THEN GOTO 970
950 IF NPLACED<=12 THEN GOTO 1000<br>960 IF NPLACED<=20 THEN GOTO 1030
970 LOCATE 12+NPLACED, 1: PRINT USING "#"; ACTIVITY
980 LOCATE 12+NFLACED, 3: PRINT USING "\
                                                   \"; TITLE$ (ACTIVITY, ACTIVITY)
990 GOTO 1050
1000 LOCATE 6+NPLACED, 14: PRINT USING "#": ACTIVITY
1010 LOCATE 6+NPLACED, 17: PRINT USING "\
                                                   \";TITLE$(ACTIVITY,ACTIVITY)
1020 GOTO 1050
1030 LOCATE NFLACED, 28: PRINT USING "#"; ACTIVITY
1040 LOCATE NPLACED, 31: PRINT USING "\
                                                 \";TITLE$(ACTIVITY,ACTIVITY)
1050 '1060 'Allow changes to be made in design
1070 -
1080 LOCATE 20, 1: PRINT SPC(39)
1090 LOCATE 21, 1: FRINT SFC(39)
1100 LOCATE 22, 1: PRINT SPC (39)
1110 LOCATE 23, 1: PRINT "ANY CHANGES?
                                               YES NO
1120 LINE (150, 185)-(175, 170), 1, B: LINE (195, 185)-(220, 170), 1, B
1130 PEN ON
1140 IF PEN(3)=0 THEN GOTO 1130
```

```
1150 IF PEN(8))21 AND PEN(9))24 THEN GOTO 1160 ELSE GOTO 1770 
1160 LINE (150,185)-(175,170>,0,B:LINE (195,185)-(220,170>,0,B 
1170 LOCATE 23,1:PRINT SPC(39> . 
1180 IF NPLACED=N THEN GOTO 2710 
1190' 
1200 'Select next activity to be placed 
1210' 
1220 MAXREL=O:MINREL=-30:XFLAG=O 
1230 FOR A=1 TO NPLACED<br>1240 FOR B=1 TO N
1240 FOR B=1 TO N<br>1250 FOR C=1 TO
1250 FOR C=1 TO NPLACED<br>1260 IF B=TRACK(C,1)
1260 IF B=TRACK(C,1) THEN GOTO 1300<br>1270 NEXT C
1270 NEXT C<br>1280 IF TITI
           1280 IF TITLE<TRACK<A,l>,B>>MAXREL THEN MAXREL=TITLE<TRACK(A,l>,B>: 
            ACTIVITV=B:PLACED=A ELSE GOTO 1290 
1290 IF TITLE(TRACK(A, 1), B)=MINREL THEN XFLAG=1:TEMPACTIVITY=B:
            TEMPPLACED=A ELSE GOTO 1300 
1300 NEXT B 
1310 NEXT A 
1320 IF XFLAG=l THEN ACTIVITV=TEMPACTIVITV:PLACED=TEMPPLACED:GOTO 1440 
       ELSE GOTO 1330 
1330 IF MAXREL>17 THEN GOTO 1440 
1340 
.<br>1350 'No A, B, or X relationships, select largest area<br>1340 '
1360 
1370 
MAXAREA=O 
1380 FOR C=1 TO N
1390 
1400 
1410 
1420 
         FOR 0=1 TO NPLACED 
            IF C=TRACK(D,1) THEN GOTO 1430
         NEXT D 
         IF SPACE<C,l))MAXAREA 
THEN ACTIVITV=C:MAXAREA=SPACE<C,1) 
          ELSE GOTO 1430 
1430 NEXT C 
1440' 
1450 'Display incoming activity and relationships 
1460' 
1470 XDIST=250-PLANPTS(ACTIVITY, 1, 2)
1480 VDIST=150-PLANPTS<ACTIVITV,1,3) 
1490 FOR D=1 TO SPACE(ACTIVITY, 11)<br>1500 PLANPTS(ACTIVITY, D. 2)=PLAN
         1500 PLANPTS<ACTIVITV,D,2>=PLANPTS(ACTIVITV,D,2>+XDIST 
1510 PLANPTS(ACTIVITV,D,3)=PLANPTS<ACTIVITV,D,3)+VDIST 
1520 NEXT D 
1530 FLAG=1:I=1:COUNT=O 
1540 NPLACED=NPLACED+l 
1550 TRACK(NPLACED, 1)=ACTIVITY
1560 WHILE FLAG 
1570 I=PLANPTS(ACTIVITY, I, 1)<br>1580 LINE (PLANPTS(ACTIVITY,
          LINE (PLANFTS ( ACT IV ITY, PLANPTS ( ACT IV ITY, I, 1), 2), PLANFTS ( ACT IV ITY,
            PLANPTS(ACTIVITY, I, 1), 3)) - (PLANPTS(ACTIVITY, PLANPTS(ACTIVITY, I, 4), 2)
             ,PLANPTS(ACTIVITY,PLANPTS<ACTIVITV,I,4l,3>l,1 
1590 I=PLANPTS(ACTIVITY, I, 4)<br>1600 COUNT=COUNT+1
          COUNT=COUNT+1
1610 IF COUNT>=SPACE(ACTIVITV,111 THEN FLAG=O 
1620 WEND 
1630 LOCATE 20,1:PRINT TITLE$(ACTIVITV,ACTIVITV> 
1640 IF SPACE<ACTIVITV,6l=O THEN WALL$=" 
1650 IF SPACE(ACTIVITY,6l=l THEN WALL$="NORTH" 
1660 IF SPACE(ACTIVITV,61=2 THEN WALL$="EAST" 
1670 IF SPACE(ACTIVITV,6)=3 THEN WALL.$="SOUTH" 
1680 IF SPACE(ACTIVITV,6)=4 THEN WALL$="WEST"
```
1690 LOCATE 21, 1: PRINT "WALL ASSIGNMENT: "; WALL\$ 1700 IF XFLAG=1 THEN GOTO 1710 ELSE GOTO 1730 1710 LOCATE 22, 1: PRINT "X-RELATIONSHIP WITH "; TRACK (PLACED, 1) 1720 GOTO 1760 1730 IF MAXREL>17 THEN GOTO 1740 ELSE GOTO 1760 1740 LOCATE 22, 1: PRINT TITLE\$ (ACTIVITY, TRACK (PLACED, 1))<br>1750 LOCATE 22, 2: PRINT "-RELATIONSHIP WITH "; ACTIVITY 1760 GOTO 530 1770 1780 'Modify or redraw activity 1790 ' 1800 LINE (150, 185) - (175, 170), 0, B: LINE (195, 185) - (220, 170), 0, B 1810 LOCATE 23, 1: FRINT SPC(39) 1820 LOCATE 23, 1: PRINT " MODIFY REDRAW 1830 LINE (5,185)-(75,170),1,B:LINE (80,185)-(150,170),1,B 1840 FEN ON 1850 IF PEN(3)=0 THEN GOTO 1840 1860 IF PEN(8) >21 AND PEN(9) >10 THEN GOTO 2540 1870 LINE (5,185)-(75,170), 0, B:LINE (80, 185)-(150, 170), 0, B 1880 LOCATE 23, 1: FRINT SPC(39) 1890 LOCATE 21, 1: PRINT "INDICATE NEW ACTIVITY LOCATION " 1900 FOR A=1 TO 500:NEXT A 1910 PEN ON 1920 IF PEN(3)=0 THEN GOTO 1910 1930 X1=PEN(4): Y1=PEN(5) 1940 PSET (X1, Y1) 1950 LOCATE 23, 1: PRINT "CORRECT POINT? **YES ND** 1960 LINE (150, 185)-(175, 170), 1, B:LINE (195, 185)-(220, 170), 1, B 1970 PEN ON 1980 IF PEN(3)=0 THEN GOTO 1970 1990 IF PEN(8)>21 AND PEN(9)>24 THEN PSET (X1, Y1), 0: GOTO 1900 ELSE GOTO 2000 2000 PSET (X1, Y1), 0  $2010$   $*$ 2020 'Determine which activity to be moved 2030 ' 2040 FOR A=1 TO N 2050 IF X1>=PLANPTS(A, 1, 2) AND X1<=PLANPTS(A, 2, 2) AND Y1>=PLANPTS(A, 1, 3) AND YIK=PLANPTS(A, 4, 3) THEN ACTIVITY=A: GOTO 2080 ELSE GOTO 2060 2060 NEXT A 2070 STOP 2080 LOCATE 1, 38: PRINT "\*" 2090 FOR B=1 TO 500:NEXT B 2100 PEN ON 2110 IF PEN(3)=0 THEN GOTO 2100 2120 X2=PEN(4): Y2=PEN(5) 2130 PSET (X2, Y2) 2140 FOR B=1 TO 500:NEXT B 2150 FEN ON 2160 IF PEN(3)=0 THEN GOTO 2150 2170 IF PEN(8)>21 AND PEN(9)>24 THEN PSET (X2, Y2), 0:60TD 2090 ELSE GOTD 2180 2180 PSET (X2, Y2), 0 2190 LOCATE 1, 38: PRINT " " 2200 XDIST=X2-PLANPTS(ACTIVITY, 1, 2): YDIST=Y2-PLANPTS(ACTIVITY, 1, 3) 2210 2220 'Erase existing activity 2230 ' 2240 XPLACE=INT(PLANPTS(ACTIVITY,1,2)/8):YPLACED=INT(PLANPTS(ACTIVITY,1,3)/8)<br>2250 LOCATE YFLACE,XPLACE+1:PRINT " " 2260 FLAG=1:I=1:COUNT=0 2270 WHILE FLAG

```
2:280 I=PLANPTS(ACTIVITY,I,11 
         LINE (PLANPTS (ACTIVITY, PLANPTS (ACTIVITY, I, 1), 2), PLANPTS (ACTIVITY,
            PLANPTS(ACTIVITY,I,1),3))-<PLANPTS<ACTIVITY,PLANPTS(ACTIVITY,I,41,21 
            ,PLANPTS(ACTIVITY,PLANPTS<ACTIVITY,I,41,311,0 
2300 I=PLANPTS(ACTIVITY, I, 4)<br>2310 COUNT=COUNT+1
2310 COUNT=COUNT+1<br>2320 IF COUNT>=SPA
         2320 IF COUNT>=SPACE(ACTIVITY,111 THEN FLAG=O 
2330 WEND 
2340' 
2350 'Locate modified activity on design 
2360 
2370 
FOR B=l TO SPACE<ACTIVITY,111 
2380 
2390 
2400 NEXT B
2410 
FLAG=l:I=l:COUNT=O 
2420 
WHILE FLAG 
2430 
2440 
2450 
2460 
2470 
2480 
WEND 
2490 
XPLACE=INT(PLANPTS(ACTIVITY,1,2)/81:YPLACE=INT<PLANPTS(ACTIVITY,1,3)/8) 
2500 
LOCATE YPLACE,XPLACE+l 
2510 
IF ACTIVITY< 10 THEN PRINT USING "#";ACTIVITY 
2520 
IF ACTIVITY>=lO THEN PRINT USING "##"; ACTIVITY 
2530 
GOTO 1050 
2540 
        PLANPTS(ACTIVITY, B, 2)=PLANPTS(ACTIVITY, B, 2)+XDIST
        PLANPTS(ACTIVITY, B, 3)=PLANPTS(ACTIVITY, B, 3)+YDIST
      NEXT B .. 
         I=PLANPTS(ACTIVITY, I, 1)
         LINE (PLANPTS(ACTIVITY, PLANPTS(ACTIVITY, I, 1), 2), PLANPTS(ACTIVITY,
            PLANPTS(ACTIVITY, I, 1), 3)) - (PLANPTS(ACTIVITY, PLANPTS(ACTIVITY, I, 4), 2)
            ,PLANPTSIACTIVITY,PLANPTSIACTIVITY,I,41 ,311,1 
          I=PLANPTS(ACTIVITY, I, 4)
         COUNT=COUNT+l 
         IF COUNT>=SPACE(ACTIVITY, 11) THEN FLAG=0
2550 'Redraw screen 2560 :o 
2570 LOCATE 21,1:PRINT SPC(39) 
2580 LINE (5,185)-(75,170),0,B:LINE (80,185)-(150,170),0,B
2590 LOCATE 23, 1: PRINT SPC(39)
2600 FOR A=l TO NPLACED 
2610 FLAG=1:I=1:COUNT=O 
2620 WHILE FLAG<br>2630 I=PLAN
          I=PLANPTS(TRACK(A,1),I,1)2640 LINE (PLANPTS(TRACK(A,1), PLANPTS(TRACK(A,1), I, 1), 2), PLANPTS(TRACK(A, 1),
           PLANPTS(TRACKIA,11,I, 1),3))-(PLANPTS(TRACKCA,1),PLANPTSCTRACK(A,11,I,4 
           J,21,PLANPTS(TRACK(A,11,PLANPTS(TRACK<A,ll,I,4),3)),1 
2650 I=PLANFTS(TRACK(A,1),I,4)<br>2660 COUNT=COUNT+1
2660 COUNT=COUNT+1<br>2670 IF COUNT>=SPA
         IF COUNT>=SPACE(TRACK(A,1),11) THEN FLAG=O
2680 WEND 
2690 NEXT A 
2700 GOTO 1050 
2710 
2720 'Allow another circulation design to be developed 
2730., 
2740 LOCATE 20, 1: PRINT SPC(39)
2750 LINE (150,185)-(175,170),0,B:LINE (195,185)-(220,170),0,B
2760 LOCATE"23,1:PRINT SPC(39) 
2770 LOCATE 23,1:PRINT "ERASE GRID? YES NO 
2780 LINE (150,185)-(175,170),1,B:LINE (195,185)-(220,170),1,B
2790 PEN ON 
2800 IF PENC3J=O THEN GOTO 2790 
2810 IF PENC81>21 AND PENl9))24 THEN GOTO 2980
```
2820 FOR A=100 TO 220 STEP GRID 2830  $LLINE (A, 10) - (A, 90)$ , 0, & HAAAA 2840 NEXT A 2850 FOR B=10 TO 90 STEP GRID 2860 LINE (100, B) - (220, B), 0, , & HAAAA 2870 NEXT B 2880 FOR A=1 TO NPLACED 2890 FLAG=1: I=1: COUNT=0 2900 WHILE FLAG 2910  $I = PLANFTS (TRACK(A, 1), I, 1)$ 2920 LINE (PLANPTS(TRACK(A, 1), PLANPTS(TRACK(A, 1), I, 1), 2), PLANPTS(TRACK(A, 1), PLANPTS(TRACK(A,1), I,1), 3)) – (PLANPTS(TRACK(A,1), PLANPTS(TRACK(A,1), I,4), 2), PLANPTS(TRACK(A,1), I,4 2930  $I = FLANTS (TRACK(A, 1), I, 4)$ 2940 COUNT=COUNT+1 2950 IF COUNT>=SPACE(TRACK(A.1).11) THEN FLAG=0 2960 WEND 2970 NEXT A 2980 LINE (150, 185)-(175, 170), 0, B:LINE (195, 185)-(175, 170), 0, B 2990 LOCATE 23,1:PRINT SPC(39)<br>3000 LOCATE 23,1:PRINT "SAVE PLAN? **YES** NO. 3010 LINE (150, 185) - (175, 170), 1, B: LINE (195, 185) - (220, 170), 1, B 3020 PEN ON 3030 IF PEN(3)=0 THEN GOTO 3020 3040 IF PEN(8)>21 AND PEN(9)<23 THEN JUMP\$="CLUSTER":GOTO 3300 ELSE GOTO 3050 3050 LOCATE 23, 1: FRINT "FLACE ON SITE? YES NO 3060 LINE (150, 185)-(175, 170), 1, B:LINE (195, 185)-(220, 170), 1, B 3070 PEN ON 3080 IF PEN(3)=0 THEN GOTO 3070 3090 IF PEN(8) >21 AND PEN(9) <23 THEN GOTO 3290 3100 LOCATE 23, 1: PRINT "ANOTHER DESIGN? **YES** NO. 3110 LINE (150, 185) - (175, 170), 1, B: LINE (195, 185) - (220, 170), 1, B 3120 PEN ON 3130 IF PEN(3)=0 THEN GOTO 3120 3140 IF PEN(8) >21 AND PEN(9) >24 THEN GOTO 3210 3150 LOCATE 23, 1: PRINT "UPDATE DATA? **NO**  $\mathbf{u}$ **YES** 3160 LINE (150, 185) - (175, 170), 1, B: LINE (195, 185) - (220, 170), 1, B 3170 FEN ON 3180 IF PEN(3)=0 THEN GOTO 3170 3190 IF PEN(8) >21 AND PEN(9) >24 THEN GOTO 3280 3200 GOTO 3270 3210 LOCATE 23, 1: PRINT "START AGAIN? YES. NO. 3220 LINE (150, 185)-(175, 170), 1, B:LINE (195, 185)-(220, 170), 1, B 3230 PEN ON 3240 IF PEN(3)=0 THEN GOTO 3230 3250 IF PEN(8) >21 AND PEN(9) <23 THEN GOTO 3260 ELSE STOP 3260 CHAIN MERGE "CREATE", 10, DELETE 10-3250 3270 CHAIN MERGE "SPACE", 10, ALL, DELETE 10-3260 3280 CHAIN MERGE "GEOMTRY", 10, ALL, DELETE 10-3270 3290 CHAIN MERGE "SITE", 10, ALL, DELETE 10-3280 3300 CHAIN MERGE "PLNFILE", 10, ALL, DELETE 10-3290

```
20 'SITE Subroutine
40 'This routine allows the user to develop a site plan, place trees
50 'and easement setbacks on it and then orient a building layout on
60 'on the site. The site and building plan may then be stored.
7080 DIM TSPINE(4,2), TYARDPTS(4,2), TPINFTS(4,2), THALLPTS(12,2), TPLANPTS(20, 10,4)
90 CLS: PEN OFF: SAVEFLAG=0
100 LOCATE 5, 1: PRINT SPC(11) "*****************"
110 LOCATE 6, 1: PRINT SPC(11) "* SITE Routine *"
120 LOCATE 7, 1: PRINT SPC(11) "*****************"
130 FOR A=1 TO 500:NEXT A
140 CLS
150 LOCATE 1,13: PRINT "SITE Subroutine"
160 IF ELEVATIONFLAG=1 THEN ELEVATIONFLAG=0:DATANM$="B:ELVTEMP":GOTO 280
      ELSE GOTO 170
170 LOCATE 23, 1: PRINT "NEW SITE?
                                          YES
                                               NO
                                                       \overline{1}180 LINE (150, 185)-(175, 170), 1, B:LINE (195, 185)-(220, 170), 1, B
190 PEN ON
200 IF PEN(3)=0 THEN GOTO 190
210 IF PEN(8) >21 AND PEN(9) <23 THEN GOTO 630
220 LINE (150, 185)-(175, 170), 0, B:LINE (195, 185)-(220, 170), 0, B
230 LOCATE 23, 1: PRINT SPC(39)
240 LOCATE 3,1 : FRINT "PLANS ON DISK"
250 LOCATE 4,1
260 FILES "B:"
270 LOCATE 23, 1: INPUT "ENTER FILE NAME OF SITE: ", DATANM$
280 OFEN DATANM$ FOR INPUT AS #2
290 INPUT#2, NUMSITEPOINTS
300 INFUT#2, NUMEASEPOINTS
310 INPUT#2, NUMTREES
320 FOR A=1 TO NUMSITEPOINTS
330
        INPUT#2, SITE (A, 1)
340
        INPUT#2, SITE (A, 2)
350 NEXT A
360 FOR A=1 TO NUMEASEPOINTS
        INFUT#2, EASE (A, 1)370
380
        INPUT#2, EASE (A, 2)
390 NEXT A
400 FOR A=1 TO NUMTREES
410INFUT#2, TREE(A, 1)
420
        INFUT#2, TREE(A, 2)
        INFUT#2, TREE(A, 3)
430
440 NEXT A
450 CLOSE#2
460 CLS
470 FOR A=1 TO NUMSITEPOINTS-1
480
        LINE (SITE(A, 1), SITE(A, 2)) - (SITE(A+1, 1), SITE(A+1, 2)), 1
490 NEXT A
500 LINE (SITE(A, 1), SITE(A, 2)) - (SITE(1, 1), SITE(1, 2)), 1
510 IF NUMEASEFOINTS=0 THEN GOTO 570
520 FOR A=1 TO NUMEASEPOINTS-1
        LINE (EASE(A, 1), EASE(A, 2)) - (EASE(A+1, 1), EASE(A+1, 2)), 1
530
540 NEXT A
550 LINE (EASE(A, 1), EASE(A, 2)) - (EASE(1, 1), EASE(1, 2)), 1
560 PAINT (1, 1), 3, 1
570 IF NUMTREES=0 THEN GOTO 620
580 FOR A=1 TO NUMTREES
        CIRCLE (TREE (A, 1), TREE (A, 2)), TREE (A, 3), 1
590
```

```
600.
        PAINT (TREE(A, 1), TREE(A, 2)), 3, 1610 NEXT A
620 GOTO 2140
630 CLS
640 LOCATE 22, 37: PRINT "N"
650 LINE(285, 160) - (300, 160), 1: LINE(300, 160) - (292, 152), 1:
     LINE (292, 152) - (285, 160), 1
660 PAINT (292, 155), 3, 1
670 FLAG=1:A=0:SCALE=1
680 LOCATE 3, 1: FRINT "
                            CORNER POINTS"
690 WHILE FLAG
700
          A = A + 1LOCATE 23, 1: INPUT "ENTER SITE CORNER POINTS ", SITE(A, 1), SITE(A, 2)<br>LOCATE 23, 26: PRINT SPC(12)
710
720
730
          LOCATE A+4, 1: PRINT SITE (A, 1), SITE (A, 2)
740
          IF A=1 THEN GOTO 760
750
          IF SITE(A, 1)=SITE(1, 1) AND SITE(A, 2)=SITE(1, 2) THEN FLAG=0
760 WEND
770 NUMSITEPOINTS=A-1
780 LOCATE 23, 1: FRINT "ANY CHANGES?
                                               YES
                                                      NO
                                                              \mathbf{u}790 LINE (150, 185)-(175, 170), 1, B:LINE (195, 185)-(220, 170), 1, B
800 PEN ON
810 IF PEN(3)=0 THEN GOTO 800
820 IF PEN(8) >21 AND PEN(9) >24 THEN GOTO 890
830 LOCATE 3, 1: PRINT SPC(22)
840 FOR B=1 TO A
850
        LOCATE B+4, 1: PRINT SPC (39)
860 NEXT B
870 LINE (150, 185) - (175, 170), 0, B: LINE (195, 185) - (220, 170), 0, B
880 GOTO 670
890 LOCATE 3, 1: FRINT SPC(39)
900 FOR B=1 TO A
        LOCATE B+4, 1: PRINT SPC(39)
910
920 NEXT B
930 LINE (150,185)-(175,170),0,B:LINE (195,185)-(220,170),0,B
940 FOR B=1 TO A-1
950
         IF ABS(SITE(B+1,1)-SITE(B,1))>320 THEN TEMPSCALE1=310/(ABS(SITE(B+1,1)-
          SITE (B, 1) ) +.1) ELSE TEMPSCALE1=1
         IF ABS (SITE (B+1, 2)-SITE (B, 2)) >140 THEN TEMPSCALE2=140/(ABS (SITE (B+1, 2)-
960
          SITE(B, 2)) + .1) ELSE TEMPSCALE2=1
970
         IF TEMPSCALE1<SCALE THEN SCALE=TEMPSCALE1
         IF TEMPSCALE2<TEMPSCALE1 AND TEMPSCALE2<SCALE THEN SCALE=TEMPSCALE2
980
990 NEXT B
1000 FOR B=1 TO A
1010
          \texttt{SITE(B,1)=SITE(B,1)*SCALE}1020
          SITE (B, 2)=SITE (B, 2) *SCALE
1030 NEXT B
1040 LOCATE
              1,1: PRINT SPC(39)1050 LOCATE 23, 1: PRINT SPC(39)
1060 FOR B=1 TO A-1
          LINE (SITE(B, 1), SITE(B, 2)) ~ (SITE(B+1, 1), SITE(B+1, 2)), 1
1070
1080 NEXT B
1090 LINE (SITE(A,1), SITE(A,2))-(SITE(1,1), SITE(1,2)), 1<br>1100 LOCATE 23, 1: PRINT "EASEMENT SETBACK? YES NO
1110 LINE (150, 185)-(175, 170), 1, B:LINE (195, 185)-(220, 170), 1, B
1120 PEN ON
1130 IF PEN(3)=0 THEN GOTO 1120
1140 IF PEN(8) >21 AND PEN(9) >24 THEN GOTO 1550
1150 LOCATE 23, 1: PRINT SPC(39)
```
1170 FLAG=1:A=0 1180 LOCATE 3, 2: PRINT " EASEMENT POINTS" 1190 WHILE FLAG 1200  $A=A+1$ 1210 LOCATE 23, 1: INPUT "ENTER EASEMENT POINTS ", EASE(A, 1), EASE(A, 2) LOCATE  $23, 23$ : PRINT SPC(15) 1220 1230 LOCATE A+4, 2: PRINT EASE (A, 1), EASE (A, 2) 1240 IF A=1 THEN GOTO 1260 1250 IF EASE(A, 1)=EASE(1, 1) AND EASE(A, 2)=EASE(1, 2) THEN FLAG=0 1260 WEND 1270 NUMEASEFOINTS=A-1 1280 LOCATE 23, 1: PRINT "ANY CHANGES? **YES NO**  $\mathbf{R}$ 1290 LINE (150, 185) - (175, 170), 1, B: LINE (195, 185) - (220, 170), 1, B 1300 PEN ON 1310 IF PEN(3)=0 THEN GOTO 1300 1320 IF PEN(8) >21 AND PEN(9) >24 THEN GOTO 1400 1330 LOCATE 3,2: FRINT SFC(22) 1340 FOR B=1 TO A 1350 LOCATE B+4, 2: PRINT SPC(22) 1360 NEXT B 1370 LINE (150, 185)-(175, 170), 0, B: LINE (195, 185)-(220, 170), 0, B 1380 LOCATE 23, 1: FRINT SPC (39) 1390 GOTO 1170 1400 LOCATE 3, 2: PRINT SPC(22) 1410 FOR B=1 TO A LOCATE B+4, 2: PRINT SFC(22) 1420 1430 NEXT B 1440 LINE (150, 185) - (175, 170), 0, B: LINE (195, 185) - (220, 170), 0, B 1450 LOCATE 23, 1: PRINT SPC(39) 1460 FOR B=1 TO A 1470 EASE (B, 1) = EASE (B, 1) \* SCALE EASE (B, 2) = EASE (B, 2) \*SCALE 1480 1490 NEXT B 1500 FOR B=1 TO A-1 1510 LINE (EASE(B, 1), EASE(B, 2)) - (EASE(B+1, 1), EASE(B+1, 2)), 1 1520 NEXT B 1530 LINE (EASE(A, 1), EASE(A, 2)) - (EASE(1, 1), EASE(1, 2)), 1 1540 PAINT (1,1), 3, 1 1550 LOCATE 23, 1: FRINT "TREE PLACEMENT? **YES NO** 1560 LINE (150, 185)-(175, 170), 1, B: LINE (195, 185)-(220, 170), 1, B 1570 PEN ON 1580 IF PEN(3)=0 THEN GOTO 1570 1590 IF PEN(8) >21 AND PEN(9) >24 THEN GOTO 2140 1600 LINE (150, 185)-(175, 170), 0, B: LINE (195, 185)-(220, 170), 0, B 1610 FLAG=1:A=0 1620 WHILE FLAG LOCATE 23, 1: PRINT "INDICATE TREE LOCATIONS 1630 1640  $A=A+1$ FOR B=1 TO 500:NEXT B 1650 1660 FEN ON IF PEN(3)=0 THEN GOTO 1660 1670 1680  $X = FEN(4)$ : Y=PEN(5) 1690 PSET (X, Y) 1700 LOCATE 23, 1: PRINT "CORRECT POINT? YES NO<sub>1</sub> LINE (150, 185) - (175, 170), 1, B: LINE (195, 185) - (220, 170), 1, B 1710 1720 PEN ON 1730 IF PEN(3)=0 THEN GOTO 1720 1740 IF PEN(8) >21 AND PEN(9) >24 THEN PSET (X, Y), 0:60TO 1650 ELSE GOTO 1750 1750 PSET (X, Y), O 1760 TREE (A, 1) = X: TREE (A, 2) = Y

```
1770
        LOCATE 23, 1: PRINT SPC (39)
        LINE (150, 185)-(175, 170), 0, B:LINE (195, 185)-(220, 170), 0, B
1780
1790
        LOCATE 23, 1: INPUT "ENTER TREE SIZE ", TREE(A, 3)
1800
         TREE (A, 3) = (TREE (A, 3) /2) *SCALE
        CIRCLE (X, Y), TREE(A, 3), 1
1810
1820
        FAINT (X, Y), 3, 1
1830
        LOCATE 23, 1: PRINT "ANOTHER TREE?
                                                    YES
                                                          NO
        LINE (150, 185) - (175, 170), 1, B: LINE (195, 185) - (220, 170), 1, B
1840
1850
        PEN ON
1860
         IF PEN(3)=0 THEN GOTO 1850
         IF PEN(8)>21 AND PEN(9)>24 THEN FLAG=0
1870
1880
        LINE (150, 185) - (175, 170), 0, B: LINE (195, 185) - (220, 170), 0, B
1890 WEND
1900 NUMTREES=A
1910 LOCATE 23, 1: PRINT "SAVE SITE?
                                                YES
                                                     NO
1920 LINE (150, 185)-(175, 170), 1, B:LINE (195, 185)-(220, 170), 1, B
1930 PEN ON
1940 IF PEN(3)=0 THEN GOTO 1930
1950 IF PEN(8)>21 AND PEN(9)<23 THEN JUMP$="SITE1":GOTO 6680 ELSE GOTO 1960
1960 LINE (150, 185) - (175, 170), 0, B: LINE (195, 185) - (220, 170), 0, B
1970 LOCATE 1, 1: PRINT SPC(39): LOCATE 23, 1: PRINT SPC(39)
1980 FOR A=1 TO NUMSITEPOINTS-1
1990
          LINE (SITE(A, 1), SITE(A, 2)) - (SITE(A+1, 1), SITE(A+1, 2)), 1
2000 NEXT A
2010 LINE (SITE(A, 1), SITE(A, 2)) - (SITE(1, 1), SITE(1, 2)), 1
2020 IF NUMEASEFOINTS=0 THEN GOTO 2080
2030 FOR A=1 TO NUMEASEPOINTS-1
2040
         LINE (EASE(A, 1), EASE(A, 2)) - (EASE(A+1, 1), EASE(A+1, 2)), 1
2050 NEXT A
2060 LINE (EASE(A, 1), EASE(A, 2)) - (EASE(1, 1), EASE(1, 2)), 1
2070 PAINT (1,1), 3, 1
2080 IF NUMTREES=0 THEN GOTO 2130
2090 FOR A=1 TO NUMTREES
          CIRCLE(TREE(A, 1), TREE(A, 2)), TREE(A, 3), 1
2100
2110
          PAINT (TREE(A, 1), TREE(A, 2)), 3, 1
2120 NEXT A
2130 '
2140 LOCATE 23, 1: PRINT "USE CURRENT PLAN? YES
                                                      NO
2150 LINE (150, 185)-(175, 170), 1, B:LINE (195, 185)-(220, 170), 1, B
2160 PEN ON
2170 IF PEN(3)=0 THEN GOTO 2160
2180 IF PEN(8) > 21 AND PEN(9)<23 THEN GOTO 2740
2190 LINE (150, 185) - (175, 170), O.B:LINE (195, 185) - (220, 170), O.B
2200 LOCATE 23, 1: FRINT SPC (39)
2210 'LOCATE 18, 1: FRINT "FLANS ON DISK"
2220 LOCATE 18, 1
2230 FILES "B:
2240 LOCATE 23, 1: INPUT "ENTER FILE NAME FOR PLAN: ", DATANM2$
2250 LOCATE 18, 1: FRINT SPC(35)
2260 LOCATE 19, 1: PRINT SPC(35)<br>2270 LOCATE 20, 1: PRINT SPC(35)
2280 LOCATE 21, 1: PRINT SPC(39)
2290 LOCATE 22, 1: PRINT SPC(30)
2300 OPEN DATANM2$ FOR INPUT AS #1
2310 INPUT#1, JUMP
2320 INPUT#1, N
2330 IF JUMP=1 THEN GOTO 2370
2340 IF JUMP=2 THEN GOTO 2420<br>2350 IF JUMP=3 THEN GOTO 2470
2360 IF JUMP=4 THEN GOTO 2550
```
2370 FOR A=1 TO 4 **2380 2390**  2400 NEXT A 2410 GOTO 2550 **2420**  FOR A=1 TO 4 2430 2440 **2450**  NEXT A 2460 GOTO 2550 2470 FOR A=l TD 4 2480 2490 **2500**  NEXT A **2510**  FOR A=1 TO 12 **2520 2530**  2540 NEXT A **2550**  FOR A=l TD N **2560 2570 2580**  NEXT A 2590 FOR A=l TD N 2600 2610 NEXT A **2620**  FOR A=l TD N **2630**  2640 **2650**  2660 2670 2680 2690 NEXT A 2700 FOR A=1 TON 2710 **2720**  NEXT A 2730 CLOSE#l 2740 LOCATE 23,1:PRINT SPC(391 **2750**  FOR A=l TD N 2760 INPUT#1,SPINE(A,1) INPUT#1, SPINE $(A, 2)$ INPUT#1,YARDPTS(A,1) INPUT#i,YARDPTS(A,21  $INPUT#1, FINFTS(A,1)$ INPUT#l,PINPTS(A,21 INPUT#1, HALLPTS(A, 1) INPUT#l,HALLPTS(A,2>  $INPUT#1, SPACE(A, 4)$ INPUT#l,SPACE(A,11) INPUT#l,TRACK(A,1> FOR  $B=1$  TO SPACE(A, 11) INPUT#1,PLANPTS(A,B,1) INPUT#i,PLANPTS(A,B,21 INPUT#l,PLANPTSCA,B,31 INPUT#l,PLANPTS(A,B,41 NEXT B INPUT#1,TITLE\$CA,A) FOR  $B=1$  TO SPACE(A, 11) 2770 PLANPTS(A,B,2)=PLANPTS(A,B,2)\*SCALE<br>2780 PLANPTS(A,B,3)=PLANPTS(A,B,3)\*SCALE  $2780$  PLANPTS(A, B, 3)=PLANPTS(A, B, 3)\*SCALE<br>2790 NEXT B NEXT B 2800 NEXT A 2810 IF JUMP=! THEN GOTO 2850 2820 IF JUMP=2 THEN GOTO 2900 2830 IF JUMP=3 THEN GOTO 2950 2840 IF JUMP=4 THEN GOTO 3240 2850 SPINEC1,l)=SPINEC1,11\*SCALE 2860 SPINEC1,2)=SPINEC1,21\*SCALE 2870 SPINE $(3,1)$ =SPINE $(3,1)$ \*SCALE 2880 SPINEC3,21=SPINEC3,21•SCALE 2890 GOTO 3020 2900 YARDPTS(1,1)=YARDPTS(1,1)\*SCALE 2910 YARDPTSC1,21=YARDPTSC1,21\*SCALE 2920 YARDPTS(3,1)=YARDPTS(3,1)\*SCALE 2930 YARDPTSC3,21=YARDPTSC3,21\*SCALE 2940 GOTO 3070 2950 FOR A=l TO 4 PINPTS(A,1)=PINPTS(A,1)\*SCALE

```
2970 PINPTS(A, 2)=PINPTS(A, 2)*SCALE<br>2980 HALLPTS(A, 1)=HALLPTS(A, 1)*SCAL
2980 HALLPTS(A,1)=HALLPTS(A,1)*SCALE<br>2990 HALLPTS(A,2)=HALLPTS(A,2)*SCALE
         HALLPTS(A, 2) = HALLPTS(A, 2) * SCALE3000 NEXT A 
3010 GOTO 3120 
3020 
3030 'Draw spine and activities 
3040 :-
3050 LINE (SPINE(1,1), SPINE(1,2)) - (SPINE(3,1), SPINE(3,2)), 1, B3060 GOTO 3240 
3070 
3080 'Draw courtyard and activities 
3090' 
3100 LINE (YARDPTS(1,1), YARDPTS(1,2)) - (YARDPTS(3,1), YARDPTS(3,2)), 1, B3110 GOTO 3240 
3120 :i 
----<br>3130 'Draw pinwheel and activities<br>3140 '
3140 
3150 LINE (PINFTS(1,1), FINETS(1,2)) - (PINPTS(3,1), FINETS(3,2)),1,B3160 LINE (HALLPTS(1,1), HALLPTS(1,2))-(PINPTS(4,1), PINPTS(4,2)), 1, B
3170 LINE (HALLPTS(2,1),HALLPTS(2,2))-(PINPTS(1,1),PINPTS(1,2)),1,B
3180 LINE (HALLPTS(3,1),HALLPTS(3,2))-(PINPTS(2,1),PINPTS(2,2)),1,B
3190 LINE (HALLFTS(4, 1), HALLFTS(4, 2)) - (PINFTS(3, 1), FINFTS(3, 2)), 1, B3200 GOTO 3240 
3210 
3220 'Draw activities 
3230 
3240 FOR A=1 TO N
3250 
FLAG=l:I=l:COUNT=O 
3260 
WHILE FLAG 
3270 
         I=PLANPTS(TRACK(A.1).I.1)
         LINE (PLANPTS(TRACK(A,1), PLANPTS(TRACK(A,1), I,1), 2), PLANPTS(TRACK(A,1),
3280 
          PLANPTS (TRACK (A, 1), I, 1), 3)) - (PLANPTS (TRACK (A, 1), PLANPTS (TRACK (A, 1), I, 4
          1,21, PLANPTS (TRACK(A,1), PLANPTS (TRACK(A,1), I, 41, 31), 13290 
         I=PLANTS(TRACK(A,1),I,4)3300<br>3310
         COUNT=COUNT+l 
         IF COUNT>=SPACE(TRACK(A, 1), 11) THEN FLAG=O
3320 WEND 
3330 NEXT A 
3340 LOCATE 23,1:PRINT " RELOCATE  ROTATE  COMPLETE
3350 LINE (2,185)-175,170),1,B:LINE (82,185)-(150,1701,1,B: 
      LINE(160,185)-(240,170),1,B
3360 PEN ON 
3370 IF PEN(3)=0 THEN GOTO 3360
3380 IF PEN(8)>21 AND PEN(9)<10 THEN GOTO 3410
3390 IF PENl8))21 AND PEN(9))10 AND PENl91(20 THEN GOTO 4470 
3400 IF PEN(8))21 AND PEN191)20 THEN GOTO 6250 
3410' 
3420 'Translation of building 
3430 ' 
3440 LINE (2, 185)-(75, 170), O, B: LINE (82, 185)-(150, 170), O, B:
       LINE(160,1851-(240,170J,O,B 
3450 
LOCATE 23,1:PRINT SPCl39l 
                                                                \bar{\mathbf{u}}3460 
LOCATE 23,1:PRINT "INDICATE NEW LOCATION 
3470 
FOR A=l TO 500:NEXT A 
3480 
PEN ON 
3490 
IF PENl3l=O THEN GOTO 3480 
3500 
X=PENl4l:Y=PENl5) 
3510 
PSET <X, YI 
3520 
LOCATE 23,1:PRINT "CORRECT POINT? YES NO \boldsymbol{\mathsf{H}}
```

```
3530 LINE (150, 185) - (175, 170), 1, B: LINE (195, 185) - (220, 170), 1, B
3540 PEN ON
3550 IF PEN(3)=0 THEN GOTO 3540
3560 IF PEN(8) >21 AND PEN(9) >24 THEN PSET (X, Y), 0: GOTO 3470 ELSE GOTO 3570
3570 PSET (X, Y), 0
3580 LINE (150, 185)-(175, 170), 0, B: LINE (195, 185)-(220, 170), 0, B
3590 LOCATE 23, 1: FRINT SPC (39)
3600 IF JUMP=1 THEN GOTO 3640
3610 IF JUMP=2 THEN GOTO 3780<br>3620 IF JUMP=3 THEN GOTO 3920
3630 IF JUMP=4 THEN GOTO 4260 ELSE STOP
3640 XDIST=X-SPINE(1,1):YDIST=Y-SPINE(1,2)
3650 LINE (SPINE(1,1), SPINE(1,2)) - (SPINE(2,1), SPINE(2,2)), 0
3660 LINE (SPINE(2,1), SPINE(2,2)) - (SPINE(3,1), SPINE(3,2)), 0<br>3670 LINE (SPINE(3,1), SPINE(3,2)) - (SPINE(4,1), SPINE(4,2)), 0
3680 LINE (SPINE(4,1), SPINE(4,2))-(SPINE(1,1), SPINE(1,2)), O
3690 FOR A=1 TO 4
3700
         SFINE(A, 1)=SFINE(A, 1)+XDIST
3710
         SFINE (A, 2) = SFINE (A, 2) + YDIST
3720 NEXT A
3730 LINE (SPINE(1,1), SPINE(1,2))-(SPINE(2,1), SPINE(2,2)), 1
3740 LINE (SPINE(2,1), SPINE(2,2)) - (SPINE(3,1), SPINE(3,2)), 1
3750 LINE (SPINE(3, 1), SFINE(3, 2)) - (SPINE(4, 1), SPINE(4, 2)), 1
3760 LINE (SPINE(4,1), SPINE(4,2))-(SPINE(1,1), SPINE(1,2)), 1
3770 GOTO 4270
3780 XDIST=X-YARDPTS(1,1):YDIST=Y-YARDPTS(1,2)
3790 LINE (YARDFTS(1,1), YARDFTS(1,2))-(YARDFTS(2,1), YARDFTS(2,2)), 0
3800 LINE (YARDFTS(2,1), YARDPTS(2,2))-(YARDFTS(3,1), YARDFTS(3,2)), 0
3810 LINE (YARDFTS(3,1), YARDFTS(3,2))-(YARDFTS(4,1), YARDFTS(4,2)), 0
3820 LINE (YARDFTS(4,1), YARDFTS(4,2))-(YARDFTS(1,1), YARDFTS(1,2)), O
3830 FOR A=1 TO 4
         YARDFTS(A, 1)=YARDFTS(A, 1)+XDIST
3840
3850
         YARDPTS(A, 2)=YARDPTS(A, 2)+YDIST
3860 NEXT A
3870 LINE (YARDPTS(1,1), YARDPTS(1,2))-(YARDPTS(2,1), YARDPTS(2,2)), 1
3880 LINE (YARDFTS(2,1), YARDFTS(2,2))-(YARDFTS(3,1), YARDFTS(3,2)), 1
3890 LINE (YARDPTS(3,1), YARDPTS(3,2))-(YARDPTS(4,1), YARDPTS(4,2)), 1
3900 LINE (YARDFTS(4,1), YARDPTS(4,2))-(YARDPTS(1,1), YARDPTS(1,2)), 1
3910 GOTO 4270
3920 XDIST=X-PINPTS(1,1):YDIST=Y-PINPTS(1,2)
3930 LINE (HALLPTS(12, 1), HALLPTS(12, 2)) - (HALLPTS(1, 1), HALLPTS(1, 2)), 0
3940 LINE (HALLPTS(1,1), HALLPTS(1,2))-(HALLPTS(5,1), HALLPTS(5,2)), O
3950 LINE (HALLPTS(5,1), HALLPTS(5,2)) - (PINPTS(4,1), PINPTS(4,2)), 0<br>3960 LINE (HALLPTS(9,1), HALLPTS(9,2)) - (HALLPTS(2,1), HALLPTS(2,2)), 0<br>3970 LINE (HALLPTS(2,1), HALLPTS(2,2)) - (HALLPTS(6,1), HALLPTS(6,2)), 0
3980 LINE (HALLPTS(6,1), HALLPTS(6,2))-(PINPTS(1,1), PINPTS(1,2)), 0
            (PINFTS(2,1), FINFTS(2,2)) - (HALLFTS(7,1), HALLFTS(7,2)), 03990 LINE
4000 LINE (HALLFTS(7,1), HALLFTS(7,2)) - (HALLFTS(3,1), HALLFTS(3,2)), 0
4010 LINE (HALLPTS(3,1), HALLPTS(3,2))-(HALLPTS(10,1), HALLPTS(10,2)), 0
            (FINFTS(3,1), FINFTS(3,2)) - (HALLFTS(8,1), HALLFTS(8,2)),4020 LINE
4030 LINE (HALLFTS(8,1), HALLFTS(8,2))-(HALLFTS(4,1), HALLFTS(4,2)), 0
4040 LINE (HALLPTS(4, 1), HALLPTS(4, 2)) - (HALLPTS(11, 1), HALLPTS(11, 2)), 0
4050 FOR A=1 TO 4
         \texttt{FINPTS}(A,1)=\texttt{PINPTS}(A,1)+\texttt{XDIST}4060
         PINPTS (A, 2) = PINPTS (A, 2) + YDIST
4070
4080 NEXT A
4090 FOR A=1 TO 12
4100
         HALLPTS (A, 1) = HALLPTS (A, 1) + XDIST
         HALLPTS (A, 2) = HALLPTS (A, 2) + YDIST
4110
4120 NEXT A
```
4130 LINE (HALLPTS < 12. 1 >, HALLPTS < 12, 2)) -(HALLPTS ( 1, 1) • HALLPTS < 1, 2)), 1 4140 LINE <HALLPTS(1,l>,HALLPTS(1,21>-<HALLPTS(5,1),HALLPTS(5,2)l,1. 4150 LINE (HALLPTS(5,1l,HALLPTS(5,2ll-(PINPTS<4,1l,PINPTS(4,2>l,1 4160 LINE (HALLPTS(9,1), HALLPTS(9,2)) - (HALLPTS(2,1), HALLPTS(2,2)), 1<br>4170 LINE (HALLPTS(2,1), HALLPTS(2,2)) - (HALLPTS(6,1), HALLPTS(6,2)), 1 4170 LINE (HALLPTS(2,1l,HALLPTS(2,2ll-(HALLPTS<6,1),HALLPTS(6,2)),1 4180 LINE (HALLPTS(6,1),HALLPTS(6,2))-(PINPTS(1,1),PINPTS(1,2)),1 4190 LINE (PINPTS(2,1),PINPTS(2,2))-(HALLPTS(7,1),HALLPTS(7,2)),1<br>4200 LINE (HALLPTS(7,1),HALLPTS(7,2))-(HALLPTS(3,1),HALLPTS(3,2)) 4200 LINE (HALLPTS(7,1),HALLPTS(7,2))-(HALLPTS(3,1),HALLPTS(3,2)),1<br>4210 LINE (HALLPTS(3,1),HALLPTS(3,2))-(HALLPTS(10,1),HALLPTS(10,2)) 4210 LINE (HALLPTS(3,1),HALLPTS(3,2))-(HALLPTS(10,1),HALLPTS(10,2)),1<br>4220 LINE (PINPTS(3,1),PINPTS(3,2))-(HALLPTS(8,1),HALLPTS(8,2)),1 4220 LINE (PINPTS(3,1), PINPTS(3,2))-(HALLPTS(8,1), HALLPTS(8,2)), 1<br>4230 LINE (HALLPTS(8,1), HALLPTS(8,2))-(HALLPTS(4,1), HALLPTS(4,2))  $(HALLPTS(B,1), HALLPTS(B,2)) - (HALLPTS(4,1), HALLPTS(4,2)),1$ 4240 LINE (HALLPTS(4,1), HALLPTS(4,2)) - (HALLPTS(11,1), HALLPTS(11,2)), 1 4250 GOTO 4270 4260 XDIST=X-PLANPTSl1,1,2l:YDIST=Y-PLANPTS(l,1,3) 4270' 4280 'Translate to new coordinates 4290 4300 FDR A=1 TD N 4310 FLAG=1:I=1:COUNT•O WHILE FLAG **4320**   $I=PLANFTS(TRACK(A,1),I,1)$ 4330<br>4340 LINE (PLANPTS(TRACK(A,1), PLANPTS(TRACK(A,1), I, 1), 2), PLANPTS(TRACK(A, 1), PLANPTS(TRACK(A,1),I,1),3))-(PLANPTS(TRACK(A,1),PLANPTS(TRACK(A,1),I,4 >,2l,PLANPTS(TRACK(A,ll,PLANPTSITRACK<A,1l,I,4l,3ll,O 4350 I=PLANPTS(TRACK(A, 1), I, 4)<br>4360 COUNT=COUNT+1 4360 COUNT=COUNT+1<br>4370 IF COUNT>=SPA IF COUNT>=SPACE(TRACK(A, 1), 11) THEN FLAG=0 4380 WEND 4390 NEXT A 4400 FOR A=1 TO N<br>4410 FOR B=1 TO 4410 FOR B=1 TO SPACE(A, 11)<br>4420 FLANPTS(A. B. 2)=PLANP 4420 PLANPTS(A, B, 2)=PLANPTS(A, B, 2)+XDIST<br>4430 PLANPTS(A, B, 3)=PLANPTS(A, B, 3)+YDIST 4430 PLANPTS(A, B, 3)=PLANPTS(A, B, 3)+YDIST<br>4440 NEXT B NEXT B 4450 NEXT A 4460 GOTO 3210 4470' 4480 'Rotation of building 4490' 4500 FOR A=1 TO N<br>4510 FOR B=1 T  $4510$  FOR B=1 TO SPACE(A, 11)<br> $4520$  TPLANPTS(A, B, 2)=PLAN  $4520$  TPLANPTS $(A, B, 2)$ =PLANPTS $(A, B, 3)$ <br> $4530$  TPLANPTS $(A, B, 3)$ =PLANPTS $(A, B, 3)$  $4530$  TPLANPTS $(A, B, 3)$ =PLANPTS $(A, B, 3)$ <br>4540 NEXT B NEXT B 4550 NEXT A 4560 LINE (2,185)-(75,170), O, B:LINE (82,185)-(150,170), O, B: LINE(160,185)-(240,170),0,B 4570 LOCATE 23,1:PRINT SPC(39) 4580 LOCATE 23,1: INPUT "ENTER DEGREES ROTATION ",DEGREE 4590 DEGREE=DEGREE•<-3.141593/180) 4600 IF JUMP=l THEN GOTO 4640 4610 IF JUMP=2 THEN GOTO 5030 4620 IF JUMP=3 THEN GOTO 5420 4630 IF JUMP=4 THEN GOTO 6050 4640' 4650 'Rotate spine plan around spine corner 4660' 4670 LINE (SPINE(1,1), SPINE(1,2))-(SPINE(2,1), SPINE(2,2)), O 4680 LINE (SPINE(2,1),SPINE(2,2))-(SPINE(3,1),SPINE(3,2)),O 4690 LINE (SPINE(3,1l,SPINE(3,2)1-CSPINE<4,1l,SPINE(4,2ll,O

```
4700 
LINE (SPINEC4,1>,SPINE<4,2))-(SPINE(l,1),SPINE(1,2l),O 
4710 
FOR A=2 TO 4 
4720 
4730 
4740 
NEXT A 
4750 
FOR A=2 TO 4 
4760 
4770 
         TSPINE(A, 1)=SPINE(A, 1)TSPINE(A, 2)=SPINE(A, 2)SPINE(A, 1)=TSPINE(A, 1)*COS(DEGREE)-TSPINE(A, 2)*SIN(DEGREE)+
             SPINE<l,1)*(1-COS<DEGREE))+SPINE(1,2)*SIN<DEGREE) 
         SPINE(A, 2)=TSPINE(A, 1)*SIN(DEGREE)+TSPINE(A, 2)*COS(DEGREE)+
             SPINE(1,2)*(1-COS(DEGREE))-SPINE(1,1)*SIN(DEGREE)
4780 NEXT A
4790 FOR A=1 TO N
FLAG=l:I=l:COUNT=O 
4800 
4810 WHILE FLAG
         I=PLANFTS (TRACK(A, 1), I, 1)
4820 
4830 
4840 
4850 
4860 
4870 
WEND 
4880 
NEXT A 
4890 
FOR A=l TON 
4900 
4910 
         LINE (PLANPTS(TRACK(A,1), PLANPTS(TRACK(A,1), I,1), 2), PLANPTS(TRACK(A, 1),
          PLANPTS<TRACK<A,1),I,1),3))-(PLANPTS(TRACK(A,1),PLANPTS(TRACK(A,1),I,4 
          ),2),PLANPTS(TRACK<A,1),PLANPTS(TRACK<A,1),I,4),3)),0 
         I=PLANPTS(TRACK<A,1>,I,4) 
4920 
4930 
4940 
NEXT A 
4950 
         COLJNT=COUNT+l 
         IF COUNT)=SPACE<TRACK(A,1),11) THEN FLAG=O 
         FOR B=1 TO SPACE(A, 11)
         PLANPTS(A, B, 2)=TPLANPTS(A, B, 2)*COS(DEGREE)-TPLANPTS(A, B, 3)*SIN(DEGREE)+
             SPINE<1,1l*(1-COS<DEGREE))+SPINE<1,2)*SIN<DEGREE) 
          PLANPTS(A,B,3)=TPLANPTS(A,B,2)*SIN(DEGREE)+TPLANPTS(A,B,3)*COS(DEGREE)+
            SPINE(1,2)*(1-COS(DEGREE))-SPINE(1,1)*SIN(DEGREE)NEXT B 
4960 'Draw rbtated spine 
4970' 
4980 LINE 
(SPINE(1,1),SPINE<1,2))-(SPINE(2,1),SPINE(2,2)),1 
4990 LINE 
(SPINE(2,1),SPINEC2,2))-<SPINEC3, 1),SPINE<3,2)1,1 
5000 LINE 
5010 LINE 
( SPINE ( 4, 1) , SPINE (4, 2) ) - ( SP !NE ( 1, 1) , SP !NE ( 1, 2) ) , 1 
5020 GOTO 
3210 
5030 :i 
          (SFINE(3, 1), SFINE(3, 2)) - (SPINE(4, 1), SPINE(4, 2)), 15040 'Rotate courtyard and activities 
5050 :i 
5060 LINE (YARDPTS(1,1),YARDPTS(1,2))-(YARDPTS(2,1),YARDPTS(2,2)),0 
5070 LINE <YARDPTS(2,1>,YARDPTS(2,2))-(YARDPTS(3,1),YARDPTS(3,2)),0 
5080 LINE <YARDPTS(3,1l,YARDPTS(3,2))-(YARDPTS(4,1),YARDPTS(4,2)),0 
5090 LINE CYARDPTS<4,1l,YARDPTS<4,2))-(YARDPTS(1,1l,YARDPTS(1,2)) ,O 
5100 FOR A=2 TO 4<br>5110 TYARDPTS
5110 TYARDPTS(A, 1)=YARDPTS(A, 1)<br>5120 TYARDPTS(A. 2)=YARDPTS(A. 2)
         TYARDFTS(A, 2) = YARDFTS(A, 2)5130 NEXT A 
5140 FOR A=2 TO 4 
         YARDPTS(A, 1)=TYARDPTS(A, 1)*COS(DEGREE)-TYARDPTS(A, 2)*SIN(DEGREE)+
            YARDPTS(1,1)*(1-COS(DEGREE))+YARDPTS<1,2)*SIN<DEGREE) 
5160 YARDPTS(A,2)=TYARDPTS(A,1)*SIN(DEGREE)+TYARDPTS(A,2)*COS(DEGREE)+
            YARDPTS(1,2)*(1-COS(DEGREE))-YARDPTS(1,1)*SIN(DEGREE)
5170 NEXT A 
5180 FOR A=1 TO N
5190 FLAG=l:I=l:COUNT=O 
5200 WHILE FLAG 
5210 I=FLANFTS (TRACK(A, 1), I, 1)
```

```
5220 
        LINE (PLANPTS(TRACK(A,1), PLANPTS(TRACK(A,1), I, 1), 2), PLANPTS(TRACK(A, 1),
         PLANPTS (TRACK (A, 1), I, 1), 3)) - (PLANPTS (TRACK (A, 1), PLANPTS (TRACK (A, 1), I, 4
 \sim .
         ),2>,PLANPTSCTRACK<A,1),PLANPTS<TRACK<A,1),I,4),3)),0 
5230 
        I=PLANPTS(TRACK(A,1),I,4) 
        COUNT=COUNT+l 
5240 
        IF COUNT>=SPACE(TRACK<A,1>,11) THEN FLAG=O 
5250 
5260 
WEND 
5270 
NEXT A 
5280 
FOR A=l TON 
5290 
        FOR B=l TO SPACE(A,11) 
         PLANPTS(A,B,2)=TPLANPTS(A,B,2)*COS(DEGREE)-TPLANPTS(A,B,3)*SIN(DEGREE)+
5300 
             YARDPTS(1,1)*(1-COS(DEGREE))+YARDPTS(1,2)*SIN(DEGREE)
5310 
         PLANPTSCA,B,3)=TPLANPTS(A,B,2>*SINCDEGREE)+TPLANPTSCA,B,3)*COS<DEGREE>+ 
             YARDPTS(1,2)*(1-COS(DEGREE))-YARDPTS(1,1)*SIN(DEGREE)
5320 NEXT B 
5330 NEXT A 
5340' 
5350 'Draw rotated courtyard 
5360' 
5370 LINE CYARDPTS(1,11,YARDPTS<1,2))-(YARDPTS<2,11,YARDPTSC2,2)1,1 
5380 LINE <YARDPTS(2,1),YARDPTSC2,2))-(YARDPTSC3,l),YARDPTS(3,2)) 1 1 
5390 LINE CYARDPTS(3,1l,YARDPTS<3,2))-(YARDPTSC4,l),YARDPTS<4,2)),1 
5400 LINE (YARDPTS<4,1>,YARDPTS(4,2))-(YARDPTS<1,1>,YARDPTS<1,2)),1 
5410 GOTO 3210 
5420' 
5430 'Rotate pinwheel and activities 
5440' 
5450 
LINE <HALLPTS(12,11,HALLPTS<12,2))-<HALLPTS<1,1l,HALLPTS(1,21),0 
5460 
LINE (HALLPTS<1,11,HALLPTSC1,2>>-CHALLPTS(5,1),HALLPTS<5,2)),0 
5470 
LINE CHALLPTS<5,1),HALLPTSC5,211-(PINPTSC4,1),PINPTS<4,2>>,0 
5480 
LINE (HALLPTS(9,1>,HALLPTSC9,2))-(HALLPTS<2,1),HALLPTS<2,2)l,O 
5490 
LINE (HALLPTS<2,ll,HALLPTS(2,2)l-CHALLPTS<6,1),HALLPTS<6,2)),0 
5500 
LINE (HALLPTS(6,ll,HALLPTS<6,2))-(PINPTSC1,1) 1 PINPTS<l,2>),0 
5510 
LINE (PINPTSC2,11,PINPTSC2,21)-(HALLPT8(7,11,HALLPTS(7,2J),O 
5520 
LINE (HALLPTS(7,1>,HALLPTS<7,2))-(HALLPTSC3,1),HALLPT8(3 1 2)J,O 
5530 
LINE (HALLPTS<3,1>,HALLPTSC3,2JJ-CHALLPTS(10,1J,HALLPTS(l0,2ll,O 
5540 
LINE CPINPTS(3,l),PINPTS<3,2ll-CHALLPTSC8,l>,HALLPTSC8,2)),0 
5550 LINE (HALLPTS(8,1),HALLPTS(8,2))-(HALLPTS(4,1),HALLPTS(4,2)),O
5560 
LINE CHALLPTSC4,1) 1 HALLPTS(4,2))-(HALLPTS(11,1),HALLPTS(ll,2)J,O 
5570 
FOR A=2 TO 4 
        TFINPTS(A,1)=PINPTS(A,1)5580 
        TPINPTS(A, 2) = PINPTS(A, 2)5590 
5600 
NEXT A 
5610 
FDR A=2 TO 4 
        PINPTS(A, 1)=TPINPTS(A, 1)*COS(DEGREE)-TPINPTS(A, 2)*SIN(DEGREE)+
5620 
           PINPTS(1,1)*(1-COS(DEGREE))+PINPTS(1,2)*SIN(DEGREE)
5630 
        PINPTS<A,2>=TPINPTS(A,ll*SIN<DEGREEJ+TPINPTS<A,2)*CDSCDEGREE>+ 
           PINPTS<l,2)*(1-COS<DEGREE>>-PINPTSC1,l)*SIN<DEGREEJ 
5640 
NEXT A 
5650 
FOR A=l TO 12 
        THALLPTS(A, 1) = HALLPTS(A, 1)5660 
        THALLPTS(A, 2) = HALLPTS(A, 2)5670 
5680 
NEXT A 
5690 
FDR A=1 TD 12 
        HALLPTS(A,1)=THALLPTS(A,1)*COS(DEGREE)-THALLPTS(A,2)*SIN(DEGREE)+
5700 
           PINPTS(1,1)*(1-COS(DEGREE))+PINPTS(1,2)*SIN(DEGREE)
5710 
        HALLPTS(A, 2)=THALLPTS(A, 1)*SIN(DEGREE)+THALLPTS(A, 2)*COS(DEGREE)+
           PINPTS(1,2)*(1-COS(DEGREE))-PINPTS(1,1)*SIN(DEGREE)
5720 
NEXT A 
5730 
FDR A=l TON \theta
```

```
5740 FLAG=1:I=1:COUNT=0
5750 WHILE FLAG
5760
        I = PLANFTS (TRACK(A, 1), I, 1)5770
        LINE (PLANPTS(TRACK(A, 1), PLANPTS(TRACK(A, 1), I, 1), 2), PLANPTS(TRACK(A, 1),
         PLANPTS(TRACK(A,1),I,1),3)) – (PLANPTS(TRACK(A,1),PLANPTS(TRACK(A,1),I,4),1,4)
5780
         I = PLANFTS (TRACK (A, 1), I, 4)5790
        COUNT=COUNT+1
5800
        IF COUNT>=SPACE (TRACK (A, 1), 11) THEN FLAG=0
5810 WEND
5820 NEXT A
5830 FOR A=1 TO N
        FOR B=1 TO SPACE(A, 11)
5840
         PLANPTS(A, B, 2)=TPLANPTS(A, B, 2)*COS(DEGREE)-TPLANPTS(A, B, 3)*SIN(DEGREE)+
5850
             PINPTS(1,1)*(1-COS(DEGREE))+PINPTS(1,2)*SIN(DEGREE)
         PLANPTS(A, B, 3)=TPLANPTS(A, B, 2)*SIN(DEGREE)+TPLANPTS(A, B, 3)*COS(DEGREE)+
5860
            PINPTS(1,2)*(1-COS(DEGREE)) - PINPTS(1,1)*SIN(DEGREE)5870
        NEXT B
5880 NEXT A
5890 '
5900 'Draw rotated pinwheel
5910 '
5920 LINE (HALLFTS(12, 1), HALLPTS(12, 2)) - (HALLPTS(1, 1), HALLPTS(1, 2)), 1
5930 LINE (HALLPTS(1,1), HALLPTS(1,2))-(HALLPTS(5,1), HALLPTS(5,2)), 1
5940 LINE (HALLPTS(5, 1), HALLPTS(5, 2)) - (PINPTS(4, 1), PINPTS(4, 2)), 1
5950 LINE (HALLFTS(9,1), HALLPTS(9,2)) - (HALLPTS(2,1), HALLPTS(2,2)), 1
5960 LINE (HALLPTS(2,1), HALLPTS(2,2))-(HALLPTS(6,1), HALLPTS(6,2)), 1
          (HALLPTS(6, 1), HALLPTS(6, 2)) - (PINFTS(1, 1), FINFTS(1, 2)), 15970 LINE
5980 LINE (PINPTS(2,1), FINPTS(2,2)) - (HALLPTS(7,1), HALLPTS(7,2)), 1
5990 LINE (HALLPTS(7,1), HALLPTS(7,2)) - (HALLPTS(3,1), HALLPTS(3,2)), 1
           (HALLPTS(3,1), HALLPTS(3,2)) - (HALLFTS(10,1), HALLPTS(10,2)), 16000 LINE
6010 LINE
          (PINFTS(3,1), FINPTS(3,2)) - (HALLPTS(8,1), HALLPTS(8,2)), 16020 LINE (HALLFTS(8,1), HALLFTS(8,2)) - (HALLFTS(4,1), HALLFTS(4,2)), 1
6030 LINE (HALLPTS(4,1), HALLPTS(4,2)) - (HALLPTS(11,1), HALLPTS(11,2)), 1
6040 GOTO 3210
6050
6060 'Rotate clustered activities
6070 '
6080 FOR A=1 TO N
6090 FLAG=1:I=1:COUNT=0
6100 WHILE FLAG
         I = FLANPTS (TRACK (A, 1), I, 1)
6110
         LINE (PLANPTS(TRACK(A,1), PLANPTS(TRACK(A,1), I,1), 2), PLANPTS(TRACK(A,1),
6120
          PLANPTS (TRACK (A, 1), I, 1), 3)) - (PLANFTS (TRACK (A, 1), PLANPTS (TRACK (A, 1), I, 4
          (1, 2), PLANPTS(TRACK(A, 1), PLANPTS(TRACK(A, 1), I, 4), 3)), O
6130
         I =PLANPTS (TRACK(A, 1), I, 4)
         COUNT=COUNT+1
6140
6150
         IF COUNT>=SPACE(TRACK(A, 1), 11) THEN FLAG=0
6160 WEND
6170 NEXT A
6180 FOR A=1 TO N
         FOR B=1 TO SPACE(A, 11)
6190
6200
          PLANPTS(A, B, 2)=TPLANPTS(A, B, 2)*COS(DEGREE)-TPLANPTS(A, B, 3)*SIN(DEGREE)+
             PLANPTS (TRACK (1, 1), 1, 2) * (1-COS (DEGREE))
             +PLANPTS(TRACK(1,1), 1, 3) *SIN(DEGREE)
          PLANPTS(A, B, 3)=TPLANPTS(A, B, 2)*SIN(DEGREE)+TPLANPTS(A, B, 3)*COS(DEGREE)+
6210
             PLANPTS (TRACK (1, 1), 1, 3) \star (1-COS (DEGREE))
              -PLANPTS(TRACK(1,1),1,2)*SIN(DEGREE)
         NEXT B
6220
6230 NEXT A
```
6240 GOTO 3210 **6250'**  6260 'Allow another circulation design to be developed 6270' 6280 ERASE TSPINE,TYARDPTS,TPINPTS,THALLPTS,TPLANPTS 6290 LINE (2,185l-(75,170l,O,B:LINE C82,185l-(150,170l,o,B: LINE(160,185l-<240,170l,O,B 6300 LOCATE 23, 1:PRINT "DRAW ELEVATIONS? YES NO 6310 LINE (150,185)-(175,170),1,B:LINE (195,185)-(220,170),1,B 6320 PEN ON 6330 IF PEN<3l=O THEN GOTO 6320 6340 IF PEN(8) > 21 AND PEN(9) < 23 THEN GOTO 6690 **6350'**  6360 'Allow another circulation design to be developed 6370' 6380 LINE (2,185)-(75,170), O, B:LINE (82,185)-(150,170), O, B:  $LINE(160, 185) - (240, 170)$ , O, B 6390 LOCATE 23,1:PRINT "SAVE SITE PLAN? YES NO 6400 LINE (150, 185)-(175, 170), 1, B:LINE (195, 185)-(220, 170), 1, B 6410 PEN ON 6420 IF PEN(3l=O THEN GOTO 6410 6430 IF PEN(8) >21 AND PEN(9)<23 THEN JUMP\$="SITE": GOTO 6680 ELSE GOTO 6440 6440 LOCATE 23,1:PRINT "ANOTHER SITE? YES NO 6450 LINE (150,185)-(175,170),1,B:LINE (195,185)-(220,170),1,B 6460 PEN ON 6470 IF PEN(3l=O THEN GOTO 6460 6480 IF PEN(8))21 AND PEN(9)<23 THEN GOTO 90 6490 LOCATE 23,1:PRINT "ANOTHER DESIGN? YES NO 6500 LINE (150,185)-(175,170),1,B:LINE (195,185)-(220,170),1,B 6510 PEN ON 6520 IF PEN13l=O THEN GOTO 6510 6530 IF PEN(81>21 AND PEN(91)24 THEN 6600 6540 LOCATE 23,1:PRINT "UPDATE DATA? YES NO  $\mathbf{H}$ 6550 LINE (150,185)-(175,170),1,B:LINE (195,185)-(220,170),1,B 6560 PEN ON 6570 IF PEN<3l•O THEN GOTO 6560 6580 IF PEN<81)21 AND PEN(9))24 THEN GOTO 6670 6590 GOTO 6660 6600 LOCATE 23,1:PRINT "START AGAIN? YES NO  $\mathbf{H}$ 6610 LINE (150,185)-(175,170),1,B:LINE (195,185)-(220,170),1,B 6620 PEN ON 6630 IF PEN(3)=0 THEN GOTO 6620 6640 IF PENC8l)21 AND PEN(9))24 THEN STOP 6650 CHAIN MERGE "CREATE",10,DELETE 10-6640 6660 CHAIN MERGE "SPACE",10,ALL,DELETE 10-6650 6670 CHAIN MERGE "GEOMTRY",10,ALL,DELETE 10-6660 6680 CHAIN MERGE "PLNFILE",10,ALL,DELETE 10-6670 6690 CHAIN MERGE "ELEVTION",10,Al..L,DELETE 10-6680

```
20 'ELEVATION Subroutine
40 'This routine allows the user to specify an elevation view and CREATE will
50 'display that view for evaluation and modification.
60<sup>3</sup>70 DIM TSPINE(4,2), TYARDPTS(4,2), TPINPTS(4,2), THALLPTS(12,2), TPLANPTS(20, 10, 4)
80 ELEVFLAG=1:BASE=50
90 LOCATE 23, 1: PRINT SPC (39)
100 LINE (150, 185) - (175, 170), 0, B: LINE (195, 185) - (220, 170), 0, B
110 LOCATE 23, 1: INPUT "ENTER ELEVATION ", ELEV$
120 FLAG=1:COUNT=0
130 WHILE FLAG
       COUNT=COUNT+1
140
       LOCATE 21, 1: PRINT "INDICATE ELEVATION ACTIVITIES"
150
160
       FOR B=1 TO 500:NEXT B
170
       PEN ON
180
       IF PEN(3)=0 THEN GOTO 170
190
       X = FEN(4): Y = FEN(5)200
       PSET (X, Y)
       LOCATE 23, 1: PRINT "CORRECT POINT?
210
                                                  YES
                                                        NO
       LINE (150, 185) - (175, 170), 1, B: LINE (195, 185) - (220, 170), 1, B
220
230
       PEN ON
240
        IF PEN(3)=0 THEN GOTO 230
250
       IF PEN(8) >21 AND PEN(9) >24 THEN PSET (X, Y), 0:GOTO 160 ELSE GOTO 260
260
       PSET (X, Y), O
270
       FOR A=1 TO N
          IF X>PLANPTS(A, 1, 2) AND X<PLANPTS(A, 2, 2) AND Y>PLANPTS(A, 1, 3) AND
280
           YKPLANPTS(A, 4, 3) THEN ACTIVITY=A: GOTO 310 ELSE GOTO 290
290
       NEXT A
300
       STOP
310
       FOR B=1 TO N
320
          IF ACTIVITY=TRACK(B, 1) THEN GOTO 350
330
       NEXT B
740STOP
350
        TEMP (COUNT, 1)=ACTIVITY
360
       LOCATE 23, 1: PRINT "ANOTHER ACTIVITY? YES
                                                       NO
                                                                \mathbf{H}370
       LINE (150, 185)-(175, 170), 1, B:LINE (195, 185)-(220, 170), 1, B
380
       PEN ON
390
       IF PEN(3)=0 THEN GOTO 380
400IF PEN(8)>21 AND PEN(9)>24 THEN FLAG=0
410
       LOCATE 23, 1: PRINT SPC(39)
       LINE (150, 185) - (175, 170), 0, B.LINE (195, 185) - (220, 170), 0, B
420
430 WEND
440 FOR A=1 TO N
         FOR B=1 TO SPACE(A, 11)
450
           TPLANPTS (A, B, 2) = PLANPTS (A, B, 2)
460
470
           TFLANFTS(A, B, 3)=PLANPTS(A, B, 3)480
         NEXT B
490 NEXT A
500 IF ELEV$="SOUTH" THEN ANGLE=0:GOTO 540 ELSE GOTO 510<br>510 IF ELEV$="EAST" THEN ANGLE=.5*3.141593:GOTO 540 ELSE GOTO 520
520 IF ELEV*="END" THEN ANGLE=3.141593:60TO 540 ELSE 60TO 530<br>530 IF ELEV*="WORTH" THEN ANGLE=3.141593:60TO 540 ELSE 60TO 530<br>530 IF ELEV*="WEST" THEN ANGLE=-.5*3.141593:60TO 540 ELSE STOP
540 IF JUMP=1 THEN GOTO 610<br>550 IF JUMP=2 THEN GOTO 760
560 IF JUMP=3 THEN GOTO 910
570 IF JUMP=4 THEN GOTO 1140
580 .
590 'Rotate circulation patterns
```

```
600 *
610 FOR A=2 TO 4
         TSPINE (A, 1) = SPINE (A, 1)
620
630
         TSPINE (A, 2) = SPINE (A, 2)
640 NEXT A
650 FOR A=2 TO 4
660
         SPINE(A, 1)=TSPINE(A, 1)*COS(ANGLE)-TSPINE(A, 2)*SIN(ANGLE)+
          SPINE(1,1)*(1-COS(ANGLE))+SPINE(1,2)*SIN(ANGLE)
670
         SPINE (A, 2) = TSFINE (A, 1) * SIN (ANGLE) + TSFINE (A, 2) * COS (ANGLE) +
          SPINE (1, 2) * (1 - COS (ANGLE)) - SPINE(1, 1) * SIN (ANGLE)680 NEXT A
690 FOR A=1 TO N
         FOR B=1 TO SPACE(A, 11)
700
710
           PLANPTS (A, B, 2) = TPLANPTS (A, B, 2) *COS (ANGLE) - TPLANPTS (A, B, 3) *SIN (ANGLE) +
            SPINE (1, 1) * (1 - COS (ANGLE)) + SFINE(1, 2) * SIN (ANGLE)720
           PLANPTS(A, B, 3)=TPLANPTS(A, B, 2)*SIN(ANGLE)+TPLANPTS(A, B, 3)*COS(ANGLE)+
            SPINE (1, 2) * (1 - \text{COS} (\text{ANGLE}) ) - \text{SPINE} (1, 1) * \text{SIN} (\text{ANGLE})730
         NEXT B
740 NEXT A
750 GOTO 1200
760 FOR A=2 TO 4
770
         TYARDFTS (A, 1)=YARDFTS (A, 1)
780
         TYARDFTS(A,2)=YARDFTS(A,2)
790 NEXT A
800 FOR A=2 TO 4
         YARDPTS(A, 1)=TYARDPTS(A, 1)*COS(ANGLE)-TYARDPTS(A, 2)*SIN(ANGLE)+
810
          YARDPTS(1,1)*(1-COS(ANGLE))+YARDPTS(1,2)*SIN(ANGLE)
         YARDFTS(A, 2)=TYARDFTS(A, 1)*SIN(ANGLE)+TYARDFTS(A, 2)*COS(ANGLE)+
820
          YARDPTS(1,2)*(1-COS(ANGLE))-YARDPTS(1,1)*SIN(ANGLE)
830 NEXT A
840 FOR A=1 TO N
        FOR B=1 TO SFACE(A, 11)
850
860
           PLANPTS(A, B, 2)=TPLANPTS(A, B, 2)*COS(ANGLE)-TPLANPTS(A, B, 3)*SIN(ANGLE)+
            YARDPTS(1,1)*(1-COS(ANGLE))+YARDPTS(1,2)*SIN(ANGLE)
870
           PLANPTS(A, B, 3)=TPLANPTS(A, B, 2)*SIN(ANGLE)+TPLANPTS(A, B, 3)*COS(ANGLE)+
            YARDPTS(1,2)*(1-COS(ANGLE))-YARDPTS(1,1)*SIN(ANGLE)
880
        NEXT B
890 NEXT A
900 60TO 1200
910 FOR A=2 TO 4
920
         TPINFTS (A, 1) = PINFTS (A, 1)930
         TPINPTS (A, 2) = PINPTS (A, 2)940 NEXT A
950 FOR A=2 TO 4
        PINPTS(A, 1)=TPINPTS(A, 1)*COS(ANGLE)-TPINPTS(A, 2)*SIN(ANGLE)+
960
          \text{FINFTS}(1,1) * (1-\text{COS}(\text{ANGLE})) + \text{FINFTS}(1,2) * \text{SIN}(\text{ANGLE})970
         PINPTS(A, 2)=TPINPTS(A, 1)*SIN(ANGLE)+TPINPTS(A, 2)*COS(ANGLE)+
          PINPTS(1,2)*(1-COS(ANGLE))-PINPTS(1,1)*SIN(ANGLE)
980 NEXT A
990 FOR A=1 TO 12
1000
          THALLPTS (A, 1) = HALLPTS (A, 1)
          THALLPTS (A, 2) = HALLPTS (A, 2)
1010
1020 NEXT A
1030 FOR A=1 TO 12
1040
          HALLPTS(A, 1)=THALLPTS(A, 1)*COS(ANGLE)-THALLPTS(A, 2)*SIN(ANGLE)+
          HALLPTS(1,1)*(1-COS(ANGLE))+HALLPTS(1,2)*SIN(ANGLE)
1050
          HALLPTS(A, 2)=THALLPTS(A, 1)*SIN(ANGLE)+THALLPTS(A, 2)*COS(ANGLE)+
           HALLPTS(1,2)*(1-COS(ANGLE))-HALLPTS(1,1)*SIN(ANGLE)
1060 NEXT A
1070 FOR A=1 TO N
```

```
1080
         FOR B=1 TO SPACE(A.11)
            PLANPTS(A, B, 2)=TPLANPTS(A, B, 2)*COS(ANGLE)-TPLANPTS(A, B, 3)*SIN(ANGLE)+
1090
             PINPTS(1,1)*(1-COS(ANGLE))+PINPTS(1,2)*SIN(ANGLE)
1100
            PLANPTS(A, B, 3)=TPLANPTS(A, B, 2)*SIN(ANGLE)+TPLANPTS(A, B, 3)*COS(ANGLE)+
             PINPTS(1, 2)*(1-CDS(ANGLE))-PINPTS(1, 1)*SIN(ANGLE)1110
        NEXT B
1120 NEXT A
1130 GOTO 1200
1140 FOR A=1 TO N
1150
        FOR B=1 TO SPACE(A, 11)
1160
           PLANPTS(A, B, 2)=TPLANPTS(A, B, 2)*COS(ANGLE)-TPLANPTS(A, B, 3)*SIN(ANGLE)+
              PLANPTS (TRACK (1,1), 1,2) *(1-CDS(ANGLE)) +
              FLANFTS (TRACK (1, 1), 1, 3) *SIN (ANGLE)
1170
           PLANPTS(A, B, 3)=TPLANPTS(A, B, 2)*SIN(ANGLE)+TPLANPTS(A, B, 3)*COS(ANGLE)+
              PLANPTS (TRACK (1, 1), 1, 3) * (1-COS(ANGLE)) +
              FLANPTS (TRACK (1, 1), 1, 2) *SIN (ANGLE)
        NEXT B
1180
1190 NEXT A
1200
1210 'Draw elevation view of circulation patterns
1220
1230 CLS
1240 IF JUMP=1 THEN GOTO 1280
1250 IF JUMP=2 THEN GOTO 1320
1260 IF JUMP=3 THEN GOTO 1360
1270 IF JUMP=4 THEN GOTO 1420
1280 IF ELEV *= "NORTH" OR ELEV *= "SOUTH" THEN GOTO 1290 ELSE GOTO 1300
1290 LINE (SPINE(1,1), BASE)-(SPINE(2,1), BASE-10), 1, B: GOTO 1420<br>1300 IF ELEV$="EAST" OR ELEV$="WEST" THEN GOTO 1310 ELSE STOP
1310 LINE (SPINE(1,1), BASE)-(SPINE(4,1), BASE-10), 1, B: GOTO 1420
1320 IF ELEV$="NORTH" OR ELEV$="SOUTH" THEN GOTO 1330 ELSE GOTO 1340
1330 LINE (YARDPTS(1,1), BASE)-(YARDPTS(2,1), BASE-10), 1, B: GOTO 1420
1340 IF ELEV$="EAST" OR ELEV$="WEST" THEN GOTO 1350 ELSE STOP
1350 LINE (YARDPTS(1,1), BASE)-(YARDPTS(4,1), BASE-10), 1, B: GOTO 1420
1360 IF ELEV#="SOUTH" THEN GOTO 1370 ELSE GOTO 1380
1370 LINE (HALLPTS(4,1), BASE)-(PINPTS(3,1), BASE-10), 1, B:
     LINE (PINPTS(3,1), BASE)-(HALLPTS(10,1), BASE-10), 1, B:
     LINE (HALLPTS(10,1), BASE)-(HALLPTS(2,1), BASE-10), 1, B: GOTO 1420
1380 IF ELEV$="NORTH" THEN GOTO 1390 ELSE GOTO 1400
1390 LINE (HALLPTS(1,1), BASE)-(PINPTS(1,1), BASE-10), 1, B:
     LINE (PINPTS(1,1), BASE)-(HALLPTS(2,1), BASE-10), 1, B:
     LINE (HALLPTS(4,1), BASE)-(HALLPTS(1,1), BASE-10), 1, B: GOTO 1420
1400 IF ELEV#="EAST" THEN GOTO 1410 ELSE STOP
1410 LINE (HALLPTS(3,1), BASE)-(PINPTS(3,1), BASE-10), 1, B:
     LINE (PINPTS(3,1), BASE)-(HALLPTS(2,1), BASE-10), 1, B:
     LINE (HALLPTS(2,1), BASE)-(HALLPTS(1,1), BASE-10), 1, B: GOTO 1420
1420
1430 'Draw elevations of activities
1440 '
1450 LINE (SITE(1,1), BASE) - (SITE(2,1), BASE), 1
1460 FOR A=1 TO COUNT
1470 FLAG=1:COUNTER=0:I=1
1480
        WHILE FLAG
1490
           I = PLANTS (TEMP (A, 1), I, 1)
           LINE (PLANPTS(TEMP(A, 1), I, 2), BASE) - (PLANPTS(TEMP(A, 1), PLANPTS
1500
            (TEMP(A, 1), I, 4), 2), BASE), 1
           LINE (PLANPTS(TEMP(A, 1), I, 2), BASE-SPACE(TEMP(A, 1), 4) *SCALE)-
1510
            (PLANFTS (TEMP (A, 1), PLANFTS (TEMP (A, 1), I, 4), 2), BASE-
            SPACE (TEMP(A, 1), 4) *SCALE), 1
1520
           LINE (PLANPTS (TEMP (A, 1), I, 2), BASE) - (PLANPTS (TEMP (A, 1), I, 2), BASE-
```
 $\sim$ 

```
SPACE (TEMP (A, 1), 4) *SCALE), 1
1530
           I = PLANFTS (TEMP (A, 1), I, 4)
1540
           COUNTER=COUNTER+1
1550
           IF COUNTER>=SPACE (TEMP (A, 1), 11) THEN FLAG=0
1560
         WEND
1570 NEXT A
1580 LOCATE 9, 1: FRINT "ELEVATION VIEW: "; ELEV$
1590 -
1600 'Draw scale figure
1610 '
1620 LINE (SITE(1,1), BASE)-(SITE(1,1)+1, BASE-2*SCALE), 1
1630 LINE (SITE(1,1)+2, BASE)-(SITE(1,1)+1, BASE-2*SCALE), 1
1640 CIRCLE (SITE(1, 1) +1, BASE-5*SCALE), 1
1650 CIRCLE (SITE(1,1)+1, BASE-3*SCALE), 1*SCALE
1660
1670 'Modify or redraw activities
1680 '
1690 LOCATE 23, 1: FRINT " MODIFY
                                       REDRAW
                                                COMPLETE
                                                              \mathbf{u}1700 LINE (2,185)-(75,170),1,B:LINE (82,185)-(150,170),1,B:
      LINE (160, 185) - (240, 170), 1, B
1710 PEN ON
1720 IF PEN(3)=0 THEN GOTO 1710
1730 IF PEN(9)<10 THEN GOTO 1760
1740 IF PEN(9) >=10 AND PEN(9)<22 THEN GOTO 4510
1750 IF PEN(9) >=22 THEN GOTO 3000
1760 LINE (2,185)-(75,170), 0, B:LINE (82,185)-(150,170), 0, B:
       LINE (160, 185) - (240, 170), 0, B
1770 LOCATE 23, 1: PRINT "INDICATE NEW ACTIVITY LOCATION"
1780 FOR A=1 TO 500:NEXT A
1790 PEN ON
1800 IF PEN(3)=0 THEN GOTO 1790
1810 X=PEN(4): Y=PEN(5)
1820 PSET (X, Y)
1830 LOCATE 23, 1: PRINT "CORRECT POINT?
                                              YES
                                                    NO.
                                                          SAMP
1840 LINE (150, 185)-(175, 170), 1, B:LINE (195, 185)-(220, 170), 1, B
1850 PEN ON
1860 IF PEN(3)=0 THEN GOTO 1850
1870 IF PEN(8) >21 AND PEN(9) >24 THEN PSET (X, Y), 0: GOTO 1780 ELSE GOTO 1880
1880 FSET (X, Y), 0
1890 FOR AA=1 TO COUNT
1900 A=TEMP (AA, 1)
         IF ELEV#="SOUTH" AND X>=PLANPTS(A, 1, 2) AND X<=PLANPTS(A, 2, 2)
-1910THEN ACTIVITY=A:GOTO 1970 ELSE GOTO 1920
1920
         IF ELEV$="NORTH" AND X>=PLANPTS(A,3,2) AND X<=PLANPTS(A,4,2)
          THEN ACTIVITY=A:GOTO 1970 ELSE GOTO 1930
         IF ELEV$="EAST" AND X>=PLANPTS(A,4,2) AND X<=PLANPTS(A,1,2)
1930
          THEN ACTIVITY=A:GOTO 1970 ELSE GOTO 1940
1940
         IF ELEV$="WEST" AND X>=PLANFTS(A, 2, 2) AND X<=PLANFTS(A, 3, 2)
          THEN ACTIVITY=A: GOTO 1970 ELSE GOTO 1950
1950 NEXT AA
1960 STOP
1970 FOR B=1 TO 500:NEXT B
1980 PEN ON
1990 IF PEN(3)=0 THEN GOTO 1980
2000 X=FEN(4): Y=FEN(5)
2010 PSET (X, Y)
2020 FOR B=1 TO 500:NEXT B
2030 PEN ON
2040 IF PEN(3)=0 THEN GOTO 2030
2050 IF PEN(8)>21 AND PEN(9)>24 THEN PSET (X,Y), 0:GOTO 1970 ELSE GOTO 2060
```

```
2060 PSET (X, Y), 0
2070 IF JUMP=1 THEN GOTO 2140
2080 IF JUMP=2 THEN GOTO 2210
2090 IF JUMP=3 THEN GOTO 2560<br>2100 IF JUMP=4 THEN GOTO 2910
21102120 'Spine elevations
2130 ^{\circ}2140 IF ELEV$="NORTH" OR ELEV$="SOUTH" THEN
XDIST=X-PLANPTS(ACTIVITY,1,2):YDIST=0:GOTO 2160 ELSE GOTO 2150<br>2150 IF ELEV$="EAST" OR ELEV$="WEST" THEN XDIST=0:YDIST=0:GOTO 2160 ELSE STOP
2160 FOR A=1 TO SPACE(ACTIVITY, 11)
2170
        PLANPTS (ACTIVITY, A, 2) = PLANPTS (ACTIVITY, A, 2) + XDIST
2180
        PLANPTS (ACTIVITY, A, 3) = PLANPTS (ACTIVITY, A, 3) + YDIST
2190 NEXT A
2200 GOTO 1200
2210
2220 'Courtyard elevations
2230 *
2240 IF ELEV$="SOUTH" THEN GOTO 2280
2250 IF ELEV$="NORTH" THEN GOTO 2350
2260 IF ELEV$="EAST" THEN GOTO 2420
2270 IF ELEV$="WEST" THEN GOTO 2490
2280 IF PLANPTS(ACTIVITY, 1, 3)<YARDPTS(4, 2)-1 AND PLANPTS(ACTIVITY, 1, 3)>
     YARDFTS(4,2)+1 AND PLANPTS(ACTIVITY,2,3)<YARDFTS(4,2)-1 AND PLANPTS
     (ACTIVITY, 2, 3) >YARDPTS(4, 2)+1 THEN XDIST=0:YDIST=0:GOTO 2300 ELSE GOTO 2290
2290 XDIST=X-PLANPTS(ACTIVITY, 1, 2): YDIST=0
2300 FOR A=1 TO SPACE(ACTIVITY, 11)
        PLANPTS(ACTIVITY, A, 2)=PLANPTS(ACTIVITY, A, 2)+XDIST
2310
2320
        PLANPTS(ACTIVITY, A, 3)=PLANPTS(ACTIVITY, A, 3)+YDIST
2330 NEXT A
2340 GOTO 1200
2350 IF PLANPTS(ACTIVITY, 4, 3)<YARDPTS(1, 2)-1 AND PLANPTS(ACTIVITY, 4, 3)>
     YARDPTS(1,2)+1 AND PLANPTS(ACTIVITY,3,3)<YARDPTS(1,2)-1 AND PLANPTS
     (ACTIVITY, 3, 3) >PLANPTS(1, 2) +1 THEN XDIST=0:YDIST=0:GOTO 2370 ELSE GOTO 2360
2360 XDIST=X-PLANPTS(ACTIVITY, 4, 2): YDIST=0
2370 FOR A=1 TO SPACE(ACTIVITY, 11)
2380
        FLANPTS (ACTIVITY, A, 2) = PLANPTS (ACTIVITY, A, 2) +XDIST
2390
        PLANFTS(ACTIVITY, A, 3)=PLANPTS(ACTIVITY, A, 3)+YDIST
2400 NEXT A
2410 GOTO 1200
2420 IF PLANPTS(ACTIVITY, 1, 3)<YARDPTS(2, 2)-1 AND PLANPTS(ACTIVITY, 1, 3)
     >YARDFTS(2,2)+1 AND PLANPTS(ACTIVITY, 4,3)<YARDFTS(2,2)-1 AND PLANPTS
     (ACTIVITY, 4, 3) >YARDPTS(2, 2) +1 THEN XDIST=0:YDIST=0:GOTO 2440 ELSE GOTO 2430
2430 XDIST=X-PLANPTS(ACTIVITY, 4, 2) : YDIST=0
2440 FOR A=1 TO SPACE (ACTIVITY, 11)
2450
        PLANPTS (ACTIVITY, A, 2) = PLANPTS (ACTIVITY, A, 2) + XDIST
2460
        PLANPTS(ACTIVITY, A, 3)=PLANPTS(ACTIVITY, A, 3)+YDIST
2470 NEXT A
2480 GOTO 1200
2490 IF PLANPTS(ACTIVITY, 2, 3)<YARDPTS(1, 2)-1 AND PLANPTS(ACTIVITY, 2, 3)
     >YARDPTS(1,2)+1 AND PLANPTS(ACTIVITY,3,3)<YARDPTS(1,2)-1 AND PLANPTS
      (ACTIVITY, 3, 3) >YARDFTS(1, 2) +1 THEN XDIST=0: YDIST=0: GOTO 2510 ELSE GOTO 2500
2500 XDIST=X-PLANPTS(ACTIVITY, 2, 2): YDIST=0
2510 FOR A=1 TO SPACE (ACTIVITY.11)
```
FLANPTS(ACTIVITY, A, 2)=PLANPTS(ACTIVITY, A, 2)+XDIST

2520

```
2530 PLANPTS(ACTIVITY, A, 3)=PLANPTS(ACTIVITY, A, 3)+YDIST
2540 NEXT A 
2550 GOTO 1200 
2560' 
2570 'Pinwheel elevations 
2580' 
2590 
IF ELEV$="SOUTH" THEN GOTO 2630 
2600 
IF ELEV$="NORTH" THEN GOTO 2700 
2610 
IF ELEV$="EAST" THEN GOTO 2770 
2620 
IF ELEV$="WEST" THEN GOTO 2840 
2630 IF PLANPTS(ACTIVITY,1,3)<PINPTS(4,2)-1 AND PLANPTS(ACTIVITY,1,3)>
      PINPTS<4,2)+1 AND PLANPTS<ACTIVITY,2,3><PINPTS<4,2)-1 AND PLANPTS 
       (ACTIVITY,2,3))PINPTS<4,2)~1 THEN XDIST=O:YDIST=O:GOTO 2650 ELSE GOTO 
2640 
2640 
XDIST=X-PLANPTS(ACTIVITY,1,2):YDIST=O 
2650 
FOR A=l TO SPACE(ACTIVITY,111 
         PLANFTS(ACTIVITY, A, 2)=PLANFTS(ACTIVITY, A, 2)+XDIST
2660 
2670
         PLANPTS(ACTIVITY, A, 3)=PLANPTS(ACTIVITY, A, 3)+YDIST
2680 
NEXT A 
2690 
GOTO 1200 
2700 
IF PLANPTS(ACTIVITY,4,3J<PINPTS<1,2)-1 AND PLANF'TS(ACTIVITY,4,3)> 
      PINPTS<l,2)+1 AND PLANPTS(ACTIVITY,3,3)(PINPTS<1,2J-1 AND PLANPTS 
       <ACTIVITY,2,3J)PINPTS<1,2J+l THEN XDIST=O:YDIST=O:GOTO 2390 ELSE GOTO 
2710 
2710 
XDIST=X-PLANPTS(ACTIVITY,4,2):YDIST=O 
2720 
FOR A=l TO SPACE<ACTIVITY,111 
2730 
         PLANPTS(ACTIVITY,A,2J=PLANPTS(ACTIVITY,A,2)+XDIST 
2740 
         PLANPTS(ACTIVITY, A, 3)=PLANPTS(ACTIVITY, A, 3)+YDIST
2750 
NEXT A 
2760 
GOTO 1200 
2770 
IF PLANPTS(ACTIVITY,1,3J<PINPTS(2,2)-1 AND PLANPTS(ACTIVITY,1,3)> 
      PINPTS(2,2)+1 AND PLANPTS(ACTIVITY,4,3)<PINPTS(2,2)-1 AND PLANPTS 
       <ACTIVITY,4,3J>PINPTS<2,2)+1 THEN XDIST=O:YDIST=O:GOTO 2790 ELSE GOTO 
2780 
2780 
XDIST=X-PLANPTS(ACTIVITY,1,2>:YDIST=O 
2790 
FOR A=l TO SPACE(ACTIVITY,111 
         PLANPTS(ACTIVITY,A,2)=PLANPTS(ACTIVITY,A,2>+XDIST 
2800 
         PLANTS(ACTIVITY, A, 3)=PLANPTS(ACTIVITY, A, 3)+YDIST
2810 
2820 
NEXT A 
2830 GOTO 1200 
2840 IF PLANPTS(ACTIVITY, 2, 3)<PINPTS(1, 2)-1 AND PLANPTS(ACTIVITY, 2, 3)>
      PINPTS(l,2)+1 AND PLANPTS(ACTIVITY,3,3)<PINPTS(1,2J-1 AND PLANPTS 
       (ACTIVITY,3,3) >PINPTS<l,2)+1 THEN XDIST=O:YDIST=O:GOTO 2860 ELSE GOTO 2850 
2850 XDIST=X-PLANPTS(ACTIVITY, 2, 2): YDIST=O
2860 FOR A=1 TO SPACE(ACTIVITY, 11)<br>2870 PLANPTS(ACTIVITY, A. 2)=PLAN
2870 PLANPTS(ACTIVITY, A, 2)=PLANPTS(ACTIVITY, A, 2)+XDIST<br>2880 PLANPTS(ACTIVITY, A, 3)=PLANPTS(ACTIVITY, A, 3)+YDIST
         PLANPTS(ACTIVITY, A, 3)=PLANPTS(ACTIVITY, A, 3)+YDIST
2890 NEXT A 
2900 GOTO 1200 
2910' 
2920 'Cluster elevations 
2930 :o 
2940 XDIST=X-PLANPTS<ACTIVITY,1,2):YDIST=Y-PLANPTS(ACTIVITY,1,3) 
2950 FOR A=1 TO SPACE(ACTIVITY, 11)<br>2960 PLANPTS(ACTIVITY, A, 2)=PLAN
2960 PLANPTS(ACTIVITY, A, 2)=PLANPTS(ACTIVITY, A, 2)+XDIST<br>2970 PLANPTS(ACTIVITY, A, 3)=PLANPTS(ACTIVITY, A, 3)+YDIST
         2970 PLANPTS(ACTIVITY,A,3J=PLANPTS(ACTIVITY,A,3>+YDIST 
2980 NEXT A 
2990 GOTO 1200 
3000 'LOCATE 23,1:PRINT "ANOTHER ELEVATION? YES NO \mathbf{u}
```

```
3010 'LINE (150,1851-(175,170),1,B:LINE (195,185)-(220,170),1,B 
3020 'PEN ON 
3030 'IF PENC31=0 THEN GOTO 1670 
3040 'IF PEN(81>21 AND PEN(9)<23 THEN GOTO 10 
3050' 
3060 'Store plan and site in temporary files 
3070 
3080 FOR A=1 TO N<br>3090 FOR B=1 T
3090 FOR B=1 TO SPACE(A, 11)<br>3100 TPLANFTS(A, B, 2)=PLAN
3100 TPLANPTS(A,B,2)=PLANPTS(A,B,2)<br>3110 TPLANPTS(A,B,3)=PLANPTS(A,B,3)
3110 TPLANPTS(A,B,3)=PLANPTS(A,B,3)<br>3120 NFXT B
        NEXT B
3130 NEXT A 
3140 IF ELEV$="SOUTH" THEN ANGLE=O:GOTO 3180 ELSE GOTO 3150 
3150 IF ELEV$="EAST" THEN ANGLE=-.5•3.141593:GOTO 3180 ELSE GOTO 3160 
3160 IF ELEV#="NORTH" THEN ANGLE=-3.141593:GOTO 3180 ELSE GOTO 3170
3170 IF ELEV$•"WEST" THEN ANGLE•.5•3.141593:GOTO 3180 ELSE STOP 
3180 IF JUMP=1 THEN GOTO 3220 
3190 IF JUMP=2 THEN GOTO 3370 
3200 IF JUMP=3 THEN GOTO 3520 
3210 IF JUMP=4 THEN GOTO 3750 
3220 FOR A=2 TO 4 
3230 TSPINE(A, 1)=SPINE(A, 1)<br>3240 TSPINE(A, 2)=SPINE(A, 2)
         TSPINE(A, 2) = SPINE(A, 2)3250 NEXT A 
3260 
FOR A=2 TO 4 
3270 
3280 
        SPINE(A, 1)=TSPINE(A, 1) *COS(ANGLE)-TSPINE(A, 2) *SIN(ANGLE)+
          SPINE(1,1)*(1-COS(ANGLE))+SPINE(1,2)*SIN(ANGLE)
         SPINE(A,2)=TSPINE(A,1)*SIN(ANGLE)+TSPINE(A,2)*COS(ANGLE)+
          SPINE(1,2)*(1-COS(ANGLE)) - SPINE(1,1)*SIN(ANGLE)NEXT A 
3290 
FOR A=l TON 
::~300 
3310 
3320 
3330 
        FOR B=1 TO SPACE(A, 11)
           PLANFTS(A, B, 2)=TPLANPTS(A, B, 2)*COS(ANGLE)-TPLANPTS(A, B, 3)*SIN(ANGLE)+
            SPINE(1, 1) * (1 - COS(ANGLE)) + SPINE(1, 2) * SIN(ANGLE)PLANPTS(A, B, 3)=TPLANPTS(A, B, 2)*SIN(ANGLE)+TPLANPTS(A, B, 3)*COS(ANGLE)+
            SPINE(1,2)*(1-COS(ANGLE)) - SFINE(1,1)*SIN(ANGLE)3340 
3350 
NEXT A 
3360 
GOTO 3810 
3370 
FOR A=2 TO 4 
3380 
3390 
3400 
NEXT A 
:!,410 
FOR A=2 TO 4 
3420 
3430 
3440 
NEXT A 
3450 
FOR A=l TON 
3460 
3470 
3480
3490 
3500 
NEXT A 
        NEXT B 
         TYARDPTS(A, 1)=YARDPTS(A, 1)TYARDPTS(A, 2)=YARDPTS(A, 2)
         YARDPTS(A, 1)=TYARDPTS(A, 1)*COS(ANGLE)-TYARDPTS(A, 2)*SIN(ANGLE)+
          YARDPTS(1,1)*(1-COS(ANGLE))+YARDPTS(1,2)*SIN(ANGLE)
         YARDPTS(A, 2)=TYARDPTS(A, 1)*SIN(ANGLE)+TYARDPTS(A, 2)*COS(ANGLE)+
          YARDPTS(1,2)*(1-COS(ANGLE))-YARDPTS(1,1)*SIN(ANGLE)
        FOR B=1 TO SPACE(A, 11)
           PLANPTS(A,B,2)=TPLANPTS(A,B,2)*COS(ANGLE)-TPLANPTS(A,B,3)*SIN(ANGLE)+
            YARDPTS(1,1)*(1-COS(ANGLE))+YARDPTS(1,2)*SIN(ANGLE)
           PLANPTS(A, B, 3)=TPLANPTS(A, B, 2)*SIN(ANGLE)+TPLANPTS(A, B, 3)*COS(ANGLE)+
            YARDPTS(1,2)*(1-COS(ANGLE))-YARDPTS(1,1)*SIN(ANGLE)
        NEXT B 
3510 GOTO 3810 
3520 FOR A=2 TO 4 I
```

```
TPINPTS (A, 1) =PINPTS (A, 1)3530
3540
        TPINPTS (A, 2) = PINPTS (A, 2)3550 NEXT A
3560 FOR A=2 TO 4
3570
        PINPTS(A, 1)=TFINPTS(A, 1)*COS(ANGLE)-TPINPTS(A, 2)*SIN(ANGLE)+
         PINPTS(1,1)*(1-COS(ANGLE))+PINPTS(1,2)*SIN(ANGLE)
3580
        PINPTS(A, 2)=TPINPTS(A, 1)*SIN(ANGLE)+TPINPTS(A, 2)*COS(ANGLE)+
         PINPTS(1,2)*(1-COS(ANGLE))-PINPTS(1,1)*SIN(ANGLE)
3590 NEXT A
3600 FOR A=1 TO 12
3610
        THALLPTS(A, 1)=HALLPTS(A, 1)
3620
        THALLPTS (A, 2) = HALLPTS (A, 2)
3630 NEXT A
3640 FOR A=1 TO 12
3650
        HALLPTS(A, 1)=THALLPTS(A, 1)*COS(ANGLE)-THALLPTS(A, 2)*SIN(ANGLE)+
         HALLPTS(1,1)*(1-COS(ANGLE))+HALLPTS(1,2)*SIN(ANGLE)
        HALLPTS(A, 2)=THALLPTS(A, 1)*SIN(ANGLE)+THALLPTS(A, 2)*COS(ANGLE)+
3660
         HALLFTS(1, 2) * (1-COS(ANGLE)) - HALLFTS(1, 1) * SIN(ANGLE)3670 NEXT A
3680 FOR A=1 TO N
        FOR B=1 TD SPACE(A, 11)
3690
3700
           PLANPTS(A, B, 2)=TPLANPTS(A, B, 2)*COS(ANGLE)-TPLANPTS(A, B, 3)*SIN(ANGLE)+
           PINPTS(1,1)*(1-COS(ANGLE))+PINPTS(1,2)*SIN(ANGLE)
3710
           PLANPTS(A, B, 3)=TPLANPTS(A, B, 2)*SIN(ANGLE)+TPLANPTS(A, B, 3)*COS(ANGLE)+
           PINPTS(1,2)*(1-COS(ANGLE))-PINPTS(1,1)*SIN(ANGLE)
3720
        NEXT B
3730 NEXT A
3740 GOTO 3810
3750 FOR A=1 TO N
        FOR B=1 TO SPACE(A, 11)
3760
          PLANPTS (A, B, 2) = TPLANPTS (A, B, 2) *COS (ANGLE) - TPLANPTS (A, B, 3) *SIN (ANGLE) +
3770
              PLANPTS (TRACK (1, 1), 1, 2) * (1 - COS (ANGLE)) +PLANPTS(TRACK(1,1),1,3)*SIN(ANGLE)
3780
           FLANPTS(A, B, 3)=TFLANPTS(A, B, 2)*SIN(ANGLE)+TFLANPTS(A, B, 3)*COS(ANGLE)+
              PLANPTS(TRACK(1,1),1,3)*(1-COS(ANGLE))+
              PLANPTS (TRACK (1, 1), 1, 2) *SIN (ANGLE)
3790
        NEXT B
3800 NEXT A
3810
3820 LOCATE 23, 1: PRINT SPC(39)
3830 LINE (2,185)-(75,170), 0, B:LINE (82,185)-(150,170), 0, B:
      LINE (160, 185) - (240, 170), 0, B
3840 LOCATE 23, 1: PRINT "PLAN ENTERED INTO B: PLAN"
3850 FOR A=1 TO 1000:NEXT A
3860 LOCATE 23, 1: PRINT "SITE ENTERED INTO B: SITE"
3870 FILENM1$="B:PLAN":FILENM2$="B:SITE"
3880 OPEN FILENM1$ FOR OUTPUT AS #1
3890 PRINT#1, JUMP
3900 PRINT#1, N
3910 IF JUMF=1 THEN GOTO 3950
3920 IF JUMP=2 THEN GOTO 4000
3930 IF JUMP=3 THEN GOTO 4050
3940 IF JUMP=4 THEN GOTO 4130
3950 FOR A=1 TO 4
3960
        PRINT#1, SPINE(A, 1)
        PRINT#1, SPINE(A, 2)
3970
3980 NEXT A
3990 GOTO 4130
4000 FOR A=1 TO 4
        PRINT#1, YARDPTS (A, 1)
4010
```
4020 PRINT#1, YARDPTS(A, 2) 4030 NEXT A 4040 GOTO 4130 4050 FOR A=l TO 4 4060 PRINT#l,PINPTSIA,11 4070 PRINT#l,PINPTS<A,21 4080 NEXT A 4090 FOR A=1 TO 12 4100 PRINT#1, HALLPTS(A, 1)<br>4110 PRINT#1, HALLPTS(A, 2) PRINT#1, HALLPTS(A, 2) 4120 NEXT A 4130 FOR A=1 TO N<br>4140 PRINT#1.5 4140 **PRINT#1, SPACE(A, 4)**<br>4150 **PRINT#1, SPACE(A, 11** PRINT#1, SPACE(A, 11) 4160 NEXT A 4170 FOR A=1 TO N<br>4180 PRINT#1.TH PRINT#1, TRACK(A, 1) 4190 NEXT A 4200 FOR A=1 TO N<br>4210 FOR B=1 TO FOR  $B=1$  TO SPACE(A, 11) 4220 **PRINT#1, PLANPTS(A, B, 1)**<br>4230 **PRINT#1, PLANPTS(A, B, 2)** 4230 PRINT#1, FLANPTS(A, B, 2)<br>4240 PRINT#1, FLANPTS(A, B, 3) 4240 PRINT#1, PLANPTS(A, B, 3)<br>4250 PRINT#1, PLANPTS(A, B, 4)  $4250$  PRINT#1, PLANPTS(A, B, 4)<br>4260 NEXT B NEXT B 4270 NEXT A 4280 FOR A=1 TO N 4290 PRINT#1,TITLE\$(A,AI 4300 NEXT A 4310 CLOSE#l 4320 OPEN FILENM2\$ FOR OUTPUT AS #2 4330 PRINT#2,NUMSITEPDINTS 4340 PRINT#2,NUMEASEPDINTS 4350 PRINT#2,NUMTREES 4360 FOR A=1 TO NUMSITEPOINTS<br>4370 PRINT#2,SITE(A,1) 4370 PRINT#2, SITE(A, 1)<br>4380 PRINT#2, SITE(A, 2) PRINT#2, SITE(A, 2) 4390 NEXT A 4400 FOR A=l TO NUMEASEPDINTS 4410 4420 4430 NEXT A 4440 FOR A=l TO NUMTREES 4450 4460 4470 4480 NEXT A 4490 CLOSE #2 PRINT#2, EASE(A, 1) PRINT#2,EASE<A,2) PRINT#2,TREE<A,1J PRINT#2,TREE(A,21 PRINT#2, TREE(A,3) 4500 GOTO 4830 4510' 4520 'Redraw activities **4530**  4540 LOCATE 23, 1: PRINT SPC(39) 4550 LINE (2,185)-(75,170), O, B:LINE (82,185)-(150, 170), O, B: LINE (160,185)-(240,170), O,B 4560 IF ELEV\$<>"SOUTH" THEN GOTO 4700 4570 FOR A=l TO COUNT 4580 FLAG=1:COUNTER=0:1=1<br>4590 WHILE FLAG 4590 WHILE FLAG<br>4600 I=PLANPT  $I = P$ LANPTS(TEMP $(A, 1), I, 1$ )

 $\sim$ 

**Carl Carl Corp.** 

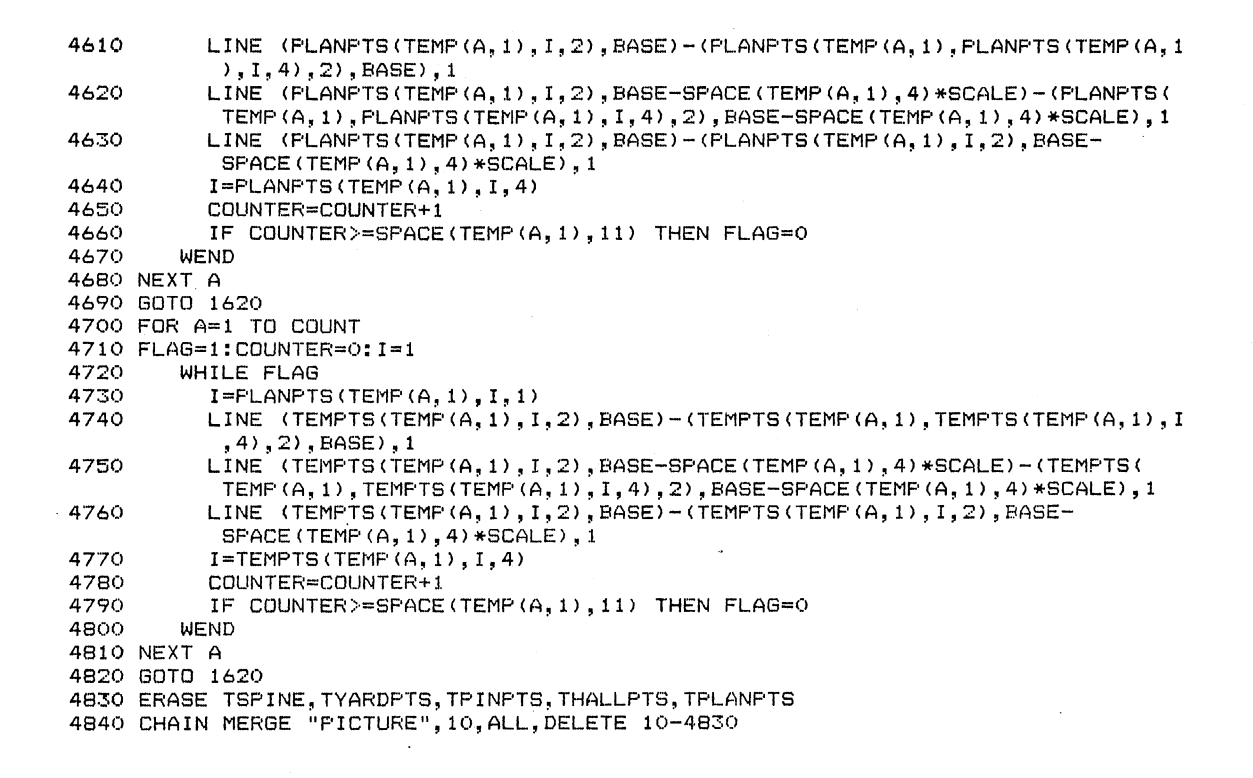

 $\bar{z}$ 

```
20 'PICTURE Subroutine
31 'This routine allows the user to modify site plans and building plans.
32 'The modified plans may then be placed back on a site plan or the user
33 'may develop elevation views to analyze the building form.
34 -40 DIM TSPINE(4,2), TYARDPTS(4,2), TPINPTS(4,2), THALLPTS(12,2), TPLANPTS(20, 10,4)
50 CLS
60 LOCATE 1, 12: PRINT "PICTURE Subroutine"
70 LOCATE 4,1
BO IF ELEVFLAG=1 THEN DATANM$="B:FLAN":GOTO 120 ELSE GOTO 90
90 LOCATE 3, 1: PRINT "PLANS ON DISK"<br>100 FILES "B:"
110 LOCATE 23, 1: INPUT "ENTER FILE NAME FOR PLAN: ", DATANM$
120 CLS
130 OPEN DATANM$ FOR INPUT AS #1
140 INPUT#1, JUMP
150 INFUT#1, N
160 IF JUMP=1 THEN GOTO 200
170 IF JUMP=2 THEN GOTO 250
180 IF JUMP=3 THEN GOTO 300<br>190 IF JUMP=4 THEN GOTO 380
200 FOR A=1 TO 4
        INFUT#1, SFINE(A, 1)
210
        INFUT#1, SPINE(A, 2)
220
230 NEXT A
240 GOTO 380
250 FOR A=1 TO 4
260
        INPUT#1, YARDPTS(A, 1)
270
        INFUT#1, YARDPTS (A, 2)
280 NEXT A
290 GOTO 380
\begin{tabular}{ll} 300 FOR & A=1 T0 4 \\ 310 & INPUT#1, FINFTS(A, 1) \\ \end{tabular}320
       INFUT#1, PINFTS(A, 2)
330 NEXT A
340 FOR A=1 TO 12
350
       INPUT#1, HALLPTS(A, 1)
       INPUT#1, HALLPTS (A, 2)
360
370 NEXT A
380 FOR A=1 TO N
390
       INFUT#1, SPACE (A, 4)
400
       INFUT#1, SFACE (A, 11)
410 NEXT A
420 FOR A=1 TO N
       INPUT#1, TRACK (A, 1)
430
440 NEXT A
450 FOR A=1 TO N
       FOR B=1 TO SPACE(A, 11)
460
470
         INPUT#1, PLANFTS(A, B, 1)
480
         INPUT#1, FLANPTS(A, B, 2)
490
         INPUT#1, PLANPTS(A, B, 3)
500
         INPUT#1, PLANFTS (A, B, 4)
       NEXT B
510
520 NEXT A
530 FOR A=1 TO N
540
        INFUT#1, TITLE$(A, A)
550 NEXT A
560 CLOSE#1
```
```
570 IF ELEVFLAG=1 THEN ELEVFLAG=0:DATANM1$="B:SITE":GOTO 590 ELSE GOTO 580
580 LOCATE 23, 1: INPUT "ENTER FILE NAME FOR SITE: ", DATANM1$
590 OPEN DATANM1$ FOR INPUT AS #2
600 INPUT#2, NUMSITEPOINTS
610 INPUT#2, NUMEASEPOINTS
620 INPUT#2, NUMTREES
630 FOR A=1 TO NUMSITEPOINTS
        INPUT#2, SITE (A, 1)
640
650
        INPUT#2, SITE (A, 2)
660 NEXT A
670 FOR A=1 TO NUMEASEPOINTS
        INFUT#2, EASE (A, 1)
680
690
        INPUT#2, EASE (A, 2)
700 NEXT A
710 FOR A=1 TO NUMTREES
        INPUT#2, TREE(A, 1)
720
        INFUT#2, TREE(A, 2)
730
740
        INFUT#2, TREE (A, 3)
750 NEXT A
760 CLOSE#2
770 FOR A=1 TO NUMSITEPOINTS-1
780
        LINE (SITE(A, 1), SITE(A, 2)) - (SITE(A+1, 1), SITE(A+1, 2)), 1
790 NEXT A
800 LINE (SITE(A, 1), SITE(A, 2)) - (SITE(1, 1), SITE(1, 2)), 1
810 IF NUMEASEPOINTS=0 THEN GOTO 880
820 FOR A=1 TO NUMEASEPOINTS-1
830
        LINE (EASE(A, 1), EASE(A, 2)) - (EASE(A+1, 1), EASE(A+1, 2)), 1
840 NEXT A
850 LINE (EASE (A, 1), EASE(A, 2)) - (EASE(1, 1), EASE(1, 2)), 1
860 PAINT (1,1),3,1<br>870 IF NUMTREES=0 THEN GOTO 920
880 FOR A=1 TO NUMTREES
890
        CIRCLE (TREE (A, 1), TREE (A, 2)), TREE (A, 3), 1
        PAINT (TREE(A, 1), TREE(A, 2)), 3, 1900
910 NEXT A
920 LOCATE 22, 37: PRINT "N"
930 LINE (285, 160)-(300, 160), 1:LINE (300, 160)-(292, 152), 1:
     LINE (292, 152) - (285, 160), 1
940 PAINT (292, 155), 3, 1
950 '
960 'Draw circulation pattern and activities
970 '
980 IF JUMP=1 THEN GOTO 1020
990 IF JUMP=2 THEN GOTO 1070
1000 IF JUMP=3 THEN GOTO 1120
1010 IF JUMP=4 THEN GOTO 1210
1020
1030 'Draw spine and activities
1040 ^{*}1050 LINE (SPINE(1,1), SPINE(1,2)) - (SPINE(3,1), SPINE(3,2)), 1, B
1060 GOTO 1240
1070
1080 'Draw courtyard and activities
1090
1100 LINE (YARDPTS(1,1), YARDPTS(1,2))-(YARDPTS(3,1), YARDPTS(3,2)), 1, B
1110 GOTO 1240
1120
1130 'Draw pinwheel and activities
1140
1150 LINE (PINPTS(1,1), PINPTS(1,2))-(PINPTS(3,1), PINPTS(3,2)), 1, B
```

```
1160 LINE (HALLFTS(1,1), HALLPTS(1,2))-(FINFTS(4,1), PINFTS(4,2)), 1, B
1170 LINE (HALLPTS(2,1), HALLPTS(2,2))-(FINPTS(1,1), PINPTS(1,2)), 1, B
1180 LINE (HALLPTS(3,1), HALLPTS(3,2))-(PINPTS(2,1), PINPTS(2,2)), 1, B
1190 LINE (HALLPTS(4, 1), HALLPTS(4, 2)) - (PINPTS(3, 1), PINPTS(3, 2)), 1, B
1200 GOTO 1240
1210 '1220 'Draw activities
1230 '
1240 FOR A=1 TO N
1250 FLAG=1:I=1:COUNT=0
1260 WHILE FLAG
         I = PLANTS (TRACK(A, 1), I, 1)1270
1280
        LINE (PLANFTS(TRACK(A, 1), PLANFTS(TRACK(A, 1), I, 1), 2), PLANFTS(TRACK(A, 1),
          PLANPTS(TRACK(A,1),I,1),3))-(PLANPTS(TRACK(A,1),PLANPTS(TRACK(A,1),I,4),2),PLANPTS(TRACK(A,1),I,4
1290
         I = FLANTS (TRACK(A, 1), I, 4)1300
        COUNT=COUNT+1
1310
         IF COUNT>=SPACE(TRACK(A, 1), 11) THEN FLAG=0
1320 WEND
1330 NEXT A
1340 FOR A=1 TO N
1350 XPLACE=INT((PLANPTS(TRACK(A,1), 1, 2)+(PLANPTS(TRACK(A, 1), 2, 2)-
      PLANPTS (TRACK (A, 1), 1, 2) ) / 2) / 8)
1360 YPLACE=INT((PLANFTS(TRACK(A, 1), 1, 3)+(PLANFTS(TRACK(A, 1), 4, 3)-
      PLANPTS (TRACK (A, 1), 1, 3) ) /2) /8)
1370
        LOCATE YFLACE, XPLACE
         IF AK10 THEN PRINT USING "#"; TRACK(A, 1)
1380
1390
         IF A>=10 THEN PRINT USING "##"; TRACK(A, 1)
1400 IF N<=6 THEN GOTO 1430
1410 IF NK=12 THEN GOTO 1460
1420 IF N<=20 THEN GOTO 1490
1430 LOCATE 13+A, 1: PRINT USING "#"; TRACK(A, 1)
1440 LOCATE 13+A, 3: PRINT USING "\
                                             \";TITLE$(TRACK(A,1),TRACK(A,1))
1450 GOTO 1510
1460 LOCATE 7+A, 14: PRINT USING "#"; TRACK(A, 1)<br>1470 LOCATE 7+A, 17: PRINT USING "\"\"; T
                                             \";TITLE$(TRACK(A,1),TRACK(A,1))
1480 GOTO 1510
1490 LOCATE A, 28: PRINT USING "#"; TRACK (A, 1)
1500 LOCATE A, 31: FRINT USING "\
                                           \setminus"; TITLE$(TRACK(A, 1), TRACK(A, 1))
1510 NEXT A
1520 '
1530 'Modify site or plan drawings
1540 .
1550 LOCATE 20, 1: PRINT " RELOCATE
                                        ROTATE
1560 LINE (2,165)-(75,150),1,B:LINE (82,165)-(150,150),1,B:
1570 LOCATE 23, 1: PRINT " MODIFY
                                       REDRAW COMPLETE
1580 LINE (2,185)-(75,170),1,B:LINE (82,185)-(150,170),1,B:
      LINE(160, 185) - (240, 170), 1, B
1590 PEN ON
1600 IF PEN(3)=0 THEN GOTO 1590
1610 IF PEN(8)>19 AND PEN(8)<22 AND PEN(9)<12 THEN GOTO 1660
1620 IF PEN(8) >19 AND PEN(8) <22 AND PEN(9) >=12 THEN GOTO 2730
1630 IF PEN(8) >=22 AND PEN(9)<12 THEN GOTO 4510
1640 IF PEN(8) >=22 AND PEN(9) >=12 AND PEN(9)<20 THEN GOTO 5540
1650 IF PEN(8) >=22 AND PEN(9) >=20 THEN GOTO 5850 ELSE STOP
1660
1670 'Translation of building
1680 '
1690 LINE (2,185)-(75,170), 0, B:LINE (82, 185)-(150, 170), 0, B:
      LINE(160, 185) - (240, 170), 0, B
```

```
1700 
LOCATE 23,1:PRINT SPC(39) 
1710 
LOCATE 23,1:PRINT "INDICATE NEW LOCATION 
1720 
FOR A=l TO 500:NEXT A 
1730 
PEN ON 
1740 
IF PEN(3)=0 THEN GOTO 1730 
1750 
X=PEN(4):Y=PEN<5> 
1760 
PSET <X,Y) 
1770 
LOCATE 23,1:PRINT "CORRECT POINT? YES NO " 
1780 
LINE (150,185)-(175,170>,1,B:LINE (195,185)-(220,170>,1,B 
1790 
PEN ON 
1800 
IF PEN(3)=0 THEN GOTO 1790 
1810 
IF PEN(8)}21 AND PEN(9))24 THEN PSET <X,Y>,O:GOTO 1720 ELSE GOTO 1820 
1820 
PSET <X,Y),O 
1830 
LINE <150,185)-(175,170>,0,B:LINE (195,185)-(220,l?O>,O,B 
1840 
LOCATE 23,1:PRINT SPC(39) 
1850 
LINE C150,185)-(175,170l,O,B:LINE (195,185>-<220,170),0,B 
1860 
IF JUMP=l THEN GOTO 1900 
1870 
IF JUMP=2 THEN GOTO 2040 
1880 
IF JUMP=3 THEN GOTO 2180 
1890 
IF JUMP=4 THEN GOTO 2520 ELSE STOP 
1900 
XDIST=X-SPINE(l,1>:YDIST=Y-SPINE(l,2> 
1910 LINE (SPINE(1,1),SPINE(1,2))-(SPINE(2,1),SPINE(2,2)),O
1920 LINE (SPINE(2,1), SPINE(2,2))-(SPINE(3,1), SPINE(3,2)), O
1930 LINE (SPINE(3,1),SPINE(3,2))-(SPINE(4,1),SPINE(4,2)),O
1940 LINE (SPINE(4,1), SPINE(4,2))-(SPINE(1,1), SPINE(1,2)), O
1950 
FOR A=1 TO 4 
1960 
1970 
1980 
NEXT A 
1990 LINE (SPINE(1,1), SPINE(1,2)) - (SPINE(2,1), SFINE(2,2)), 1
2000 LINE (SPINE(2,1), SPINE(2,2)) - (SPINE(3,1), SPINE(3,2)), 1
2010 LINE (SPINE(3,1), SPINE(3,2))-(SPINE(4,1), SPINE(4,2)), 1
2020 LINE (SPINE(4,1), SPINE(4,2))-(SPINE(1,1), SPINE(1,2)), 1
2030 
GOTO 2530 
2040 
XDIST=X-YARDPTS(l,1):YDIST=Y-YARDPTS<l,2) 
2050 
LINE <YARDPTS<1,ll,YARDPTS(1,2))-(YARDPTS<2,1l,YARDPTS(2,2ll,O 
2060 
LINE (YARDPTS(2,1l,YARDPTS(2,2))-(YARDPTS<3,1),YARDPTS<3,2)),0 
2070 
LINE (YARDPTS<3,1l,YARDPTS<3,2)l-(YARDPTS(4,1),YARDPTS<4,2ll,O 
2080 
LINE (YARDPTS(4,1),YARDPTS(4,2ll-(YARDPTS<1,1l,YARDPTS<1,2)l,O 
2090 
FOR A=l TO 4 
2100 
2110 
2120 
NEXT A 
2130 
LINE (YARDPTS(1,1l,YARDPTS<1,2)l-(YARDPTS(2,1),YARDPTS(2,2ll,1 
2140 LINE
2150 
LINE (YARDPTS(3,1),YARDPTS(3,2ll-(YARDPTS<4,1l,YARDPTS<4,2)),1 
2160 
LINE <YARDPTS<4,1>,YARDPTS(4,2ll-(YARDPTS<1,1l,YARDPTS<1,2>>,1 
2170 
GOTO 2530 
2180 
XDIST=X-PINPTS(l,1):YDIST=Y-PINPTS<l,2) 
2190 
LINE <HALLPTS(12,1>,HALLPTS(12,2))-(HALLPTS(l,1),HALLPTS(l,2)),0 
2200 
LINE (HALLPTS<1,1),HALLPTS(l,2))-(HALLPTSC5,1),HALLPTS<5,2)),0 
2210 
LINE <HALLPTS(5,1l,HALLPTS(5,2))-<PINPTSC4,1l,PINPTSC4,2)),0 
2220 LINE
2230 
2240 
2250 
2260 LINE
2270 LINE
2280 LINE
2290 
LINE <HALLPTS(8,1l,HALLPTSC8,2))-(HALLPTSC4,ll,HALLPTS<4,2)l,O 
        SPINE<A,1)=SPINE(A,1)+XDIST 
        SPINE(A,2l=SPINE(A,2l+YDIST 
        YARDPTS(A,1)=YARDPTS(A,1)+XDIST
        YARDPTS(A, 2)=YARDPTS(A, 2)+YDIST
          (VARTS(2,1), YARTPTS(2,2)) - (YARDPTS(3,1), YARDPTS(3,2)), 1LINE (HALLPTS(9,1),HALLPTS(9,2))-(HALLPTS(2,1),HALLPTS(2,2)),0
     LINE (HALLPTS(2,1),HALLPTS(2,2))-(HALLPTS(6,1),HALLPTS(6,2)),O
          (HALLFTS(6,1), HALLFTS(6,2)) - (FINTS(1,1), FINFTS(1,2)),\text{CPINPTS}(2,1), \text{PINFTS}(2,2)) - \text{(HALLFTS}(7,1), \text{HALLFTS}(7,2)),0
          \Gamma(HALLPTS(7,1), HALLPTS(7,2)) – (HALLPTS(3,1), HALLPTS(3,2)), O
          (HALLPTS(3,1), HALLPTS(3,2)) - (HALLFTS(10,1), HALLFTS(10,2)),0\text{CPINFTS}(3,1), \text{PINFTS}(3,2)) - \text{(HALLFTS}(8,1), \text{HALLFTS}(8,2)),
```

```
2300 LINE (HALLPTS(4,1), HALLPTS(4,2))-(HALLPTS(11,1), HALLPTS(11,2)).0
2310 FOR A=1 TO 4
2320
        PINPTS(A, 1)=PINPTS(A, 1)+XDIST
2330
        PINPTS (A.2)=PINPTS (A, 2) +YDIST
2340 NEXT A
2350 FOR A=1 TO 12
2360
        HALLPTS (A, 1) = HALLPTS (A, 1) + XDIST
2370
        HALLFTS (A, 2) = HALLFTS (A, 2) + YDIST
2380 NEXT A
2390 LINE (HALLFTS(12,1), HALLFTS(12,2))-(HALLFTS(1,1), HALLFTS(1,2)), 1
2400 LINE (HALLFTS(1,1), HALLFTS(1,2)) - (HALLFTS(5,1), HALLFTS(5,2)), 1
2410 LINE
           (HALLFTS(5,1), HALLFTS(5,2)) - (FINTS(4,1), FINTS(4,2)), 12420 LINE (HALLFTS(9,1), HALLFTS(9,2)) - (HALLFTS(2,1), HALLFTS(2,2)), 1
          (HALLPTS(2,1), HALLPTS(2,2)) - (HALLPTS(6,1), HALLPTS(6,2)), 1<br>(HALLPTS(2,1), HALLPTS(2,2)) - (HALLPTS(6,1), HALLPTS(6,2)), 1
2430 LTNF
2440 LINE
2450 LINE (FINFTS(2,1), PINPTS(2,2)) - (HALLPTS(7,1), HALLPTS(7,2)), 1
           (HALLPTS(7, 1), HALLPTS(7, 2)) - (HALLPTS(3, 1), HALLPTS(3, 2)), 12460 LINE
2470 LINE (HALLFTS(3, 1), HALLFTS(3, 2)) - (HALLFTS(10, 1), HALLFTS(10, 2)), 1
2480 LINE (PINPTS(3,1), PINPTS(3,2))-(HALLPTS(8,1), HALLPTS(8,2)), 1
          (HALLFTS(8,1), HALLPTS(8,2)) - (HALLFTS(4,1), HALLPTS(4,2)), 12490 LINE
2500 LINE (HALLPTS(4,1), HALLPTS(4, 2)) - (HALLPTS(11, 1), HALLPTS(11, 2)), 1
2510 GOTO 2530
2520 XDIST=X-PLANPTS(1,1,2):YDIST=Y-PLANPTS(1,1,3)
2530
2540 'Translate to new coordinates
2550 *
2551 FOR A=1 TO N
2552
         XPLACE=INT((PLANPTS(TRACK(A,1),1,2)+(PLANPTS(TRACK(A,1),2,2)-
          PLANPTS (TRACK (A, 1), 1, 2) ) / 2) / 8)
         YPLACE=INT((PLANFTS(TRACK(A,1),1,3)+(PLANPTS(TRACK(A,1),4,3)-
2553
          PLANPTS (TRACK (A, 1), 1, 3) ) /2) /8)
2554
        LOCATE YFLACE, XFLACE
2555
         IF A<10 THEN PRINT " "
         IF A>=10 THEN PRINT " "
2556
2557 NEXT A
2560 FOR A=1 TO N
2570 FLAG=1:I=1:COUNT=0
2580 WHILE FLAG
         I = PLANPTS (TRACK(A, 1), I, 1)2590
2600
         LINE (PLANPTS(TRACK(A,1), PLANPTS(TRACK(A,1), I,1), 2), PLANPTS(TRACK(A,1),
          FLANFTS (TRACK (A, 1), I, 1), 3)) - (FLANFTS (TRACK (A, 1), PLANFTS (TRACK (A, 1), I, 4)
          , 2), PLANFTS (TRACK (A, 1), PLANFTS (TRACK (A, 1), I, 4). 3)). 0
2610
         I = FLANFTS (TRACK(A, 1), I, 4)CQUNT = CQUINT + 12620
         IF COUNT>=SPACE(TRACK(A, 1), 11) THEN FLAG=0
2630
2640 WEND
2650 NEXT A
2660 FOR A=1 TO N
2670
         FOR B=1 TO SPACE(A, 11)
2680
           PLANPTS (A, B, 2) = PLANPTS (A, B, 2) + XDIST
2690
           PLANPTS (A, B, 3) = PLANPTS (A, B, 3) + YDIST
2700
        NEXT B
2710 NEXT A
2720 60T0 1210
2730
2740 'Rotation of building
2750
2760 FOR A=1 TO N
2770
        FOR B=1 TO SPACE (A, 11)
2780
           TPLANPTS (A, B, 2) = PLANPTS (A, B, 2)
```

```
TPLANPTS (A, B, 3)=PLANPTS (A, B, 3)
2790
2800
         NEXT B
2810 NEXT A
2820 LINE (2,185)-(75,170), 0, B:LINE (82,185)-(150,170), 0, B:
      LINE(160, 185) - (240, 170), 0, B2830 LOCATE 23, 1: PRINT SPC(39)
2840 LOCATE 23, 1: INPUT "ENTER DEGREES ROTATION ", DEGREE
2850 DEGREE=DEGREE*(-3.141593/180)
2860 IF JUMP=1 THEN GOTO 2900
2870 IF JUMP=2 THEN GOTO 3290
2880 IF JUMP=3 THEN GOTO 3680
2890 IF JUMP=4 THEN GOTO 4310
2900 '
2910 'Rotate spine plan around spine corner
2920 '
2930 LINE (SPINE(1,1), SPINE(1,2))-(SPINE(2,1), SPINE(2,2)), 0
2940 LINE (SPINE(2, 1), SPINE(2, 2)) - (SPINE(3, 1), SPINE(3, 2)), 0
2950 LINE (SPINE(3, 1), SPINE(3, 2)) - (SPINE(4, 1), SPINE(4, 2)), 0
2960 LINE (SPINE(4,1), SPINE(4,2))-(SPINE(1,1), SPINE(1,2)), O
2970 FOR A=2 TO 4
2980
         TSPINE (A, 1)=SPINE (A, 1)2990
         TSPINE (A, 2) = SPINE (A, 2)
3000 NEXT A
3010 FOR A=2 TO 4
3020
          SFINE(A, 1)=TSPINE(A, 1)*COS(DEGREE)-TSPINE(A, 2)*SIN(DEGREE)+
             SPINE(1,1)*(1-COS(DEGREE))+SPINE(1,2)*SIN(DEGREE)
3030
          SFINE (A, 2)=TSPINE (A, 1)*SIN (DEGREE) +TSPINE (A, 2)*COS (DEGREE) +
             SPINE (1, 2) * (1-COS (DEGREE)) -SPINE (1, 1) *SIN (DEGREE)
3040 NEXT A
3041 FOR A=1 TO N
         XPLACE=INT((PLANPTS(TRACK(A,1),1,2)+(PLANPTS(TRACK(A,1),2,2)-
3042
          PLANPTS (TRACK (A, 1), 1, 2) ) / 2) / 8)
3043
         YPLACE=INT((PLANPTS(TRACK(A,1),1,3)+(PLANPTS(TRACK(A,1),4,3)-
          \textsf{PLANPTS}(\textsf{TRACK}(A,1),1,3))/2)/8)
3044
         LOCATE YPLACE, XPLACE
3045
         IF AK10 THEN FRINT " "
         IF A>=10 THEN PRINT " "
3046
3047 NEXT A
3050 FOR A=1 TO N
3060 FLAG=1:I=1:COUNT=0
3070 WHILE FLAG
3080
         I = PLANFTS (TRACK(A, 1), I, 1)3090
         LINE (PLANPTS (TRACK(A, 1), PLANPTS (TRACK(A, 1), I, 1), 2), PLANPTS (TRACK(A, 1),
          PLANPTS (TRACK (A, 1), I, 1), 3)) - (PLANPTS (TRACK (A, 1), PLANPTS (TRACK (A, 1), I, 4
          ), 2), PLANPTS(TRACK(A, 1), PLANPTS(TRACK(A, 1), I, 4), 3)), 0
3100
         I = PLANFTS (TRACK(A, 1), I, 4)3110
         CQUNT = CQUINT + 13120
         IF COUNT>=SPACE(TRACK(A, 1), 11) THEN FLAG=0
3130 WEND
3140 NEXT A
3150 FOR A=1 TO N
         FOR B=1 TO SPACE(A, 11)
3160
          PLANPTS(A, B, 2)=TPLANPTS(A, B, 2)*COS(DEGREE)-TPLANPTS(A, B, 3)*SIN(DEGREE)+
3170
             SPINE(1,1)*(1-COS(DEGREE))+SPINE(1,2)*SIN(DEGREE)
          PLANPTS(A, B, 3)=TPLANPTS(A, B, 2)*SIN(DEGREE)+TPLANPTS(A, B, 3)*COS(DEGREE)+
3180
             SPINE (1, 2) * (1 - \text{COS}(\text{DEGREE})) - \text{SPINE}(1, 1) * \text{SIN}(\text{DEGREE})NEXT B
3190
3200 NEXT A
3210 '
3220 'Draw rotated spine
```

```
3240 LINE (SPINE(1,1), SPINE(1,2))-(SPINE(2,1), SPINE(2,2)), 1
3250 LINE (SPINE(2,1), SPINE(2,2)) - (SPINE(3,1), SPINE(3,2)), 1
3260 LINE (SPINE(3, 1), SPINE(3, 2)) - (SPINE(4, 1), SPINE(4, 2)), 1
3270 LINE (SPINE(4,1), SPINE(4,2))-(SPINE(1,1), SPINE(1,2)), 1
3280 GOTO 1210 
3290 :o 
3300 'Rotate courtyard and activities 
3310' 
3320 
LINE CYARDPTSCl, 1),YARDPTSC1,2)J-CYARDPTSC2,1),YARDPTSC2,2)),0 
3330 
LINE CYARDPTSC2,11,YARDPTSC2,2)l-CYARDPTSC3,1),YARDPTSC3,2Jl,O 
3340 
LINE CYARDPTSC3,1J,YARDPTSC3,2))-CYARDPTSC4,1),YARDPTSC4,21 J,O 
3350 
LINE CYARDPTS(4,1),YARDPTSC4,2)1-CYARDPTSC1,1),YARDPTS(1,2JJ,O 
3360 
FOR A=2 TO 4 
3370 
3380 
3390 
NEXT A 
3400 
FOR A=2 TO 4 
3410 
3420 
3430 
NEXT A 
3431 
FOR A=l TON 
3432 
3433 
3434 
3435 
         TYARDFTS(A, 1) = YARDFTS(A, 1)TYARDPTS(A,2)=YARDPTS(A,2)
         YARDPTS(A, 1)=TYARDPTS(A, 1)*COS(DEGREE)-TYARDPTS(A, 2)*SIN(DEGREE)+
            YARDPTS(1,1)*(1-COS(DEGREE))+YARDPTS(1,2)*SIN(DEGREE)
         YARDPTS(A, 2)=TYARDPTS(A, 1)*SIN(DEGREE)+TYARDPTS(A, 2)*COS(DEGREE)+
            YARDFTS(1,2)*(1-COS(DEGREE))-YARDFTS(1,1)*SIN(DEGREE)
         XPLACE=INT ((PLANPTS(TRACK(A,1),1,2)+(PLANPTS(TRACK(A,1),2,2)-
         PLANFTS (TRACK(A,1),1,2))/2)/8)
         YPLACE=INT (PLANPTS (TRACK(A, 1), 1, 3) + (PLANPTS (TRACK(A, 1), 4, 3) -
         PLANPTS(TRACK(A, 1), 1, 3))/2)/8)
         LOCATE YPLACE,XPLACE 
         IF A<10 THEN PRINT " "
         IF A>=10 THEN PRINT " "
3437 NEXT A
3440 FOR A=1 TO N
FLAG=l:I=l:COUNT=O 
3450 
3460 WHILE FLAG
         I=PLANPTSITRACKCA,11,I, 1) 
3436 
3470 
3480 
3490 
3500 
3510 
         LINE (PLANPTS(TRACK(A,1), PLANPTS(TRACK(A,1), I,1), 2), PLANPTS(TRACK(A,1),
         PLANPTS(TRACK(A,1),I,1),3))-(PLANPTS(TRACK(A,1),PLANPTS(TRACK(A,1),I,4
         1,21, PLANPTS(TRACK(A, 1), PLANPTS(TRACK(A, 1), I, 4), 3)), 0
         I=FLANPTS(TRACK(A,1),I,4)3520 
WEND 
3530 
NEXT A 
         COUNT=COUNT+l 
         IF COUNT>=SPACE(TRACK(A,1),11) THEN FLAG=0
3540 FOR A=1 TO N<br>3550 FOR B=1 TO
        FOR B=1 TO SPACE(A, 11)
3560 PLANPTSCA,B,2)=TPLANPTSCA,B,2)*COS(DEGREE)-TPLANPTS(A,B,3)*SIN(DEGREE)+ 
             YARDPTS(1,1)*(1-COS(DEGREE))+YARDPTS(1,2)*SIN(DEGREE)
3570 PLANPTS(A,B,3)=TPLANPTS(A,B,2)*SIN(DEGREE)+TPLANPTS(A,B,3)*COS(DEGREE)+
             YARDPTS(1,2)*(1-COS(DEGREE))-YARDPTS(1,1)*SIN(DEGREE)
3580 NEXT B 
3590 NEXT A 
3600' 
3610 'Draw rotated courtyard 
3620' 
3630 LINE (YARDPTS(1,1), YARDPTS(1,2))-(YARDPTS(2,1), YARDPTS(2,2)), 1
3640 LINE (YARDPTS(2,1),YARDPTS(2,2))-(YARDPTS(3,1),YARDPTS(3,2)),1<br>3650 LINE (YARDPTS(3,1),YARDPTS(3,2))-(YARDPTS(4,1),YARDPTS(4,2)),1
          (YARTS(3,1),YARDPTS(3,2)) - (YARDPTS(4,1),YARDPTS(4,2)),13660 LINE (YARDPTS(4, 1), YARDPTS(4, 2)) - (YARDPTS(1, 1), YARDPTS(1, 2)), 1
3670 GOTO 1210
```
**3230'** 

```
3680' 
3690 'Rotate pinwheel and activities 
3700' 
3710 LINE (HALLPTS(12,1), HALLPTS(12,2))-(HALLPTS(1,1), HALLPTS(1,2)),0
3720 LINE (HALLPTS(1,1),HALLPTS(1,2))-(HALLPTS(5,1),HALLPTS(5,2)),O<br>3730 LINE (HALLPTS(5,1),HALLPTS(5,2))-(PINPTS(4,1),PINPTS(4,2)),O
            (HALLPTS(5,1), HALLPTS(5,2)) - (FINFTS(4,1), PHPTS(4,2)),O
3740 LINE (HALLPTS(9,1), HALLPTS(9,2))-(HALLPTS(2,1), HALLPTS(2,2)), O
3750 LINE (HALLPTS(2,1), HALLPTS(2,2)) - (HALLPTS(6,1), HALLPTS(6,2)), 03760 LINE (HALLPTS(6,1), HALLPTS(6,2))-(PINPTS(1,1), PINPTS(1,2)), 0<br>3770 LINE (PINPTS(2,1), PINPTS(2,2))-(HALLPTS(7,1), HALLPTS(7,2)), 0
3770 LINE (PINPTS(2,1),PINPTS(2,2))-(HALLPTS(7,1),HALLPTS(7,2)),O<br>3780 LINE (HALLPTS(7.1),HALLPTS(7.2))-(HALLPTS(3.1),HALLPTS(3.2))
3780 LINE <HALLPTS<7,1>,HALLPTS<7,2>>-<HALLPTS<3,1),HALLPTS<3,2>>,0 
3790 LINE (HALLPTS(3,1),HALLPTS(3,2))-(HALLPTS(10,1),HALLPTS(10,2)),O<br>3800 LINE (PINPTS(3.1).PINPTS(3.2))-(HALLPTS(8.1).HALLPTS(8.2)).O
3800 LINE (PINPTS(3,1),PINPTS(3,2))-(HALLPTS(8,1),HALLPTS(8,2)),O<br>3810 LINE (HALLPTS(8.1),HALLPTS(8.2))-(HALLPTS(4.1),HALLPTS(4.2))
            3.33 (HALLPTS(8,1), HALLPTS(8,2)) - (AALLFTS(4,1)), HALLPTS(4,2)), 0
3820 LINE <HALLPTSC4, 1) ,HALLPTSC4,2) )-CHALLPTSCll, l> ,HA.LLP.TSC11,2> > ,o 
3830 FOR A=2 TO 4 
3840 TPINPTS(A, 1)=PINPTS(A, 1)<br>3850 TPINPTS(A, 2)=PINPTS(A, 2)
         TFINPTS(A,2)=FINFTS(A,2)3860 NEXT A 
3870 FOR A=2 TO 4 
3880 PINPTS(A,1)=TPINPTS(A,1)*COS(DEGREE)-TPINPTS(A,2)*SIN(DEGREE)+
3890 
             PINPTS<1,1>*<1-COSCDEGREE))+PINPTS(1,2)*SIN<DEGREE) 
         PINPTS(A,2)=TPINPTS(A,1)*SIN(DEGREE)+TPINPTS(A,2)*COS(DEGREE)+
             PINPTS(1,2)*(1-COS(DEGREE))-PINPTS(1,1)*SIN(DEGREE)
3900 NEXT A 
3910 FDR A=l TO 12 
3920 
3930 
3940 
FDR A=l TO 12 
3950 
NEXT A 
3960 
3970 
         THALLFTS(A, 1) = HALLFTS(A, 1)THALLFTS(A, 2) = HALLFTS(A, 2)HALLPTS(A, 1)=THALLPTS(A, 1)*COS(DEGREE)-THALLPTS(A, 2)*SIN(DEGREE)+
             PINPTS(1,1)*(1-COS(DEGREE))+PINPTS(1,2)*SIN(DEGREE)
         HALLPTS(A,2)=THALLPTS(A,1)*SIN(DEGREE)+THALLPTS(A,2)*COS(DEGREE)+
             PINPTS(1,2)*(1-COS(DEGREE))-PINPTS(1,1)*SIN(DEGREE)
3980 NEXT A 
3981 FOR A=1 TO N
3982 
3983 
3984 
3985 
3986 
3987 
NEXT A 
         XFLACE=INT (FLANPTS(TRACK(A,1),1,2)+(PLANPTS(TRACK(A,1),2,2)-
          PLANPTS<TRACK<A,1),1,2))/2)/8) 
         YFLACE=INT (PLANPTS (TRACK(A, 1), 1, 3) + (PLANPTS (TRACK(A, 1), 4, 3) -
          PLANPTS(TRACK(A,1),1,3) /2)/8)
         LOCATE YPLACE, XPLACE
         IF A<10 THEN PRINT " "
         IF A>=lO THEN PRINT " 
3990 FOR A=1 TO N
4000 FLAG=1:I=1:COUNT=0
4010 WHILE FLAG
         I = PLANPTS(TRACK(A, 1), I, 1)
4020 
4030 
4040 
         LINE (PLANPTS(TRACK(A,1),PLANPTS(TRACK(A,1),I,1),2),PLANPTS(TRACK(A,1),
          PLANPTS (TRACK(A,1), I, 1), 3)) - (PLANPTS (TRACK(A,1), PLANPTS (TRACK(A,1), I, 4
           l,2>,PLANPTS(TRACK(A,1),PLANPTS<TRACK<A,ll,I,4),3)l,O 
          I =PLANPTS(TRACK(A, 1), I, 4)
4050 
4060 
4070 
WEND 
4080 
NEXT A 
4090 
FOR A=l TON 
4100 
4110 
         COUNT=COUNT+l 
         IF COUNT>=SPACE(TRACK(A, 1), 11) THEN FLAG=O
         FOR B=1 TO SPACE(A, 11)
          PLANPTS(A,B,2)=TPLANPTS(A,B,2)*COS(DEGREE)-TPLANPTS(A,B,3)*SIN(DEGREE)+
              PINPTS(1,1)*(1-COS(DEGREE))+PINPTS(1,2)*SIN(DEGREE)
```

```
4120 PLANPTS(A,B,31~TPLANPTS<A,B,21*SIN<DEGREEl+TPLANPTSCA,B,31*COS<DEGREEJ+ 
              PINPTS(1,2)*(1-COS(DEGREE))-PINPTS(1,1)*SIN(DEGREE)
4130 NEXT B 
4140 NEXT A 
4150' 
4160 'Draw rotated pinwheel 
4170' 
4180 LINE (HALLPTS(12,1), HALLPTS(12,2))-(HALLPTS(1,1), HALLPTS(1,2)), 1
4190 LINE (HALLFTS(1,1), HALLFTS(1,2)) - (HALLFTS(5,1), HALLFTS(5,2)),14200 LINE (HALLPTS(5,1),HALLPTS(5,2))-(PINPTS(4,1),PINPTS(4,2)),1
4210 LINE <HALLPTSC9,11,HALLPTS<9,211-IHALLPTSl2,11,HALLPTSC2,2)l,1 
4220 LINE (HALLPTS(2,1), HALLPTS(2,2))-(HALLPTS(6,1), HALLPTS(6,2)), 1<br>4230 LINE (HALLPTS(6,1), HALLPTS(6,2))-(PINPTS(1,1), PINPTS(1,2)), 1
4230 LINE (HALLPTS(6,1), HALLPTS(6,2)) - (PINPTS(1,1), PINPTS(1,2)), 1<br>4240 LINE (PINPTS(2,1), PINPTS(2,2)) - (HALLPTS(7,1), HALLPTS(7,2)), 1
4240 LINE (PINPTS(2,1),PINPTS(2,2))-(HALLPTS(7,1),HALLPTS(7,2)),1<br>4250 LINE (HALLPTS(7,1),HALLPTS(7,2))-(HALLPTS(3,1),HALLPTS(3,2))
4250 LINE (HALLPTS(\overline{7},1),HALLPTS(7,2))-(HALLPTS(3,1),HALLPTS(3,2)),1<br>4260 LINE (HALLPTS(3,1),HALLPTS(3,2))-(HALLPTS(10,1),HALLPTS(10,2))
            (HALLPTS(3,1),HALLFTS(3,2)) - (HALLPTS(10,1),HALLFTS(10,2)),1)4270 LINE (PINPTS(3,1), PINPTS(3,2))-(HALLPTS(8,1), HALLPTS(8,2)), 1
4280 LINE (HALLPTS(s,1), HALLPTS(s,2)) - (HALLPTS(s,1), HALLPTS(s,2)), 1
4290 LINE (HALLFTS(4,1), HALLFTS(4,2)) - (HALLFTS(11,1), HALLFTS(11,2)), 14300 GOTO 1210 
43l0 
4320 'Rotate clustered activities 
4330' 
4331 
FOR A=l TON 
4332 
4333 
4334 
4335 
4336 
4337 
NEXT A 
4340 
FOR A=l TON 
4350 
FLAG=l:I=l:COUNT=O 
4360 
WHILE FLAG 
4370
4380 
4390 
4400 
4410 
4420 
WEND 
4430 
NEXT A 
4440 
FOR A=l TON 
4450 
4460 
4470 
4480 
4490 
NEXT A 
          XPLACE=INT ((PLANPTS(TRACK(A,1),1,2)+(PLANPTS(TRACK(A,1),2,2)-
           PLANPTS(TRACK(A, 1), 1, 2))/2)/8)
          YFLACE=INT (PLANPTS(TRACK(A,1),1,3)+(PLANPTS(TRACK(A,1),4,3)-
           PLANFTS (TRACK(A,1),1,3))/2)/B)LOCATE YPLACE, XFLACE
          IF A<10 THEN PRINT " "
          IF A>=lO THEN PRINT" 
          I=PLANPTS(TRACK(A, 1), I, 1)
          LINE (PLANPTS(TRACK(A,1), PLANPTS(TRACK(A,1), I, 1), 2), PLANPTS(TRACK(A, 1),
           PLANPTS (TRACK(A, 1), I, 1), 3)) - (PLANPTS (TRACK(A, 1), PLANPTS (TRACK(A, 1), I, 4
           1,21,PLANPTSCTRACKIA,ll,PLANPTSCTRACKIA,1),I,4),31),0 
          I=PLANPTS(TRACK(A,1),I,4)COUNT=COUNT+l 
          IF COUNT>=SPACE(TRACK(A, 1) -11) THEN FLAG=0
          FOR B=1 TO SPACE(A, 11)
           PLANPTS(A,B,2)=TPLANPTS(A,B,2)*COS(DEGREE)-TPLANPTS(A,B,3)*SIN(DEGREE)+
              PLANPTS (TRACK(1,1),1,2) *(1-\texttt{COS}(\texttt{DEGREE}))+PLANPTS(TRACK(1,1),1,3)*SIN(DEGREE)
           PLANPTS(A,B,3)=TPLANPTS(A,B,2)*SIN(DEGREE)+TPLANPTS(A,B,3)*CDS(DEGREE)+
              PLANFTS(TRACK(1,1),1,3)*(1-COS(DEGREE))
               -PLANPTS(TRACK(1,1),1,2)*SIN(DEGREE)
          NEXT B
4500 GOTO 1210 
4510 
4520 'Modify or redraw activities 
4530 
4540 LINE (2,165)-(75,150), O, B:LINE (82,165)-(150,150), O, B:
4550 LOCATE 20,1:PRINT SPC(391
```

```
4560 LINE (2,185)-(75,170), 0, B:LINE (82,185)-(150,170), 0, B:
      LINE(160, 185) - (240, 170), 0, B4570 LOCATE 23, 1: PRINT "INDICATE NEW ACTIVITY LOCATION
4580 FOR A=1 TO 500:NEXT A
4590 PEN ON
4600 IF PEN(3)=0 THEN GOTO 4590
4610 X1=PEN(4): Y1=PEN(5)
4620 PSET (X1, Y1)
4630 LOCATE 23, 1: PRINT "CORRECT POINT?
                                              YES
                                                    - NO
4640 LINE (150, 185)-(175, 170), 1, B:LINE (195, 185)-(220, 170), 1, B
4650 PEN ON
4660 IF PEN(3)=0 THEN GOTO 4650
4670 IF PEN(8) >21 AND PEN(9) >24 THEN PSET (X1, Y1), 0: GOTO 4580 ELSE GOTO 4680
4680 PSET (X1, Y1), 0
4690 FOR A=1 TO N
4700
        IF X1>=PLANFTS(A,1,2) AND X1<=PLANFTS(A,2,2) AND Y1>=PLANFTS(A,1,3)AND YIK=PLANPTS(A, 4, 3) THEN ACTIVITY=A: GOTO 4730 ELSE GOTO 4710
4710 NEXT A
4720 STOP
4730 LOCATE 1,38: FRINT "*"
4740 FOR B=1 TO 500:NEXT B
4750 PEN ON
4760 IF PEN(3)=0 THEN GOTO 4750
4770 X2=PEN(4): Y2=PEN(5)
4780 PSET (X2, Y2)
4781 FOR B=1 TO 500:NEXT B
4790 PEN ON
4800 IF PEN(3)=0 THEN GOTO 4790
4810 IF PEN(8)>21 AND PEN(9)>24 THEN PSET (X2,Y2),0:GOTO 4740 ELSE GOTO 4820
4820 PSET (X2.Y2).0
4830 LINE (150, 185)-(175, 170), 0, B:LINE (195, 185)-(220, 170), 0, B
4840 XPLACE=INT((PLANPTS(ACTIVITY, 1, 2)+(PLANPTS(ACTIVITY, 2, 2)-
      FLANPTS(ACTIVITY, 1, 2))/2)/8)
4850 YPLACE=INT((PLANPTS(ACTIVITY, 1, 3)+(PLANPTS(ACTIVITY, 4, 3)-
       PLANPTS(ACTIVITY, 1, 3))/2)/8)
4860 LOCATE YFLACE, XPLACE
4870 IF ACTIVITY<10 THEN FRINT " "
4880 IF ACTIVITY>=10 THEN PRINT " "
4890 FLAG=1: I=1: COUNT=0
4900 WHILE FLAG
4910
        I=PLANPTS(ACTIVITY, I, 1)
        LINE (PLANPTS(ACTIVITY, PLANPTS(ACTIVITY, I, 1), 2), PLANPTS(ACTIVITY,
4920
        PLANPTS(ACTIVITY, I, 1), 3)) - (PLANPTS(ACTIVITY, PLANPTS(ACTIVITY, I, 4), 2)
        , FLANPTS(ACTIVITY, PLANPTS(ACTIVITY, I, 4), 3)), 0
4930
        I=PLANPTS(ACTIVITY, I, 4)
4940
        COUNT=COUNT+1
4950
        IF COUNT>=SPACE(ACTIVITY, 11) THEN FLAG=0
4960 WEND
4970 IF JUMP=1 THEN GOTO 5010<br>4980 IF JUMP=2 THEN GOTO 5140
4990 IF JUMP=3 THEN GOTO 5190
5000 IF JUMF=4 THEN GOTO 5310
5010
5020 'Line modification
5030
5040 WSPINE=SPINE(4,2)-SPINE(1,2)
5050 XDIST=X2-PLANPTS(ACTIVITY, 1, 2)
5060 IF PLANPTS(ACTIVITY, 4, 3)=SPINE(1, 2) AND Y2<=SPINE(1, 2)+WSPINE/2
      THEN YDIST=0
5070 IF PLANPTS(ACTIVITY, 4, 3)=SPINE(1, 2) AND Y2> SPINE(1, 2)+WSPINE/2 THEN
```

```
VDIST=PLANPTS<ACTIVITV,3,3>-PLANPTS<ACTIVITV,2,3)+WSPINE: 
      SPACE<ACTIVITV,6)=3 ELSE GOTO 5080 
5080 IF PLANPTS<ACTIVITV,1,3l=SPINE<1,2)+WSPINE AND V2<=SPINE<1,2)+WSPINE/2 THEN 
      YDIST=PLANPTS (ACTIVITY, 2, 3)-PLANPTS (ACTIVITY, 3, 3)-WSPINE:
      SPACE(ACTIVITY,6>=1 ELSE GOTO 5090 
5090 IF PLANPTS(ACTIVITV,1,3)=SPINE<1,2)+WSPINE AND V2> SPINE<1,2l+WSPINE/2 
      THEN YDIST=O 
5100 GOTO 5360 
5110 ' 
5120 'Courtyard modification 
5130' 
5140 
IF X2>=YARDPTS<1,1)-8 AND X2<=YARDPTS(1,1)+8 THEN 
5150 IF X2>=YARDPTS(2,1)-8 AND X2<=YARDPTS(2,1)+8 THEN
5160 
IF V2>=VARDPTS<1,2)-8 AND Y2<=YARDPTS(1,2)+8 THEN 
5170 
IF Y2>=YARDPTS(4,2)-8 AND Y2<=YARDPTS(4,2)+8 THEN 
5180 
GOTO 5360 
      XDIST=YARDPTS(1,1)-PLANPTS(ACTIVITY,2,2):YDIST=Y2-PLANPTS(ACTIVITY,2,3):
      SPACE<ACTIVITV,6)=4:GOTO 5180 ELSE GOTO 5150 
      XDIST~YARDPTS<2,1)-PLANPTS(ACTIVITY,1,2):YDIST=Y2-PLANPTS(ACTIVITY,1,3): 
      SPACE(ACTIVITY,6>=2:GOTO 5180 ELSE GOTO 5160 
      XDIST=X2-PLANPTS(ACTIVITY,4,2):YDIST=YARDPTS<1,2)-PLANPTS(ACTIVITY,4,3): 
      SPACE(ACTIVITY,6)=1:GOTO 5180 ELSE GOTO 5170 
      XDIST=X2-PLANPTS(ACTIVITV,1,2):VDIST=YARDPTS(4,2)-PLANPTS<ACTIVITY,1,3): 
      SPACE<ACTIVITY,6)=3:GOTO 5180 ELSE GOTO 4560 
5190' 
5200 'Radial modification 
5210' 
5220 IF Y2>=PINPTS(l,2)-3 AND Y2<=PINPTS(1,2)+5 AND X2>PINPTS<1, 1> THEN 
      XDIST=X2-PLANPTS(ACTIVITY,1,2):YDIST=PINPTSC1,2)-PLANPTSCACTIVITY,1,3): 
      SPACECACTIVITY,6)=1:GOTO 5300 ELSE GOTO 5230 
5230 IF Y2)=PINPTS(4,2)-5 AND Y2<=PINPTSC4,2)+3 AND X2<PINPTS(3,1) THEN 
      XDIST=X2-PLANPTS(ACTIVITY, 4, 2): YDIST=PINPTS(4, 2)-PLANPTS(ACTIVITY, 4, 3):
      SPACE(ACTIVITY,61=3:GOTO 5300 ELSE GOTO 5240 
5240 IF X2>=PINPTSC2,1)-5 AND X2<=PINPTS<2,1)+3 AND V2)PINPTS<2,2)+5 THEN 
      XDIST=PINPTS<2,1)-PLANPTSCACTIVITV,2,2>:YDIST=Y2-PLANPTS(ACTIVITV,2,3): 
      SPACECACTIVITY,6)=2:GOTO 5300 ELSE GOTO 5250 
5250 IF X2>=PINPTS(1,1)-3 AND X2<=PINPTS(1,1)+5 AND Y2<PINPTS(4,2)-5 THEN
      XDIST=PINPTS(1,1)-PLANPTS(ACTIVITY,1,2):YDIST=Y2-PLANPTS(ACTIVITY,1,3):
      SPACE (ACTIVITY, 6) = 4: GOTO 5300 ELSE GOTO 5260
5260 IF Y2)=HALLPTS<2,2)-5 AND Y2<=HALLPTS<2,2l+2 AND X2>PINF'TS<1, 1) THEN 
      XDIST=X2-PLANFTS (ACTIVITY, 4, 2): YDIST=HALLFTS (2, 2) - PLANPTS (ACTIVITY, 4, 3):SPACE(ACTIVITY,6)=1:GOTO 5300 ELSE GOTO 5270 
5270 IF Y2>=HALLPTS (4, 2) -2 AND Y2<=HALLPTS (4, 2) +5 AND X2<PINPTS (3, 1) THEN
      XDIST=X2-PLANPTS(ACTIVITY,1,2l:YDIST=HALLPTS(4,2)-PLANPTS(ACTIVITY,1,3): 
      SPACE<ACTIVITY,6)=3:GOTO 5300 ELSE GOTO 5280 
5280 IF X2>=HALLPTSC3,1)-2 AND X2<=HALLPTS(3,1)+5 AND Y2>PINPTS<2,2)+5 THEN 
      XDIST=HALLPTS(3,1)-PLANPTS(ACTIVITY,1,2):YDIST=Y2-PLANPTS(ACTIVITY,1,3): 
      SPACECACTIVITY,6)=2:GOTO 5300 ELSE GOTO 5290 
5290 IF X2>=HALLPTS(1,1l-5 AND X2<=HALLPTS(1,ll+2 AND Y2< PINPTS(4,2)-5 THEN 
      XDIST=HALLPTS(1,1)-PLANPTS(ACTIVITY,2,2l:YDIST=Y2-PLANPTS(ACTIVITY,2,3>: 
      SPACE(ACTIVITY,6)=4:GOTO 5300 ELSE GOTO 4560 
5300 GOTO 5360 
5310' 
5320 'Cluster modification 
5330' 
5340 XDIST=X2-PLANPTS(ACTIVITY,1,2>:YDIST=Y2-PLANPTS(ACTIVITY,1,3) 
5350 GOTO 5360 
5360 FOR A=1 TO SPACE(ACTIVITY, 11)<br>5370 PLANPTS(ACTIVITY, A, 2)=PLAN
        5370 PLANPTS(ACTIVITY,A,2)=PLANPTS(ACTIVITY,A,2)+XDIST 
5380 PLANPTS(ACTIVITY, A, 3)=PLANPTS(ACTIVITY, A, 3)+YDIST
```
 $\alpha$  ,  $\beta$  ,  $\alpha$ 

```
5390 NEXT A
5400 FLAG=1:I=1:COUNT=0
5410 WHILE FLAG
        I=PLANPTS(ACTIVITY, I, 1)
5420
5430
        LINE (PLANPTS(ACTIVITY, PLANPTS(ACTIVITY, I, 1), 2), PLANPTS(ACTIVITY,
        PLANPTS(ACTIVITY, I, 1), 3)) - (PLANPTS(ACTIVITY, PLANPTS(ACTIVITY, I, 4), 2)
         , PLANPTS(ACTIVITY, PLANPTS(ACTIVITY, I, 4), 3)), 1
5440
         I = PLANFTS (ACTIVITY, I, 4)5450
         COUNT=COUNT+1
5460
         IF COUNT>=SPACE(ACTIVITY, 11) THEN FLAG=0
5470 WEND
5480 XPLACE=INT((PLANPTS(ACTIVITY, 1, 2)+(PLANPTS(ACTIVITY, 2, 2)-
      PLANPTS(ACTIVITY, 1, 2))/2)/8)
5490 YPLACE=INT((PLANPTS(ACTIVITY, 1, 3)+(PLANPTS(ACTIVITY, 4, 3)-
       PLANPTS (ACTIVITY, 1, 3) ) /2) /8)
5500 LOCATE YPLACE, XPLACE
5510 IF ACTIVITY<10 THEN PRINT USING "#"; ACTIVITY
5520 IF ACTIVITY>=10 THEN PRINT USING "##"; ACTIVITY
5530 GOTO 1520
5540
5550 'Redraw activities
5560
5570 LINE (2,185)-(75,170), 0, B:LINE (82,185)-(150,170), 0, B:
      LINE (160, 185) - (240, 170), 0, 8
5580 LOCATE 23, 1: FRINT SPC(39)
5590 LOCATE 20, 1: PRINT SPC(39)
5600 LINE (2, 165)-(75, 150), 0, B:LINE (82, 165)-(150, 150), 0, B:
5610 FOR A=1 TO N
5620 FLAG=1: I=1: COUNT=0
5630 WHILE FLAG
5640
         I = PLANFTS (TRACK(A, 1), I, 1)LINE (PLANFTS(TRACK(A,1), PLANFTS(TRACK(A,1), I, 1), 2), PLANFTS(TRACK(A, 1),
5650
         PLANPTS (TRACK(A, 1), I, 1), 3)) - (PLANPTS (TRACK(A, 1), PLANPTS (TRACK(A, 1), I, 4
         (1, 2), PLANPTS(TRACK(A, 1), PLANPTS(TRACK(A, 1), I, 4), 3)), 1
5660
         I = PLANFTS (TRACK(A, 1), I, 4)5670
         COUNT=COUNT+1
         IF COUNT>=SPACE(TRACK(A, 1), 11) THEN FLAG=0
5680
5690 WEND
5700 NEXT A
5710 IF JUMP=1 THEN GOTO 5750
5720 IF JUMP=2 THEN GOTO 5770
5730 IF JUMP=3 THEN GOTO 5790
5740 IF JUMF=4 THEN GOTO 4510
5750 LINE (SPINE(1,1), SPINE(1,2))-(SPINE(3,1), SPINE(3,2)), 1, B
5760 60TO 1520
5770 LINE (YARDPTS(1,1), YARDPTS(1,2))-(YARDPTS(3,1), YARDPTS(3,2)), 1, B
5780 GOTO 1520
5790 LINE (FINPTS(1,1), PINPTS(1,2))-(PINPTS(3,1), PINPTS(3,2)), 1, B
5800 LINE (HALLFTS(1,1), HALLPTS(1,2))-(PINPTS(4,1), PINPTS(4,2)), 1, B
5810 LINE (HALLPTS(2,1), HALLPTS(2,2))-(PINPTS(1,1), PINPTS(1,2)), 1, B
5820 LINE (HALLPTS(3,1),HALLPTS(3,2))-(PINPTS(2,1),PINPTS(2,2)),1,B
5830 LINE (HALLPTS(4,1), HALLPTS(4,2))-(PINPTS(3,1), PINPTS(3,2)), 1, B
5840 GOTO 1520
5850
5860 'Store plan and site points in temporary files
5870 '
5880 FILENM1$="B:FLAN":FILENM2$="B:SITE"
5890 OPEN FILENM1$ FOR OUTPUT AS #1
5900 PRINT#1,JUMP
5910 PRINT#1, N
```

```
5920 IF JUMP=l THEN GOTO 5960 
5930 IF JUMP=2 THEN GOTO 6010 
5940 IF JUMP=3 THEN GOTO 6060 
5950 IF JUMP=4 THEN GOTO 6140 
5960 FOR A=l TO 4 
5970    PRINT#1, SPINE(A, 1)<br>5980    PRINT#1, SPINE(A, 2)
          5980 PRINT#l,SPINE<A,2) 
5990 NEXT A 
6000 GOTO 6140 
6010 FOR A=l TO 4 
6020 PRINT#1, YARDPTS(A, 1)<br>6030 PRINT#1, YARDPTS(A, 2)
          6030 PRINT#l,YARDPTS<A,21 
6040 NEXT A 
6050 GOTO 6140 
6060 FOR A=l TO 4 
6070 PRINT#l,PINPTS<A,11 
          6080 PRINT#l,PINPTSCA,2) 
6090 NEXT A 
6100 FOR A=l TO 12 
6110 PRINT#1, HALLPTS(A, 1)<br>6120 PRINT#1, HALLPTS(A, 2)
          6120 PRINT#l,HALLPTSCA,2) 
6130 NEXT A 
6140 FOR A=1 TO N<br>6150   PRINT#1,5
          6150 PRINT#l,SPACE(A,4) 
6160 PRINT#1, SPACE(A, 11)
6170 NEXT A 
6180 FOR A=1 TO N<br>6190    PRINT#1.T
          PRINT#1, TRACK(A, 1)
6200 NEXT A 
6210 FOR A=1 TO N<br>6220 FOR B=1 TO
6220 FOR B=1 TO SPACE(A, 11)<br>6230 PRINT#1, PLANPTS(A, B,
6230 PRINT#1, PLANPTS(A, B, 1)<br>6240 PRINT#1, PLANPTS(A, B, 2)
6240 PRINT#1, PLANPTS(A, B, 2)<br>6250 PRINT#1, PLANPTS(A, B, 3)
             6250 PRINT#l,PLANPTS<A,~,3) 
6260 PRINT#l,PLANPTS(A,B,4) 
          NEXT B
6280 NEXT A 
6290 FOR A=1 TO N<br>6300 PRINT#1, T
          6300 PRINT#l,TITLESCA,A) 
6310 NEXT A 
6320 CLOSE#l 
6330 OPEN FILENM2S FOR OUTPUT AS #2 
6340 PRINT#2,NUMSITEPOINTS 
6350 PRINT#2,NUMEASEPOINTS 
6360 PRINT#2,NUMTREES 
6370 FOR A=l TO NUMSITEPOINTS 
6380 PRINT#2,SITE<A,1l 
          PRINT#2, SITE(A, 2)
6400 NEXT A 
6410 FOR A=1 TO NUMEASEFOINTS<br>6420 PRINT#2.FASE(A.1)
          PRINT#2, EASE(A, 1)
6430 PRINT#2, EASE(A, 2)
6440 NEXT A 
6450 FOR A=l TO NUMTREES 
6460 PRINT#2,TREECA,11 
6470 PRINT#2,TREE<A,21 
          PRINT#2, TREE(A,3)
6490 NEXT A 
6500 CLOSE#2 
6510'
```
6520 'Allow another circulation design to be developed 6530' 6540 ERASE TSPINE,TYARDPTS,TPINPTS,THALLPTS,TPLANPTS 6550 LOCATE 20,1:PRINT SPC(30) 6560 LINE (2,165)-(75,150>,0,B:L)NE (82,165)-<150,150),0,B: 6570 LINE (2,185)-(75,170),0,B:LINE (82,185)-(150,170),0,B:  $LINE(160, 185) - (240, 170)$ , O, B 6580 LOCATE 23,1:PRINT "DRAW ELEVATIONS? YES ND 6590 LINE (150, 185)-(175, 170), 1, B:LINE (195, 185)-(220, 170), 1, B 6600 PEN ON 6610 IF PENC3)=0 THEN GOTO 6600 6620 IF PENC8))21 AND PENC9)(23 THEN GOTO 6860 6630 LOCATE 23,1:PRINT "SAVE DRAWING? YES NO  $\mathbf{H}$ 6640 LINE C150,185)-(175,170),1,B:LINE <195,185)-(220,170),1,B 6650 PEN ON 6660 IF PENC3)=0 THEN GOTO 6650 6670 IF PENC8))21 AND PENC9><23 THEN JUMP\$="PICTURE":GOTO 6850 ELSE GOTO 6680 6680 LOCATE 23,1:PRINT "MODIFY ANOTHER? YES ND 6690 LINE (150,185)-(175,170),1,B:LINE (195,185)-(220,170),1,B 6700 PEN ON 6710 IF PENC3)=0 THEN GOTO 6700  $6720$  IF PEN(8)  $>21$  AND PEN(9)  $<sup>23</sup>$  THEN GOTO 50<br> $6730$  LOCATE  $23,1$ : PRINT "SITE PLAN? THES</sup> 6730 LOCATE 23,1:PRINT "SITE PLAN? YES NO 6740 LINE Cl50,185l-C175,170),1,B:LINE (195,185)-(220,170),1,B 6750 PEN ON 6760 IF PEN(3)=0 THEN GOTO 6750. 6770 IF PEN(8) > 21 AND PEN(9) < 23 THEN GOTO 6840  $\sim$  11 6780 LOCATE 23,1:PRINT "START AGAIN? YES NO 6790 LINE (150,185)-(175,170),1,B:LINE (195,185)-(220,170),1,B 6800 PEN ON 6810 IF PEN(3)=0 THEN GOTO 6800 6820 IF PENC8l>21 ANO PENC9>>24 THEN STOP 6830 CHAIN MERGE "CREATE",10,DELETE 50-6820 6840 CHAIN MERGE "SITE",10,ALL,DELETE 50-6830 6850 CHAIN MERGE "PLNFILE",10,ALL,OELETE 50-6840 6860 CHAIN MERGE "ELEVTION",10,ALL,DELETE 50-6850

```
20 'PLNFILE Subroutine
40 'This routine stores the plan designs into File 1 and the site plans
50 'into File 2. Control returns to the routine from which called.
60^{-3}70 CLS
80 LOCATE 2,13: PRINT "PLNFILE Subroutine"
90 LOCATE 23, 1: PRINT SPC(39)
100 IF JUMP$="SITE1" THEN GOTO 570
110 LOCATE 23, 1: INPUT "ENTER FILE NAME FOR PLAN: ", FILENM$ 120 OPEN FILENM$ FOR OUTPUT AS #1
130 PRINT#1, JUMP
140 PRINT#1, N
150 IF JUMP=1 THEN GOTO 190
160 IF JUMP=2 THEN GOTO 240
170 IF JUMP=3 THEN GOTO 290
180 IF JUMP=4 THEN GOTO 370
190 FOR A=1 TO 4
200
       PRINT#1, SPINE(A, 1)
210
        PRINT#1, SPINE(A, 2)
220 NEXT A
230 GOTO 370
240 FOR A=1 TO 4
       PRINT#1, YARDPTS (A, 1)
250
260
       PRINT#1, YARDPTS(A, 2)
270 NEXT A
280 GOTO 370
290 FOR A=1 TO 4
       PRINT#1, PINPTS(A, 1)
300
310
       PRINT#1, PINPTS(A, 2)
320 NEXT A
330 FOR A=1 TO 12
340
       PRINT#1, HALLPTS(A, 1)
350
        PRINT#1, HALLPTS(A, 2)
360 NEXT A
370 FOR A=1 TO N
380
        PRINT#1, SPACE(A, 4)
390
       PRINT#1, SFACE (A, 11)
400 NEXT A
410 FOR A=1 TO N
       FRINT#1, TRACK(A, 1)
420
430 NEXT A
440 FOR A=1 TO N
450
        FOR B=1 TO SPACE(A, 11)
          PRINT#1, PLANPTS (A, B, 1)
460
           PRINT#1, PLANPTS (A, B, 2)
470
           PRINT#1, PLANPTS(A, B, 3)
480
           FRINT#1, PLANPTS(A, B, 4)
490
       NEXT B
500
510 NEXT A
520 FOR A=1 TO N
       PRINT#1, TITLE$ (A, A)
530
540 NEXT A
550 CLOSE#1
560 IF JUMP$<>"SITE" THEN GOTO 770<br>570 LOCATE 23,1:PRINT SPC(39)
580 LOCATE 23, 1: INPUT "ENTER FILE NAME FOR SITE: ", FILENM2$
590 OPEN FILENM2$ FOR OUTPUT AS #2
600 PRINT#2, NUMSITEPOINTS
```
610 PRINT#2,NUMEASEPOINTS 620 PRINT#2,NUMTREES 630 FOR A=l TO NUMSITEPOINTS 640 PRINT#2, SITE(A, 1)<br>650 PRINT#2, SITE(A, 2) 650 PRINT#2,SITECA,21 660 NEXT A 670 FOR A=l TO NUMEASEPOINTS 680 PRINT#2,EASE(A,1)<br>690 PRINT#2,EASE(A,2) PRINT#2, EASE(A, 2) 700 NEXT A 710 FOR A=1 TO NUMTREES<br>720 PRINT#2, TREE(A,  $720$  PRINT#2, TREE (A, 1)<br>730 PRINT#2, TREE (A, 2) 730 PRINT#2, TREE(A, 2)<br>740 PRINT#2, TREE(A, 3) PRINT#2, TREE(A,3) 750 NEXT A 760 CLOSE #2 770 IF JUMP\$="SPINE" THEN GOTO 840 780 IF JUMP\$="COIJRTYARD" THEN GOTO 850 790 IF JUMP\$="RADIAL" THEN GOTO 860 800 IF JUMP\$="CLUSTER" THEN GOTO 870 810 IF JUMP\$="SITE" THEN GOTO 880 820 IF JUMP\$="SITE1" THEN GOTO 890 830 IF JUMP\$="PICTURE" THEN GOTO 900 840 CHAIN MERGE "LINE",5980,ALL,DELETE 10-830 850 CHAIN MERGE "POINT",5450,ALL,DELETE 10-840 860 CHA IN MEF<GE "RAD I AL", 8860, ALL, DELETE 10-850 870 CHAIN MERGE "CLUSTER",3010,ALL,DELETE 10-860 880 CHAIN MERGE "SITE",6110,ALL,DELETE 10-870 890 CHAIN MERGE "SITE",1920,ALL,DELETE 10-880 900 CHAIN MERGE "PICTURE",5560,ALL,DELETE 10-890

### APPENDIX B

 $\sim$ 

 $\mathcal{L}_{\mathcal{A}}$ 

### SPINE PLACEMENT SCHEME GUIDELINES

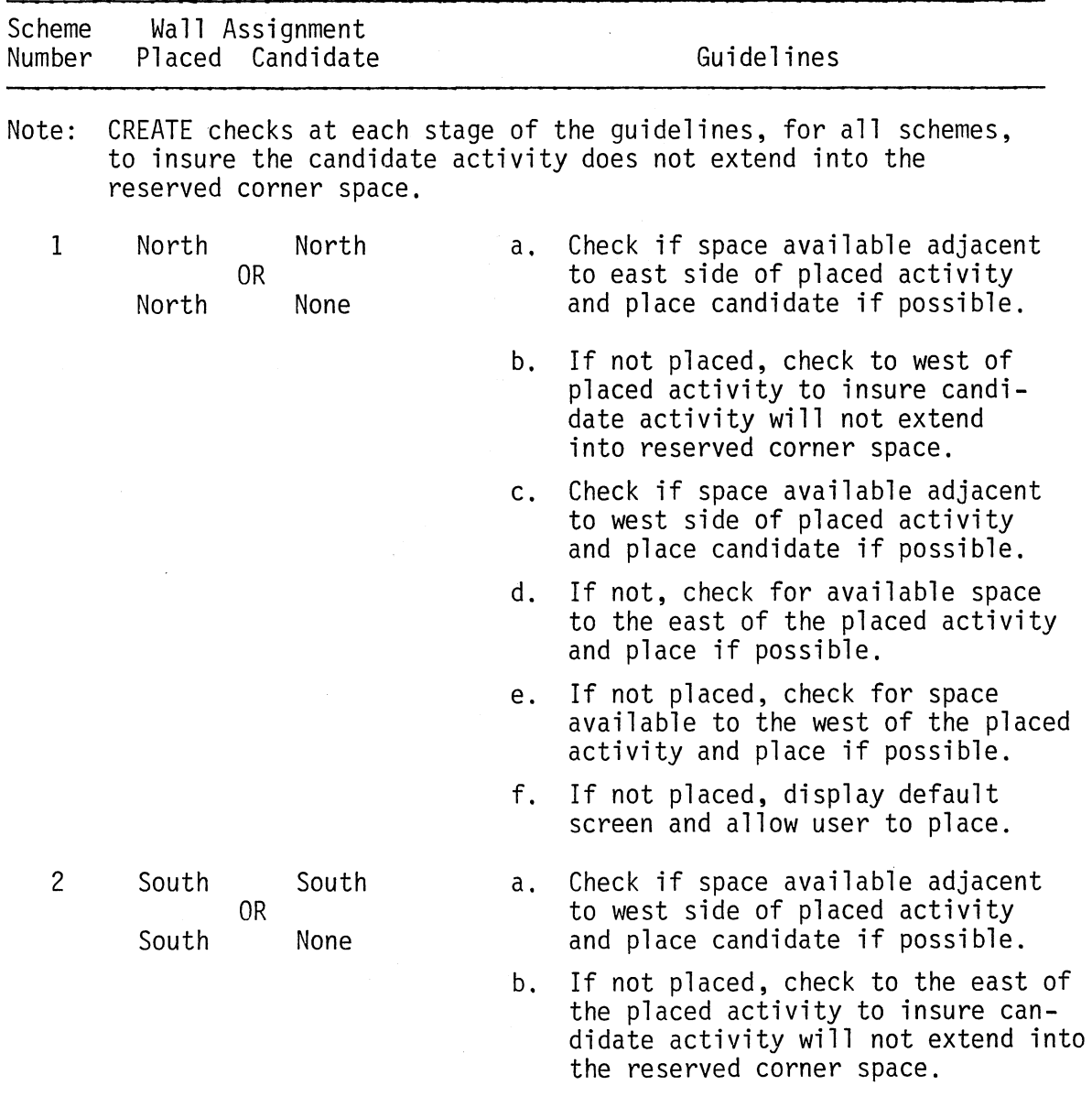

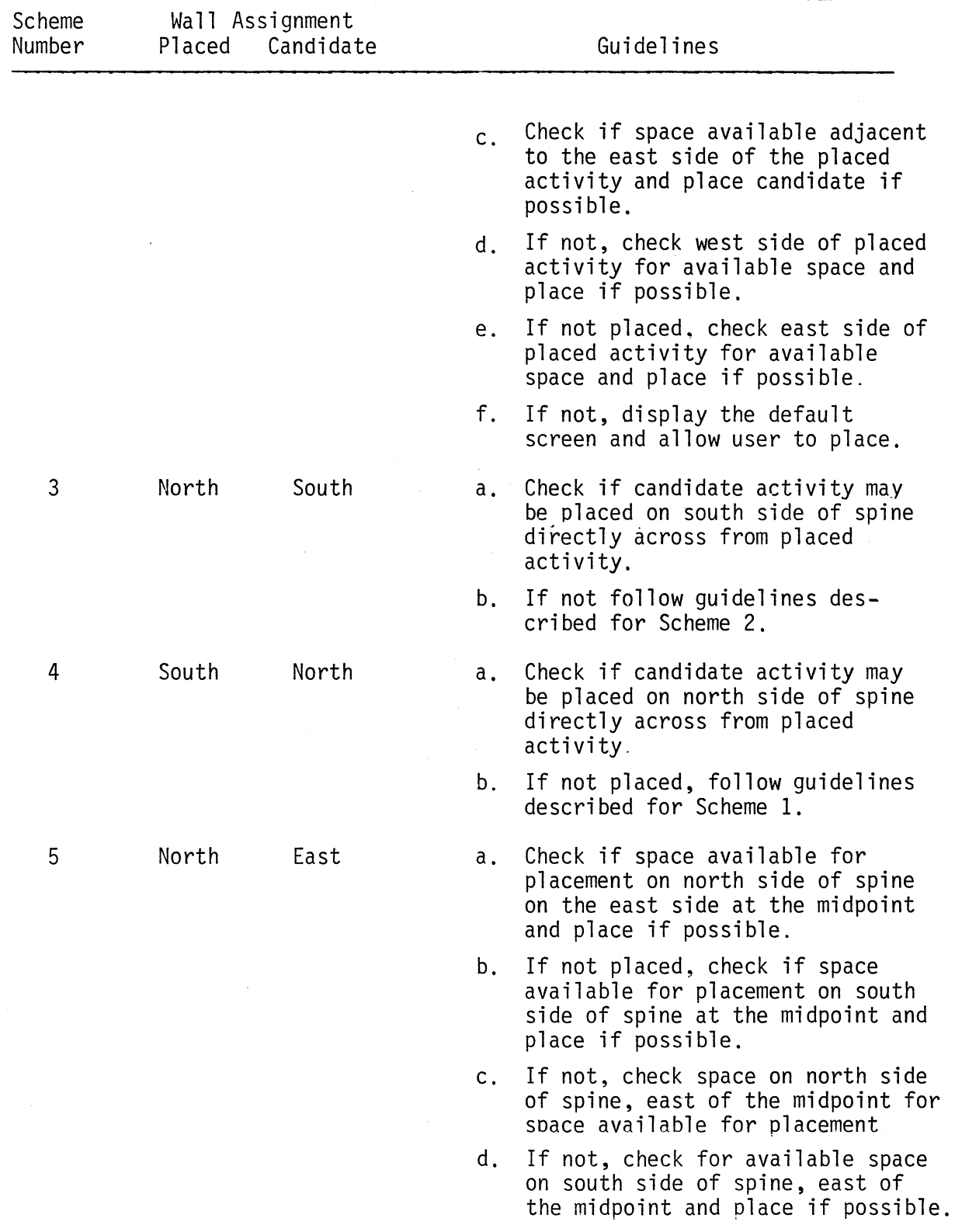

 $\hat{\mathcal{A}}$ 

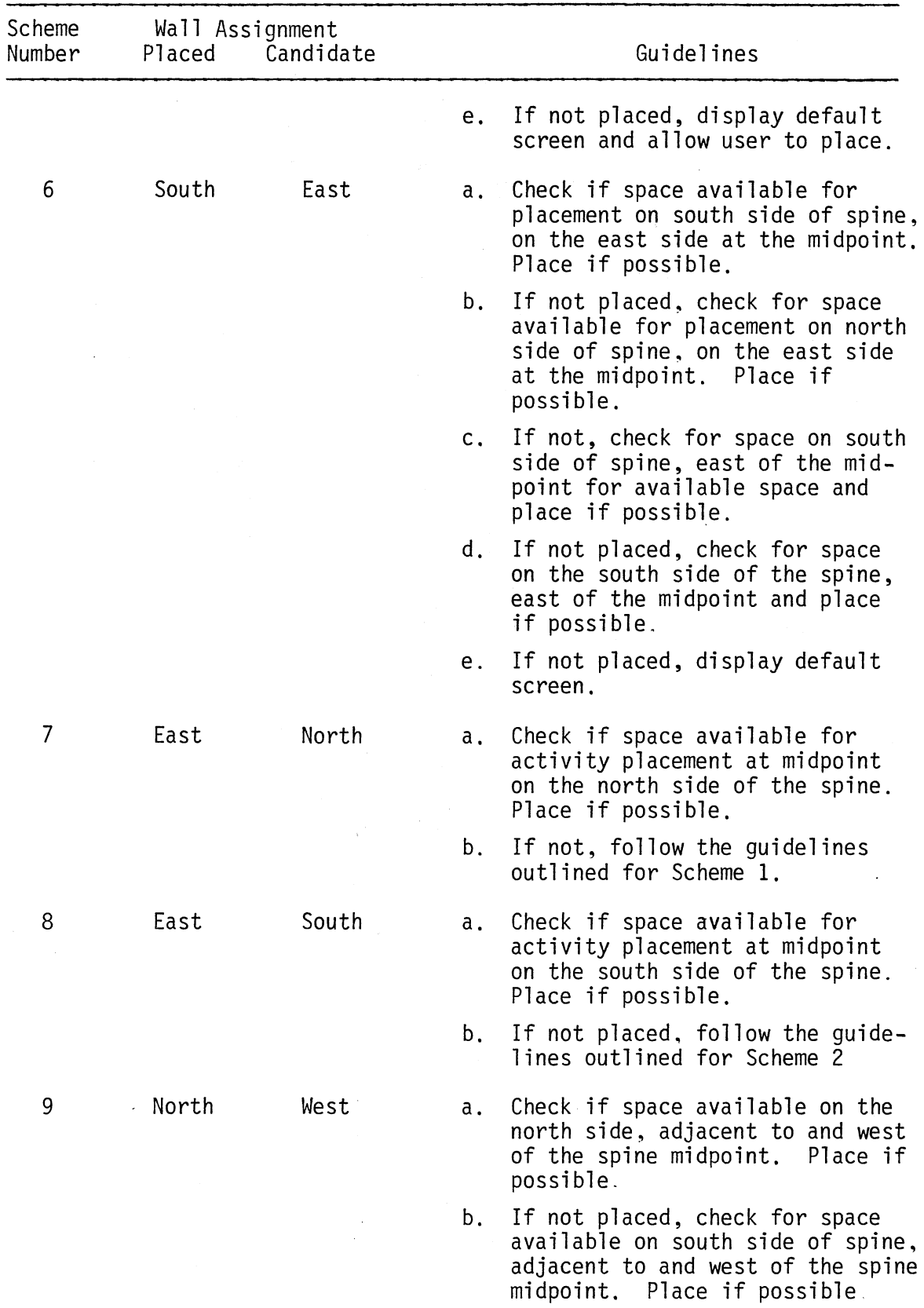

 $\sim$ 

 $\sim$   $\sim$ 

 $\ddot{\phantom{a}}$ 

 $\hat{\mathcal{E}}$ 

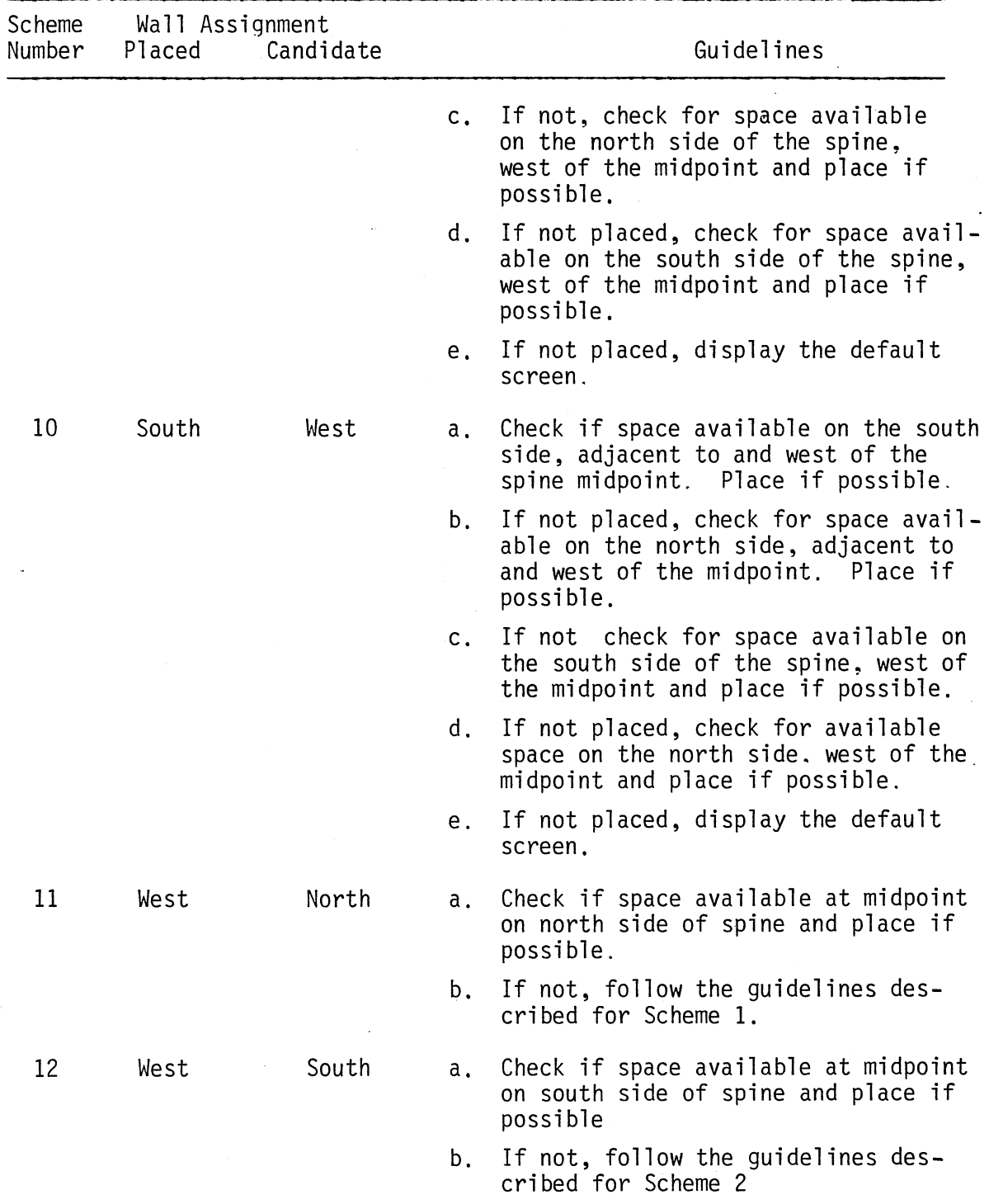

 $\cdot$ 

 $\bar{\gamma}$ 

 $\ddot{\phantom{a}}$ 

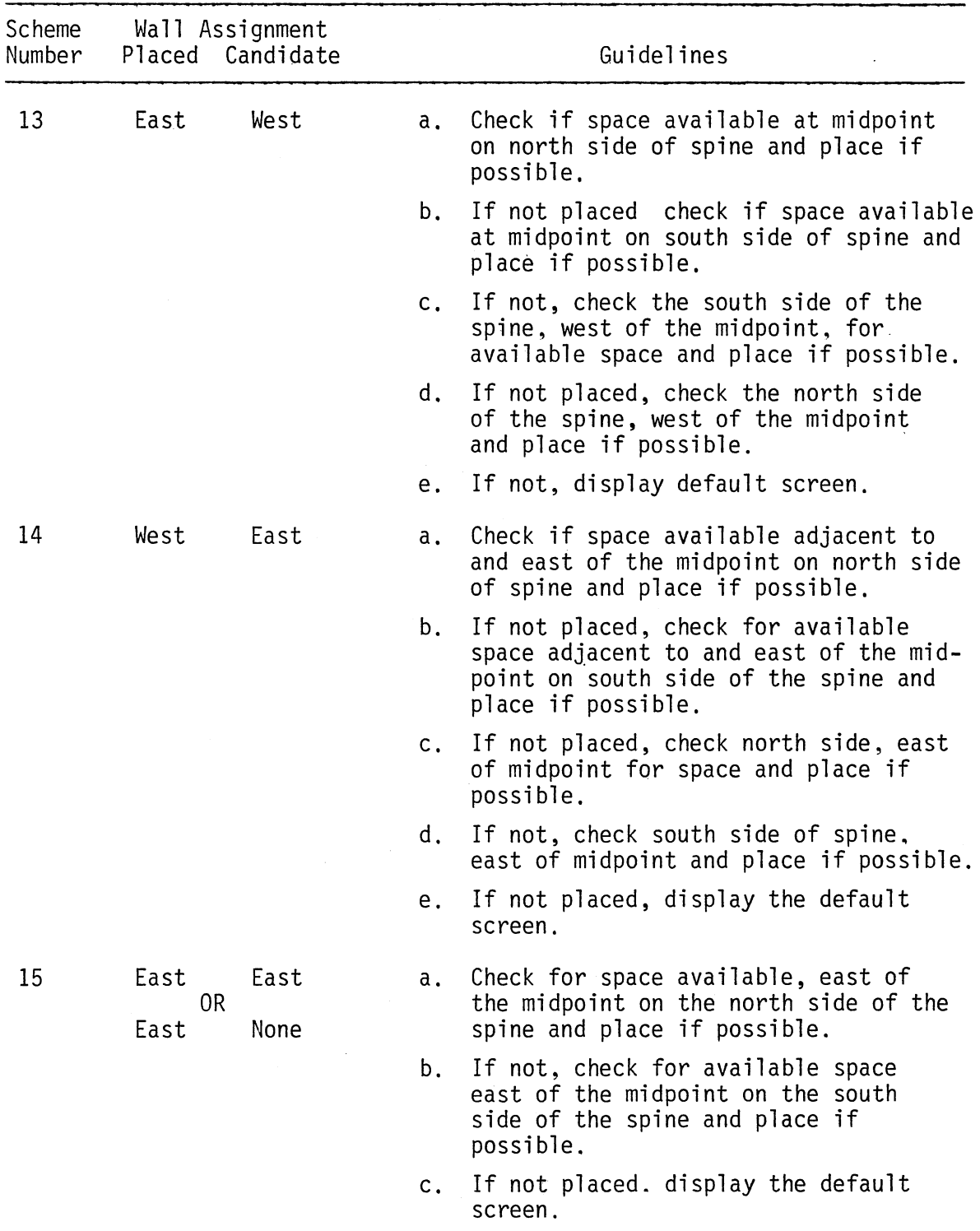

 $\sim 10^{-11}$ 

 $\mathcal{L}^{\pm}$ 

 $\sim$   $\sim$ 

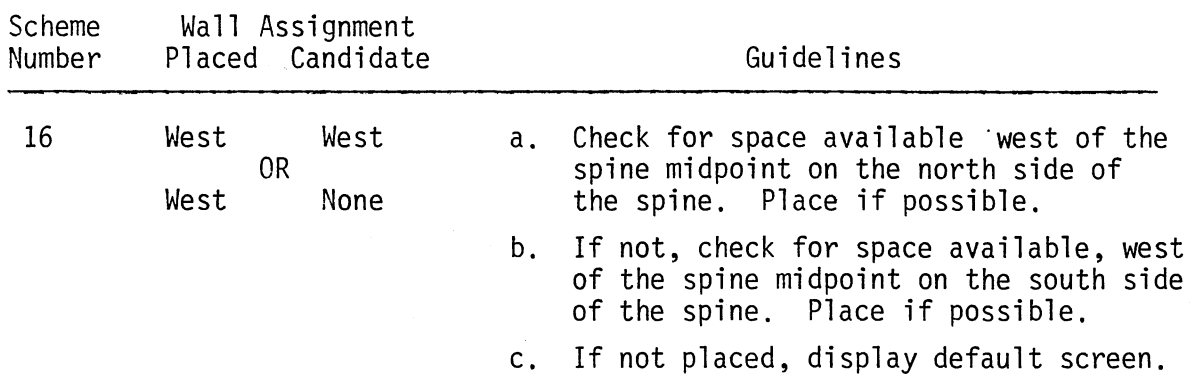

 $\hat{\mathcal{L}}$ 

### APPENDIX C

 $\mathcal{A}^{\mathcal{A}}$ 

 $\frac{1}{2}$ 

 $\bar{z}$ 

 $\overline{\phantom{a}}$ 

### COURTYARD PLACEMENT SCHEME GUIDELINES

 $\bar{\lambda}$ 

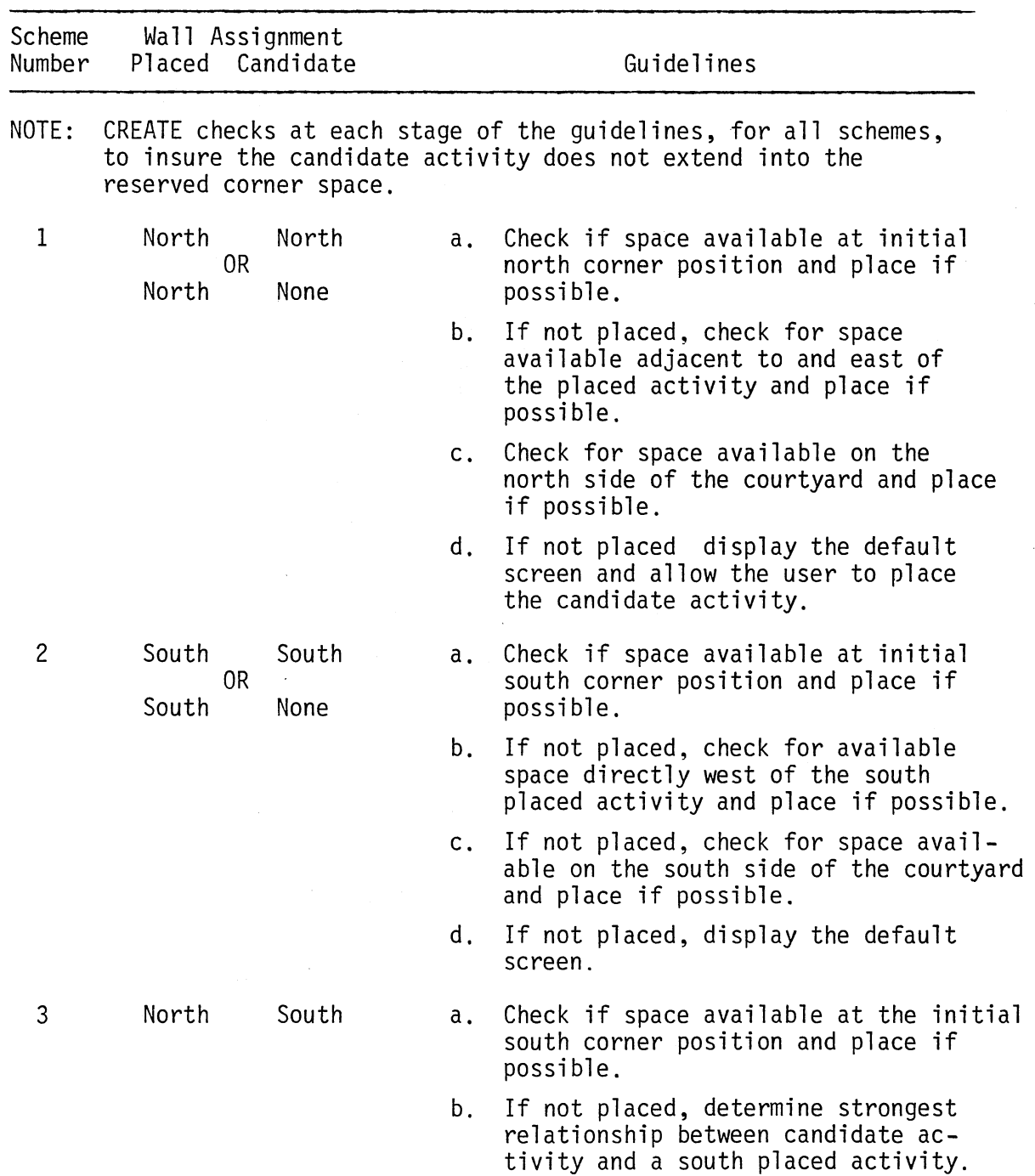

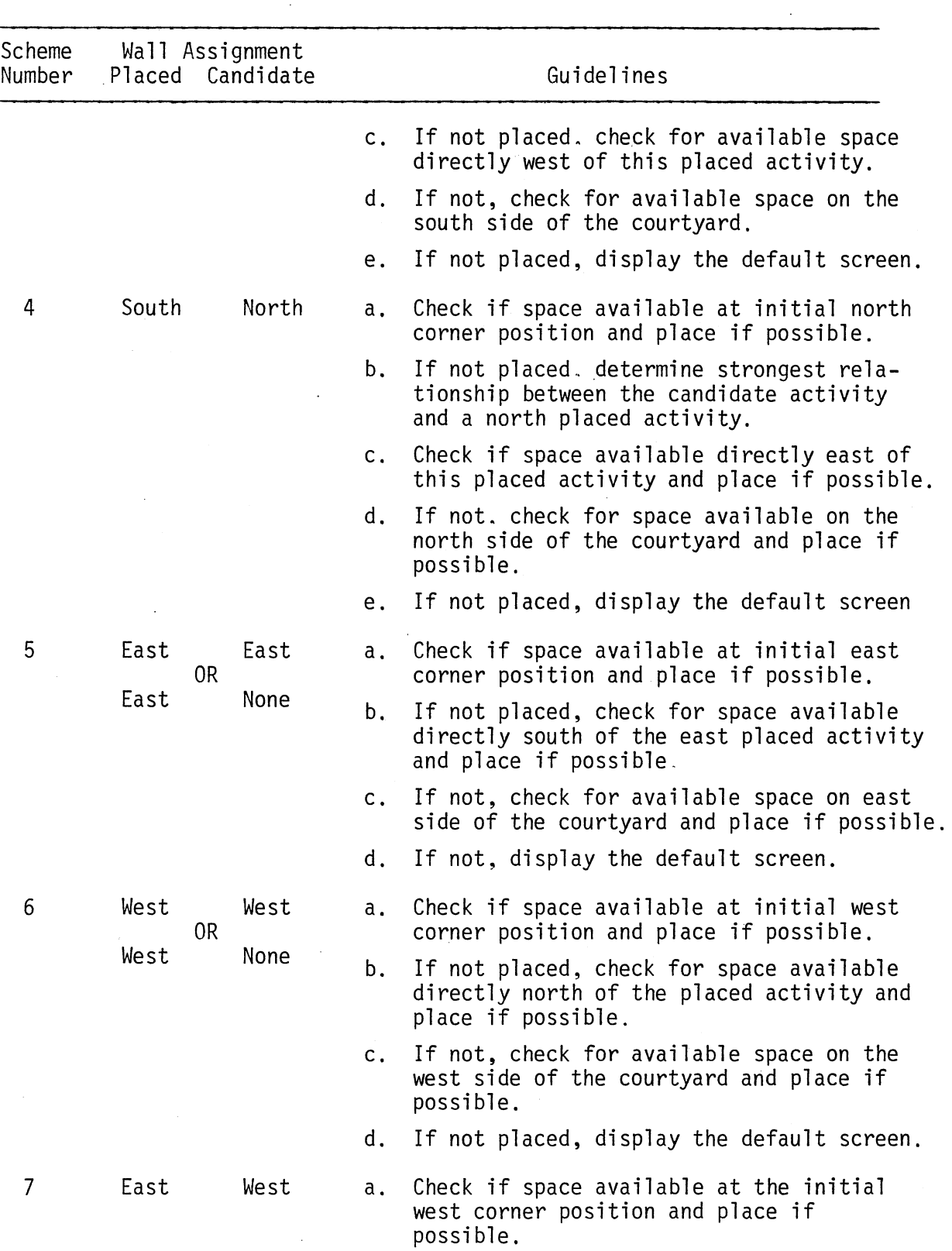

 $\label{eq:2.1} \frac{1}{\sqrt{2}}\int_{\mathbb{R}^3} \frac{1}{\sqrt{2}}\left(\frac{1}{\sqrt{2}}\right)^2\frac{1}{\sqrt{2}}\left(\frac{1}{\sqrt{2}}\right)^2\frac{1}{\sqrt{2}}\left(\frac{1}{\sqrt{2}}\right)^2.$ 

 $\mathcal{L}^{\text{max}}_{\text{max}}$  and  $\mathcal{L}^{\text{max}}_{\text{max}}$ 

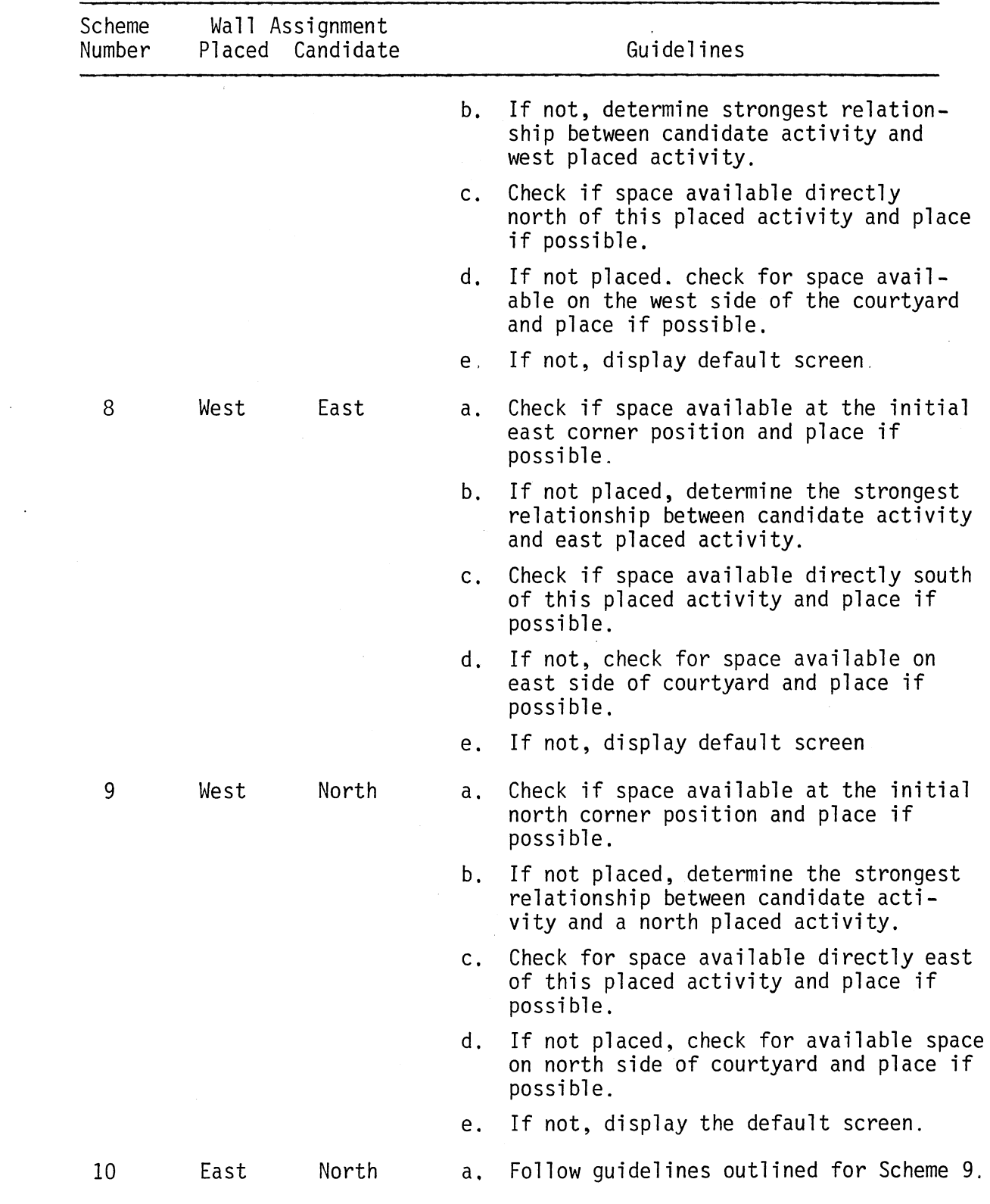

 $\Delta \sim 1$ 

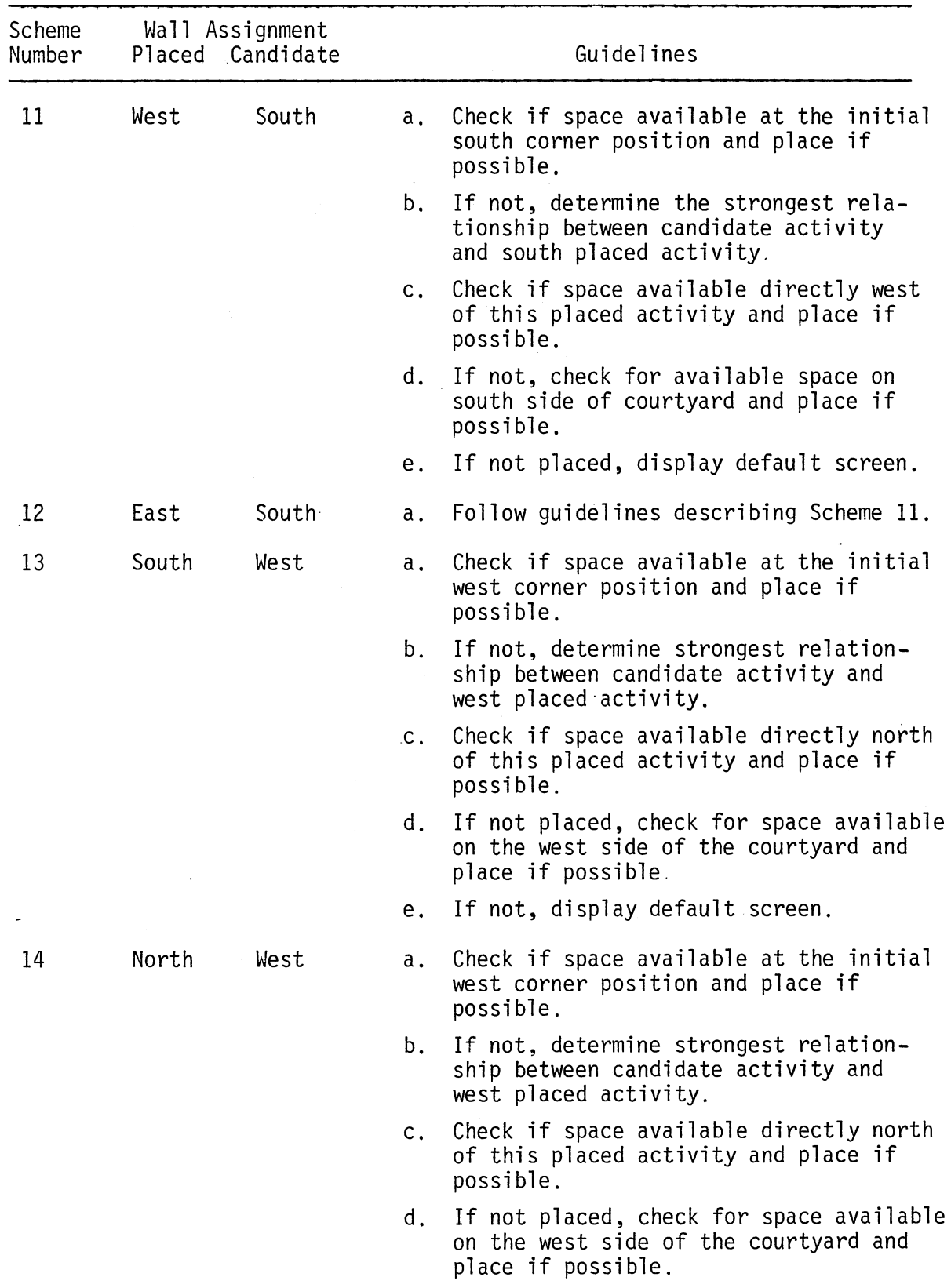

 $\sim$ 

 $\mathbb{Z}^2$ 

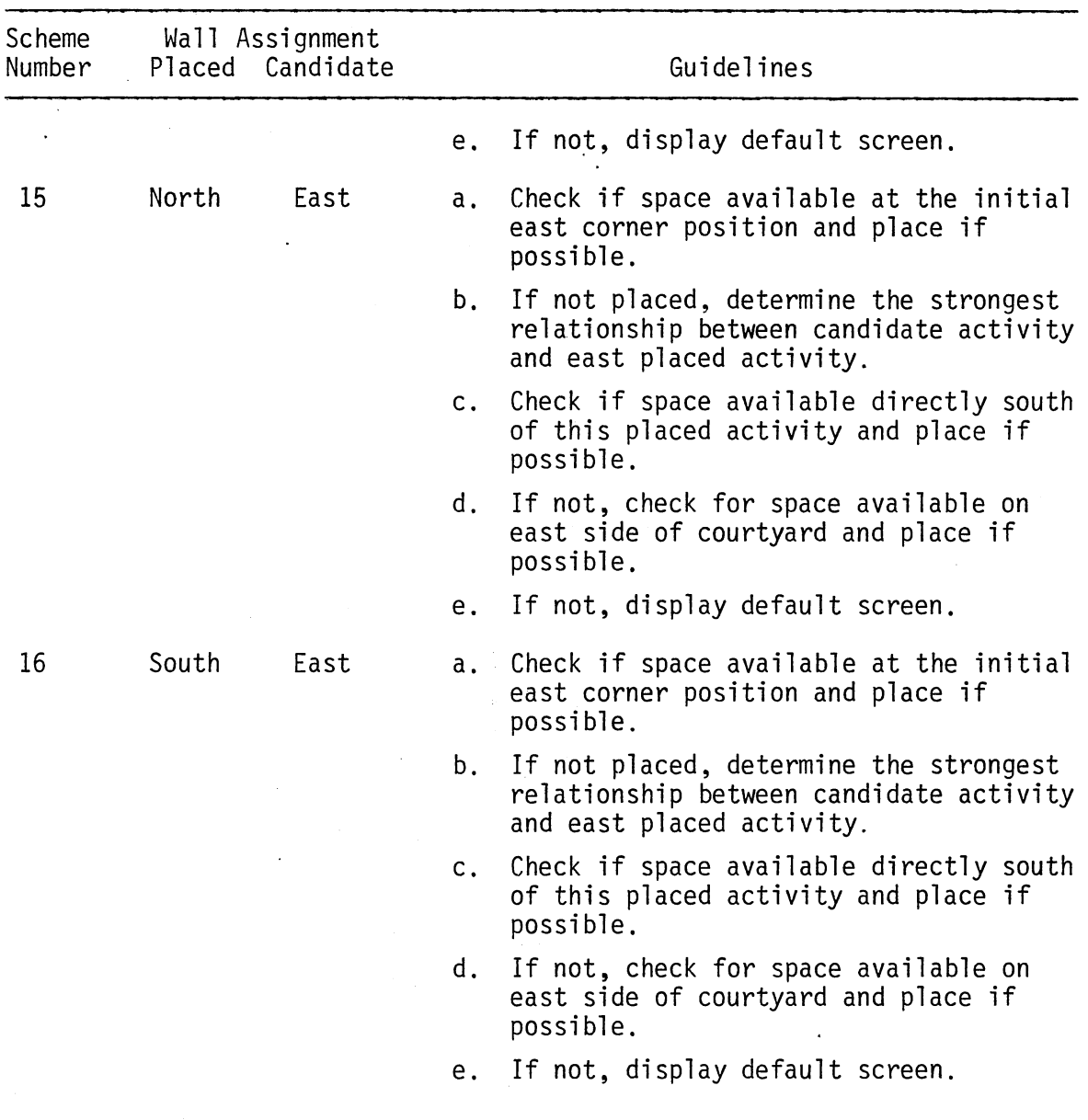

 $\mathbb{R}^2$ 

ä,

 $\sim$ 

## APPENDIX D

 $\sim$   $\sim$ 

 $\sim$ 

 $\sim$   $\sim$ 

### RADIAL PLACEMENT SCHEME GUIDELINES

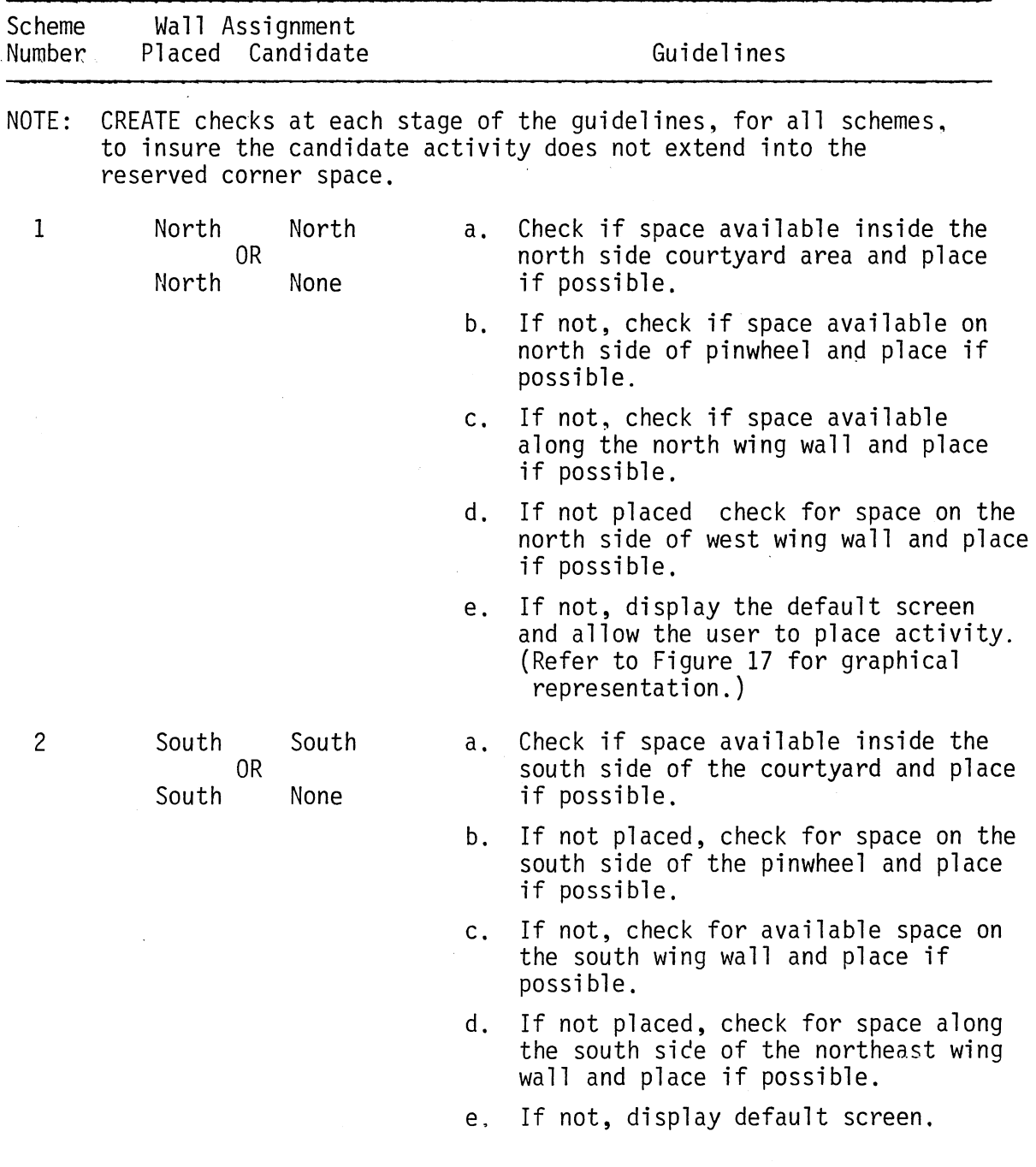

 $\mathbf{r}$ 

 $\sim 10$ 

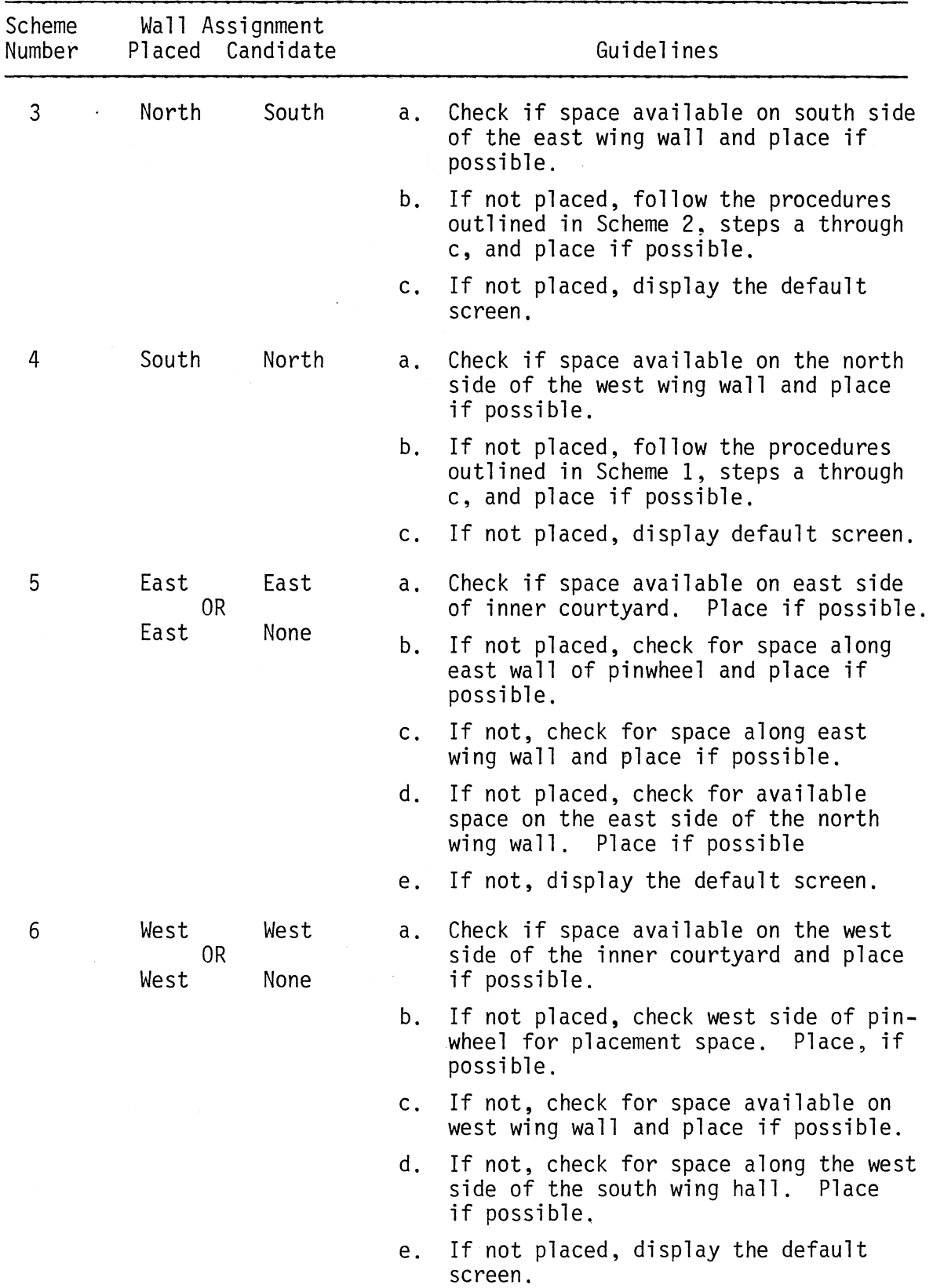

 $\hat{\mathcal{A}}$ 

 $\hat{\boldsymbol{r}}$ 

 $\sim 10$ 

 $\ddot{\phantom{0}}$ 

l,

 $\hat{\vec{r}}$ 

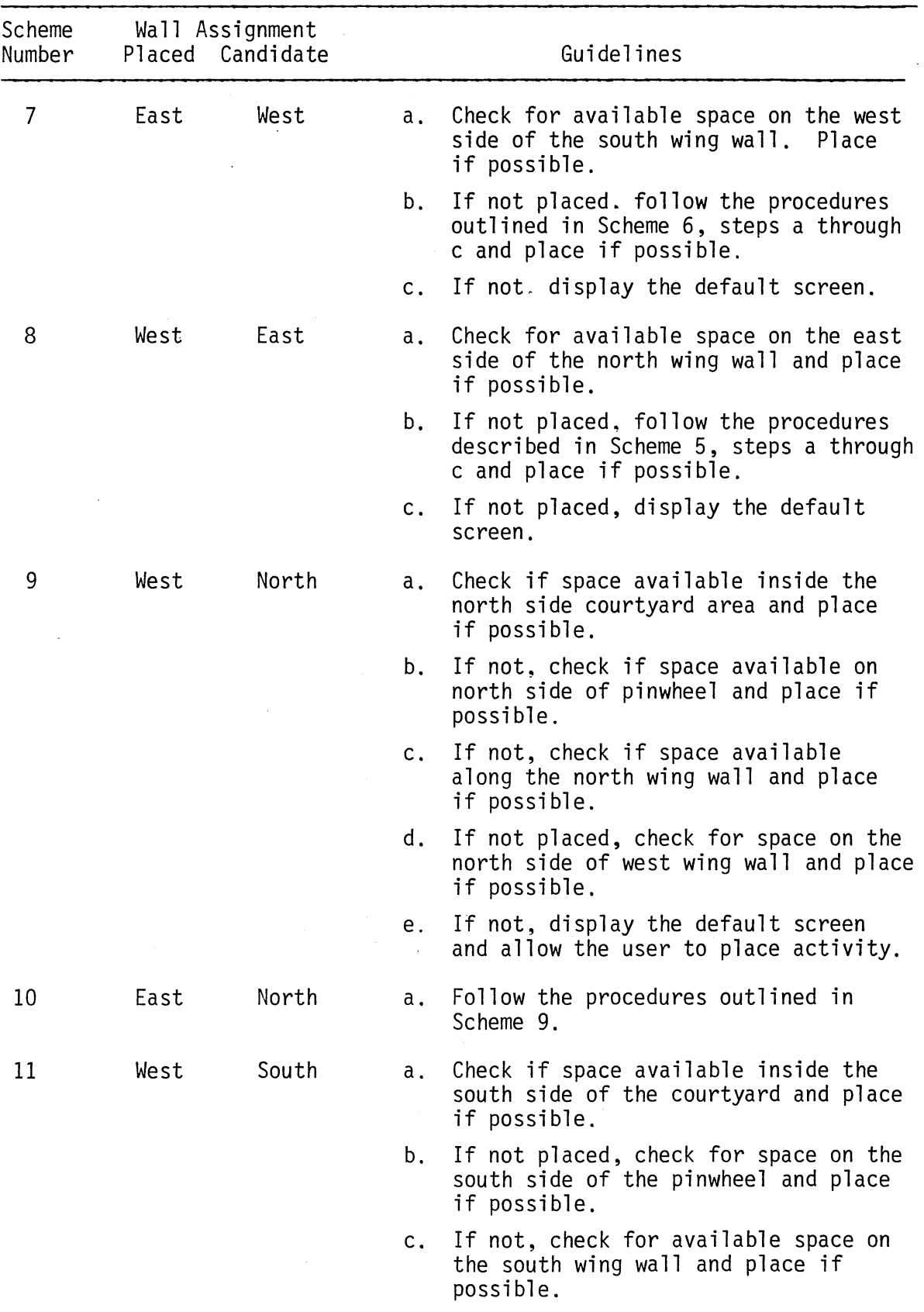

 $\sim 10^{-10}$ 

 $\mathcal{L}_{\text{max}}$ 

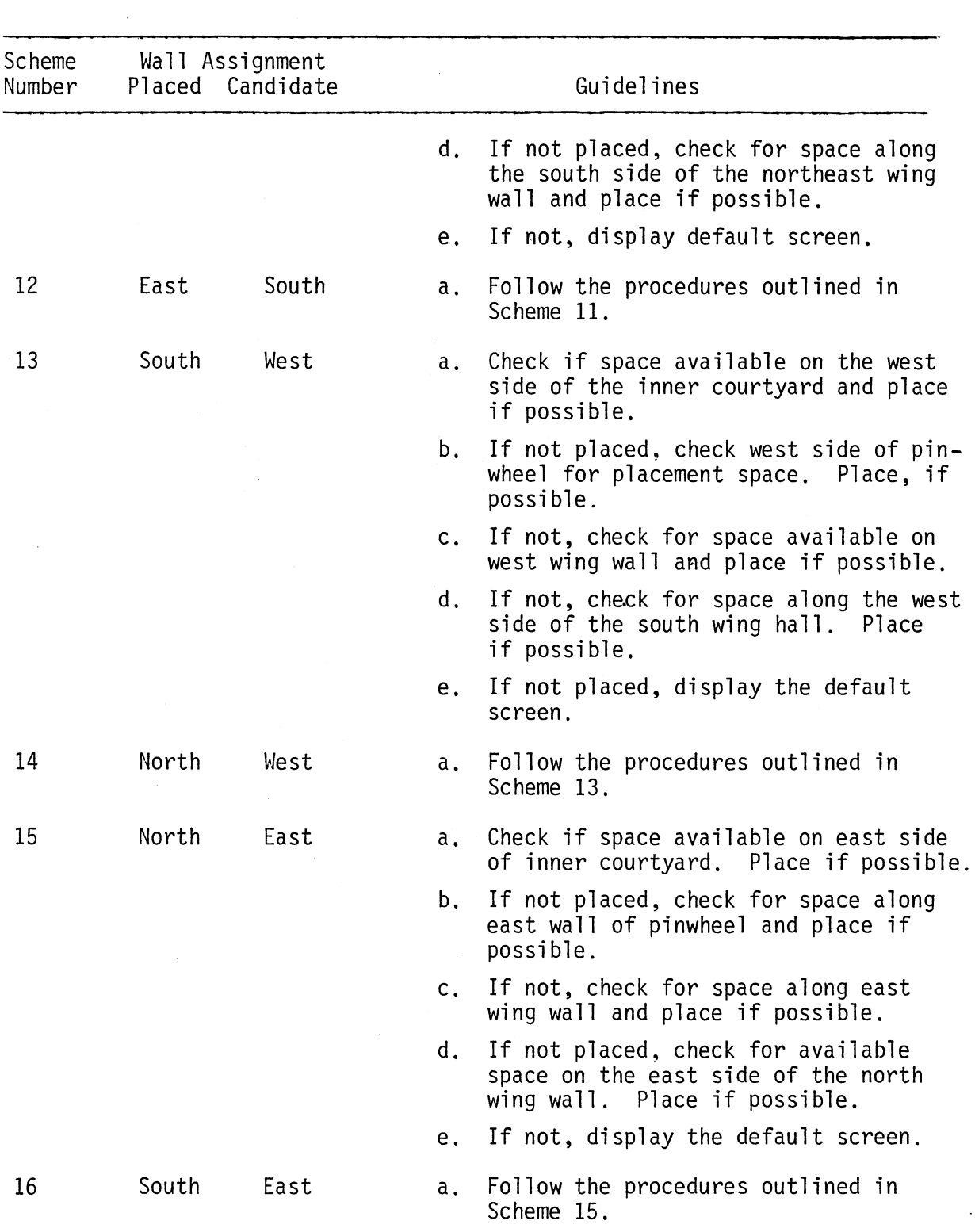

 $\sim 10^{-1}$ 

### VITA

### Richard Edward Webb

#### Candidate for the Degree of

#### Doctor of Philosophy

### Thesis: INTERACTIVE COMPUTER MODELING OF THE BUILDING DESIGN DEVELOPMENT PROCESS

Major Field: Industrial Engineering and Management

Biographical:

- Personal Data: Born in Joplin, Missouri, March 5, 1955, the son of William Edward Webb and Joyce Wallace Webb. Married to Sandra Gayle Moats on December 27, 1976. Father of Megan Ann Webb, born on September 3, 1979 and Jaclyn Leigh Webb, born on April 20, 1982.
- Education: Graduated from Nathan Hale High School, Tulsa, Oklahoma, in May, 1973; received Bachelor of Science and Architectural Studies from Oklahoma State University<br>in May, 1977; received Master of Science Degree from Oklahoma State University in May, 1979, with a major in Industrial Engineering; completed requirements for the Doctor of Philosophy degree at Oklahoma State University in July, 1984.

Professional Experience: Management Consultant, Arthur Young and Company, June 1979 until January 1981; Management Consultant, Webb, Shirley & Box, January 1984, to present; Registered Professional Engineer in the state of Oklahoma.

# $\mathsf{N}$